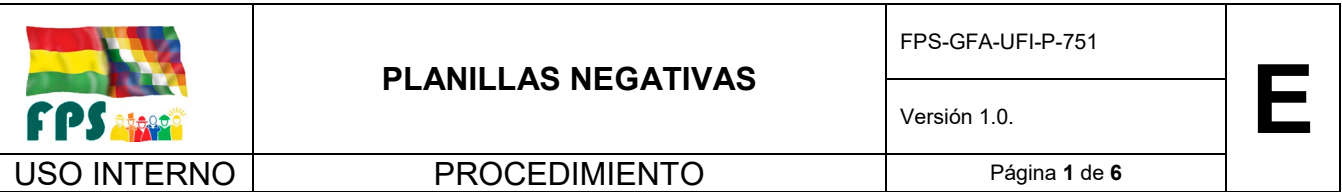

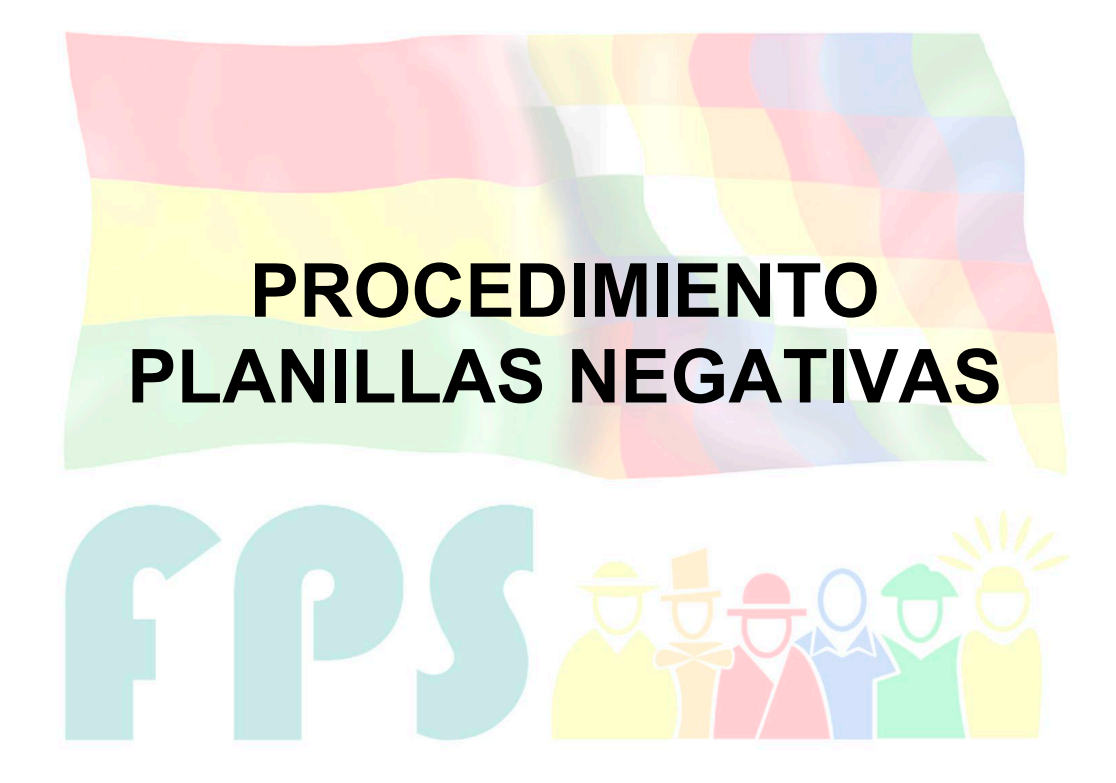

## Fondo Nacional de Inversión Productiva y Social

#### **TERMINOS Y CONDICIONES DE USO Material de Uso Externo**

El contenido del presente documento es de carácter PUBLICO y de uso externo. El documento puede ser divulgado pero no debe sufrir cambios. Cualquier sugerencia debe ser presentada al Fondo Nacional de Inversión Productiva y Social.

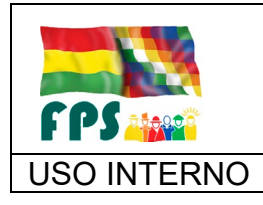

654066

USO INTERNO | PROCEDIMIENTO | Página 2 de 6

#### **1. OBJETO.**

El presente procedimiento tiene por objetivo definir las operaciones, su secuencia y responsables de su aplicación, en el proceso de generación de planillas negativas en proyectos de inversión.

#### **2. ALCANCE.**

El presente procedimiento es de aplicación obligatoria para la Gerencia de Finanzas y Administración y las Gerencias Departamentales.

#### **3. DEFINICIONES Y ABREVIATURAS**

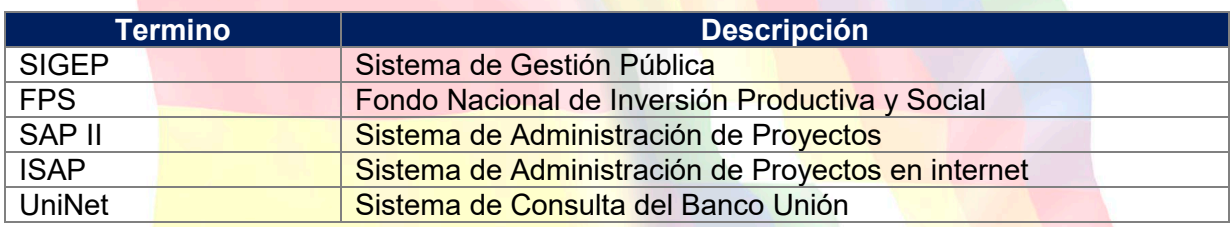

#### **4. REFERENCIAS.**

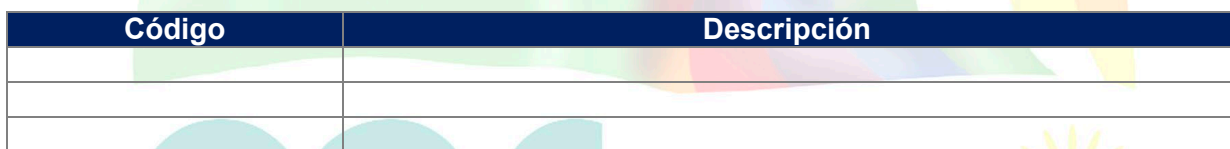

#### **5. RESPONSABILIDADES.**

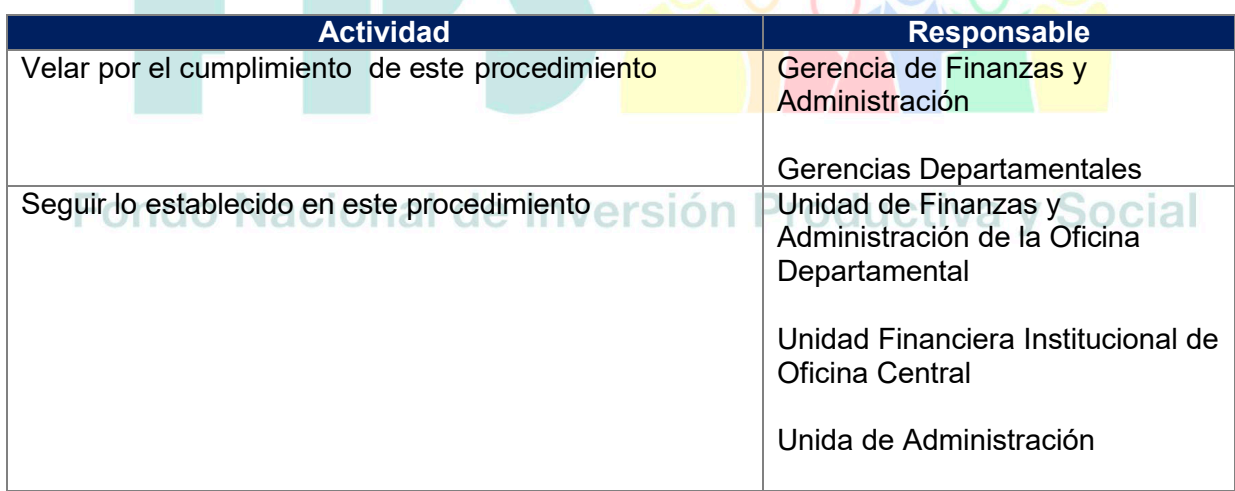

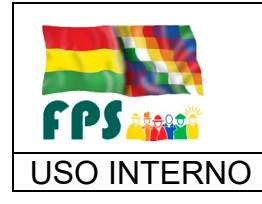

**PLANILLAS NEGATIVAS** 

FPS-GFA-UFI-P-751

**Versión 1.0.**<br>
Página 3 de 6

USO INTERNO **PROCEDIMIENTO** 

#### **6. CONDICIONES GENERALES**

El Fondo Nacional de Inversión Productiva y Social es responsable de la generación y registro de las planillas negativas por recuperación de anticipos y/o otras causales producto de resoluciones de contrato por causas imputables al contratista, supervisor, proveedor o consultor.

### **7. DESARROLLO.**

#### **7.1 Actividades el Proceso**

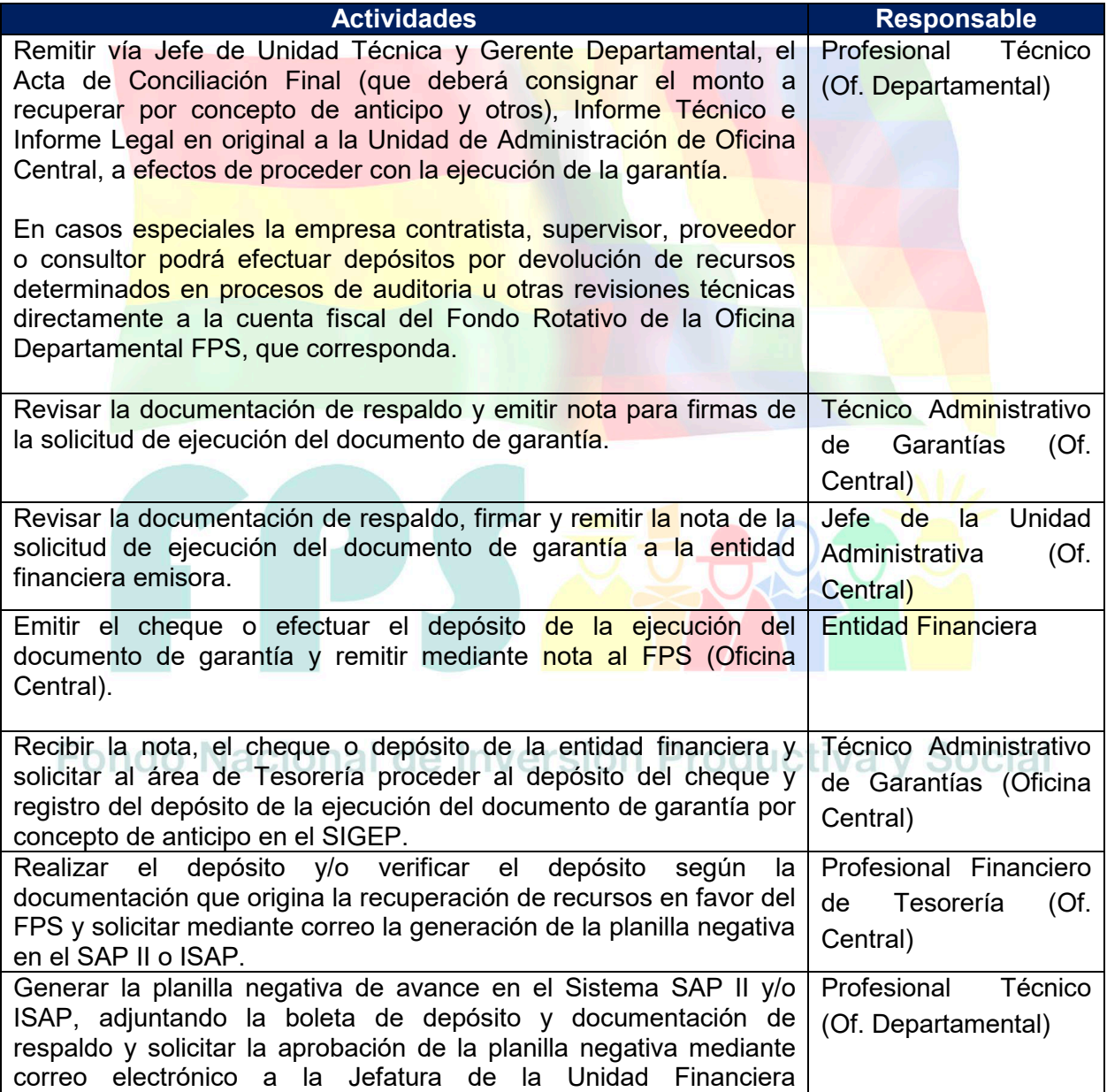

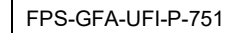

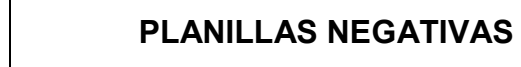

**FPS alger** 

### USO INTERNO **PROCEDIMIENTO**

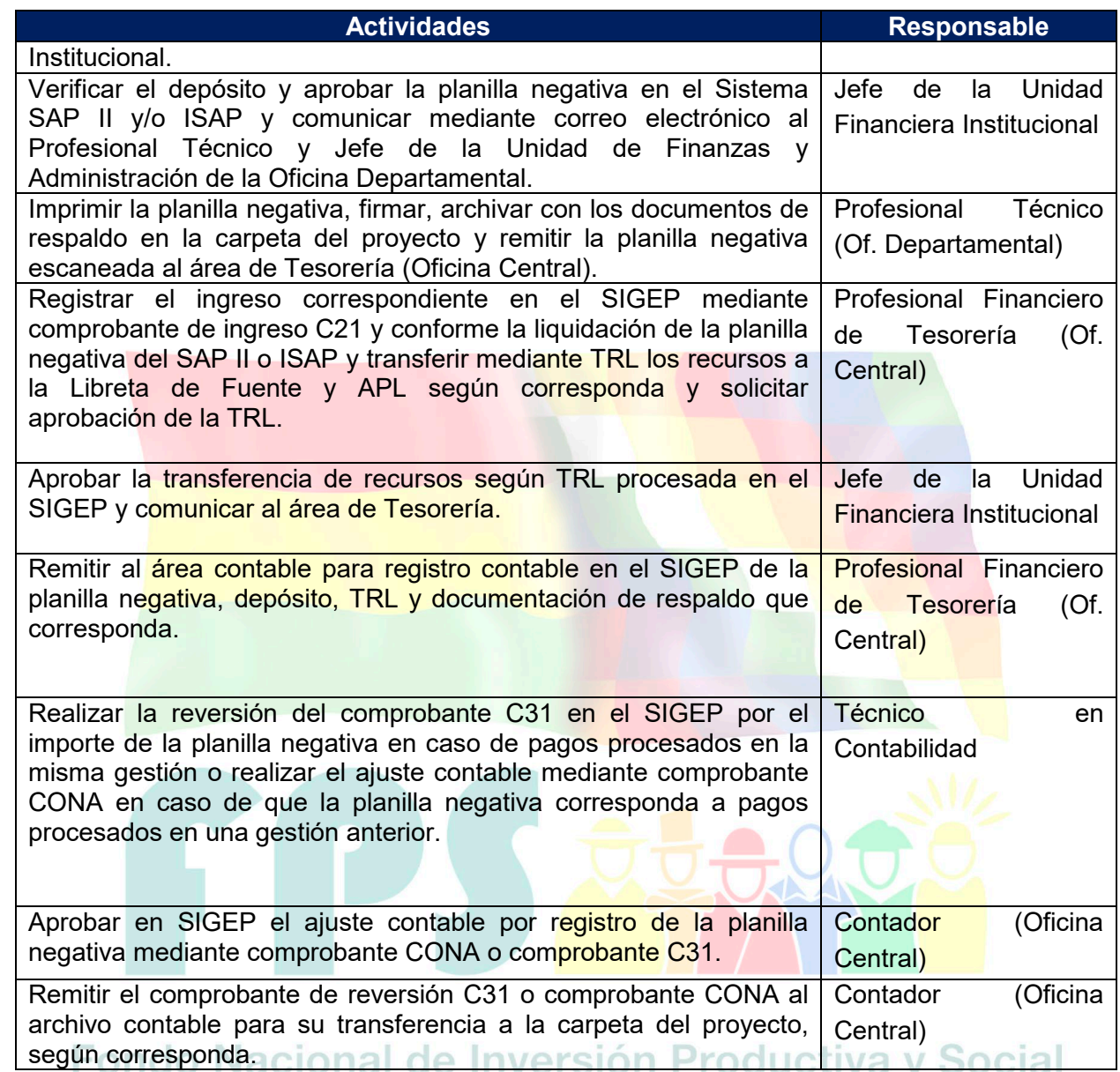

### **Tiempo Estándar Referencial: 4 días**

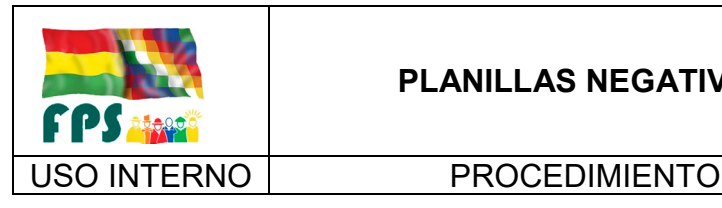

#### **PLANILLAS NEGATIVAS**

**Versión 1.0.**<br> **Example 1.0.**<br> **Example 1.0.**<br> **Example 1.0.**<br> **Example 1.0.**<br> **Example 1.0.**<br> **Example 1.0.**<br> **Example 1.0.** 

### **7.2 Flujograma**

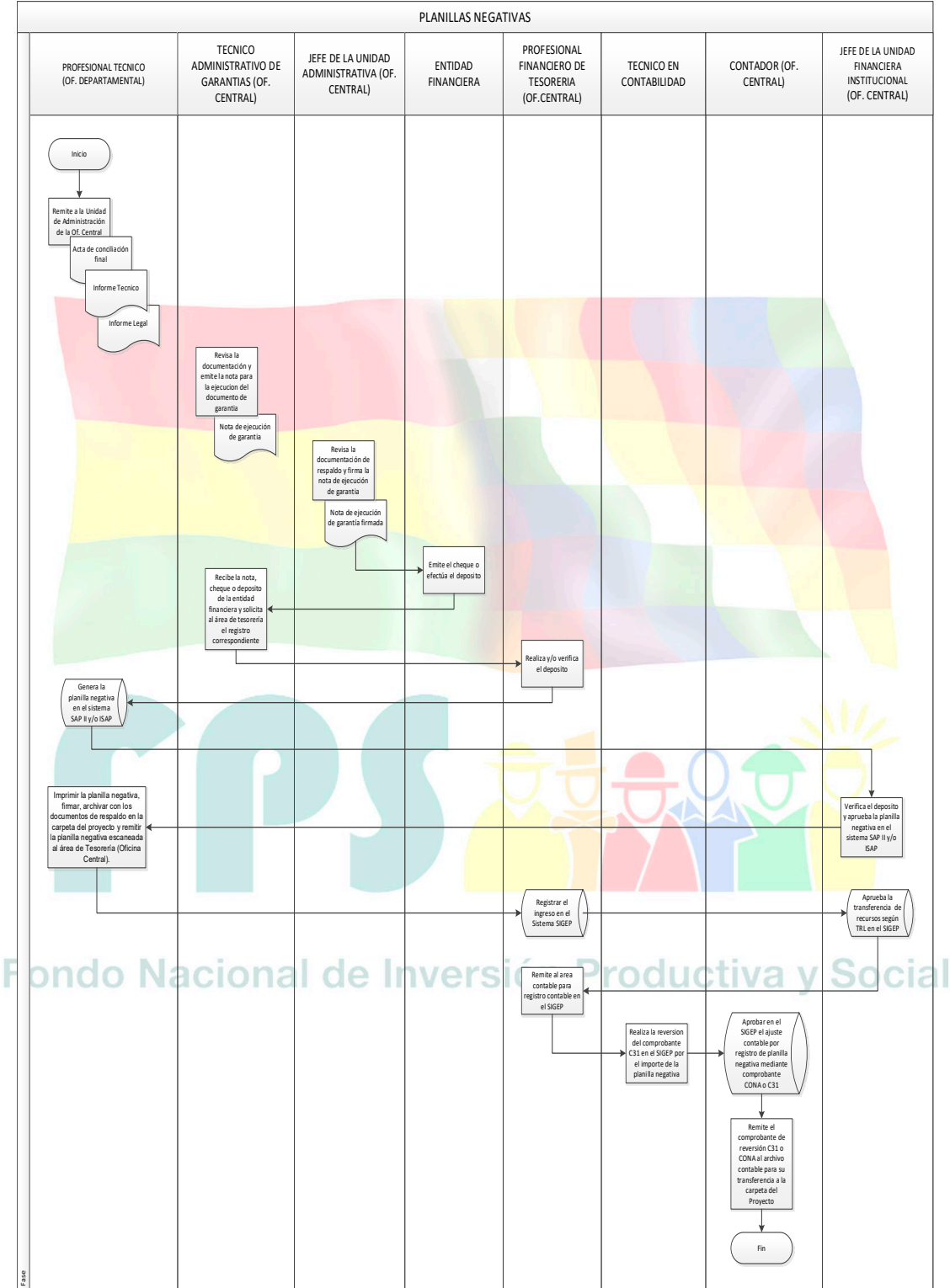

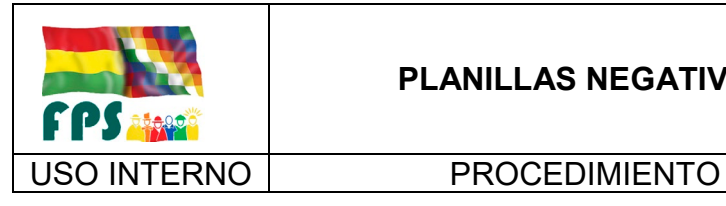

#### **7.3 Aclaraciones**

Ninguna

**8. REGISTROS.**

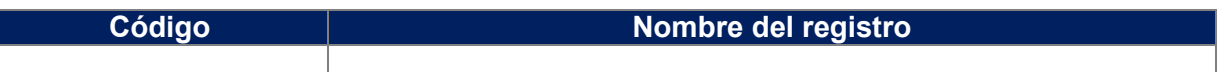

#### **9. ANEXOS. (solo en copia impresa)**

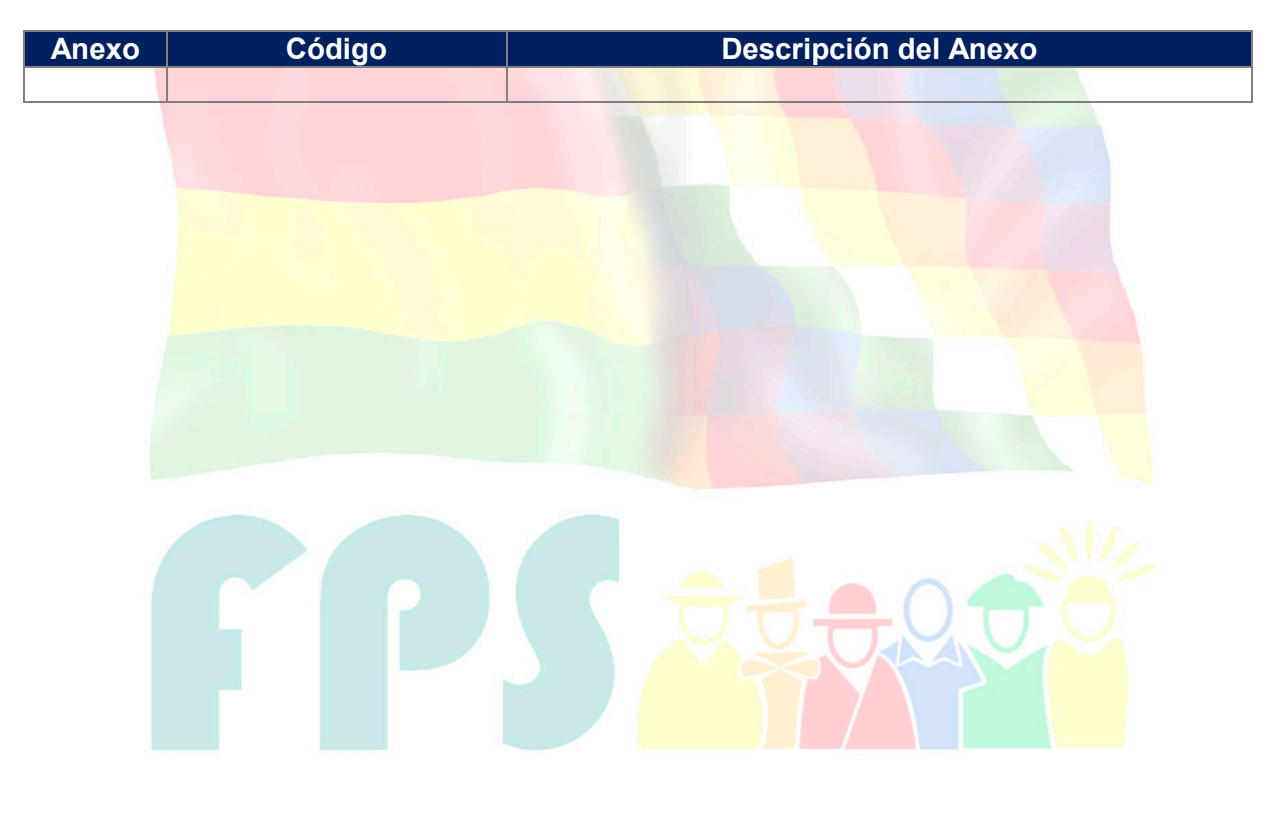

# Fondo Nacional de Inversión Productiva y Social

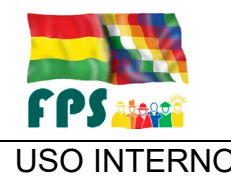

USO INTERNO PROCEDIMIENTO Página **<sup>1</sup>** de **<sup>12</sup>**

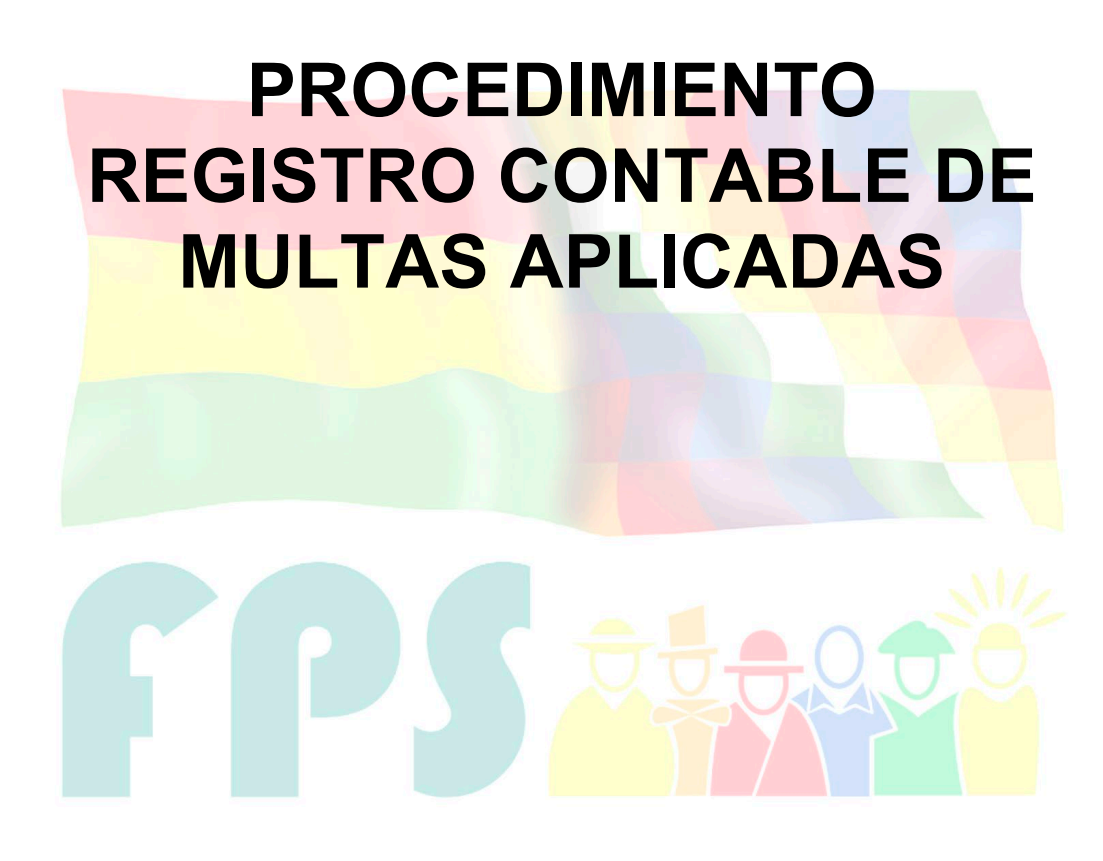

## Fondo Nacional de Inversión Productiva y Social

#### **TERMINOS Y CONDICIONES DE USO Material de Uso Externo**

El contenido del presente documento es de carácter PUBLICO y de uso externo. El documento puede ser divulgado pero no debe sufrir cambios. Cualquier sugerencia debe ser presentada al Fondo Nacional de Inversión Productiva y Social.

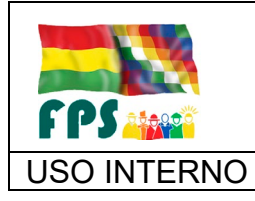

USO INTERNO **PROCEDIMIENTO** Página 2 de 12

#### **1. OBJETO**

El presente procedimiento tiene por objetivo definir las operaciones, su secuencia y responsables de su aplicación, en el proceso de aplicación y cobro de multas en proyectos de inversión, para:

- a) Contar con información financiera oportuna y confiable que identifique con precisión los registros de multas correspondientes y su correspondiente respaldo documental.
- b) Establecer la distribución del monto de la multa de acuerdo a criterios que tienen los cofinanciadores de los proyectos.

#### **2. ALCANCE**

El presente procediendo se aplica a todos contratos de proyectos de inversión que administre el FPS (independientemente sea éste entidad contratante o no) en los que se defina la aplicación y cobro de multas.

#### **3. DEFINICIONES Y ABREVIATURAS**

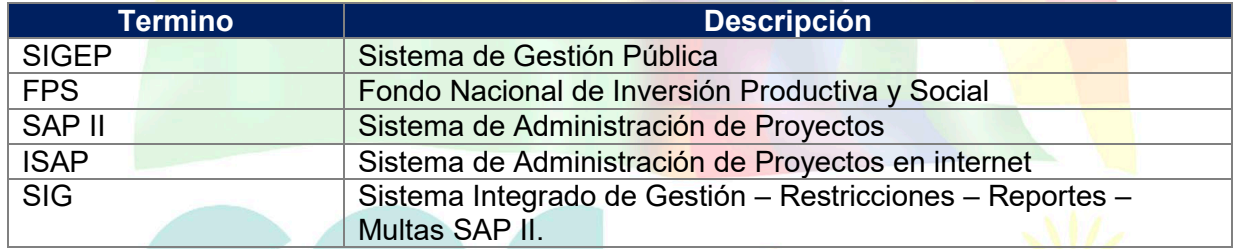

#### **4. REFERENCIAS**

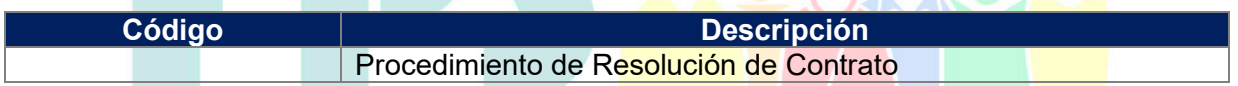

 $\Box$ 

#### **5. RESPONSABILIDADES**

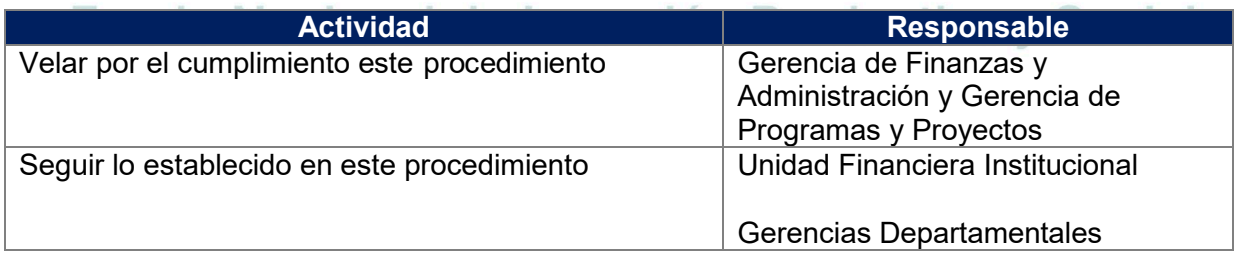

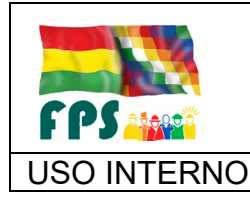

USO INTERNO | PROCEDIMIENTO | Página 3 de 12

#### **6. CONDICIONES GENERALES**

Las causales para la aplicación de multas, su cálculo y responsable de la determinación de multas, se hallan definidas en los respectivos contratos de los componentes del proyecto de inversión.

En caso que el contenido del modelo de contrato (que se aplique según normativa del organismo financiador del proyecto) no defina cláusulas relativas a la aplicación de multas, y de evidenciarse incumplimiento por parte del contratista, dicho incumplimiento será de conocimiento del Financiador a fin de analizar las acciones a seguir fuera de las establecidas en el Contrato suscrito.

El presente procedimiento se encuentra vinculado con el procedimiento establecido por la Gerencia de Programas y Proyectos, en el cual se detallan las responsabilidades del supervisor y el fiscal de la obra.

#### **7. DESARROLLO.**

#### **7.1 Aplicación de multas que no implican resolución de contrato**

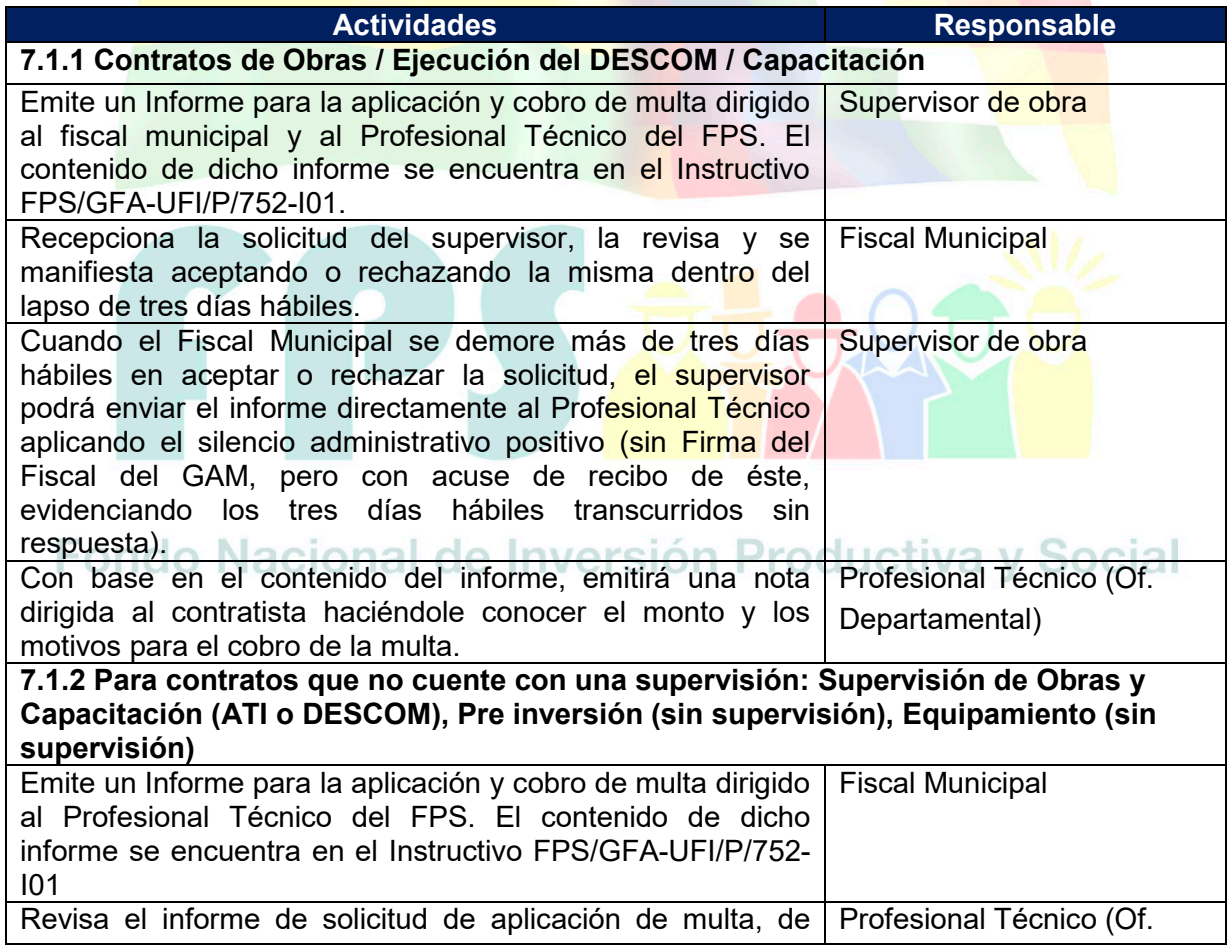

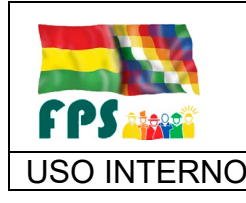

FPS-GFA-UFI-P-752

USO INTERNO **PROCEDIMIENTO** 

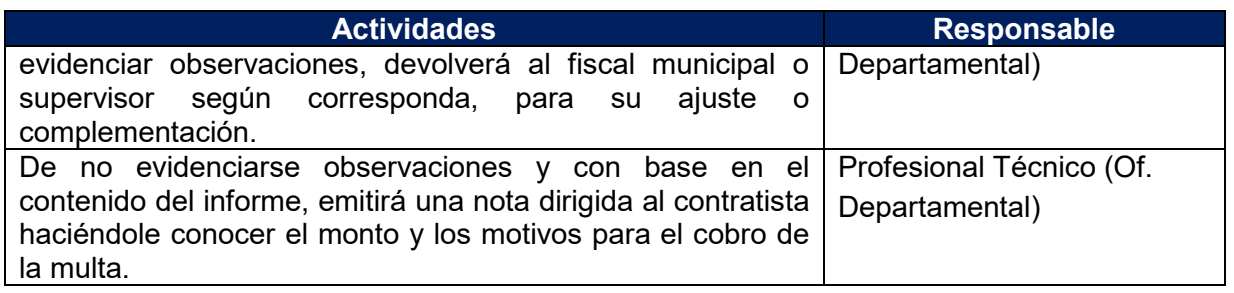

#### **Tiempo Estándar Referencial: 8 días**

#### **7.2 Registro de la multa en el sistema SAP II y/o ISAP**

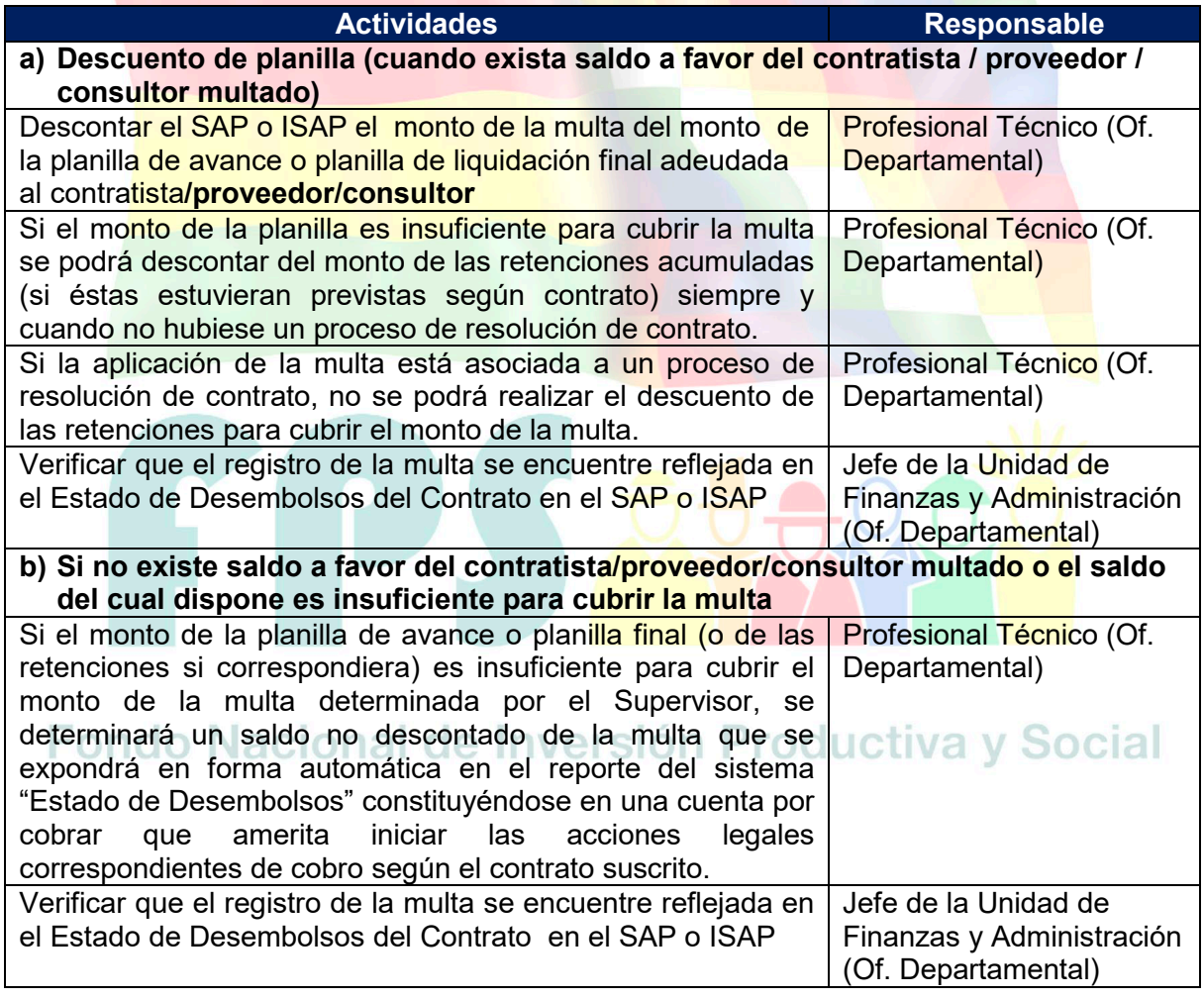

**Tiempo Estándar Referencial: Al momento de la aplicación de la multa**

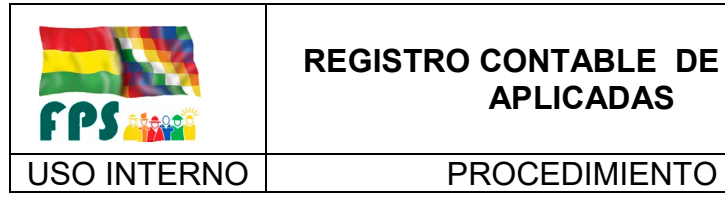

FPS-GFA-UFI-P-752

#### **7.3 Lineamiento para el cobro de Multas (excepcional)**

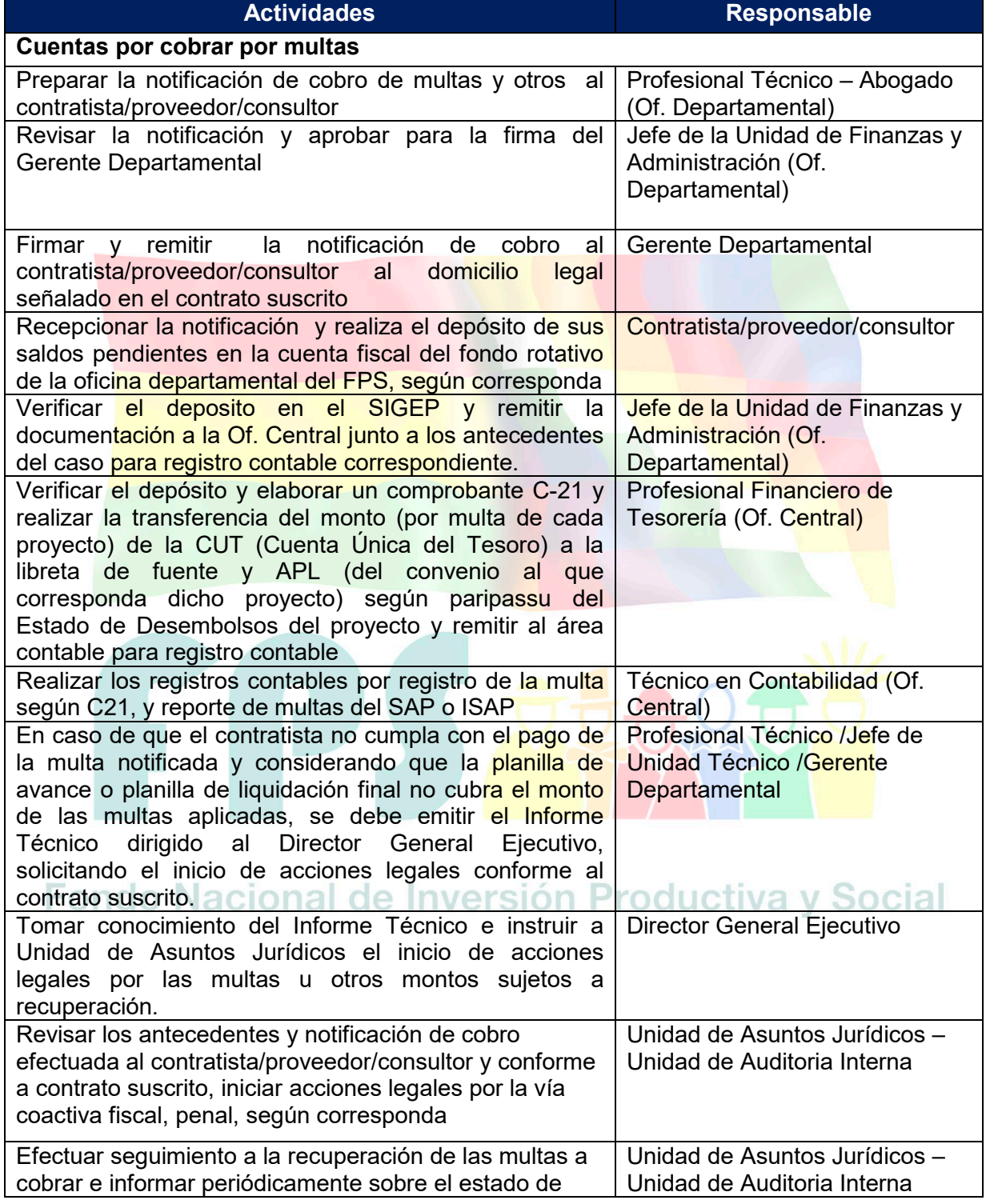

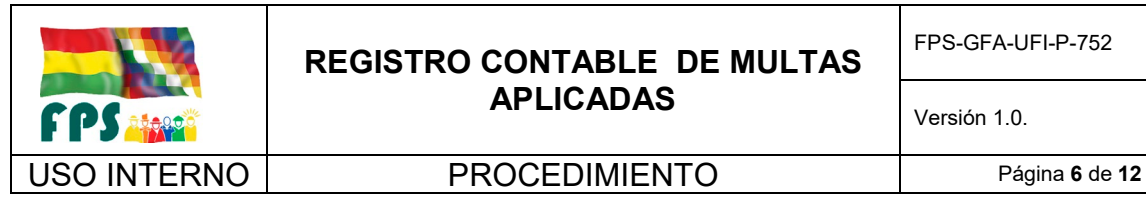

FPS-GFA-UFI-P-752

Versión 1.0. **E**

recuperación por la vía legal que corresponda

#### **Tiempo Estándar Referencial: 18 días hábiles**

#### **7.4 Registro contable en el SIGEP de multas (TGN y Fuente Externa)**

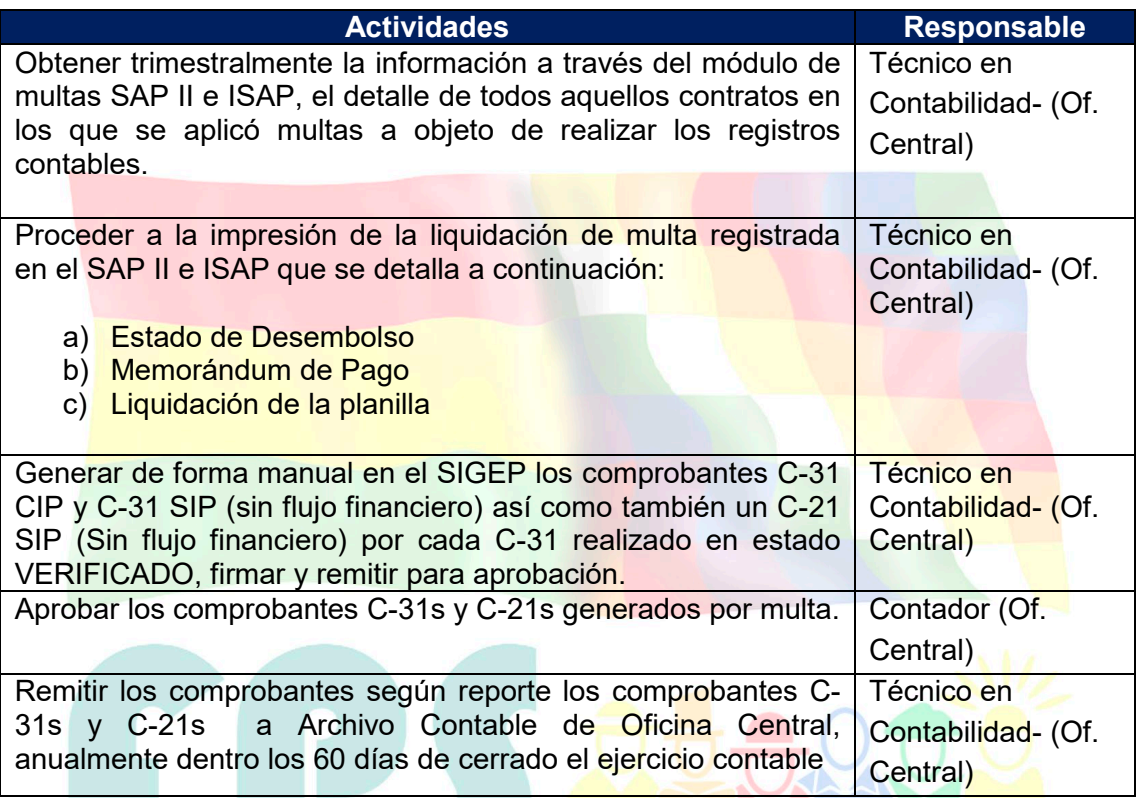

Los registros contables se encuentran detallados en FPS/GFA-UFI/P/752-R01 "Registro contable de Multas"

# Destino de los recursos de multas<br>**Fondo Nacional de Inversión Productiva y Social**

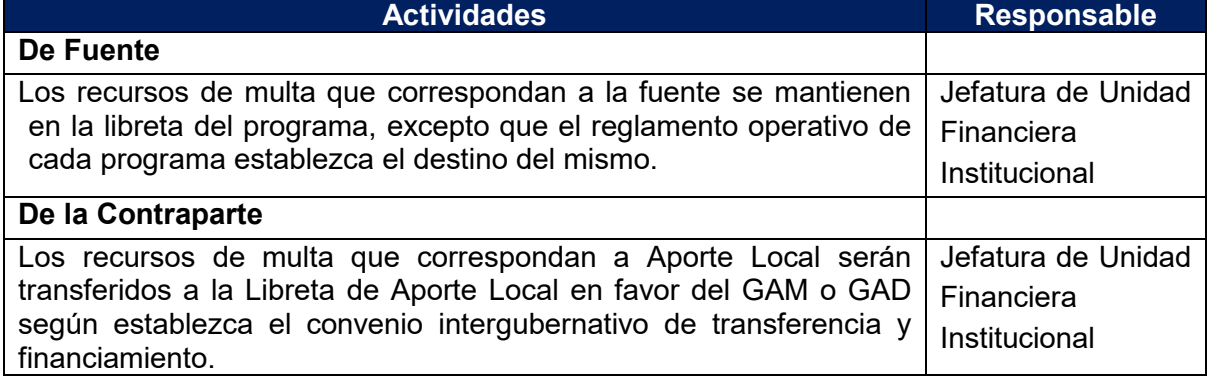

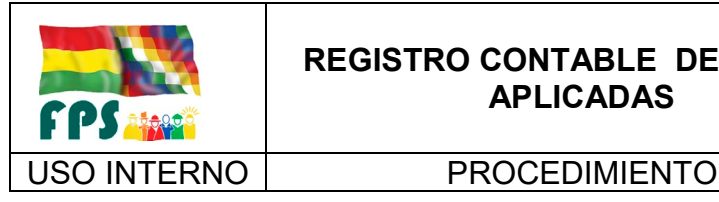

#### **Tiempo Estándar Referencial: En el momento que se efectúa el depósito de la multa**

#### **7.5 Flujogramas**

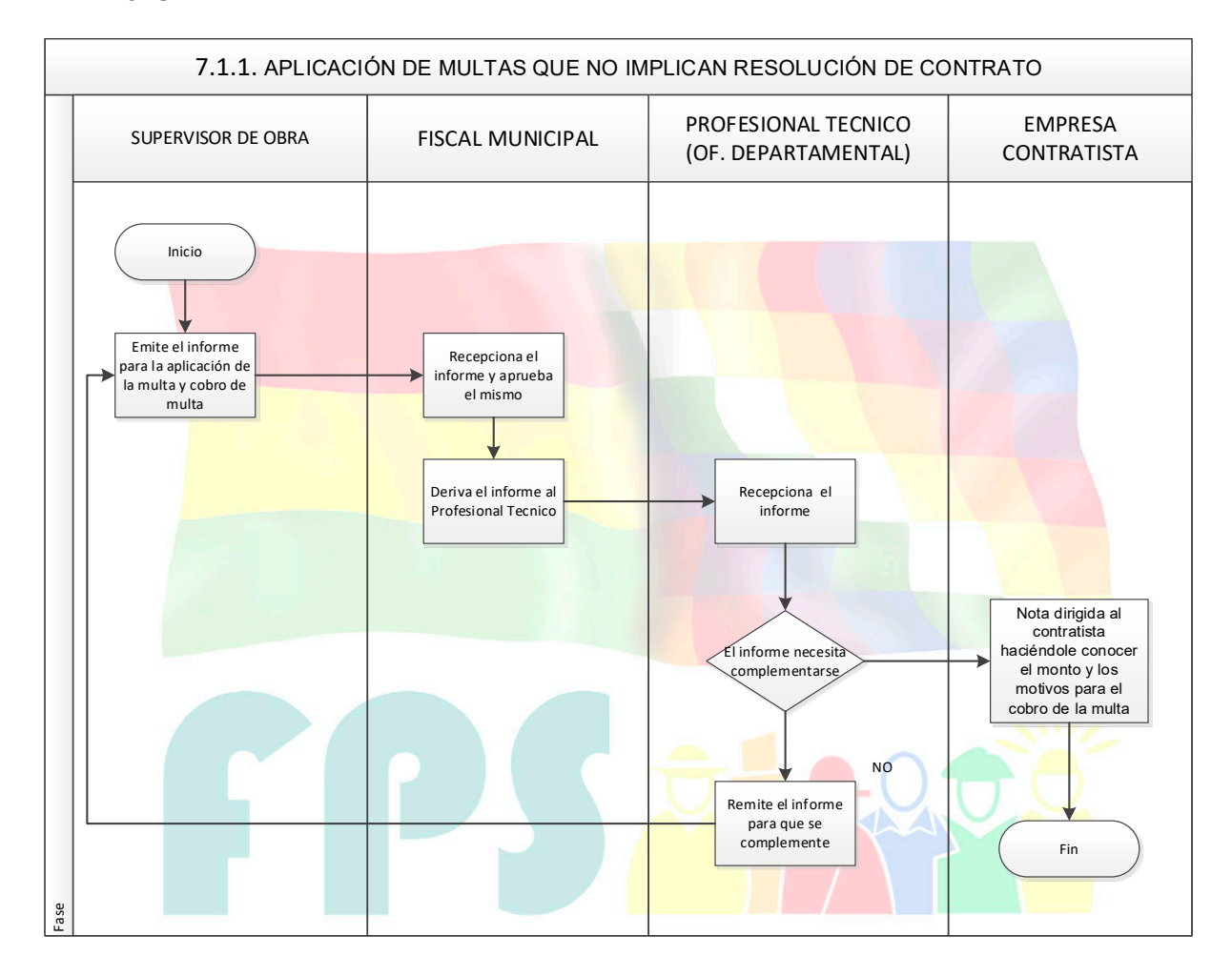

# Fondo Nacional de Inversión Productiva y Social

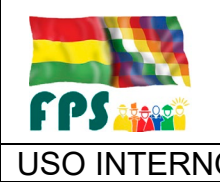

FPS-GFA-UFI-P-752

USO INTERNO **PROCEDIMIENTO** 

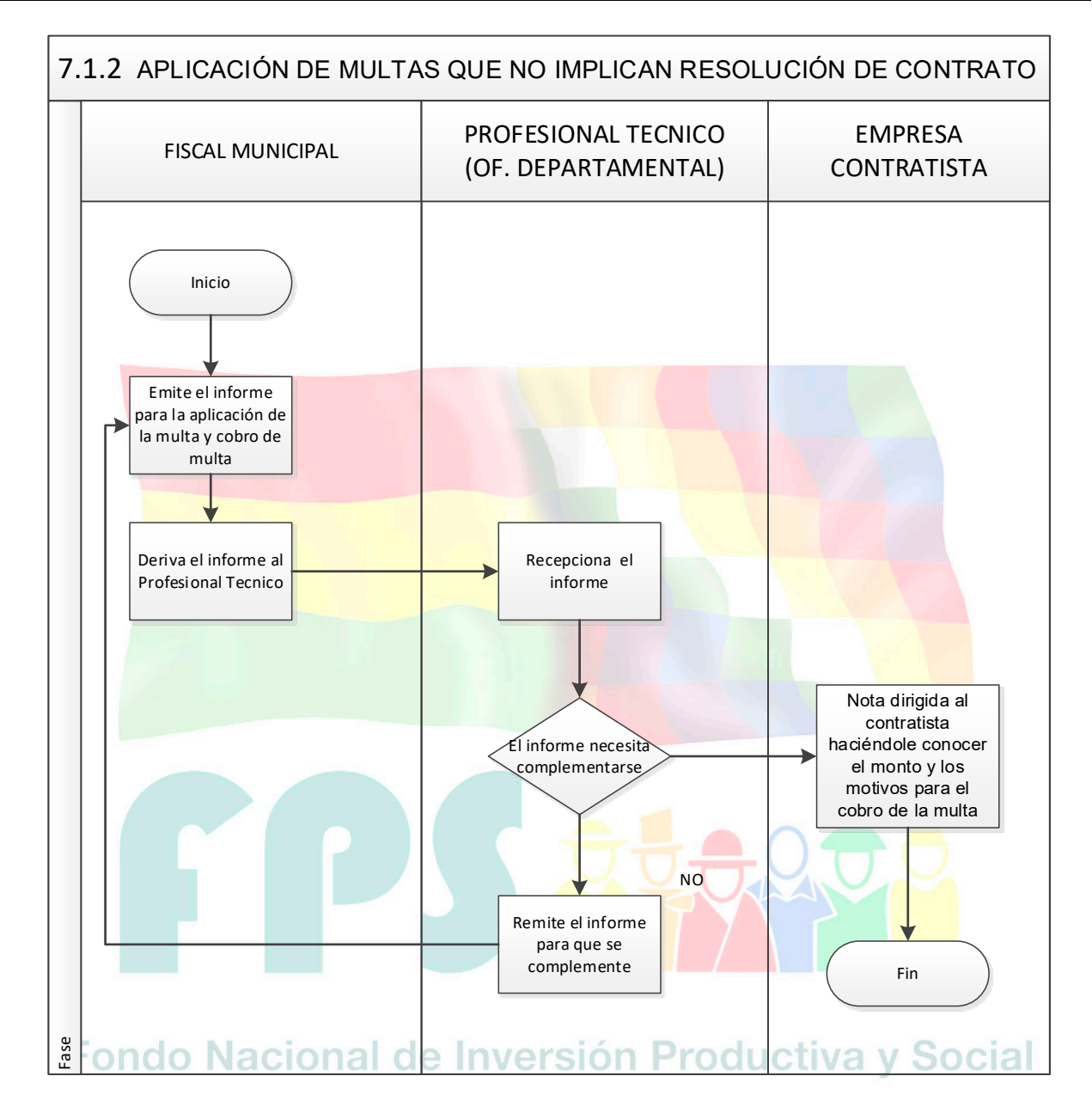

FPS-GFA-UFI-P-752

**FPS away** 

#### USO INTERNO **PROCEDIMIENTO**

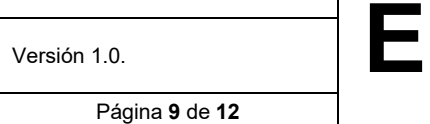

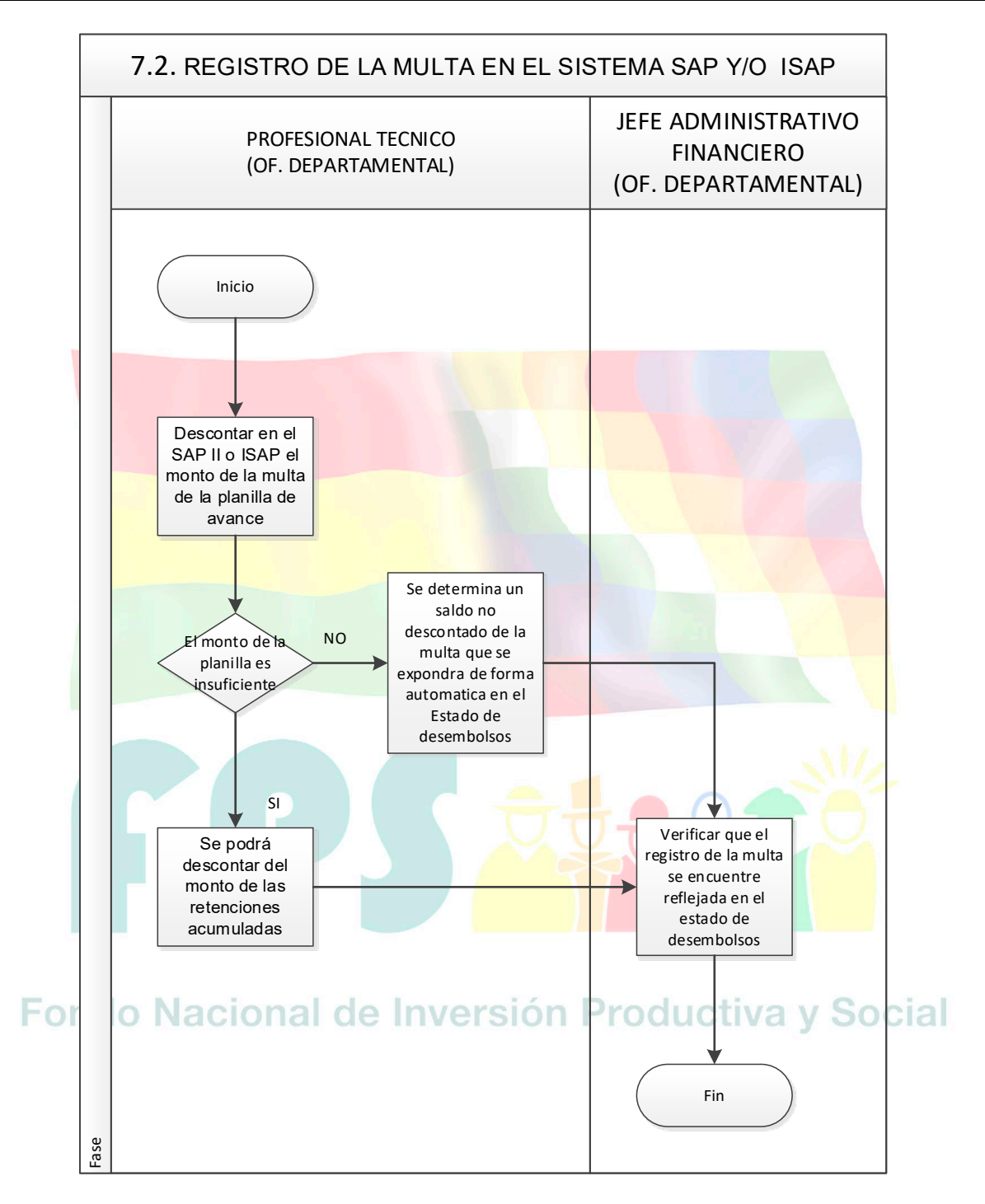

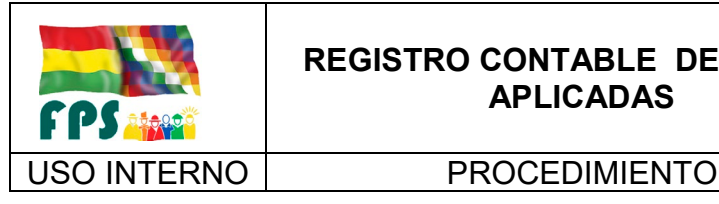

FPS-GFA-UFI-P-752

**Versión 1.0.**<br>
Página **10** de **12** 

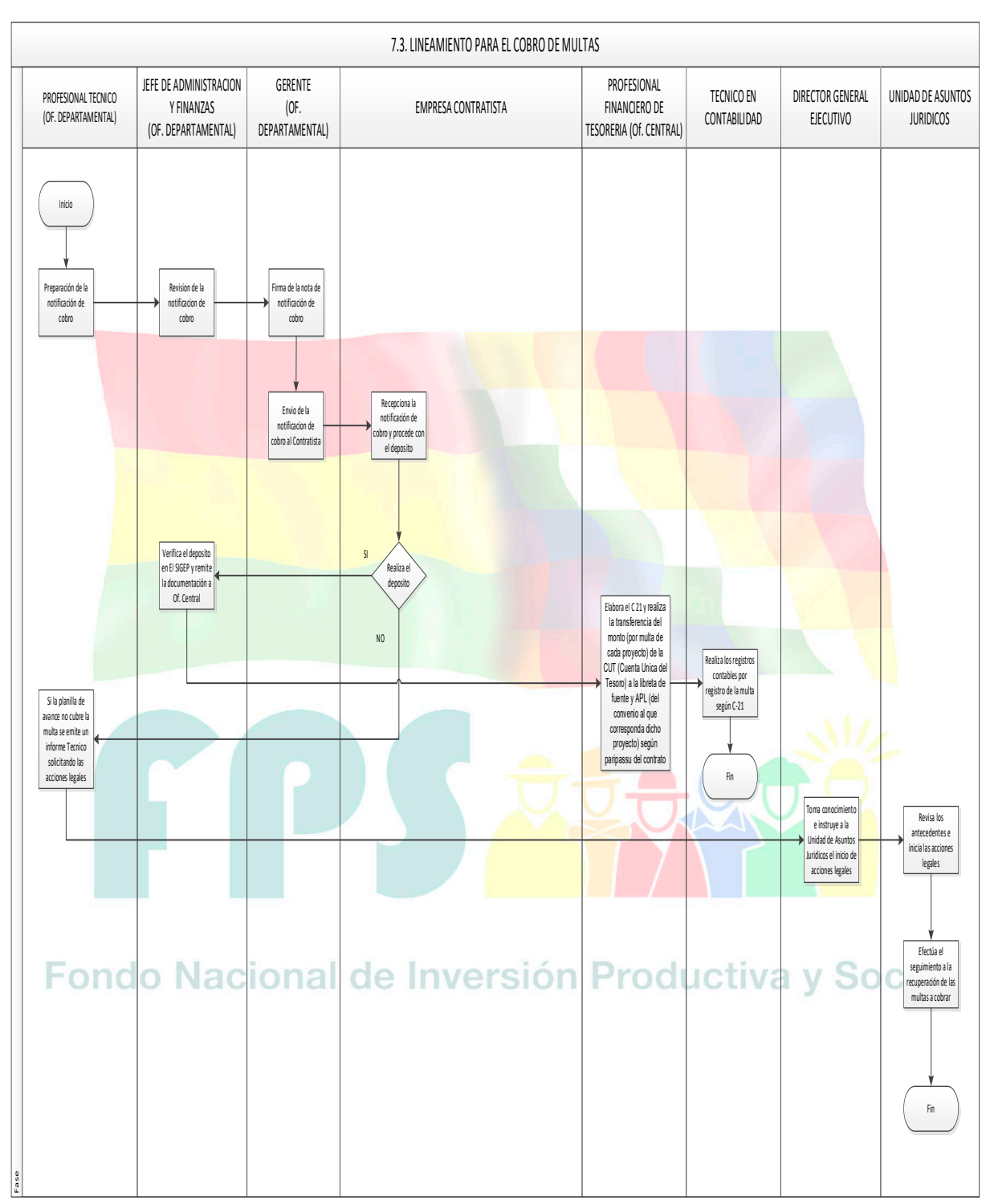

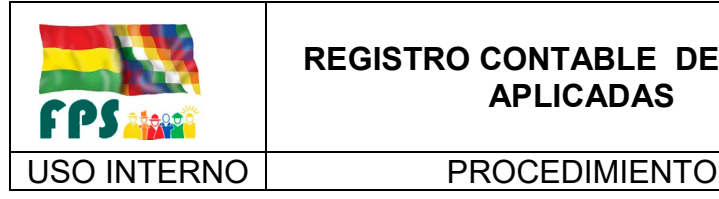

FPS-GFA-UFI-P-752

Versión 1.0.<br>
Página **11** de **12** 

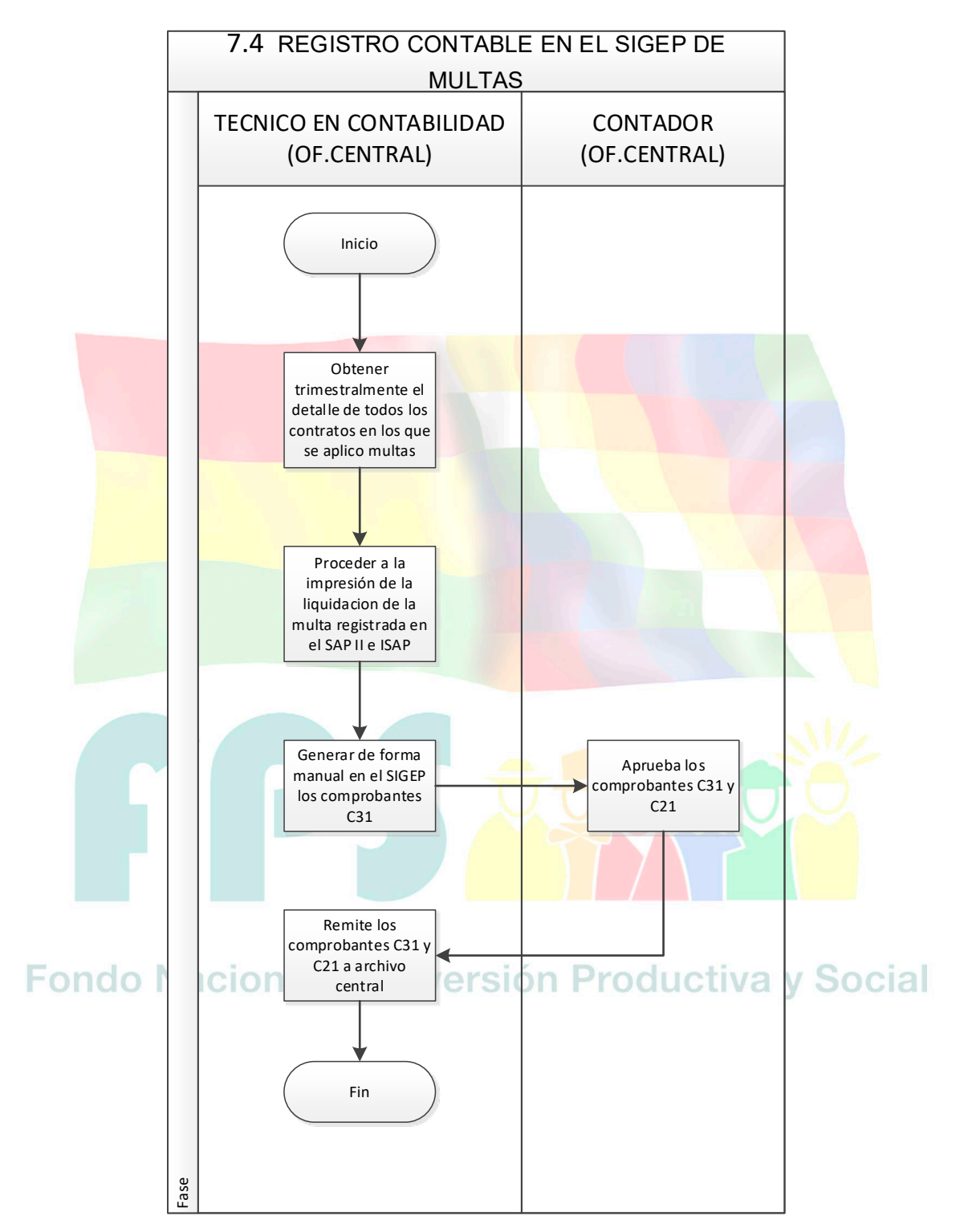

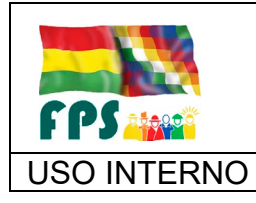

USO INTERNO **| PROCEDIMIENTO** 

#### **7.6 Aclaraciones**

El presente procedimiento se encuentra vinculado con el procedimiento establecido por la Gerencia de Programas y Proyectos, en el cual se detallan las responsabilidades del supervisor y el fiscal de la obra.

#### **8. REGISTROS.**

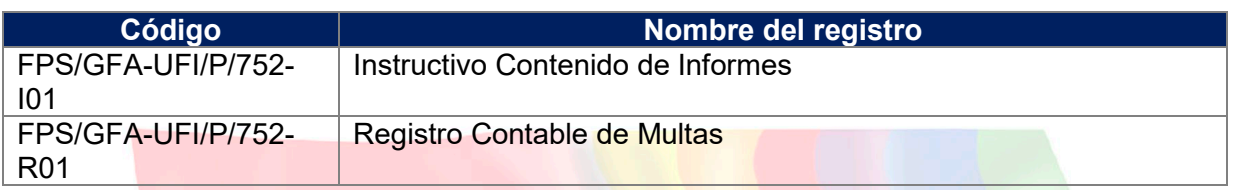

### **9. ANEXOS. (solo en copia impresa)**

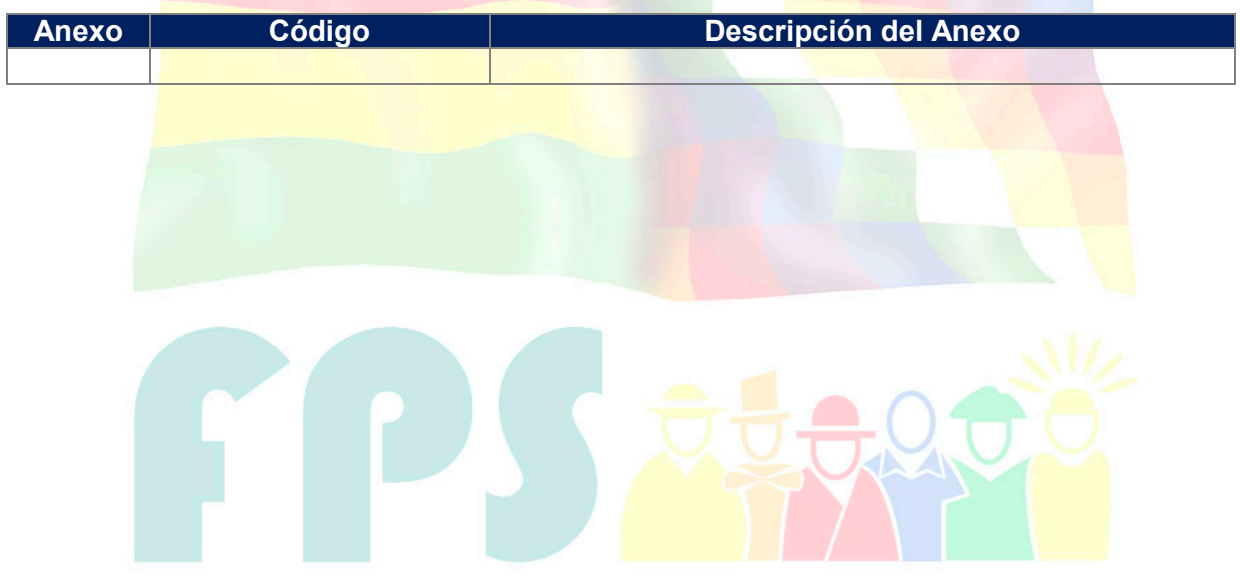

# Fondo Nacional de Inversión Productiva y Social

FPS-GFA-UFI-P-752-I01

Versión 1.0. **E**

USO INTERNO INSTRUCTIVO Página **<sup>1</sup>** de **<sup>1</sup>**

Registro de Multa Fuente TGN Elaboración del C-31 y C-21 Con Imputación Presupuestaria

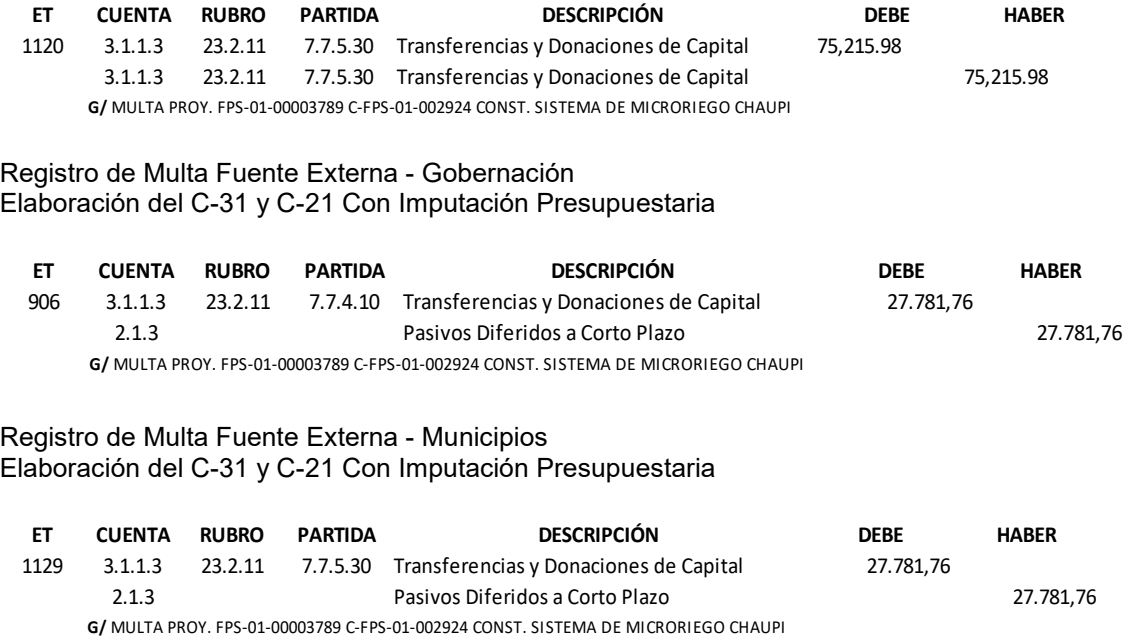

#### **Contratos de Obras / Ejecución del DESCOM / Capacitación**

El Informe para la aplicación y cobro de multa dirigido al fiscal municipal y al Profesional Técnico del FPS debe detallar entre otros aspectos importantes lo siguiente:

- i. Las causales que determinan el incumplimiento del contratista para la aplicación de la multa.
- ii. La referencia de las cláusulas del contrato aplicables.
- iii. El cálculo del monto de la multa según el criterio/metodología definida en el contrato.
- iv. La documentación de respaldo que corresponda

#### **Registro contable de las multas por cobrar**

La documentación remitida por el Profesional Técnico se detalla a continuación:

- a) Copia legalizada del acta de conciliación de saldos (solo en los casos de resolución de contrato)
- b) Informe del Profesional Técnico dirigido al Jefe Técnico/Jefe de Seguimiento para la aplicación y cobro de la multa (sólo en caso que la multa haya sido aplicada directamente por el FPS)
- c) Informes del supervisor y/o fiscal (sólo en caso que la multa haya sido aplicada a instancias del supervisor o fiscal)
- d) Notas de intimación de pago.
- e) Informe Legal en donde se exponga un criterio sobre la legalidad del derecho de cobro.

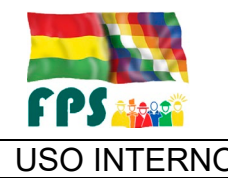

USO INTERNO PROCEDIMIENTO Página **<sup>1</sup>** de **<sup>16</sup>**

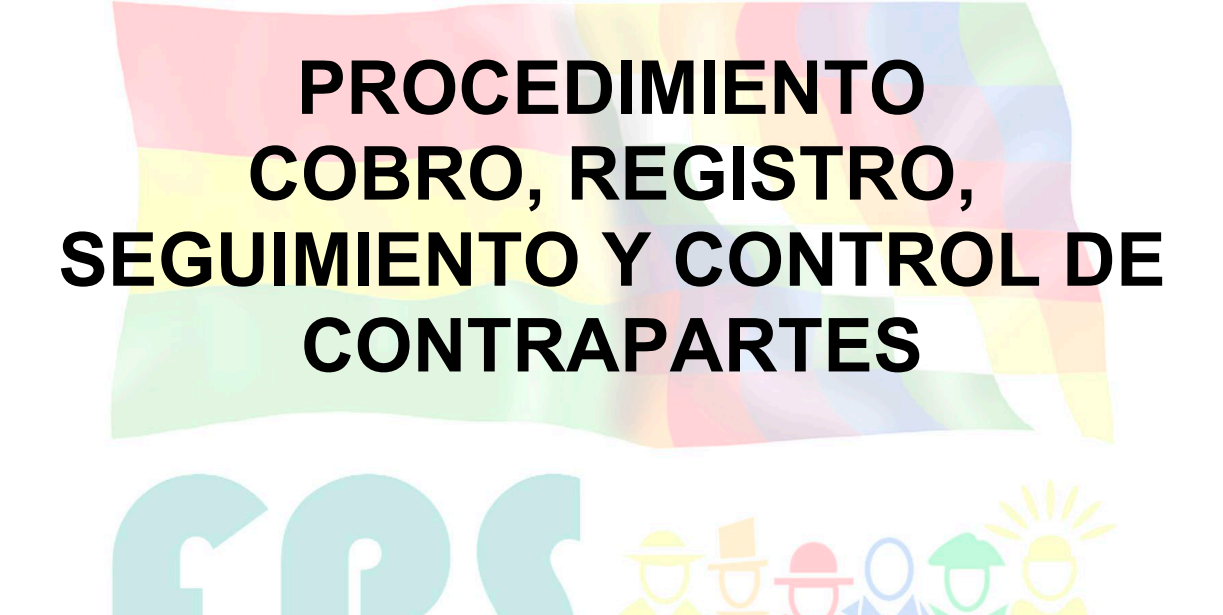

## Fondo Nacional de Inversión Productiva y Social

#### **TERMINOS Y CONDICIONES DE USO Material de Uso Externo**

El contenido del presente documento es de carácter PUBLICO y de uso externo. El documento puede ser divulgado pero no debe sufrir cambios. Cualquier sugerencia debe ser presentada al Fondo Nacional de Inversión Productiva y Social.

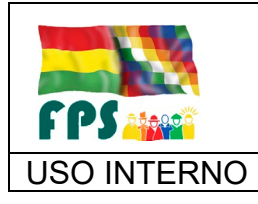

FPS-GFA-UFI-P-753

Versión 1.0. **E**

#### USO INTERNO | PROCEDIMIENTO | Página 2 de 16

#### **1. OBJETO.**

Contar con un instrumento operativo que le permita al FPS efectuar el cobro, registro, ejecución y control de las contrapartes comprometidas por Gobiernos Autónomos Municipales, Gobiernos Autónomos Departamentales, y otras entidades que suscriban convenios de financiamiento con el FPS para la ejecución de proyectos.

Estandarizar y uniformar la documentación que respalde los compromisos suscritos con los Gobiernos Autónomos Municipales, Gobiernos Autónomos Departamentales u otras organizaciones con las que se acuerde la ejecución de proyectos.

Establecer la metodología de clasificación de la morosidad de contrapartes por cobrar, de manera que permita efectuar el seguimiento y cobro de las contrapartes comprometidas, a través de la ejecución de débitos automáticos.

Establecer responsabilidades por todos los procedimientos de cobro, registro, ejecución y control de Contrapartes.

#### **2. ALCANCE.**

El presente procedimiento es de aplicación obligatoria por todas las Gerencias Departamentales y Oficinas Regionales, para el registro y control de contrapartes de aporte local de los Gobiernos Autónomos Municipales, Gobiernos Autónomos Departamentales y otras entidades o comunidades. Excepto para aquellos proyectos cuya modalidad de aporte local este establecido en el manual operativo del Convenio; caso proyectos de emergencia.

#### **3. DEFINICIONES Y ABREVIATURAS**

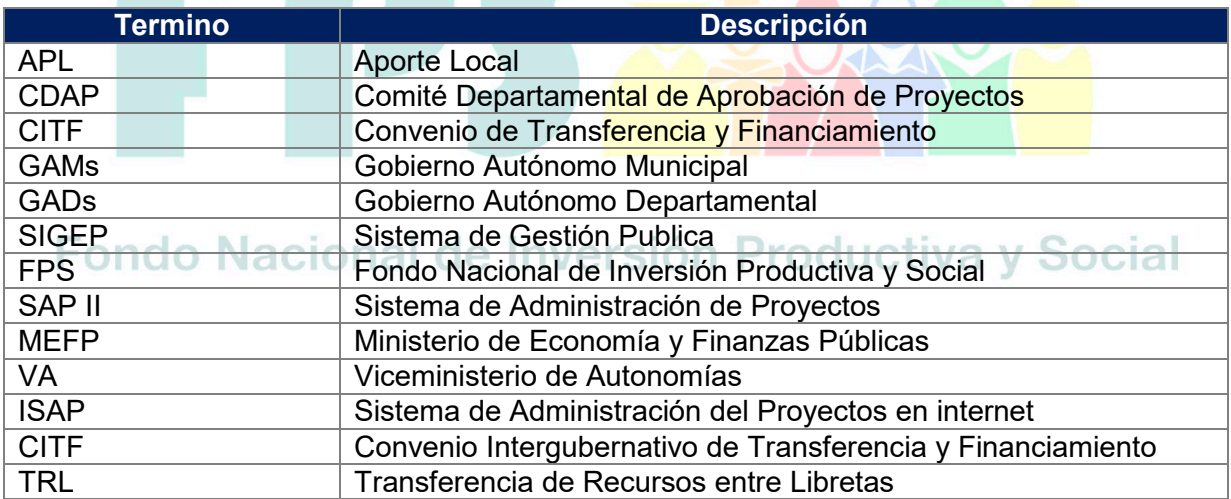

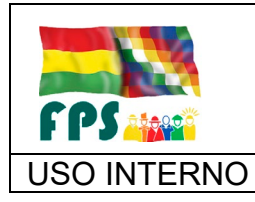

Versión 1.0. **E**

USO INTERNO | PROCEDIMIENTO | Página 3 de 16

#### **4. REFERENCIAS.**

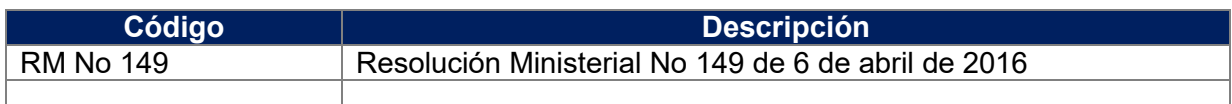

#### **5. RESPONSABILIDADES.**

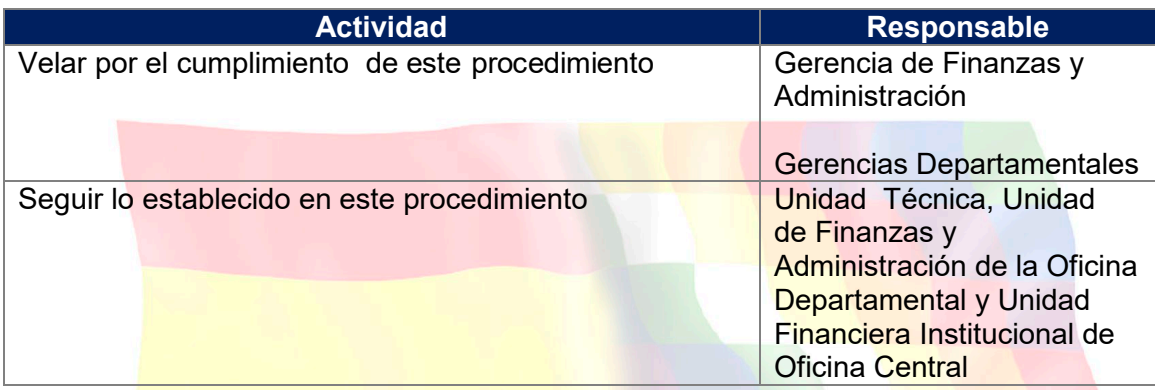

#### **6. CONDICIONES GENERALES**

Los porcentajes de contraparte local serán definidos en los documentos del proyecto a ser suscritos por las instancias participantes, en el mismo se fijaran los montos de contraparte a ser aportados por los GAMs y/o GADs, conforme a lo estipulado en los CITF.

#### **7. DESARROLLO.**

#### **7.1 Gestión de Contrapartes en los Proyectos – Suscripción CITF y Resolución**

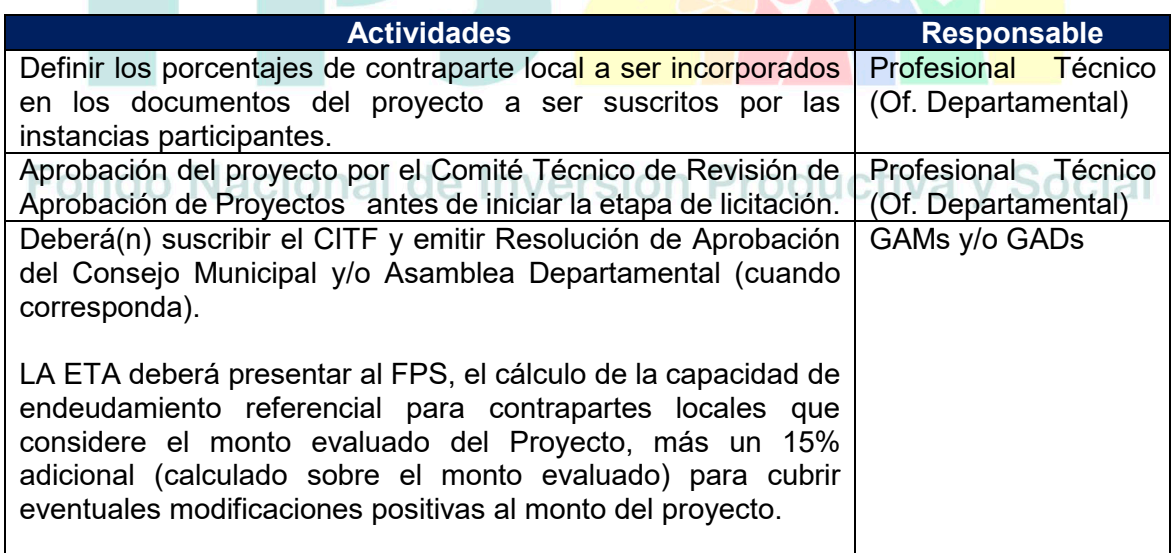

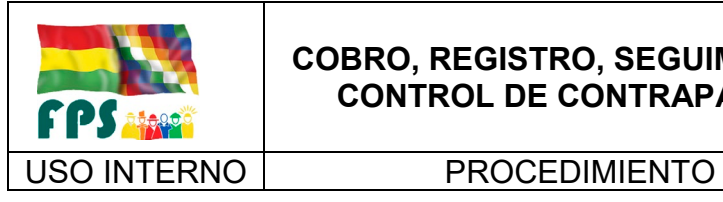

FPS-GFA-UFI-P-753

Versión 1.0.<br>
Página 4 de 16

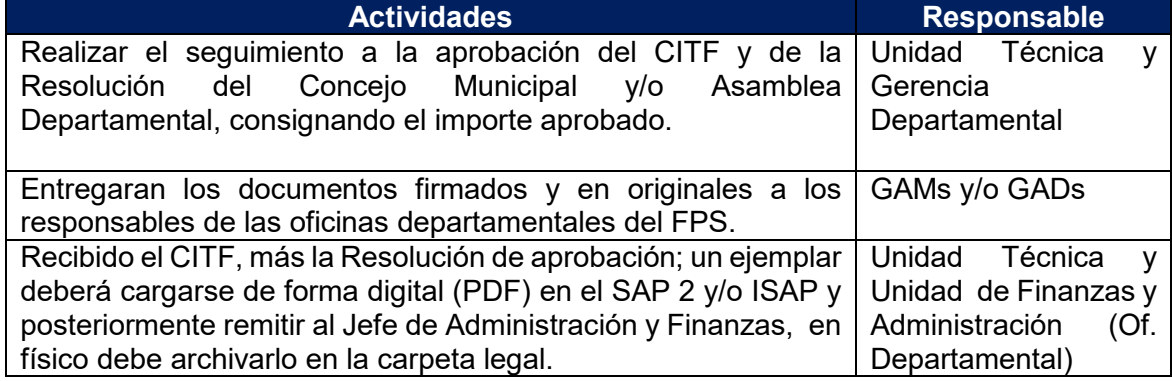

#### **Tiempo Estándar Referencial: 1 mes**

#### **7.2 Cobro de Aportes Locales**

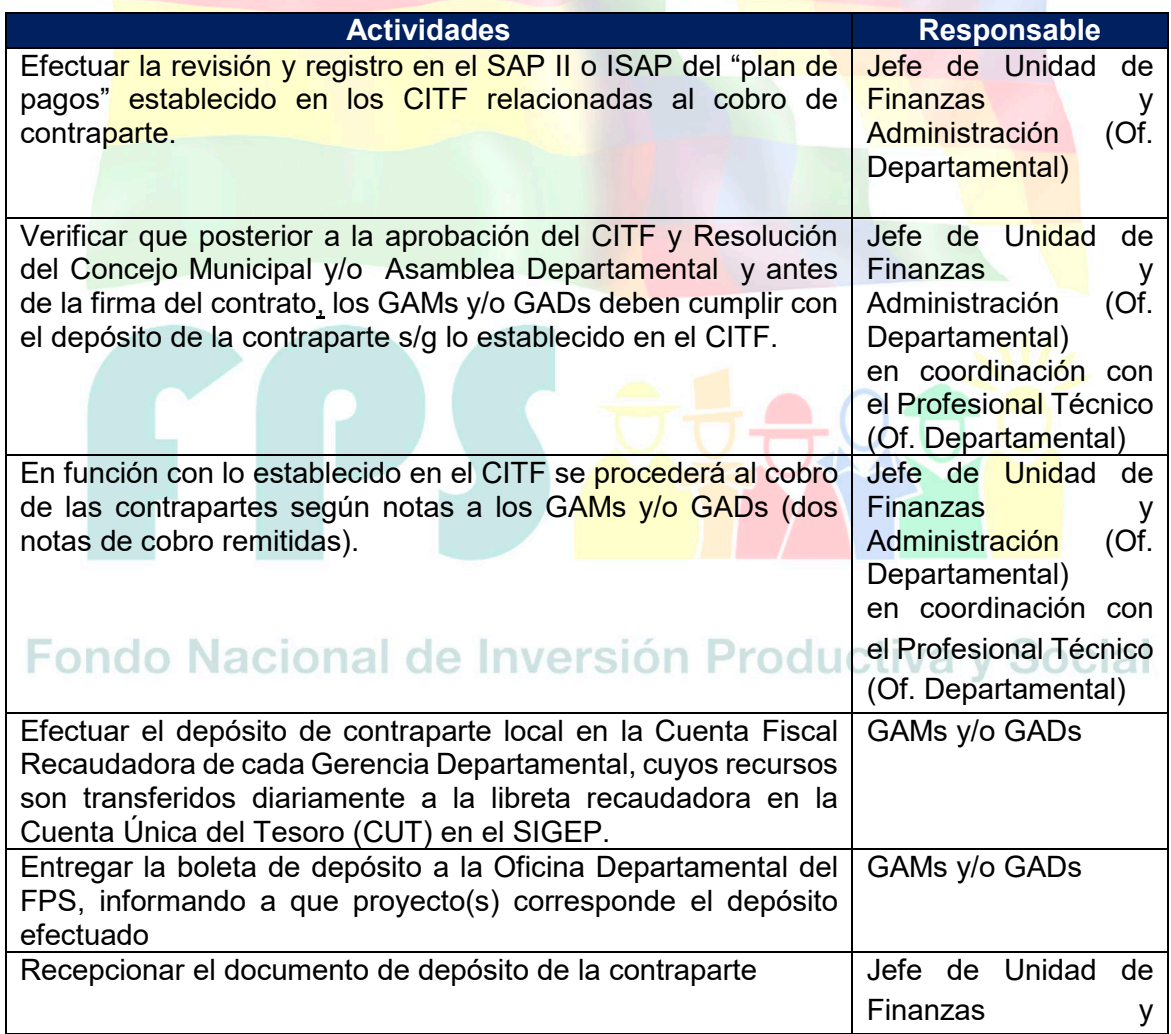

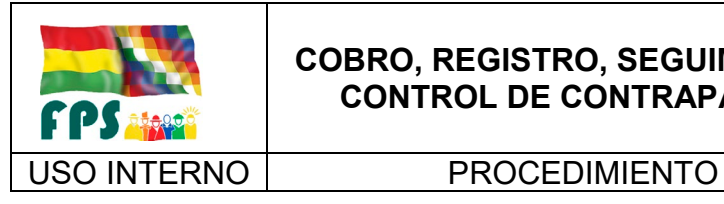

FPS-GFA-UFI-P-753

Versión 1.0.<br>
Página **5** de **16** 

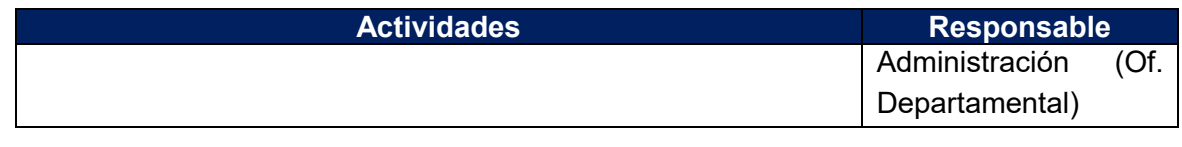

#### **Tiempo Estándar Referencial: 7 días**

**7.3 Registro de los Depósitos de Contraparte en los sistemas de administración de proyectos**

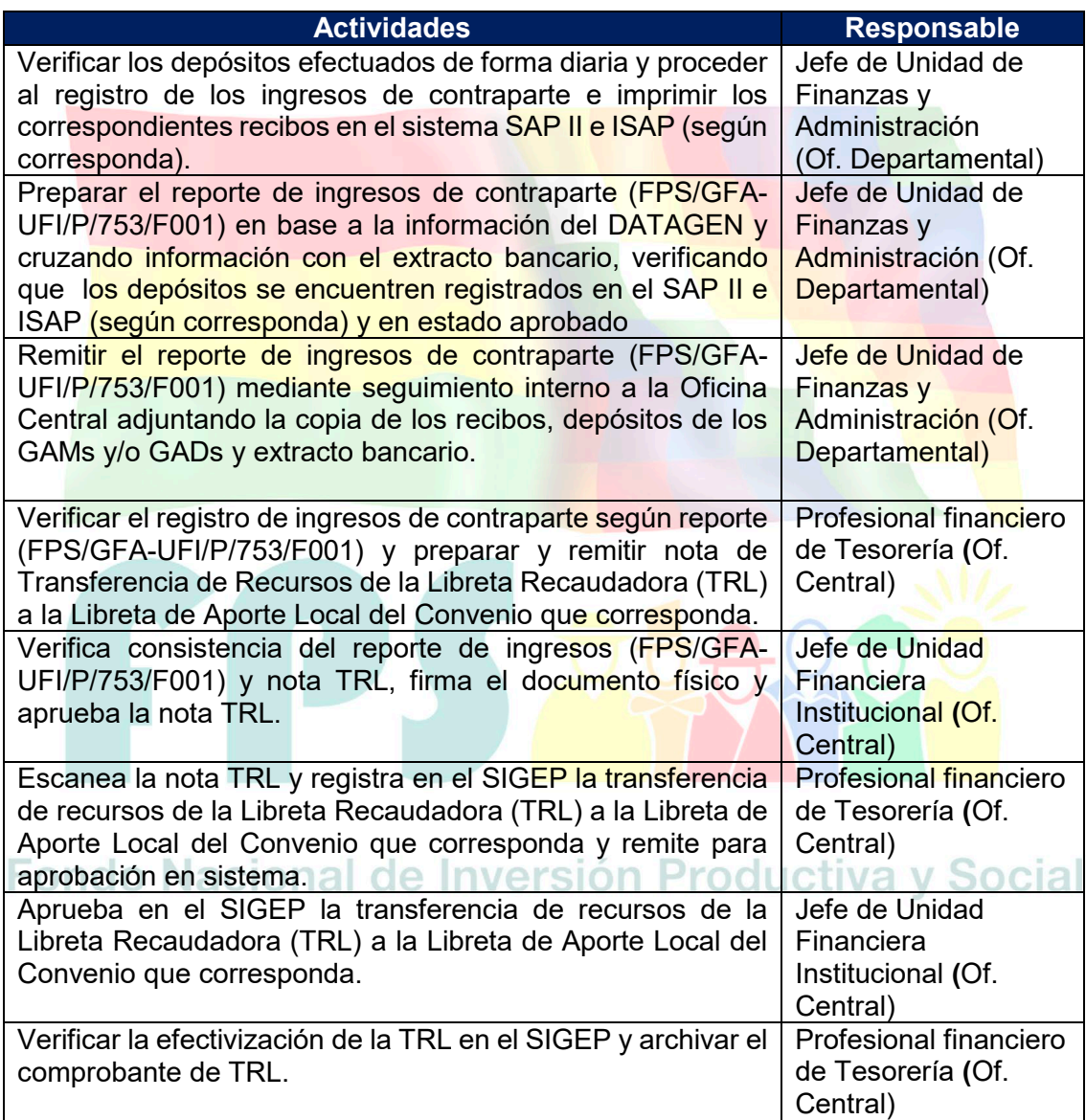

**Tiempo Estándar Referencial: 7 días**

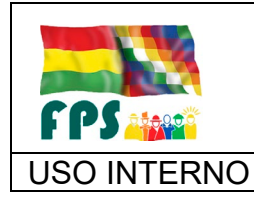

FPS-GFA-UFI-P-753

Versión 1.0. **E**

USO INTERNO **PROCEDIMIENTO** Página 6 de 16

#### **7.4 Seguimiento al Cobro de Contrapartes Locales**

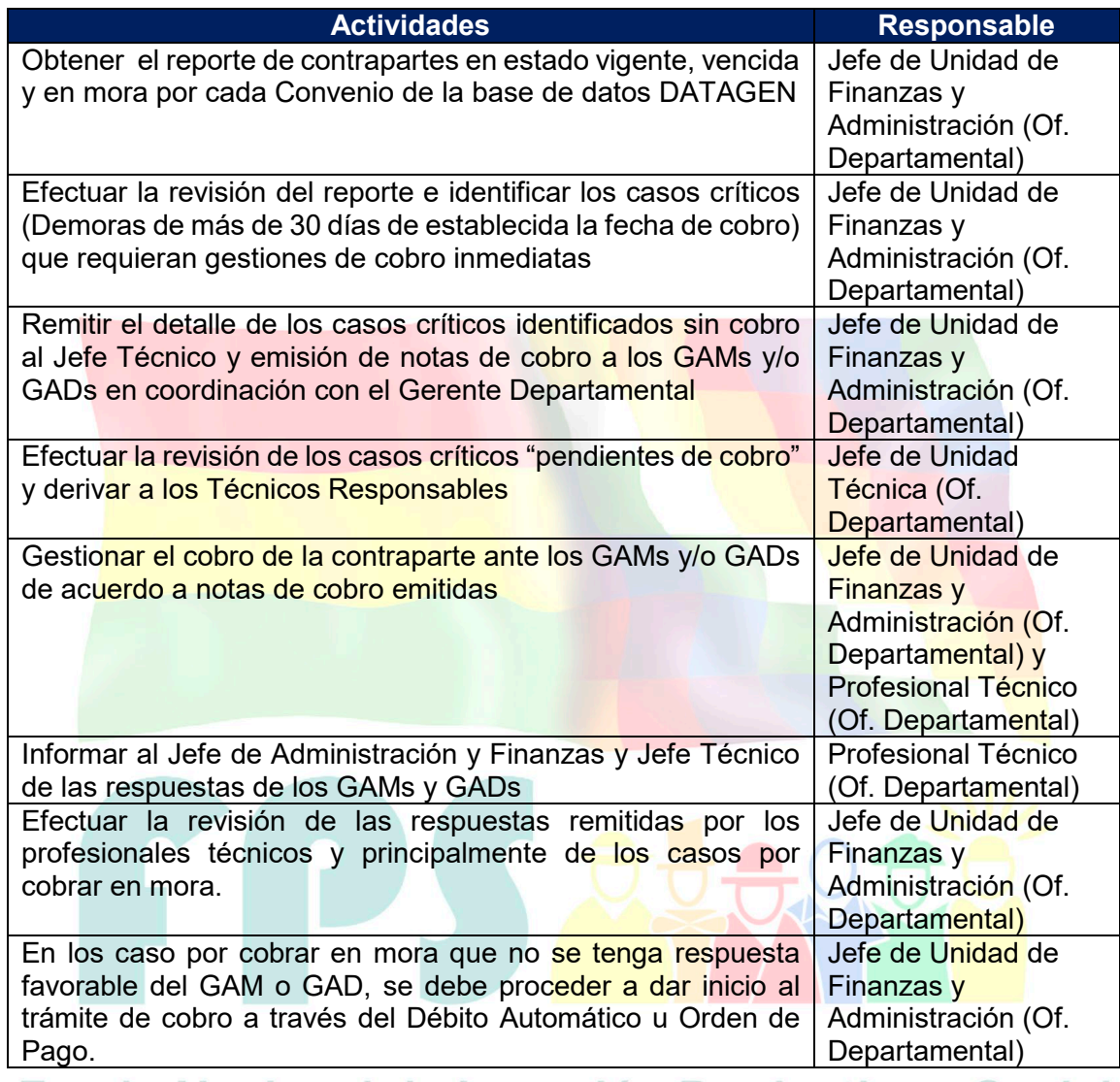

**Tiempo Estándar Referencial: 15 días**

#### **7.5 Cobro de Contrapartes a través de la Ejecución de Débito Automático**

En el caso que las contrapartes de los GAMs y GADs entren en mora y no se logre el pago a través de la gestión de cobro, se procederá a la ejecución del CITF, de la siguiente manera

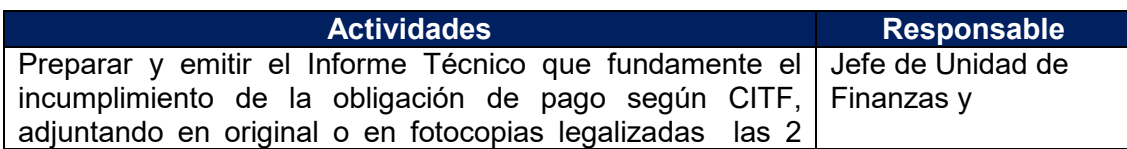

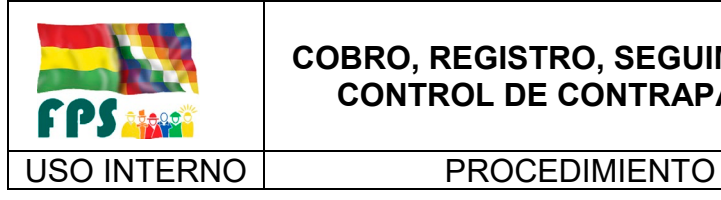

FPS-GFA-UFI-P-753

Versión 1.0.<br>
Página 7 de **16** 

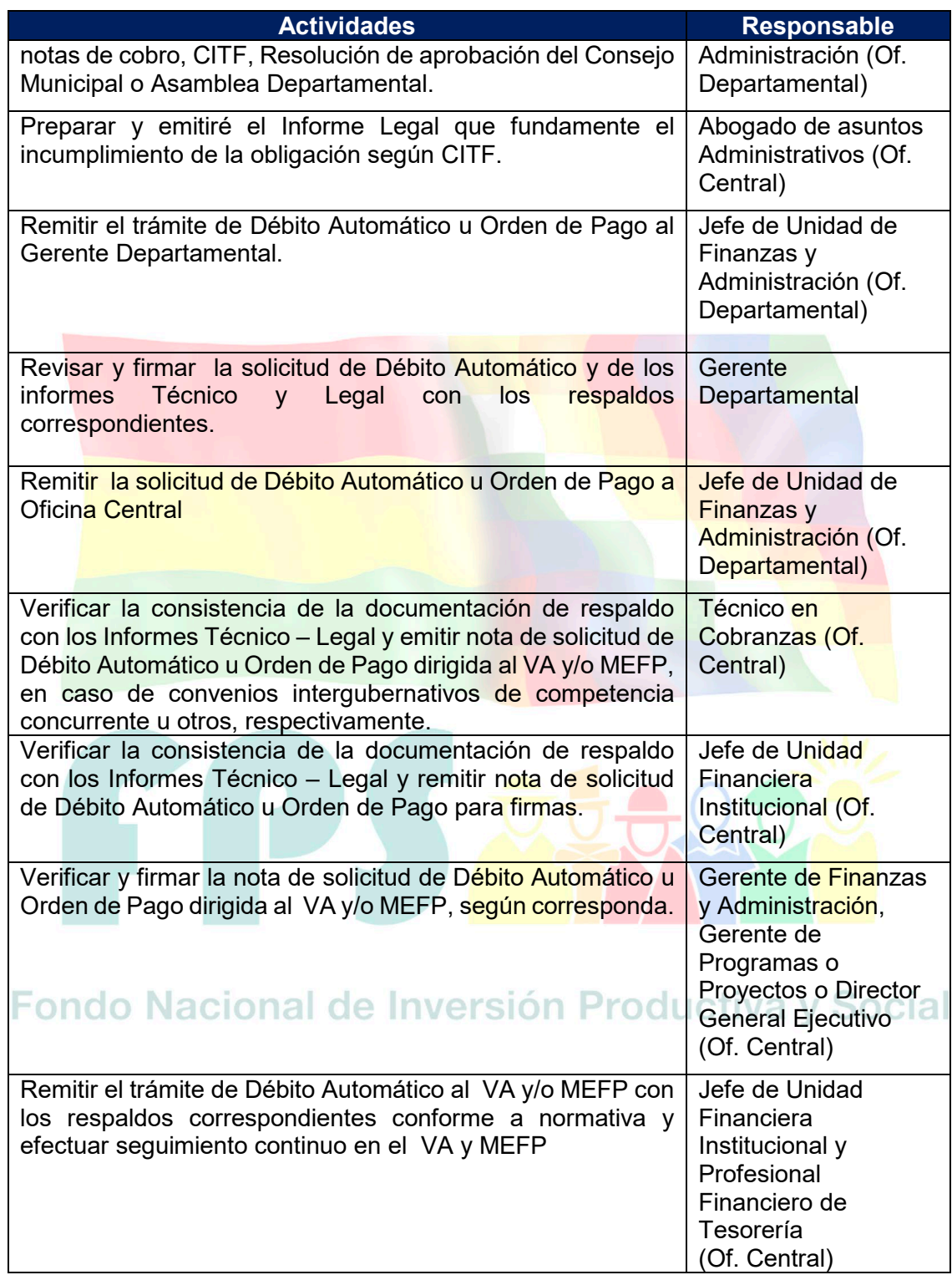

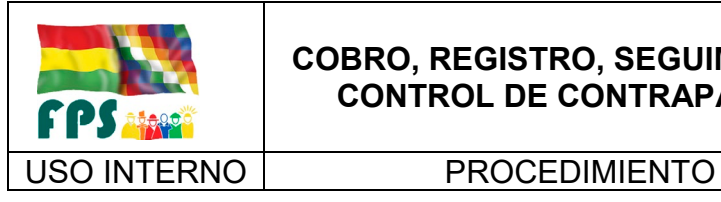

FPS-GFA-UFI-P-753

Versión 1.0.<br>
Página **8** de **16** 

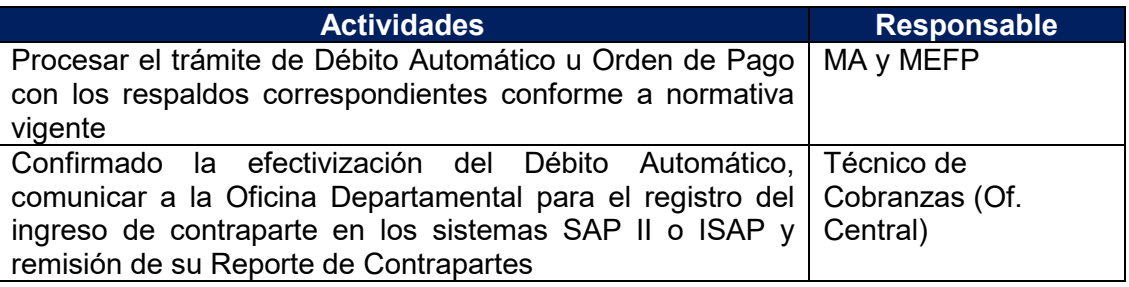

#### **7.6 Conciliación Bancaria y Depósitos no identificados**

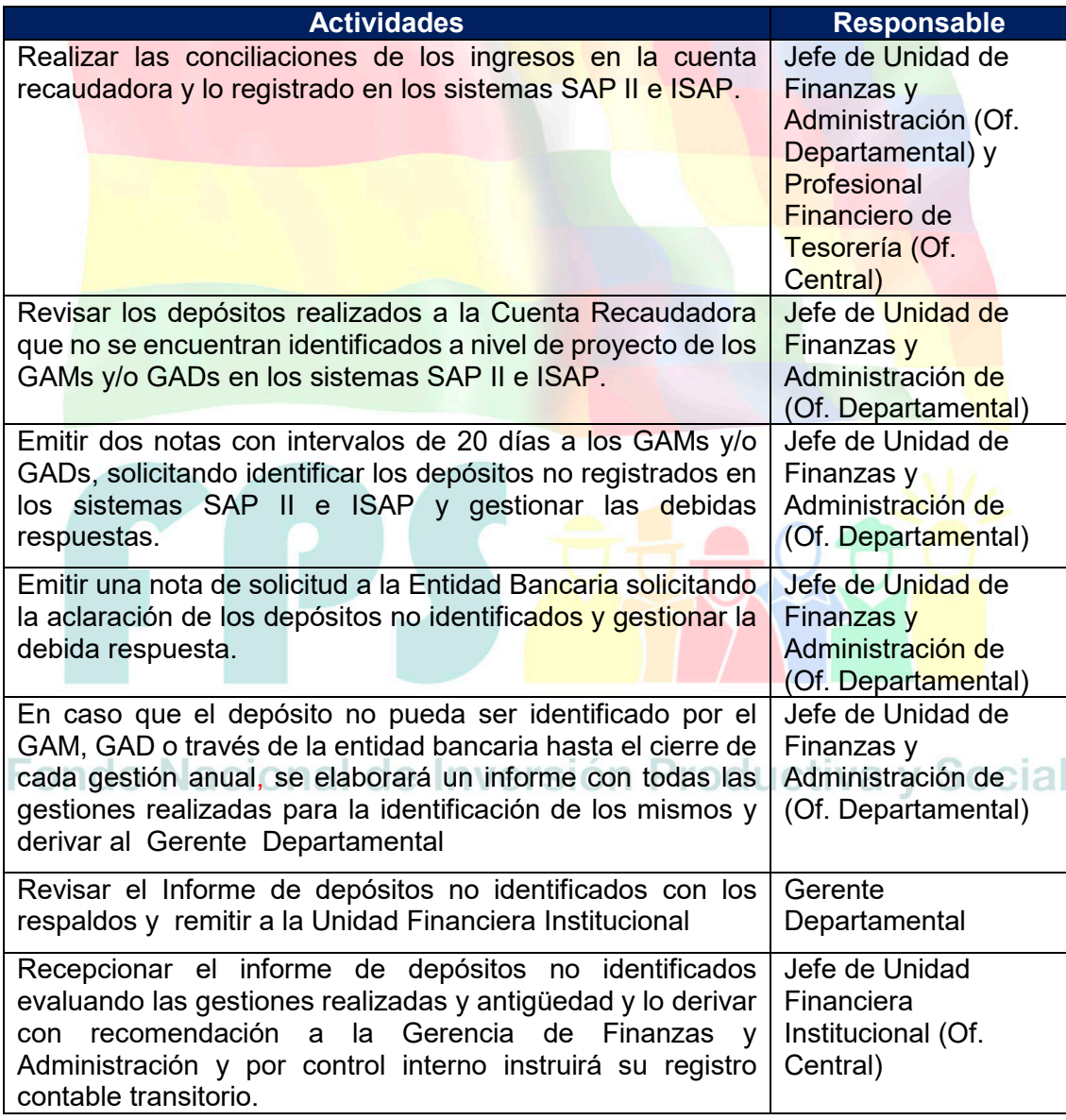

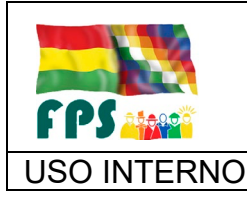

FPS-GFA-UFI-P-753

Versión 1.0.<br>
Página **9** de 16

#### USO INTERNO **PROCEDIMIENTO**

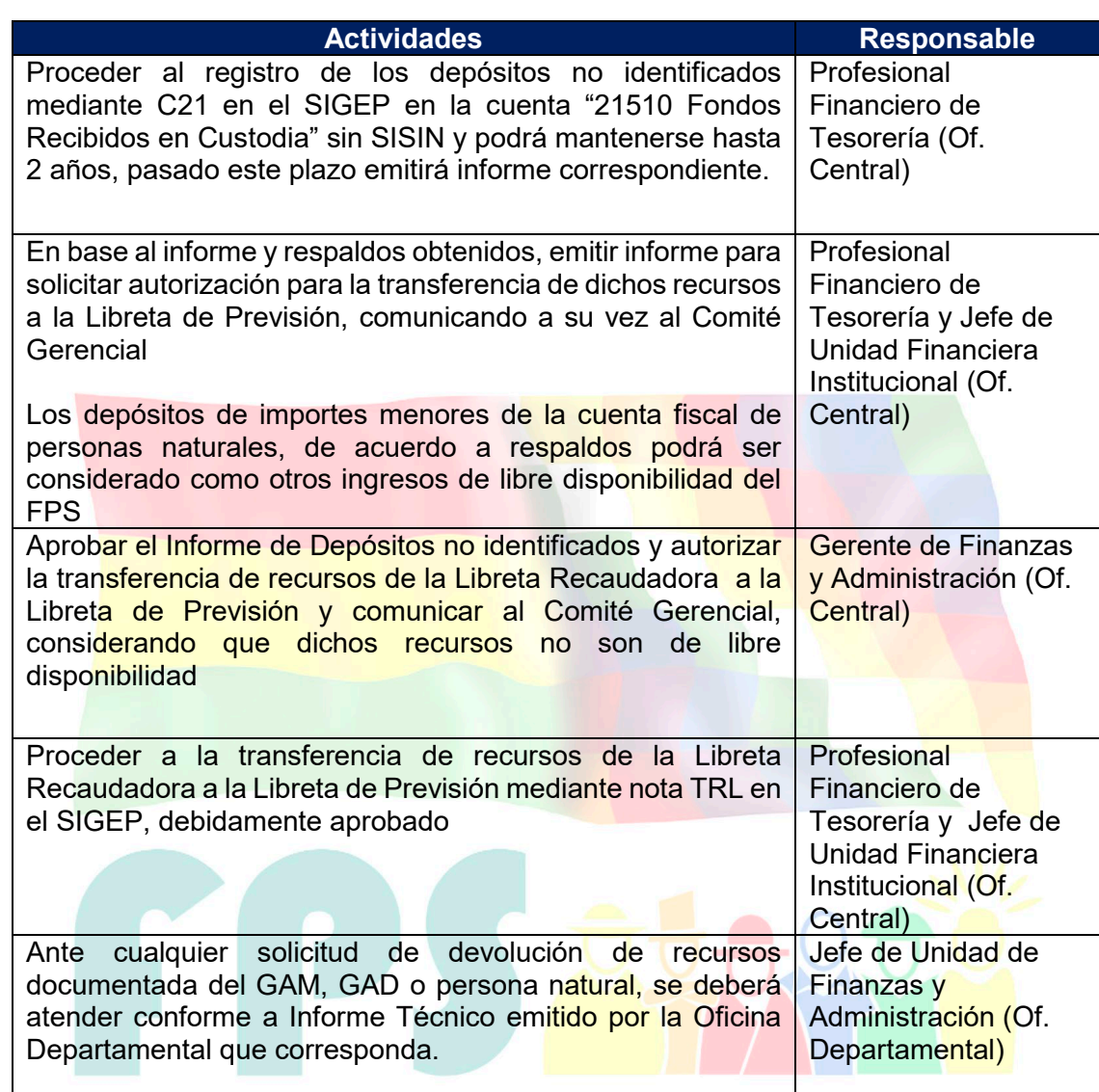

# **Tiempo Estándar Referencial: 45 días**

#### **7.7 Traspaso y/o devolución de Contrapartes**

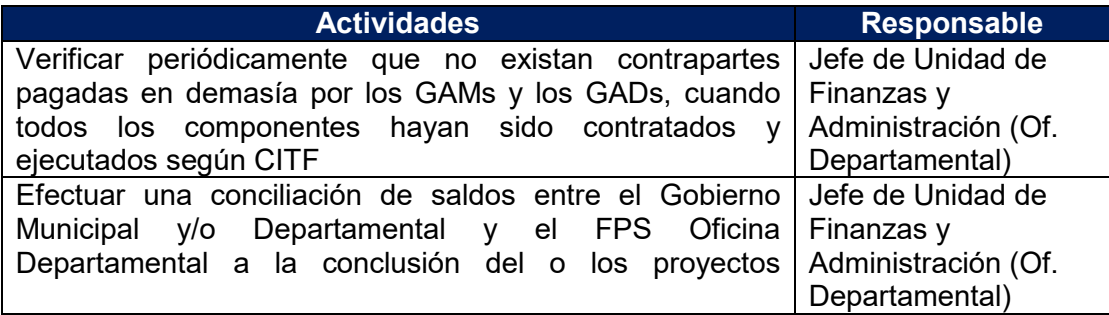

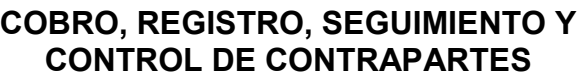

FPS-GFA-UFI-P-753

Versión 1.0.<br>
Página **10** de **16** 

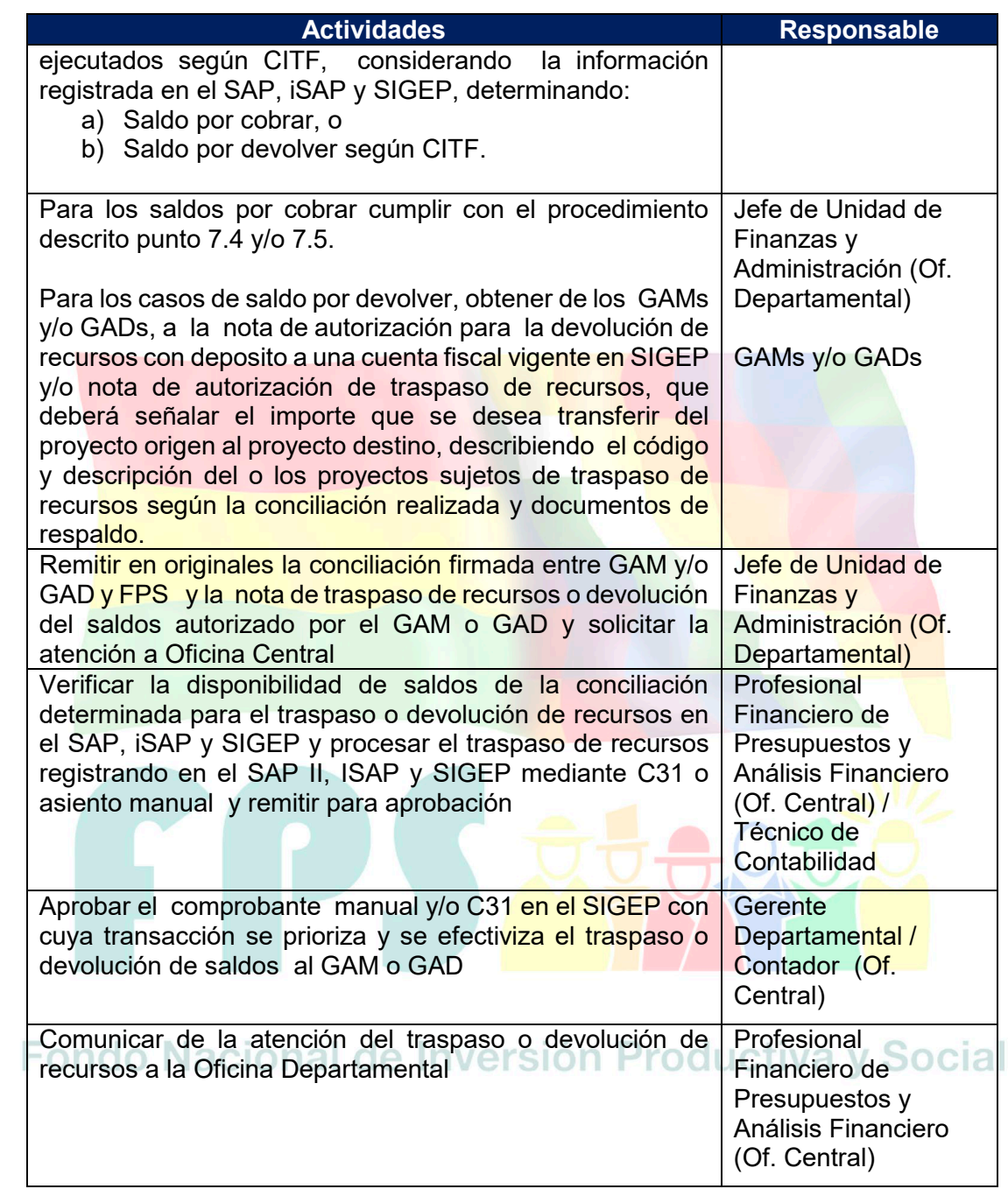

#### **Tiempo Estándar Referencial: 7 días**

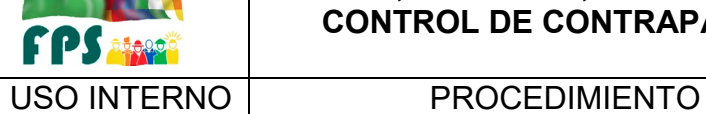

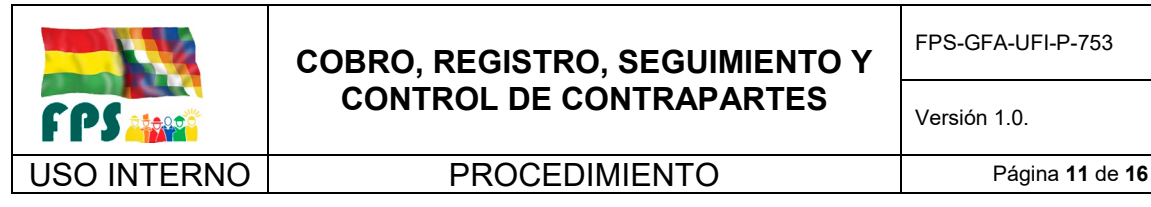

FPS-GFA-UFI-P-753

Versión 1.0. **E**

#### **7.8 Flujogramas**

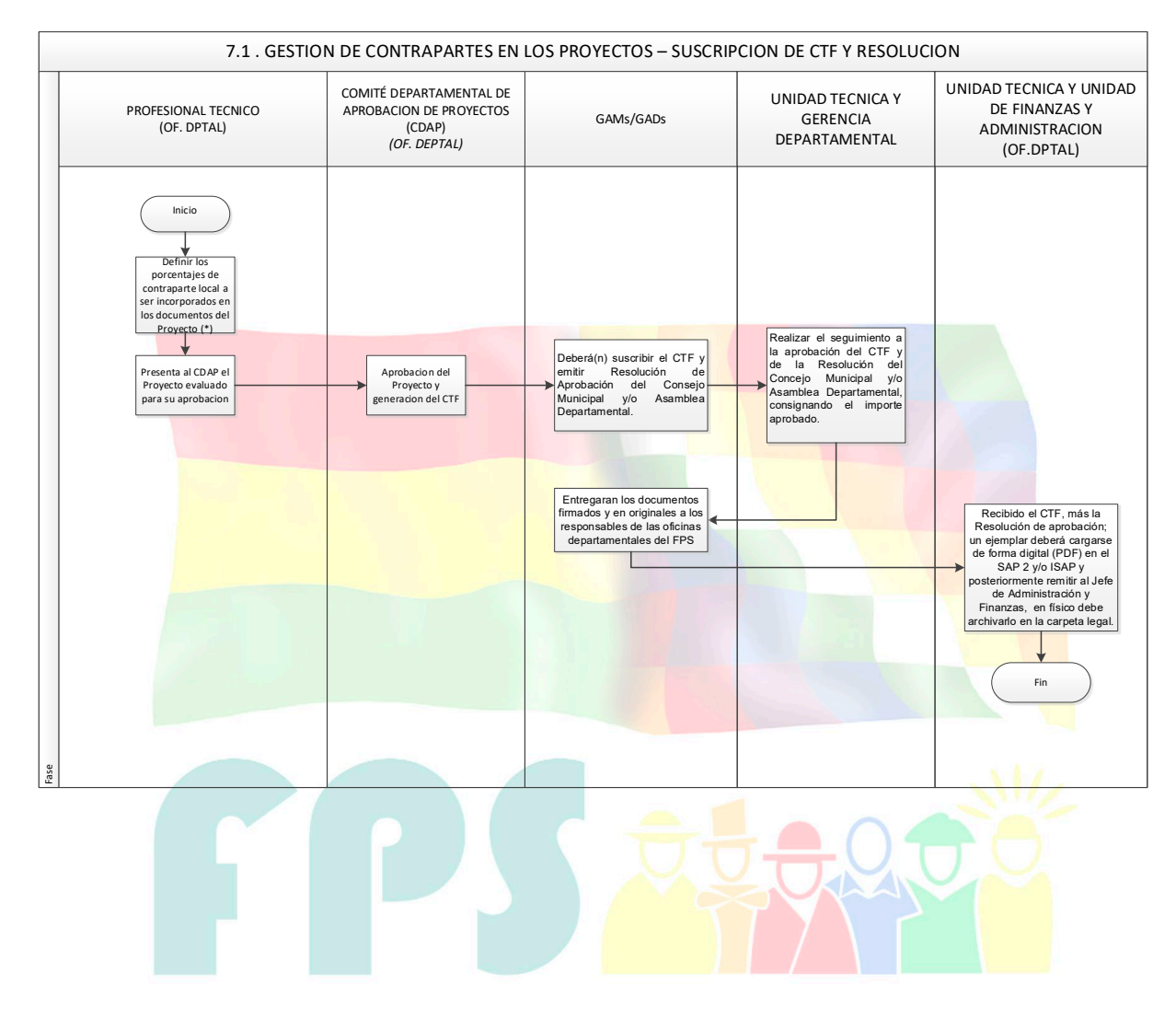

# Fondo Nacional de Inversión Productiva y Social

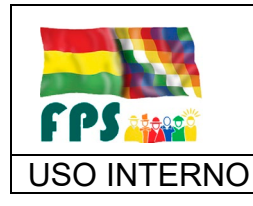

FPS-GFA-UFI-P-753

Versión 1.0. **E**

#### USO INTERNO **PROCEDIMIENTO** Página 12 de 16

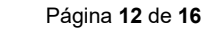

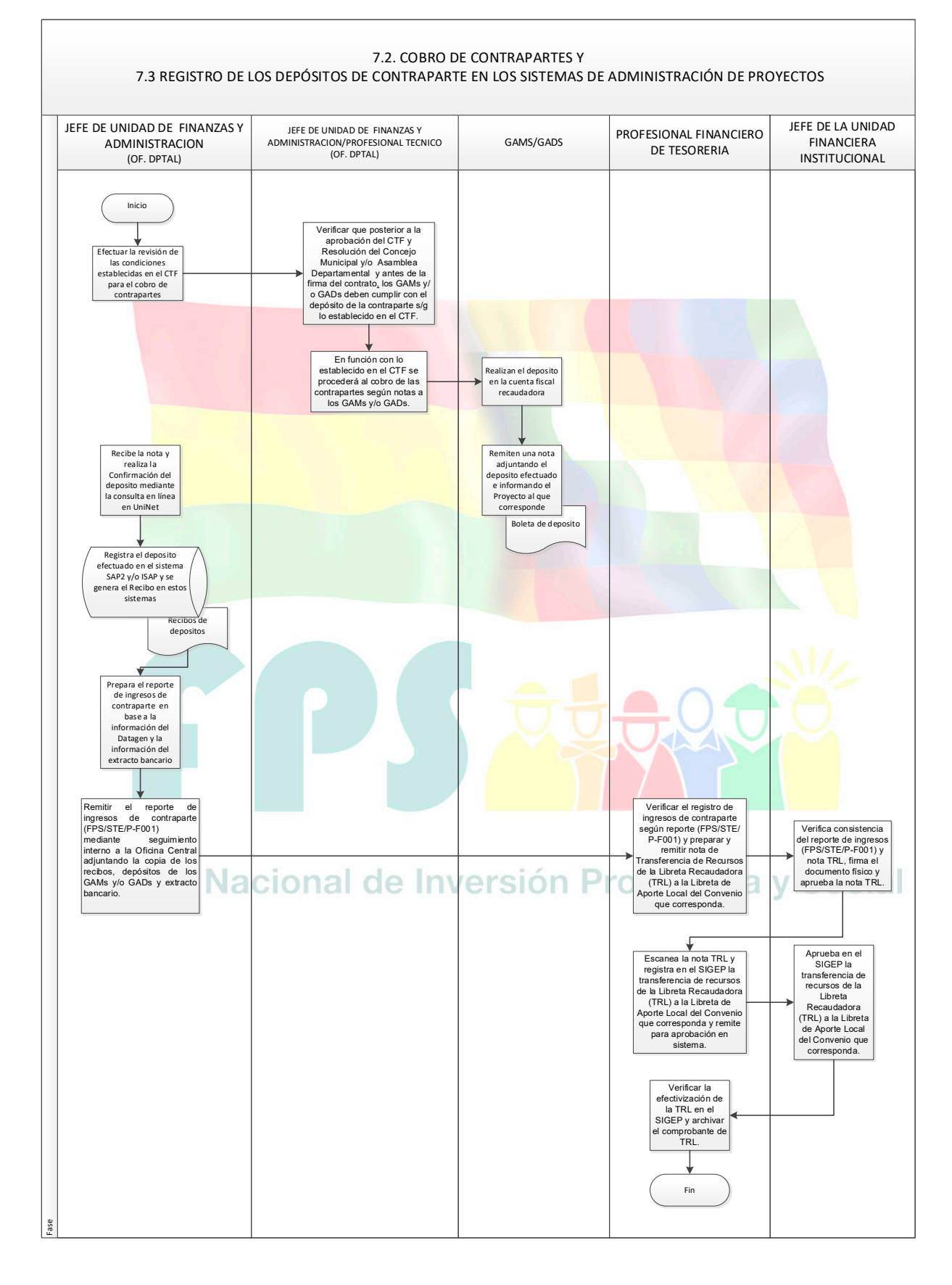

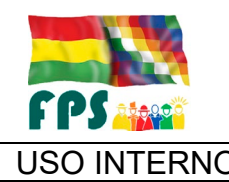

FPS-GFA-UFI-P-753

Versión 1.0. **E**

USO INTERNO **PROCEDIMIENTO** Página 13 de 16

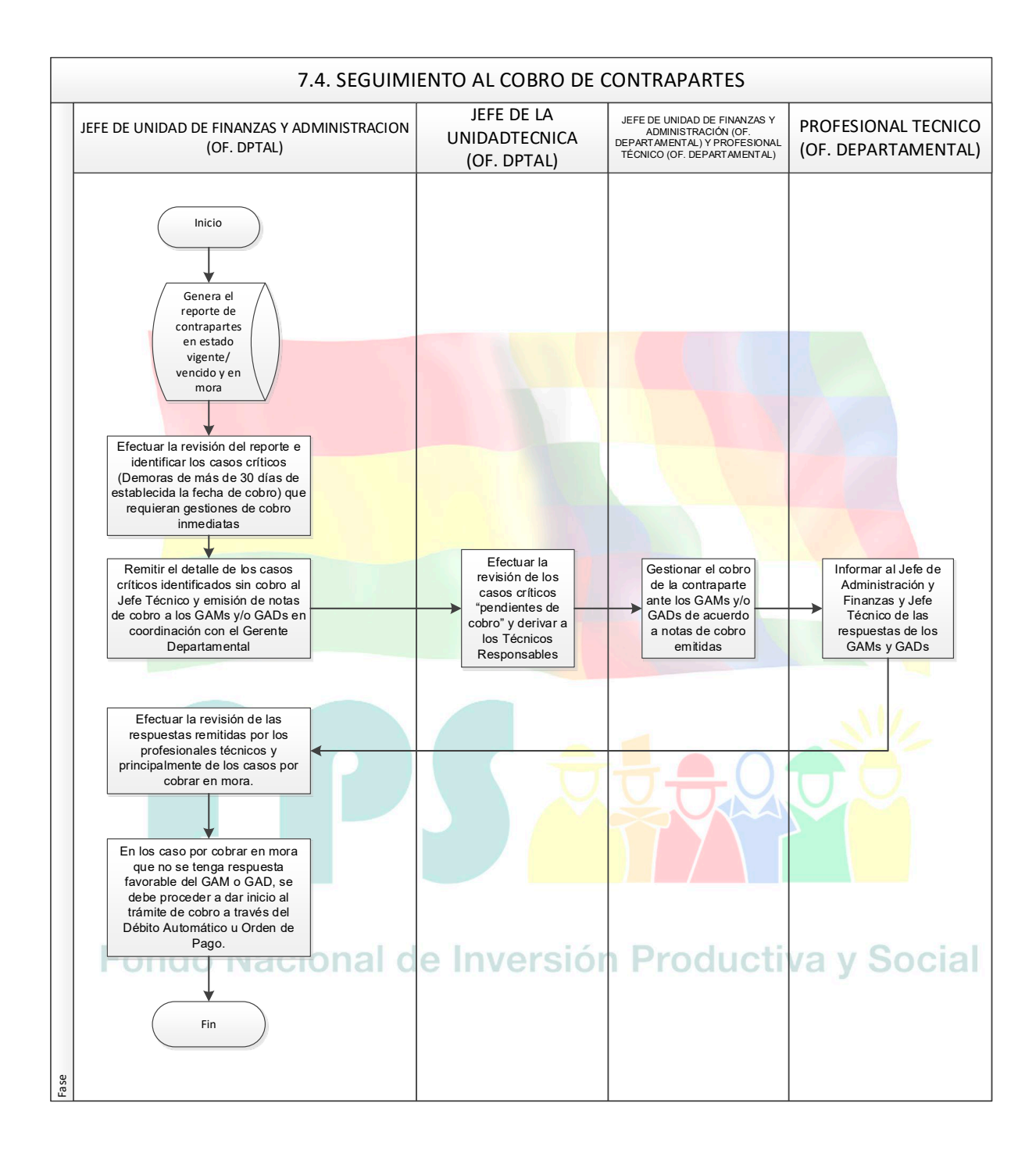

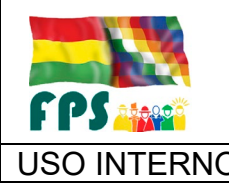

FPS-GFA-UFI-P-753

USO INTERNO **PROCEDIMIENTO** 

**Versión 1.0.**<br>
Página **14** de **16** 

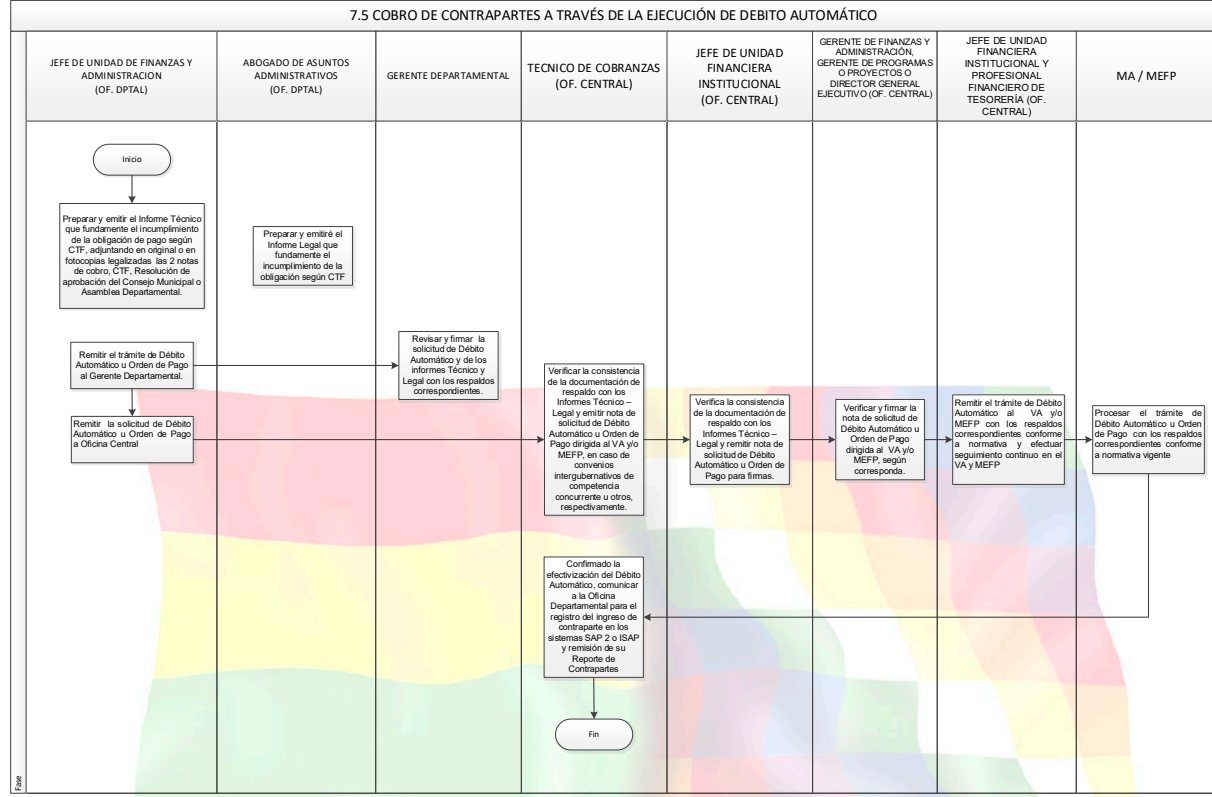

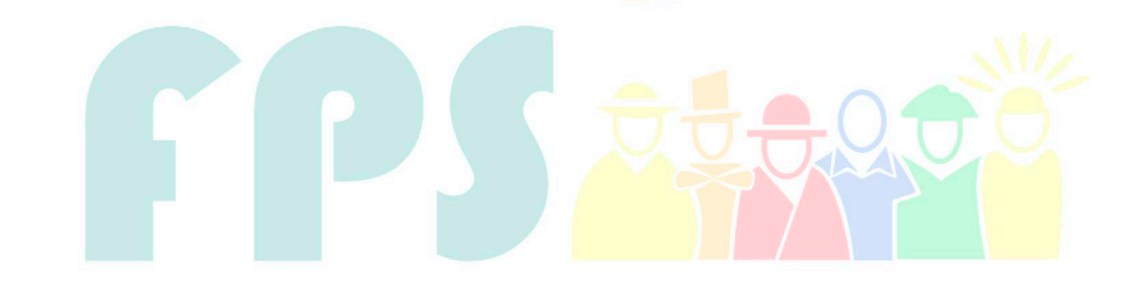

# Fondo Nacional de Inversión Productiva y Social

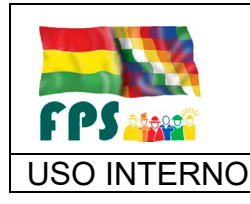

FPS-GFA-UFI-P-753

Versión 1.0. **E**

#### USO INTERNO **PROCEDIMIENTO** Página 15 de 16

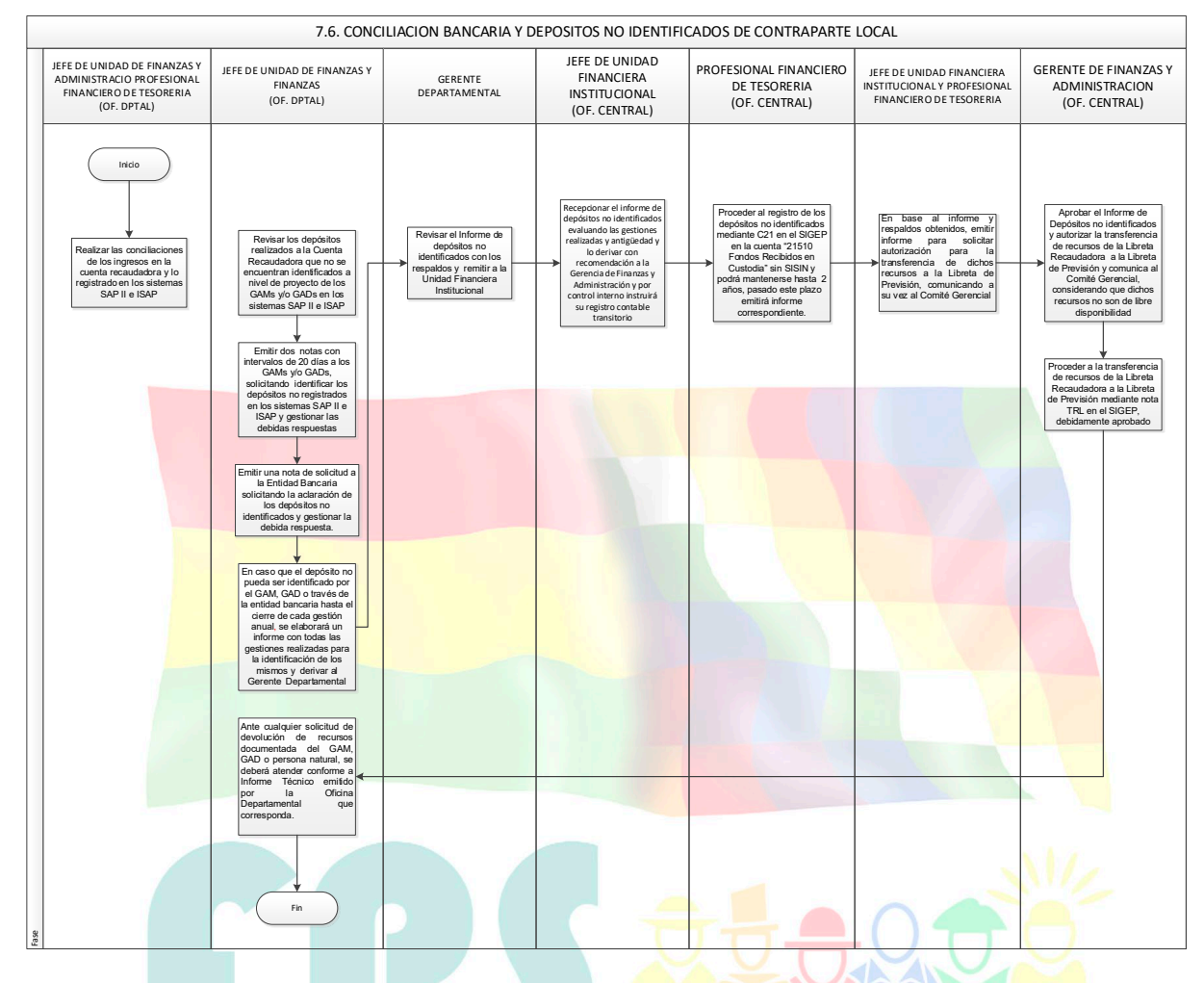

#### **7.8 Aclaraciones**

a) Ejecución Ordenes de Pago.- Se procederá a solicitar este tipo de ejecución cuando los GAMs y/o GADs no cumpla con el pago de sus contrapartes, para tal efecto deben adjuntar:

# - El Convenio de Transferencia y Financiamiento Productiva y Social

- Resolución del Consejo Municipal/Departamental
- Detalle de la mora
- Dos notas de requerimiento de pago sin respuesta, con el sello de recepción o **una** Nota de requerimiento de pago con respuesta también con sellos de recepción.
- Solicitud de ejecución de Orden de Pago.

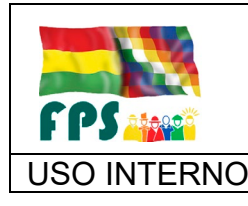

FPS-GFA-UFI-P-753

Versión 1.0. **E**

USO INTERNO **PROCEDIMIENTO** Página 16 de 16

- b) Ejecución de Débito Automático.- Se procederá a solicitar este tipo de ejecución cuando los GAMs y/o GADs contravenga lo dispuesto en el CITF, relacionado con la Rescisión o Resolución de contrato, Actos de fraude o corrupción, cuando el proyecto sea declarado inelegible por parte del Organismo Financiador. Con alguna excepción autorizada en caso de aplicar este procedimiento para el cobro de contrapartes impagas. Para tal efecto, se debe adjuntar:
	- Convenio de Transferencia y Financiamiento
	- Resolución de Consejo Municipal
	- Informe Técnico de la Departamental
	- Informe de la Gerencia de Operaciones
	- Informe Legal
	- Informe de auditoría que demuestre el fraude y/o corrupción.
	- Detalle del importe a cobrar.

**8. REGISTROS**

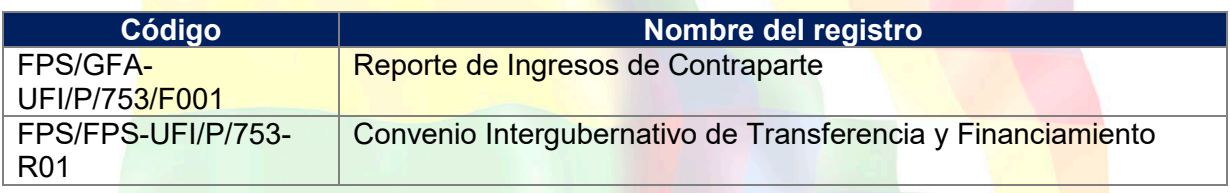

#### **9. ANEXOS (solo en copia impresa)**

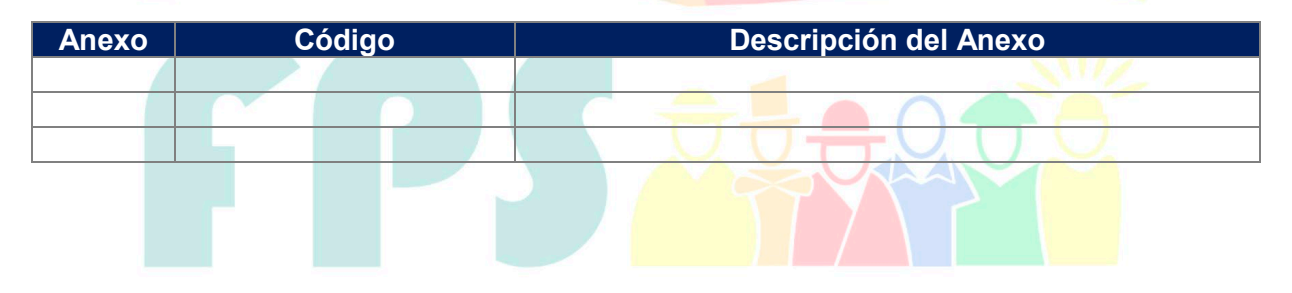

Fondo Nacional de Inversión Productiva y Social

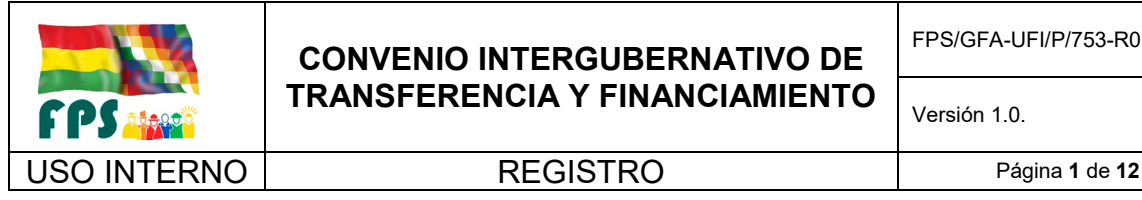

#### **CONVENIO INTERGUBERNATIVO DE TRANSFERENCIA Y FINANCIAMIENTO**

FPS/GFA-UFI/P/753-R01

### **Ministerio de Planificación del Desarrollo Fondo Nacional De Inversión Productiva Y Social**

#### **CONVENIO INTERGUBERNATIVO DE TRANSFERENCIA Y FINANCIAMIENTO**

Conste por el presente documento, un Convenio Intergubernativo de Transferencia y Financiamiento celebrado al tenor de las siguientes cláusulas:

#### **CLÁUSULA PRIMERA.- DE LAS PARTES**

Las partes que suscriben el presente Convenio Intergubernativo de Transferencia y Financiamiento son:

- **1.1.** El **GOBIERNO AUTONOMO DEPARTAMENTAL DE COCHABAMBA**, representado por el señor **Lic. Iván Jorge Canelas Alurralde**, con Cédula de Identidad Nº 2320892, expedida en La Paz, en su condición de Gobernador(a), Disposición Final Única de la Ley Nº 587, de 30 de octubre de 2014, incorporado por el Articulo Único de la Ley Nº 693 de 18 de mayo de 2015, conforme Decreto Presidencial Nº 2836 de 31 de mayo de 2015, con domicilio en la Plaza 14 de Septiembre Nº 0243, que en adelante se denominará simplemente: **GAD.**
- **1.2.** El **GOBIERNO AUTONOMO MUNICIPAL DE «NOMBRE\_DEL\_MUNICIPIO»,** representado por «NOMBRE DEL ALCALDE DEL MUNICIPIO», Alcalde Municipal, con Cédula de Identidad Nº «CI ALCALDE MUNICIPAL», expedida en «LUGAR CI», designado a través de Resolución Municipal Nº «Nº\_Resolucion\_Municipal» con domicilio en «DOMICILIO\_MUNICIPIO» del municipio de «NOMBRE\_DEL\_MUNICIPIO», que en adelante se denominará simplemente: **GAM.**
- **1.3.** El **FONDO NACIONAL DE INVERSION PRODUCTIVA Y SOCIAL**, representado por el Señor Ing. JUAN AYALA FUENTES, en su condición de Gerente Departamental del FPS Cochabamba, con Cédula de Identidad Nº 4412384, expedida en Cochabamba, MEMORANDUM FPS/GATI/JGRH/Nº056/2015, de fecha 02 de marzo de 2015, con domicilio legal en la Avenida Eudoro Galindo N° 2310 esquina Calle Flor de Naranjos-Zona Villa Moscú, que en adelante se denominará simplemente: **FPS.**

#### **CLÁUSULA SEGUNDA.- DE LOS ANTECEDENTES**

*El Convenio de Préstamo TF-016083 suscrito entre Ministerio de Planificación del Desarrollo en representación del Estado Plurinacional de Bolivia y la Asociación Internacional de Fomento - AIF del Banco Mundial (AIF-BM), en fecha 09 de diciembre de 2014 destinado a la implementación del Proyecto "Resiliencia Climática en Bolivia – Manejo Integrado de Cuencas".*

*La Ley Nº 648 de fecha 15 de enero de 2015, a través de la cual la Asamblea Plurinacional de Bolivia aprueba el Contrato de Préstamo otorgado por AIF al país por US\$ 36.000.000.- para cofinanciar el Proyecto "Resiliencia Climática en Bolivia – Manejo Integrado de Cuencas".*

El Convenio Intergubernativo de Financiamiento de fecha 20 de marzo de 2015 suscrito entre el Ministerio de Medio Ambiente y Agua (MMAyA) y el Gobierno Autónomo Departamental de Cochabamba (GAD-CBBA), mediante el cual se establecen las obligaciones y responsabilidades de las Partes, para la ejecución del Proyecto "Resiliencia Climática en Bolivia – Manejo Integrado de Cuencas", en el marco del cual se suscribe el presente Convenio Intergubernativo de Transferencia y Financiamiento.
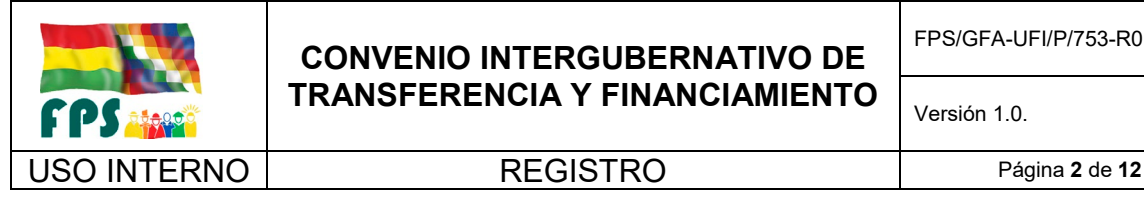

FPS/GFA-UFI/P/753-R01

Versión 1.0. **E**

*El numeral 1, C. "Subproyectos de infraestructura", Sección I "Arreglos Institucionales y Otros" del Anexo 2 "Ejecución del Proyecto" del Contrato de Préstamo TF-016083, en el cual se establece la formalización de un Convenio Intergubernativo de Financiamiento entre el Gobierno Autónomo Departamental Cochabamba, el FPS y el beneficiario Elegible (GAM), en el cual se establezcan los roles y responsabilidades de cada una de las instituciones involucradas para la implementación del Subproyecto de Infraestructura, motivo de suscripción del presente Convenio.*

*El Convenio Subsidiario al Convenio de Préstamo TF-16083 de 27 de mayo de 2015, suscrito entre el Estado Plurinacional de Bolivia representado por el Ministerio de Planificación del Desarrollo, el Ministerio de Economía y Finanzas, el Ministerio de Medio Ambiente y Agua y el Fondo Nacional de Inversión Productiva y Social, establece que su objeto es otorgar al FPS (ejecutor) parte de los recursos externos (hasta \$us26.100.000,00) del Convenio de Préstamo TF-16083 en calidad de transferencia para su administración. Asimismo establecer las condiciones que se aplicarán para la utilización de dichos recursos en la ejecución del proyecto.*

*El numeral 11 del parágrafo II del Artículo 299 de la Constitución Política del Estado, establece que son "competencias que ejercerán de forma concurrente entre el nivel central del Estado y las Entidades Territoriales Autónomas, la Protección de Cuencas".*

El inciso a) del numeral 1, parágrafo IV del Artículo 87 de la Ley N° 031 de 19 de julio de 2010 "Ley Marco de Autonomías y Descentralización "Andrés Ibáñez" dispone que "Es competencia del Gobierno Departamental Autónomo, ejecutar la política general de conservación y protección de cuencas, suelos, recursos forestales y bosques"

El Artículo 3 de la Ley Nº 492 de Acuerdos Intergubernativos de 25 de enero de 2014, señala que los acuerdos o convenios intergubernativos son aquellos suscritos entre gobiernos autónomos y éstos con el nivel central del Estado, destinados al ejercicio coordinado de sus competencias y la implementación conjunta de planes, programas o proyectos concurrentes en el marco de las competencias exclusivas, concurrentes y compartidas.

El Parágrafo II del Artículo 5 de la citada Ley, establece, inter alia, que los acuerdos o convenios intergubernativos suscritos por el nivel central del Estado con los gobiernos autónomos, entrarán en vigencia una vez suscritos por las autoridades competentes y ratificados por los órganos deliberativos de los gobiernos autónomos. Por otro lado, el parágrafo IV de mismo articulado, establece que cuando los acuerdos o convenios intergubernativos son suscritos en el marco de sus competencias concurrentes y cuyas responsabilidades estén distribuidas por Ley nacional, no requieren de ratificación.

El Artículo 6 de la Ley N° 492 dispone que el nivel central del Estado y los gobiernos autónomos podrán suscribir Acuerdos o Convenios Intergubernativos para: "Ejecutar planes, programas o proyectos concurrentes"; "Transferir recursos o bienes para el ejercicio coordinado de sus competencias".

*El Acta del Comité Departamental de Aprobación de Proyectos (CDAP) N° «Nº\_CDAP» de fecha «FECHA\_DE\_CDAP», mediante la cual aprueba el financiamiento del Proyecto «NOMBRE\_DE\_PROYECTO», con código «CODIGO\_PROYECTO\_iSAP», por un monto de Bolivianos «MONTO\_DE\_PROYECTO» (Bs. «LITERAL\_MONTO\_DE\_PROYECTO»).*

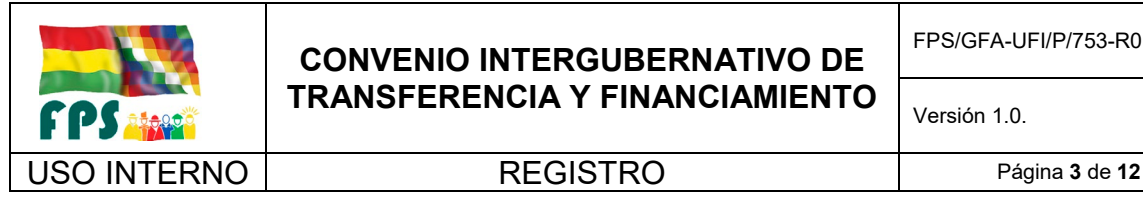

FPS/GFA-UFI/P/753-R01

## **CLÁUSULA TERCERA.- DEL OBJETO DEL CONVENIO**

El objeto del presente Convenio Intergubernativo de Transferencia y Financiamiento es el de establecer los roles y responsabilidades de las Partes (FPS, GAD y GAM) en la ejecución del Proyecto «NOMBRE\_DE\_PROYECTO» con código «CODIGO\_PROYECTO\_ISAP» comprendido dentro del Proyecto: **"RESILIENCIA CLIMÁTICA EN BOLIVIA – MANEJO INTEGRADO DE CUENCAS"**

## **CLÁUSULA CUARTA.- DE LOS DOCUMENTOS**

Formarán parte integrante del presente Convenio Intergubernativo de Transferencia y Financiamiento, los siguientes documentos:

- **a)** El Convenio de Préstamo TF-016083 del 09 de diciembre de 2014
- **b)** El Convenio Intergubernativo de Financiamiento de fecha 20 de marzo de 2015
- **c)** Manual Operativo del Proyecto
- **d)** Manual de Operaciones del FPS
- **e)** Procedimiento de Resolución de Contratos del FPS
- **f)** Manual de Administración de Documentos de Garantía del FPS
- **g)** Documentos del proyecto aprobado y Acta de Aprobación de Proyectos por parte del Comité Departamental de Aprobación de Proyectos (CDAP)
- **h)** Documentos de aprobación del Financiamiento de la contraparte y del Convenio Intergubernativo de Transferencia y Financiamiento, emitidos por la Asamblea Departamental y el Concejo Municipal, según corresponda.

## **CLÁUSULA QUINTA.- DE LA ESTRUCTURA DEL FINANCIAMIENTO Y USO DE LOS RECURSOS**

El Proyecto «NOMBRE\_DE\_PROYECTO», con Código «CODIGO\_PROYECTO\_SAP», será cofinanciado por el Gobierno Nacional (GN), con recursos provenientes de préstamo otorgado por el Banco Mundial al Estado Plurinacional de Bolivia bajo el Convenio de Préstamo Nº TF-016083, el Gobierno Autónomo Departamental de Cochabamba (GAD) y el Gobierno Autónomo Municipal (GAM) de «NOMBRE\_DEL\_MUNICIPIO» de acuerdo a la siguiente estructura:

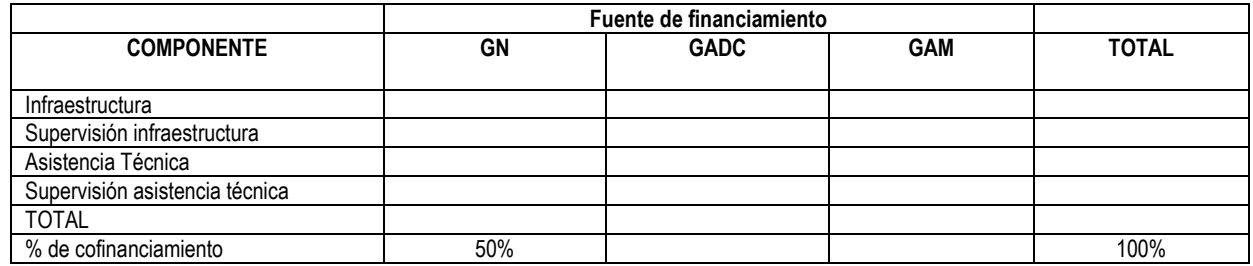

El aporte financiero del Gobierno Nacional será transferido al FPS quien será responsable de la ejecución del proyecto y de la administración de los recursos destinados al proyecto.

Las actividades: obras, bienes/servicios (excluyendo auditorías) y capacitación se cofinanciarán con: (a) recursos de la fuente externa en un 50%; y (b) de contraparte local tanto del Gobierno Autónomo Departamental, como del Gobierno Autónomo Municipal involucrado en el restante 50%, previa a la transferencia se deberá contar con la ratificación de sus respectivos órganos deliberativos, según corresponda.

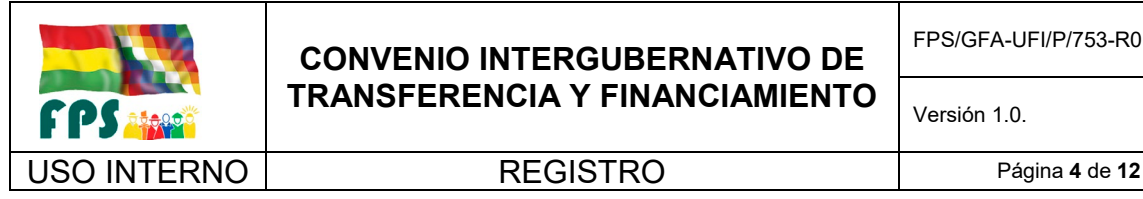

FPS/GFA-UFI/P/753-R01

Versión 1.0. **E**

## **CLÁUSULA SEXTA.- DE LOS MONTOS DE COFINANCIAMIENTO DEL PROYECTO**

#### **COFINANCIAMIENTO DEL GOBIERNO NACIONAL:**

El GN a través del FPS (ENTIDAD EJECUTORA) transferirá al beneficiario final, hasta el 100% del monto comprometido en la estructura de cofinanciamiento establecida en la Cláusula Quinta.

#### **COFINANCIAMIENTO DEL GAD:**

El monto de contraparte en efectivo que deberá cofinanciar el Gobierno Autónomo Departamental de Cochabamba mediante la transferencia de dichos recursos al FPS, está definido en la estructura de cofinanciamiento establecida en la Cláusula Quinta. Este monto se ajustará de acuerdo al monto de los contratos adjudicados., así como a las modificaciones negativas que pudieran existir.

#### **COFINANCIAMIENTO DEL GAM:**

El monto de contraparte en efectivo que deberá financiar el Gobierno Autónomo Municipal, mediante la transferencia de dichos recursos al FPS, está definido en la estructura de financiamiento establecida en la Cláusula Quinta. Este monto se ajustará de acuerdo al monto de los contratos adjudicados, así como a las modificaciones positivas y negativas que pudieran existir.

## **CLÁUSULA SÉPTIMA.- DE LOS DESEMBOLSOS DEL COFINANCIAMIENTO**

Los desembolsos del cofinanciamiento en efectivo comprometidos por el GN a través del FPS, del GAD y GAM, se sujetarán a lo establecido a continuación:

#### **FPS**

El FPS desembolsará los recursos transferidos por el GN (provenientes de la Asociación Internacional de Fomento - AIF del Banco Mundial (AIF-BM) mediante el SIGEP en cada pago de planilla al beneficiario final, hasta un máximo del 100% del monto comprometido en la estructura de cofinanciamiento de la Cláusula Quinta.

#### **GAD**

El GAD depositará el aporte comprometido en la estructura de cofinanciamiento de la Cláusula Quinta en la cuenta fiscal recaudadora del FPS, el 50% del total comprometido de forma previa a la firma del contrato de ejecución de obra y el 50% restante al 50% del avance físico de la ejecución de la obra. Estos recursos serán desembolsados por el FPS a través del SIGEP en cada pago de planilla al beneficiario final.

#### **GAM**

El GAM depositará su aporte comprometido en la estructura de cofinanciamiento en la cuenta fiscal recaudadora del FPS, el 50% del total comprometido de forma previa a la firma del contrato de ejecución de obra y el 50% restante al 50% del avance físico de la ejecución de la obra. Estos recursos serán desembolsados por el FPS a través del SIGEP en cada pago de planilla al beneficiario final sobre la base del monto comprometido en la Cláusula Quinta, sujeto a las posibles modificaciones que se detallan en la Cláusula Octava.

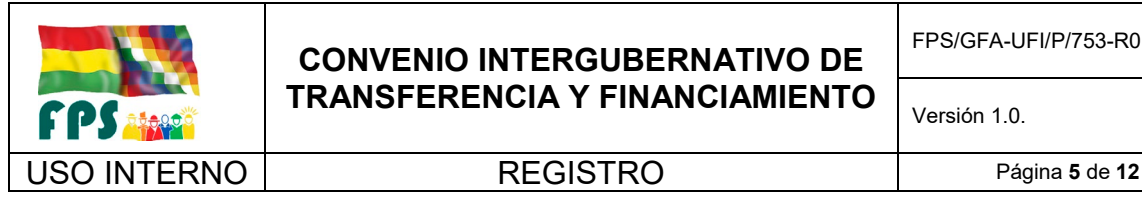

FPS/GFA-UFI/P/753-R01

## **CLÁUSULA OCTAVA.- DE LAS VARIACIONES EN EL COSTO DEL PROYECTO**

El FPS y el GAD asumen sólo el monto comprometido para la buena ejecución del Proyecto de acuerdo a lo mencionado en la Cláusula Quinta.

Los gastos adicionales que pudieran generarse durante la ejecución del proyecto, como ser modificaciones positivas, variaciones del tipo de cambio, variaciones de precios unitarios, mantenimiento de cualquier otro gasto u acto adicional[1](#page-39-0), serán cubiertos en su integridad por el GAM.

En tanto surgieran modificaciones negativas, por disminución de costos del proyecto reduciendo proporcionalmente los aportes de la estructura de cofinanciamiento, previa una conciliación entre partes, la diferencia será devuelta a los cofinanciadores que aportaron recursos en efectivo, de acuerdo al porcentaje de participación que corresponda.

## **CLÁUSULA NOVENA.- RESPONSABILIDADES DE LAS PARTES**

#### **a) Del GADC**

- **1.** Garantizará los recursos de contraparte local establecidos para el GAD de acuerdo a la estructura de financiamiento de la Cláusula Quinta.
- **2.** Gestionará los trámites de inscripción/modificación presupuestaria ante las instancias respectivas cuando así corresponda de acuerdo al monto comprometido en la estructura de financiamiento y los plazos establecidos en la cláusula Séptima - De los Desembolsos del Cofinanciamiento.
- **3.** Aceptar el traspaso presupuestario del aporte comprometido en la estructura de financiamiento por parte del GAM misma que se efectuara a través del FPS en aplicación al presente convenio, para el caso de los proyectos de competencia departamental.
- **4.** *En el marco del presente convenio y cuando así corresponda, conjuntamente con el FPS realizar el trámite de traspaso presupuestario del aporte comprometido en la estructura de financiamiento, como entidad otorgante a la entidad beneficiaria GAM que acepta la recepción de los recursos de aporte local*, para el caso de los proyectos de competencia municipal.
- **5.** Durante la ejecución del proyecto y en el marco del presente convenio, autorizar al FPS incrementar o disminuir recursos asignados del GN respetando la estructura de cofinanciamiento de la Cláusula Quinta. Asimismo, todo presupuesto inscrito para el proyecto gestionado con el FPS no podrá ser utilizado por el GAD.
- **6.** Inscribirá en su POA y Presupuesto el monto de su contraparte.
- **7.** Todo presupuesto inscrito para el proyecto gestionado con el FPS no podrá ser utilizado por el GAD.
- **8.** Realizará el depósito correspondiente a su contraparte establecida en la Cláusula Quinta en la cuenta recaudadora departamental del FPS.
- **9.** Comunicará al FPS, la efectivización de transferencia a la cuenta recaudadora, acompañando la documentación respaldatoria.
- **10.** Podrá participar a través de la designación de representantes en todos los actos públicos de los procesos de contratación. La falta de asignación por parte del GAD no impedirá proseguir con el proceso de contratación. Para estos casos, previo el cierre de presentación de propuestas el Gerente Departamental del FPS designará la Comisión de Calificación con el personal mínimo requerido, cuyos miembros serán en su integridad personal del FPS.

<span id="page-39-0"></span> <sup>1</sup> El incremento del costo del Proyecto producto de la reevaluación por resolución de contrato, será cubierto en su totalidad por el GAM.

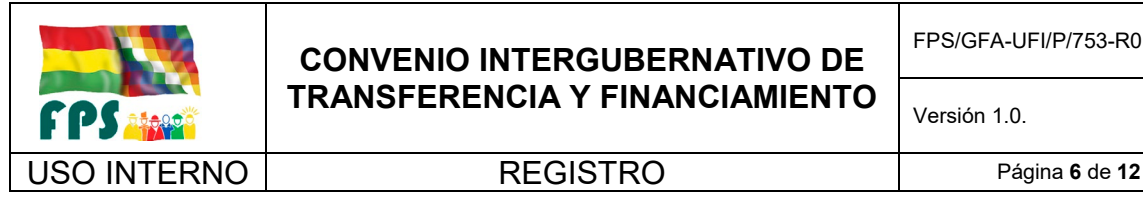

FPS/GFA-UFI/P/753-R01

Versión 1.0. **E**

- **11.** Participará en la recepción provisional y definitiva del proyecto y recibirá conjuntamente con el GAM el proyecto con la firma del Acta de Recepción Definitiva, quien asumirá la responsabilidad de la operación y mantenimiento del mismo dentro de su competencia una vez suscrita el acta de Recepción Definitiva.
- **12.** Una vez transferido el proyecto al GAM correspondiente, el GADC participara en la reunión de coordinación sobre la responsabilidad de la operación, mantenimiento y conservación del mismo.
- **13.** Devolverá al financiador a través del FPS, la totalidad de los recursos observados, mediante la ejecución del CITF, en los siguientes casos:
	- **i.** Si el FPS como resultado del Monitoreo efectuado a la ejecución del proyecto, constata con pruebas actos fraudulentos o de corrupción de parte de autoridades o funcionarios del GAD.
	- **ii.** En caso de desistimiento de la ejecución del Proyecto, una vez contratado y/o en ejecución física parcial o total del mismo, previo Informe Técnico emitido por el Fiscal FPS, el mismo que no podrá ser objeto de observación.
	- **iii.** En caso de que el Proyecto fuese declarado NO ELEGIBLE por el Financiador, por causas imputables al GAD. El FPS presentará a este efecto la conciliación técnica-financiera correspondiente.

## **b) Del GAM**

- **1.** Garantizará los recursos de contraparte local establecidos para el GAM de acuerdo a la estructura de financiamiento de la Cláusula Quinta.
- **2.** Gestionará los trámites de inscripción/modificación presupuestaria ante las instancias respectivas cuando así corresponda y de acuerdo a los plazos establecidos en la Cláusula Séptima - De los Desembolsos del Cofinanciamiento
- **3.** Aceptar *el traspaso* presupuestario del aporte comprometido en la estructura de financiamiento por parte del GAD misma que se efectuara a través del FPS en aplicación al presente convenio, para el caso de los proyectos de competencia municipal.
- **4.** *En el marco del presente convenio y cuando así corresponda, conjuntamente con el FPS realizar el trámite de traspaso presupuestario del aporte comprometido en la estructura de financiamiento, como entidad otorgante a la entidad beneficiaria GAD que acepta la recepción de los recursos de aporte local*, , para el caso de los proyectos de competencia departamental.
- **5.** Durante la ejecución del proyecto y en el marco del presente convenio, autorizar al FPS incrementar o disminuir recursos asignados del GN respetando la estructura de cofinanciamiento de la Cláusula Quinta. Asimismo, todo presupuesto inscrito para el proyecto gestionado con el FPS no podrá ser utilizado por el GAM.
- **6.** Inscribirá en su POA y Presupuesto el monto de su contraparte.
- **7.** Transferirá a la cuenta recaudadora del FPS departamental, los recursos de contraparte establecidos para el GAM, de acuerdo a la estructura de financiamiento de la Cláusula Quinta.
- **8.** Comunicará al FPS, la efectivización de transferencia a la cuenta recaudadora, acompañando la documentación respaldatoria.
- **9.** Gestionará la Licencia Ambiental de cada proyecto y entregará una copia de la misma incluyendo el Instrumento de Regulación de Alcance Particular (IRAP) correspondiente a la categoría del proyecto al FPS antes del inicio de la licitación del proyecto.
- **10.** Al constituirse como Representante Legal de la Licencia Ambiental del proyecto, adquiere la obligación de la presentación de Informes de Monitoreo Ambiental a la Autoridad Ambiental Competente Departamental o Nacional (según corresponda de acuerdo a lo establecido en los IRAP' s de la Licencia Ambiental).
- **11.** Firmará la Matriz del Plan de Manejo Ambiental (IA FPS 04) elaborada por el FPS.

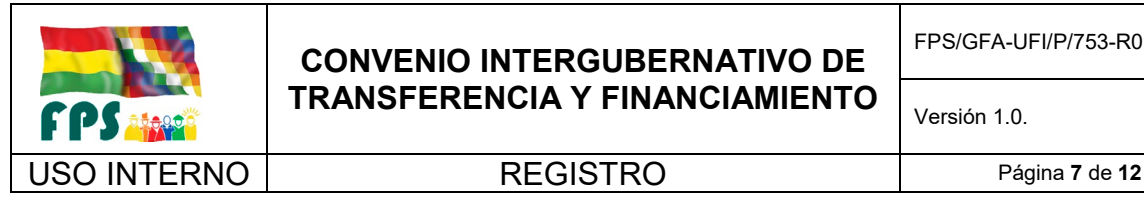

FPS/GFA-UFI/P/753-R01

- **12.** En la etapa de ejecución del proyecto, deberá hacer el seguimiento respectivo a la aplicación de las medidas de mitigación ambiental en obras por parte de la Empresa Constructora, a través del Fiscal Municipal, las mismas que se encuentran establecidas en los Instrumentos de Regulación de Alcance Particular (IRAP) definidas en la categoría (EEIA, PPM-PASA), reflejadas en la Matriz del Plan de Manejo Ambiental IA FPS -04 y en el Manual de Buenas Prácticas Ambientales.
- **13.** En caso de presentarse un impacto ambiental no previsto, el GAM será el responsable del cumplimiento de las medidas de mitigación ambiental que correspondan; así como de cubrir los costos que éstas demanden
- **14.** Presentará los títulos de propiedad o documentos que certifiquen la tuición sobre los terrenos donde serán emplazadas las obras, en aquellos proyectos que por su naturaleza así lo requieran.
- **15.** Podrá participar a través de la designación de representantes, de todos los actos públicos de los procesos de contratación. Su no participación no invalidará la ejecución de los actos públicos.
- **16.** Designará un ingeniero civil como Fiscal de Obras para la fiscalización de los proyectos, cuyas responsabilidades estarán enmarcadas en lo estipulado en el manual de operaciones del FPS, cuya actividad principal será el control del cumplimiento de los contratos firmados para la ejecución de los proyectos, constituyéndose en el nexo entre el GAM y el FPS.
- **17.** Garantizará que el Fiscal de Obras designado, en cumplimiento de las obligaciones detalladas en el inciso anterior, emita los informes respectivos en los plazos establecidos en los procedimientos aprobados por el FPS, caso contrario se aplicará el Silencio Administrativo Positivo.
- **18.** Entregará el Libro comunal, antes de la emisión de la orden de proceder, a la Gerencia departamental del FPS.
- **19.** Brindará todo el apoyo para el ingreso a los lugares específicos de implementación de los proyectos.
- **20.** Fiscalizará las actividades de supervisión (técnica y asistencia técnica), empresas constructoras y ejecutores de Asistencia Técnica a través del Fiscal Municipal designado.
- **21.** Asumirá con cargo a sus propios recursos, cualquier costo adicional que pudiera presentarse durante la ejecución del Proyecto (órdenes de cambio y/o contratos modificatorios positivos generados durante la ejecución física de los proyectos, así como el incremento producto de la reevaluación en caso de resolución de contrato).
- **22.** Efectuará la recepción provisional y definitiva de las obras firmará las actas correspondientes cuando corresponda en el ámbito de sus competencias, asumiendo las responsabilidades estipuladas en la normativa vigente.
- **23.** Devolverá a los cofinanciadores a través del FPS, la totalidad de los recursos observados, mediante la ejecución del CITF, en los siguientes casos:
	- **i.** Si el FPS como resultado del Monitoreo efectuado a la ejecución del proyecto, constata con pruebas actos fraudulentos o de corrupción de parte de autoridades o funcionarios del GAM.
	- **ii.** En caso de desistimiento de la ejecución del Proyecto, una vez contratado y/o en ejecución física parcial o total del mismo, previo Informe Técnico emitido por el Fiscal del FPS, el mismo que no podrá ser objeto de observación.
	- **iii.** En caso de que el proyecto no presente condiciones adecuadas para su funcionamiento por causas imputables al GAM.
	- **iv.** En caso de que la conclusión e implementación del proyecto sea afectada por conflicto de límites jurisdiccionales.
	- **v.** Por imposibilidad de concluir el proyecto debido a causas atribuibles al surgimiento de conflictos sociales que no pudiesen ser resueltos por el GAM en el marco del proyecto.
	- **vi.** En caso de que el Proyecto fuese declarado NO ELEGIBLE por el Financiador, por causas imputables al GAM. El FPS presentará a éste efecto la conciliación técnica-financiera correspondiente.

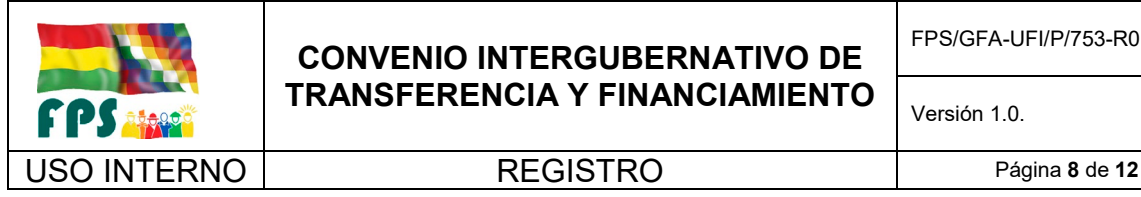

FPS/GFA-UFI/P/753-R01

## **c) Del FPS**

- **1.** Cofinanciará el Proyecto con recursos del GN, según el aporte establecido en la Cláusula Quinta velando por el cumplimiento de las Normas establecidas para el Convenio.
- **2.** Administrará los recursos financieros de inversión transferidos por el GAD y GAM como contraparte local y velará por el cumplimiento de los desembolsos de acuerdo al cronograma.
- **3.** Cumplir con las Normas sobre Prevención y Lucha Contra el Fraude del BM de 15 de octubre de 2006 y revisadas en enero de 2011 en todos sus actos administrativos relacionados con la ejecución del Proyecto.
- **4.** Gestionará los trámites de inscripción/modificación presupuestaria en coordinación con el GAD y/o GAM cuando corresponda, de acuerdo a las responsabilidades establecidas en los incisos a) y b) para el GAD y GAM de la presente clausula.
- **5.** Gestionará la apertura de libretas de fuente externa y aporte local (GAM y GAD)
- **6.** Incluirá el costo de medidas de mitigación ambiental establecidas en los Instrumentos de Regulación de Alcance Particular (IRAP` s) y/o aquellos costos que establezca la Gerencia Departamental del FPS a sugerencia del Profesional Ambiental Departamental dentro del presupuesto de obra.
- **7.** Llenará la Matriz del Plan de Manejo Ambiental IA FPS 04 en base a las consideraciones ambientales establecidas en los PPM y PASA de cada sub-proyecto y en la cual se establecen los costos de medidas de mitigación del Presupuesto de Obra relacionadas directamente con el Proyecto (Módulo de Medidas de Mitigación Ambiental)
- **8.** Entregará una copia de la Matriz de Plan de Manejo Ambiental (IA FPS -04) firmada por la MAE del Gobierno Autónomo Municipal donde se ejecutará el sub-proyecto a: Empresa Constructora adjudicada, Supervisor de Obra del proyecto, Fiscal del Gobierno Autónomo Municipal y al Organismo Financiador, si corresponde.
- **9.** Durante la etapa de ejecución, deberá hacer el seguimiento respectivo a la aplicación de las medidas de mitigación ambiental en obras, a través de los Informes de Supervisión (Parte Ambiental) y del Fiscal FPS designado, de acuerdo a lo establecido en los IRAP´ s determinados en la categoría del proyecto, establecidas en el presupuesto del proyecto, en la Matriz de Plan de Manejo Ambiental IA FPS-04 y en el Manual de Buenas Prácticas Ambientales del FPS.
- **10.** Llevará adelante los procesos de contratación de obras, bienes, servicios de no consultoría y servicios de consultoría necesarios para la ejecución del proyecto, en el marco de las Normas de Adquisiciones y de Servicios de Consultoría del Banco Mundial: Los documentos de licitación deberán incluir las actividades necesarias para el cumplimiento de las salvaguardas ambientales y sociales.
- **11.** Remitirá los procesos de adquisición y contratación con revisión previa (definidos en el Plan de Adquisiciones) al Banco Mundial para su no objeción.
- **12.** Administrará y custodiará las garantías solicitadas en los procesos de contratación (cuando corresponda), mismas que deberán estar emitidas a nombre del FPS como beneficiario.
- **13.** Administrará los contratos de obras, bienes y servicios.
- **14.** Fiscalizará a través de un Fiscal FPS designado las actividades de supervisión (técnica y asistencia técnica), a empresas constructoras y ejecutores de Asistencia Técnica conjuntamente con el Fiscal del GAM en el marco de las responsabilidades definidas en el Manual de Operaciones del FPS.
- **15.** Llenará la Matriz del Plan de Manejo Ambiental IA FPS 04 en base a las consideraciones ambientales establecidas en los PPM y PASA de cada sub-proyecto y en la cual se establecen los costos de medidas de mitigación del Presupuesto de Obra del sub-proyecto (Módulo de Medidas de Mitigación Ambiental).

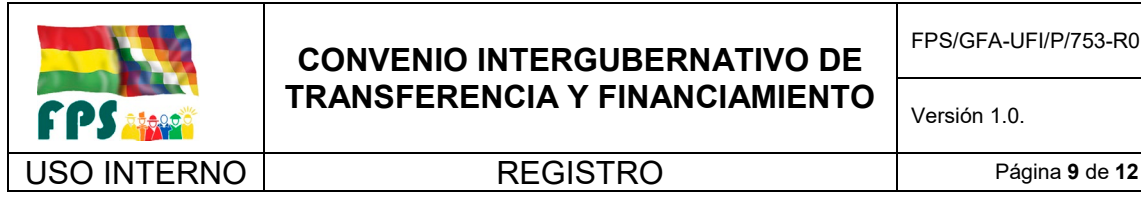

Versión 1.0. **E**

- 
- **16.** Realizará el seguimiento a los aspectos sociales del proyecto, garantizando el cumplimiento de lo establecido en el Marco de Planificación para los Pueblos Indígenas y en el Marco de Reasentamiento Involuntario.
- **17.** Procesará los pagos a contratistas con recursos de fuente externa y del aporte local del GAM y del GAD.
- **18.** En caso de rescisión de contrato, realizará la re-evaluación respectiva para concluir la obra o servicio e informará a los cofinanciadores, las posibles variaciones que pudieran presentarse en el presupuesto del proyecto respecto al precio original.
- **19.** Informará con un mínimo de veinte días calendario de anticipación a los cofinanciadores y al MMAyA, las fechas establecidas para la recepción definitiva de proyecto.
- **20.** Participará en la recepción provisional y definitiva del proyecto y firmará las actas respectivas.
- **21.** Transferirá el proyecto al GAD o GAM según corresponda, con la firma del Acta de Recepción Definitiva, momento a partir del cual el GAM asumirá la responsabilidad de la operación y mantenimiento del proyecto en coordinación con el GAD respectivo.
- **22.** Realizará el cierre técnico, legal administrativo y financiero del proyecto de acuerdo a lo establecido en el Manual de Cierre de su Manual de Operaciones.
- **23.** A la finalización del Proyecto, realizará la conciliación con el GAD y el GAM para definir el monto final de la contraparte y proceder al ajuste para la devolución o cobro, según corresponda.
- **24.** Devolverá a los cofinanciadores la totalidad de los recursos observados Si se constatara con pruebas actos fraudulentos o de corrupción de parte de autoridades o funcionarios del FPS.

## **CLAUSULA DECIMA.- DE LA EJECUCIÓN DE GARANTÍAS**

Si durante el proceso de ejecución del Proyecto, ante las resoluciones de contratos, se ejecutarán las Garantías que se hayan otorgado, el importe ejecutado será trasferido de la siguiente manera:

- **a)** El monto ejecutado de la Garantía de Buena Inversión de Anticipo, será reinvertido para la conclusión del Proyecto con el nuevo contratista.
- **b)** Con la finalidad de cubrir daños y perjuicios ocasionados, se transferirá el monto ejecutado de la Garantía de Cumplimiento de Contrato de acuerdo al porcentaje de participación establecido en la Cláusula Quinta al GAD, GAM y FPS (correspondiendo al FPS el importe de la fuente externa).

## **CLAUSULA DECIMA PRIMERA.- DE LAS MULTAS**

Los montos provenientes de la aplicación de multas correspondientes al GAD, GAM y FPS, serán deducidos de las planillas por pagar al contratista y se mantendrán en las libretas CUT aperturadas para el manejo de los recursos de contraparte local y de fuente externa del Programa y podrán ser destinados de la siguiente manera en orden de prioridad:

- **a)** Para el caso en el cual se lleve adelante una reevaluación de un proyecto suscitada por la resolución de contrato, estos recursos podrán ser reinvertidos en el mismo Proyecto, en caso que sea necesario incrementar el monto del mismo.
- **b)** En caso de no ser necesario reinvertir estos recursos en el mismo proyecto (de acuerdo al inciso anterior), estos serán dispuestos de la siguiente forma:

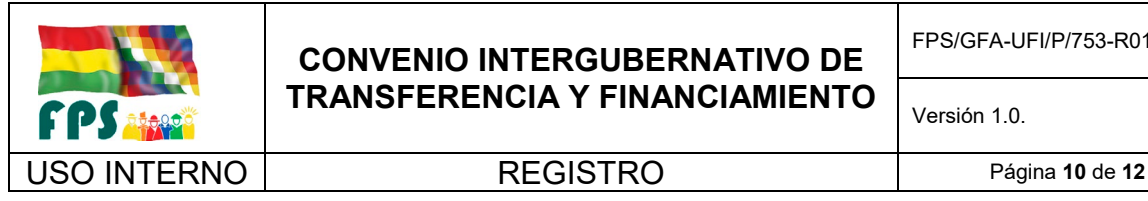

- 
- **i.** Los recursos correspondientes a la fuente externa, podrán ser reinvertidos en otros Proyectos del Programa
- **ii.** los recursos correspondientes a la contraparte local (GAD-GAM) podrán ser utilizados para cubrir las contrapartes de otros Proyectos en el mismo municipio, o a solicitud del GAD o GAM le serán devueltos en el porcentaje de su participación.
- **c)** Una vez concluido el Programa, y de no haberse aplicado los recursos resultantes de la aplicación de multas, de ninguna de las maneras detalladas anteriormente, éstos serán transferidos al GAM y GAD en el porcentaje de su participación, en tanto que los recursos de fuente externa serán utilizados de manera concertada entre el FPS y el MMAyA con la no objeción del financiador.

## **CLAUSULA DECIMO SEGUNDA.- DE LA VIGENCIA**

El presente Convenio Intergubernativo de Transferencia y Financiamiento estará en vigencia hasta que las obligaciones generadas en la ejecución de los proyectos sean cumplidas a satisfacción de las partes intervinientes FPS, GADC, GAM (nombre del municipio) y BM.

## **CLAUSULA DECIMO TERCERA.- DE LA SOSTENIBILIDAD DE PROYECTO (OPERACIÓN Y MANTENIMIENTO)**

Concluido el Proyecto, la sostenibilidad del mismo será de responsabilidad del GAM, en el ámbito de su jurisdicción, en coordinación con el GAD cuando corresponda, en lo que se refiere a la operación, mantenimiento y conservación.

## **CLAUSULA DECIMO CUARTA.- DE LA GARANTÍA DEL GAD**

El GAD de Cochabamba, garantiza el fiel y estricto cumplimiento de las obligaciones asumidas en el presente Convenio con los fondos existentes en sus Cuentas Fiscales, otorgando al FPS la facultad de recurrir a través de la ejecución del presente documento, bajo la modalidad de la orden de pago o Débito Automático para obtener inmediatamente la transferencia de los respectivos fondos establecidos en la Cláusula Quinta del presente Convenio.

En caso de incumplimiento, el presente convenio será remitido por el FPS al Ministerio de Autonomías para su trámite de Débito Automático ante el Ministerio de Economía y Finanzas Publicas, quien instruirá al Banco Central de Bolivia ordene al Banco administrador de recursos del GAD la ejecución, afectando a las cuentas fiscales comprometidas en la presente Cláusula.

En cuanto a la ejecución del Débito Automático citado precedentemente, los parágrafos III y IV, Artículo 112 de la Ley Marco de Autonomías y Descentralización "Andrés Ibáñez" N° 031 de 19 de Julio de 2010, determina que las entidades territoriales autónomas que suscriban acuerdos y convenios para la ejecución de programas y proyectos concurrentes, en los cuales comprometan formalmente recursos públicos, tienen la obligatoriedad de transferir a las entidades ejecutoras los recursos comprometidos con el objeto de asegurar la conclusión de las actividades y obras acordadas y que en caso de incumplimiento, se faculta a la entidad afectada a solicitar al Ministerio de Autonomía la exigibilidad del compromiso asumido.

## **CLAUSULA DECIMO QUINTA.- DE LA GARANTÍA DEL GAM**

El GAM de «NOMBRE\_DEL\_MUNICIPIO» garantiza el fiel y estricto cumplimiento de las obligaciones asumidas en el presente Convenio Intergubernativo de Transferencia y Financiamiento, con los fondos existentes en sus Cuentas

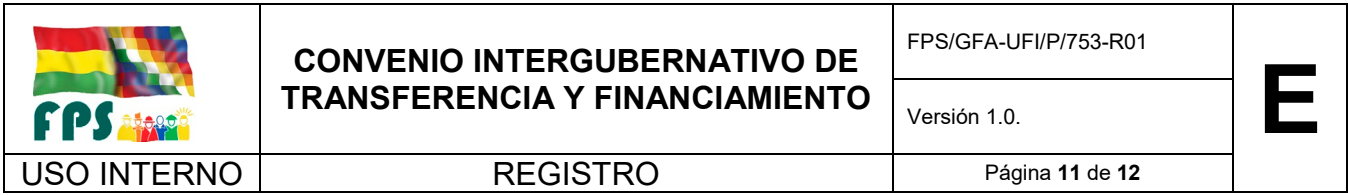

Fiscales, otorgando al FPS la facultad de recurrir a través de la ejecución del presente CITF, bajo la modalidad de la Orden de Pago o Débito Automático para obtener inmediatamente la transferencia de los respectivos fondos establecidos en la Cláusula Quinta del presente Convenio, tomando en cuenta las variaciones en el costo del proyecto y las modificaciones positivas que se produzcan.

En caso de incumplimiento, el presente convenio será remitido por el FPS al Ministerio de Autonomías para su trámite de Débito Automático ante el Ministerio de Economía y Finanzas Públicas, quien instruirá al Banco Central de Bolivia ordene al Banco Administrador de recursos del GAM la ejecución, afectando a las Cuentas Fiscales comprometidas en la presente Cláusula.

En cuanto a la ejecución del Débito Automático citado precedentemente, los parágrafos III y IV, Artículo 112 de la Ley Marco de Autonomías y Descentralización "Andrés Ibáñez" N° 031 de 19 de Julio de 2010, determina que las entidades territoriales autónomas que suscriban acuerdos y convenios para la ejecución de programas y proyectos concurrentes, en los cuales comprometan formalmente recursos públicos, tienen la obligatoriedad de transferir a las entidades ejecutoras los recursos comprometidos con el objeto de asegurar la conclusión de las actividades y obras acordadas y que en caso de incumplimiento, se faculta a la entidad afectada a solicitar al Ministerio de Autonomía la exigibilidad del compromiso asumido.

## **CLAUSULA DECIMO SEXTA.- DE LA GARANTÍA DEL FPS**

El FPS garantiza el fiel y estricto cumplimiento de las obligaciones asumidas, con los recursos otorgados y comprometidos por el Estado Plurinacional de Bolivia para el Financiamiento de los proyectos de competencia municipal y departamental.

## **CLAUSULA DECIMO SÉPTIMA.- DESINCORPORACIÓN DE RECURSOS POR DESISTIMIENTO EN LA EJECUCIÓN DEL PROYECTO**

Si por cualquier causa el GAM y/o GAD desistiera de la ejecución del Proyecto, el FPS procederá independientemente de la ejecución del CITF, a descomprometer los recursos asignados a este proyecto, en coordinación con el MMAyA.

## **CLAUSUILA DECIMO OCTAVA.- DE LAS MODIFICACIONES**

Cualquier modificación parcial del presente convenio por acuerdo entre partes se realizará a través de la suscripción de enmienda(s), debidamente justificadas con la No objeción del financiador AIF-BM. No se requerirá la No Objeción del financiador en el caso que la enmienda modifique la Cláusula Quinta**: DE LA ESTRUCTURA DEL FINANCIAMIENTO Y USO DE LOS RECURSOS,** siempre y cuando dicha enmienda no perjudique la ejecución del Programa.

## **CLÁUSULA DECIMO NOVENA. DE LA ACEPTACIÓN**

El Fondo Nacional de Inversión Productiva y Social, representado por el Señor Ing. JUAN AYALA FUENTES, el Gobierno Autónomo Departamental de Cochabamba, representado por el Señor Lic. …………………….. y el Gobierno Autónomo Municipal de «NOMBRE\_DEL\_MUNICIPIO», representado por el Señor «NOMBRE\_DEL\_ALCALDE\_DEL\_MUNICIPIO», manifiestan su conformidad con todas y cada una de las cláusulas contenidas en el presente Convenio, suscribiendo el presente documento en tres ejemplares de un mismo tenor, comprometiéndose al estricto cumplimiento de las obligaciones emergentes del mismo, en la ciudad de Cochabamba, a los «DIA\_FIRMA» días del mes de «MES\_FIRMA» de dos mil dieciséis años.

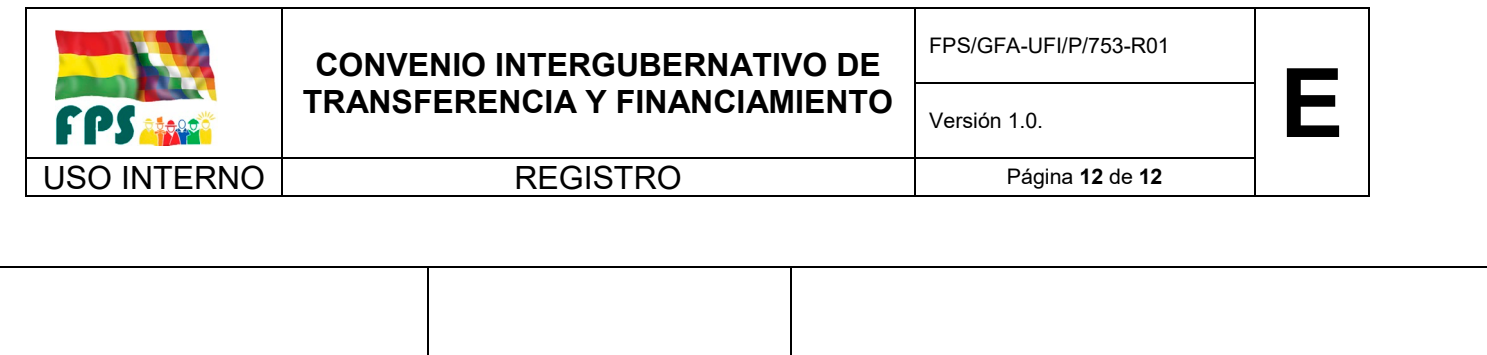

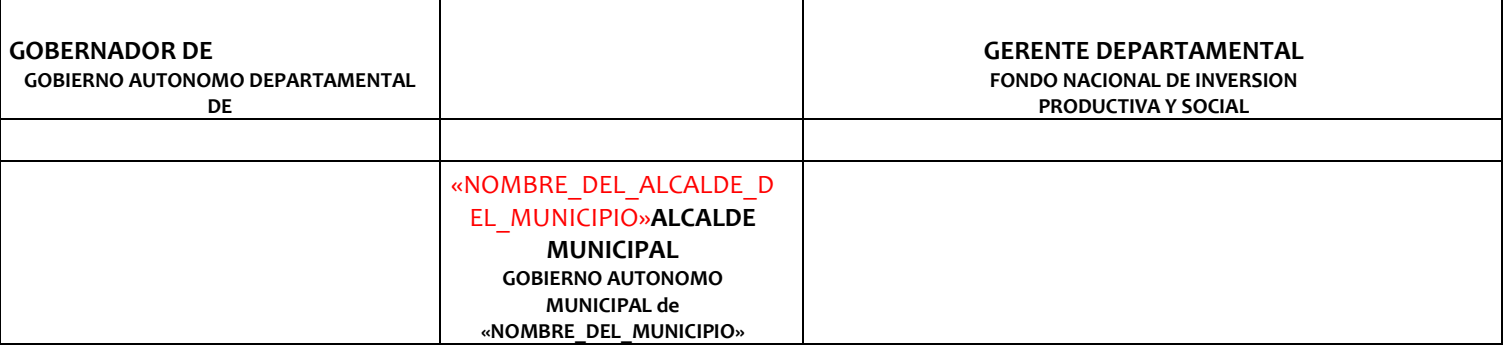

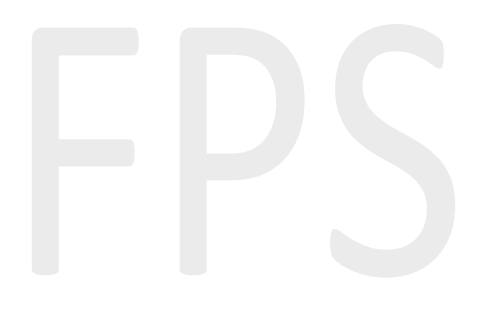

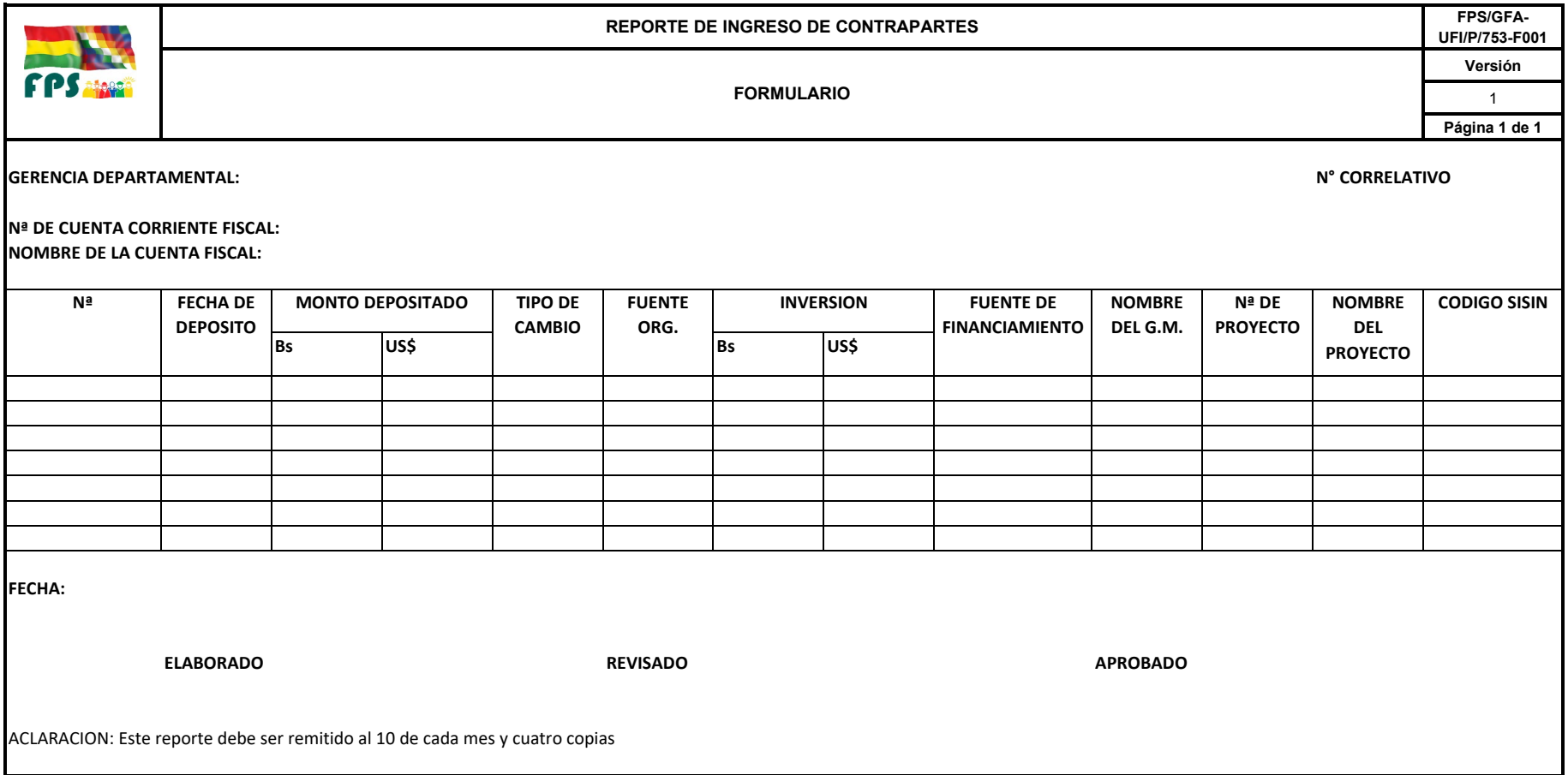

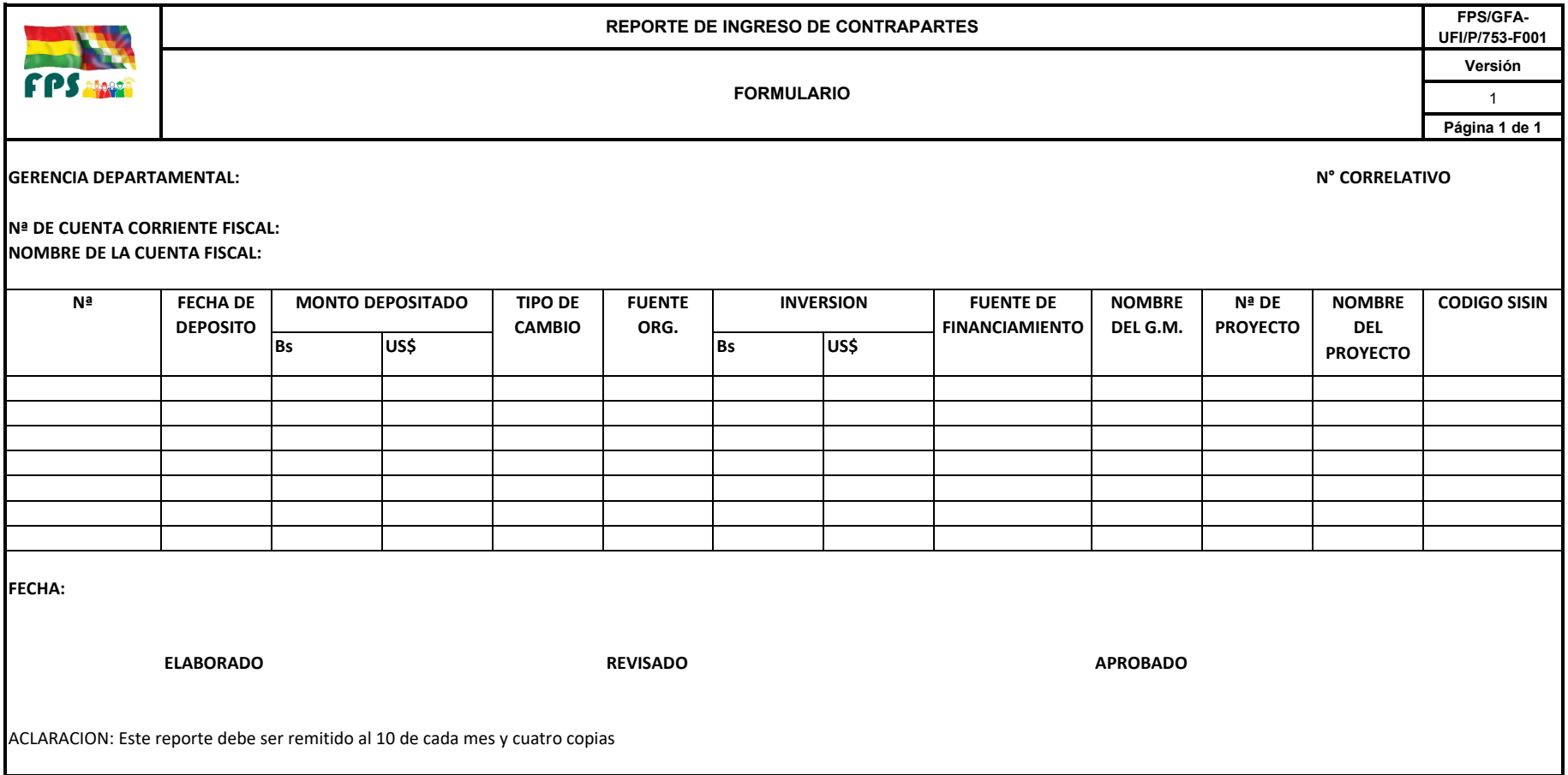

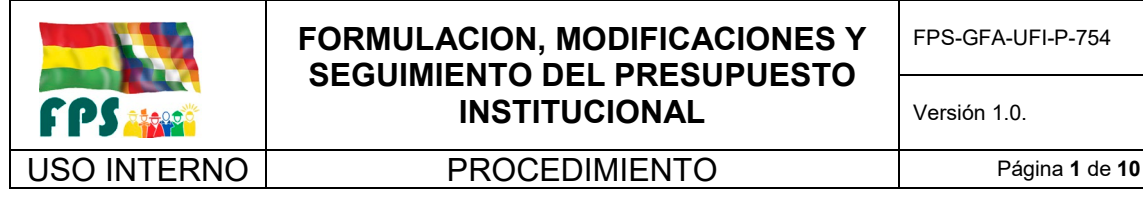

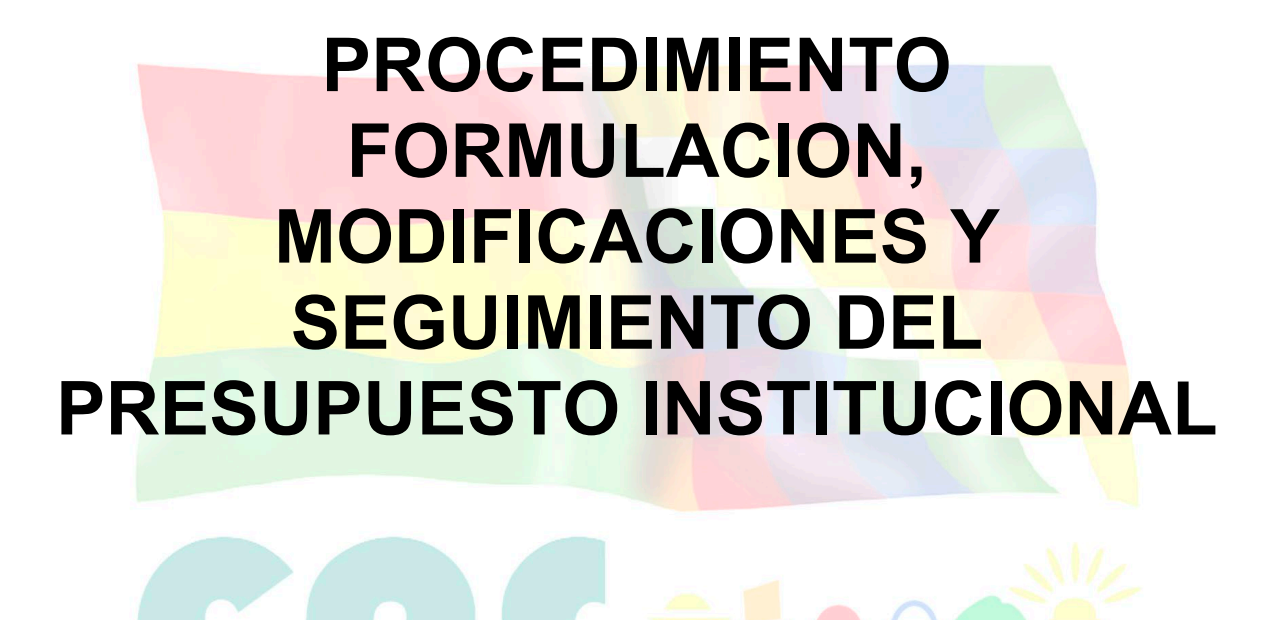

# Fondo Nacional de Inversión Productiva y Social

## **TERMINOS Y CONDICIONES DE USO Material de Uso Externo**

El contenido del presente documento es de carácter PUBLICO y de uso externo. El documento puede ser divulgado pero no debe sufrir cambios. Cualquier sugerencia debe ser presentada al Fondo Nacional de Inversión Productiva y Social.

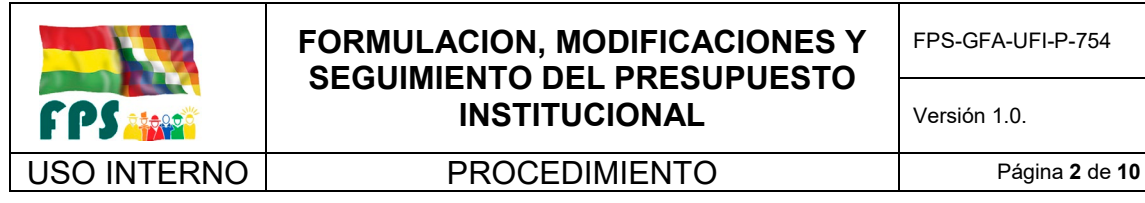

## **1. OBJETO.**

Establecer las actividades necesarias y suficientes para elaborar las inscripciones y modificaciones presupuestarias institucionales.

Definir los requisitos, documentos e información utilizada como base para el proceso de inscripciones y modificaciones presupuestarias.

El Director General Ejecutivo conjuntamente el Gerente de Finanzas y Administración establecerá la política presupuestaria de la institución, sujeta a las definiciones de política del Gobierno contenidas en las Directrices de Formulación del Presupuesto, que para cada gestión emite el Órgano Rector y a otras disposiciones específicas inherentes a la materia

#### **2. ALCANCE.**

El presente procedimiento es aplicado por la Gerencia Nacional de Finanzas y Administración.

#### **3. DEFINICIONES Y ABREVIATURAS**

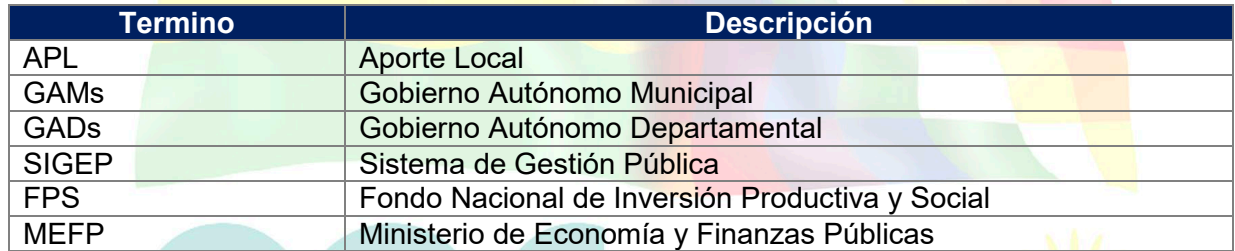

## **4. REFERENCIAS.**

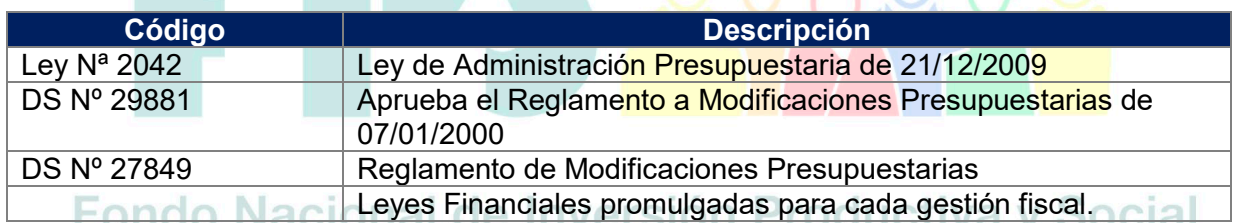

P C OF-00

#### **5. RESPONSABILIDADES.**

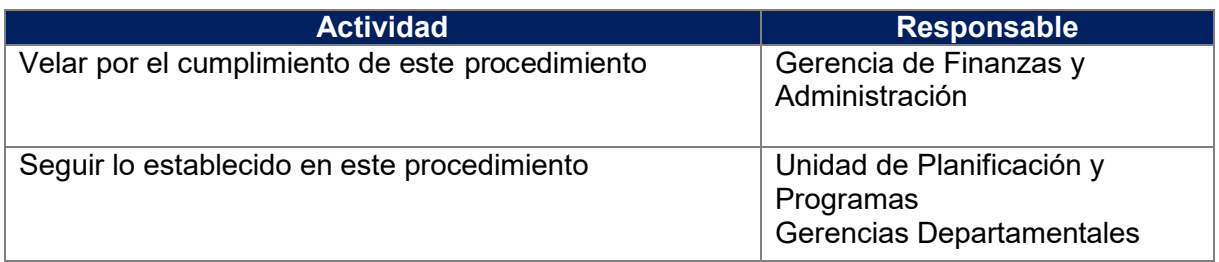

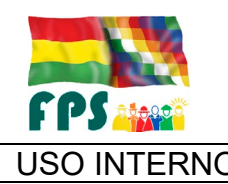

USO INTERNO **PROCEDIMIENTO** Página 3 de 10

## **6. CONDICIONES GENERALES**

El presente procedimiento se refiere íntegramente a **Gastos Operativos (Gasto Corriente)**

Para el presente procedimiento se entiende como inscripción presupuestaria al registro de un incremento en el presupuesto institucional del FPS, y se entenderá por modificación presupuestaria a los registros de los traspasos asignaciones y reasignaciones a efectuarse dentro de los montos establecidos en el presupuesto institucional del FPS.

## **7. DESARROLLO.**

## **7.1 Formulación de presupuesto Institucional**

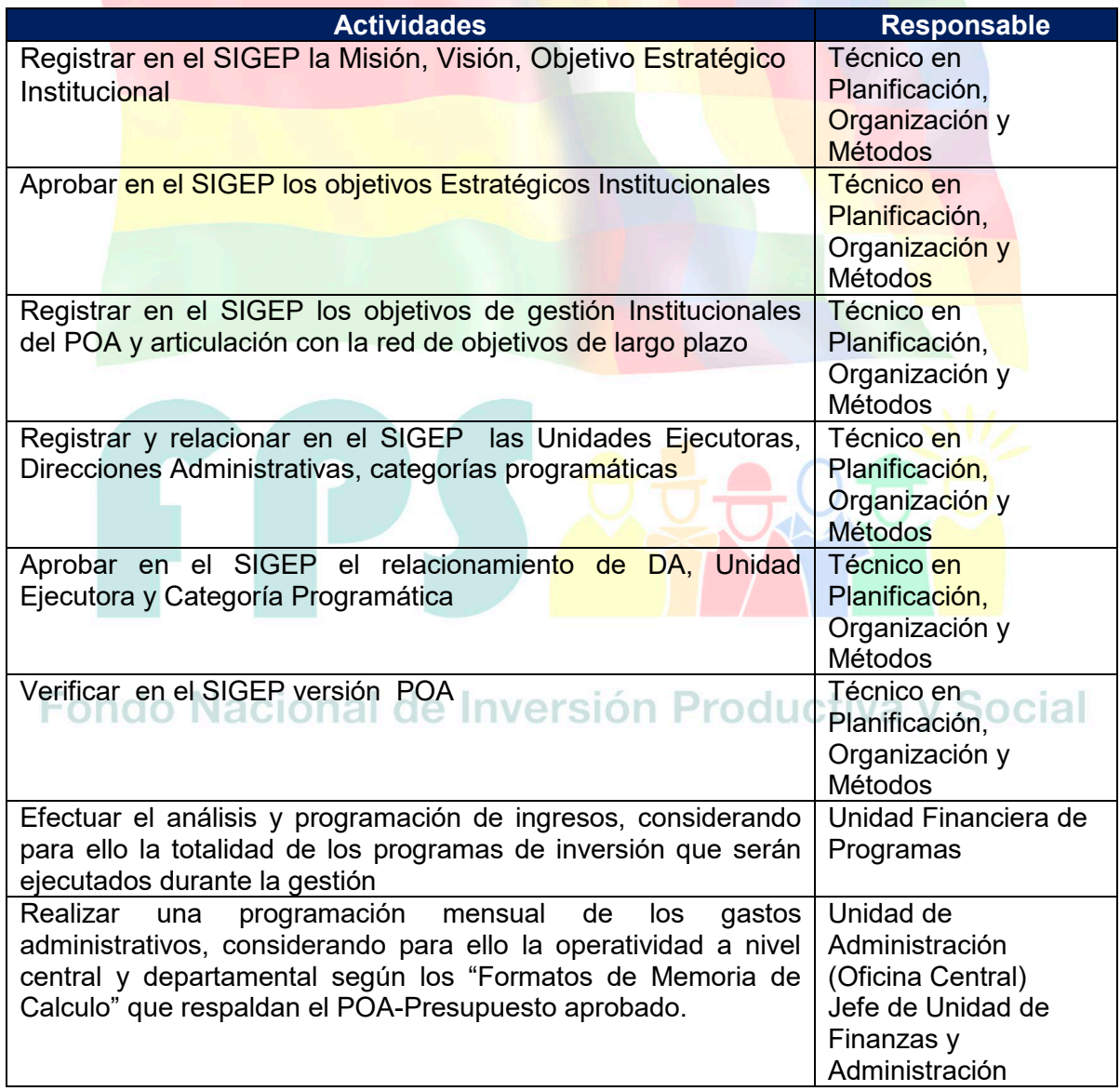

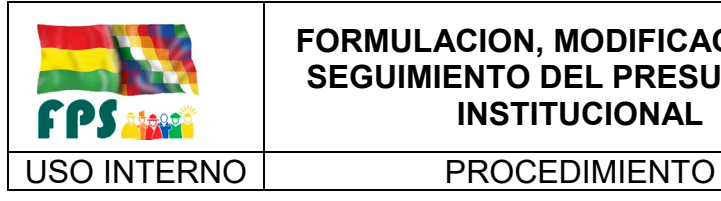

FPS-GFA-UFI-P-754

Versión 1.0.<br>
Página 4 de 10

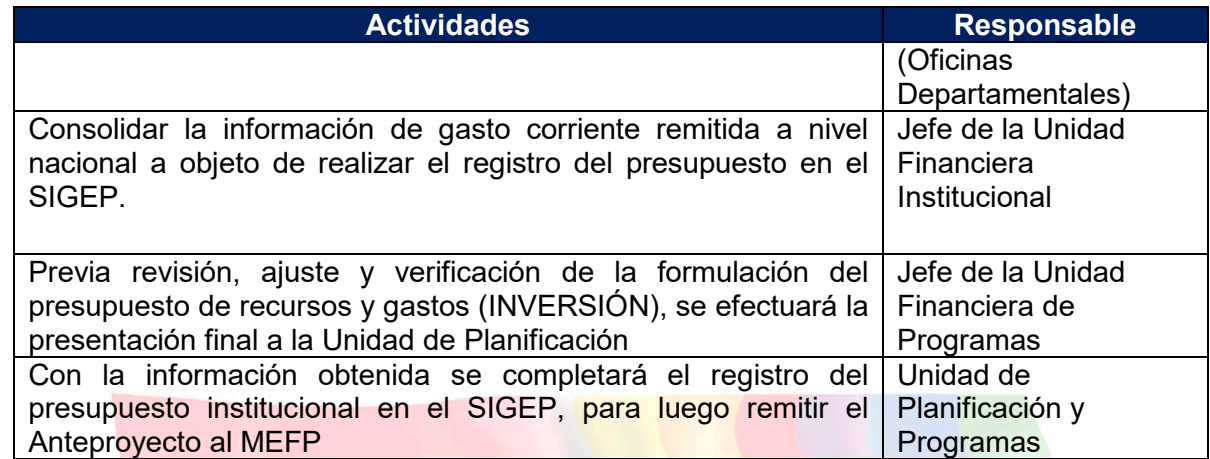

## **Tiempo Estándar Referencial: Un mes**

## **7.2 Modificaciones Presupuestarias Intrainstitucionales**

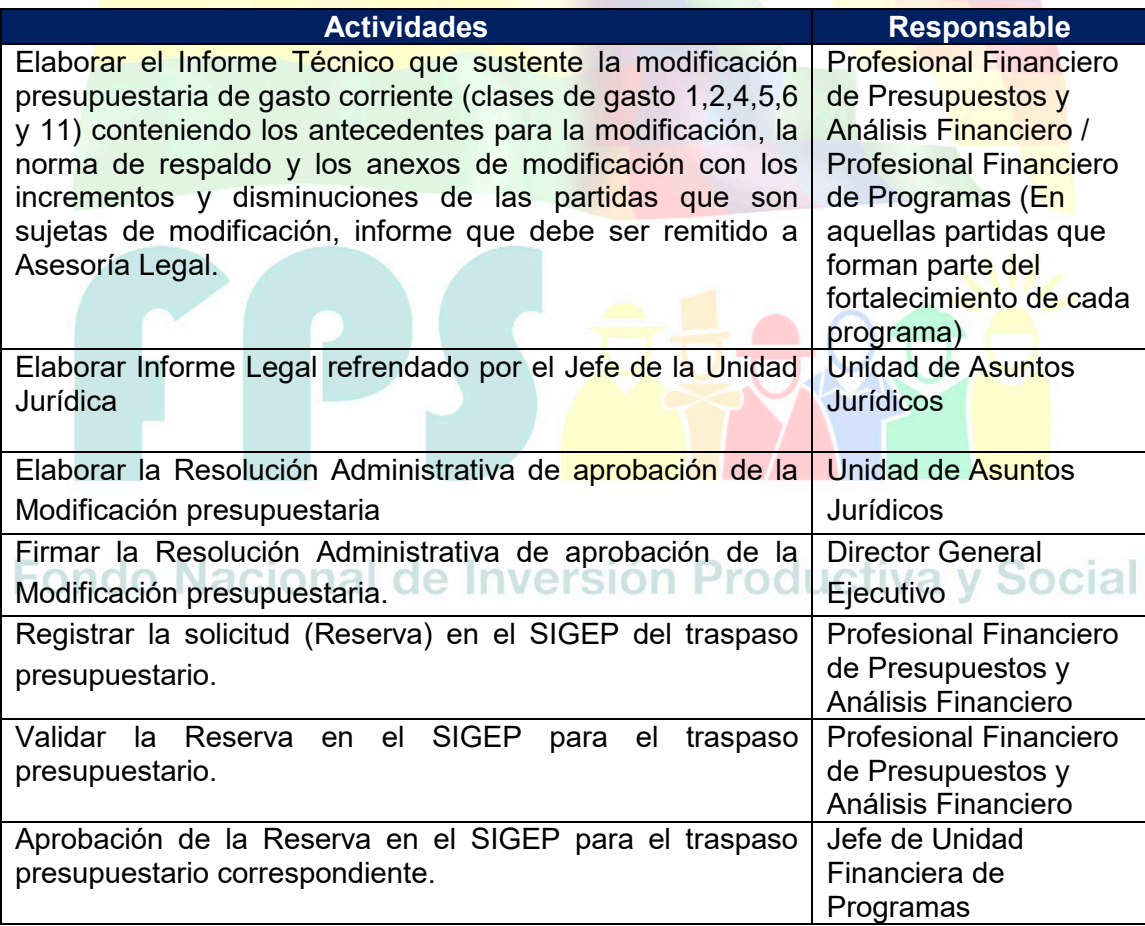

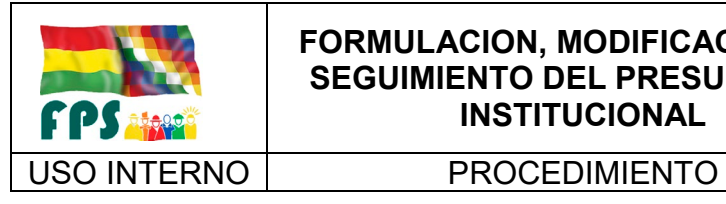

**Versión 1.0.**<br>
Página 5 de **10** 

## **Tiempo Estándar Referencial: 4 días**

## **7.3 Seguimiento a la ejecución presupuestaria**

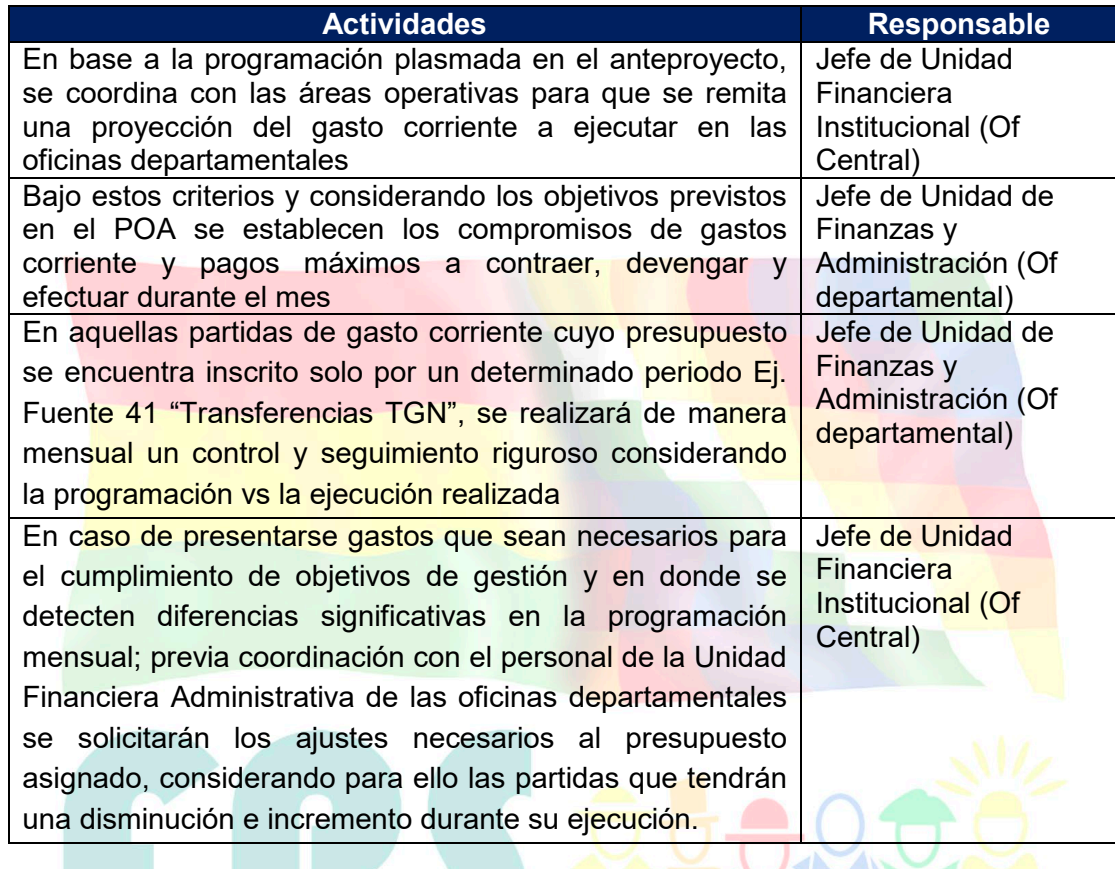

**Tiempo Estándar Referencial: 7 días**

Fondo Nacional de Inversión Productiva y Social

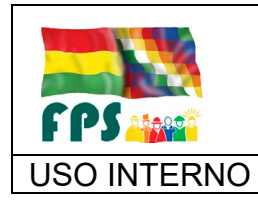

FPS-GFA-UFI-P-754

USO INTERNO **FROCEDIMIENTO** 

**Versión 1.0.**<br>
Página **6** de **10** 

## **7.4 Flujogramas**

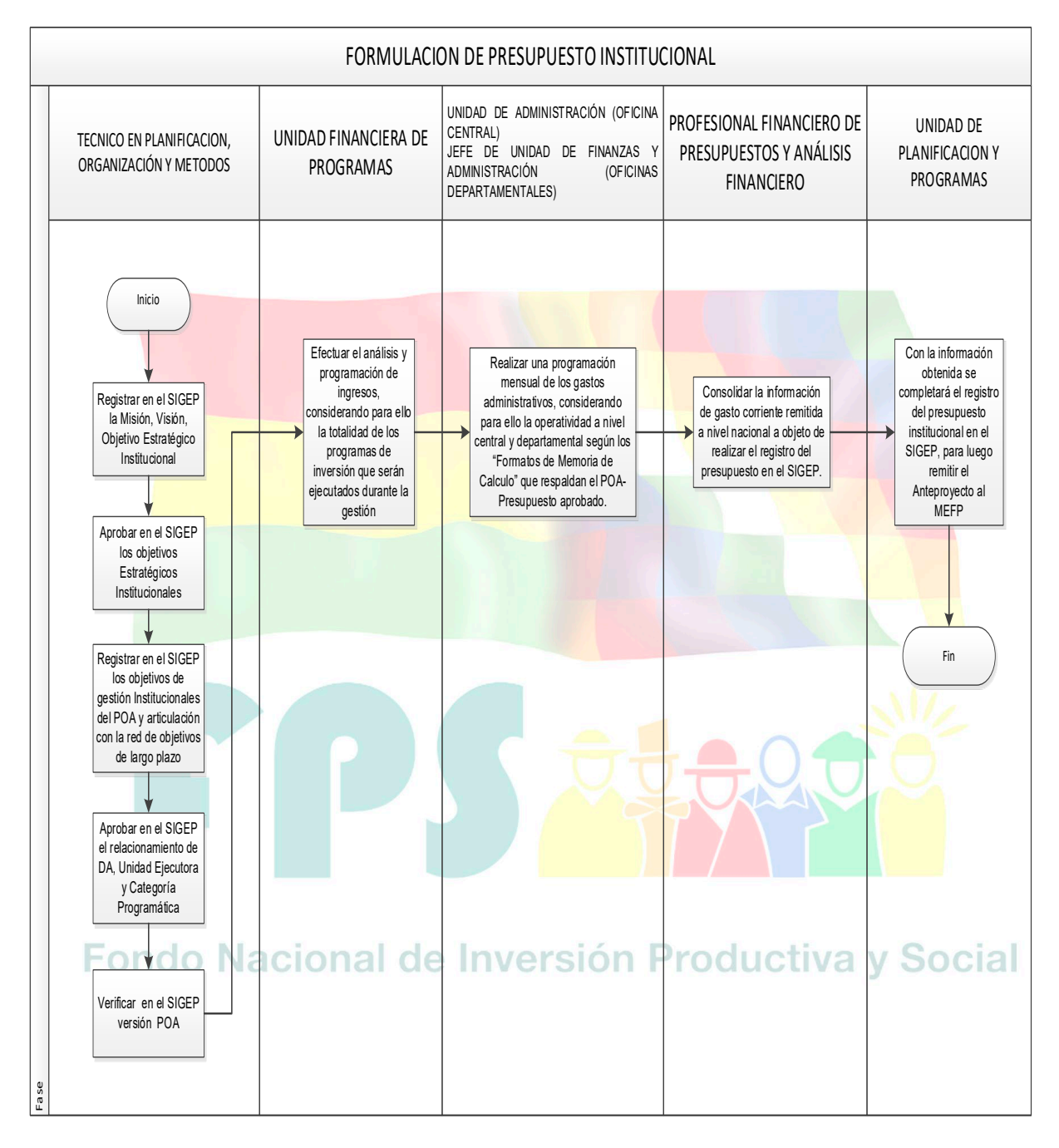

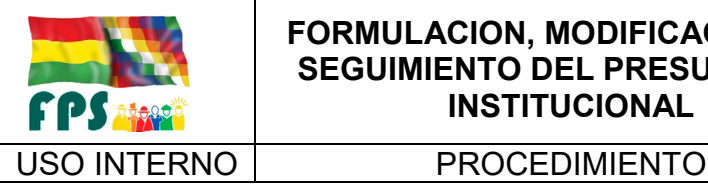

FPS-GFA-UFI-P-754

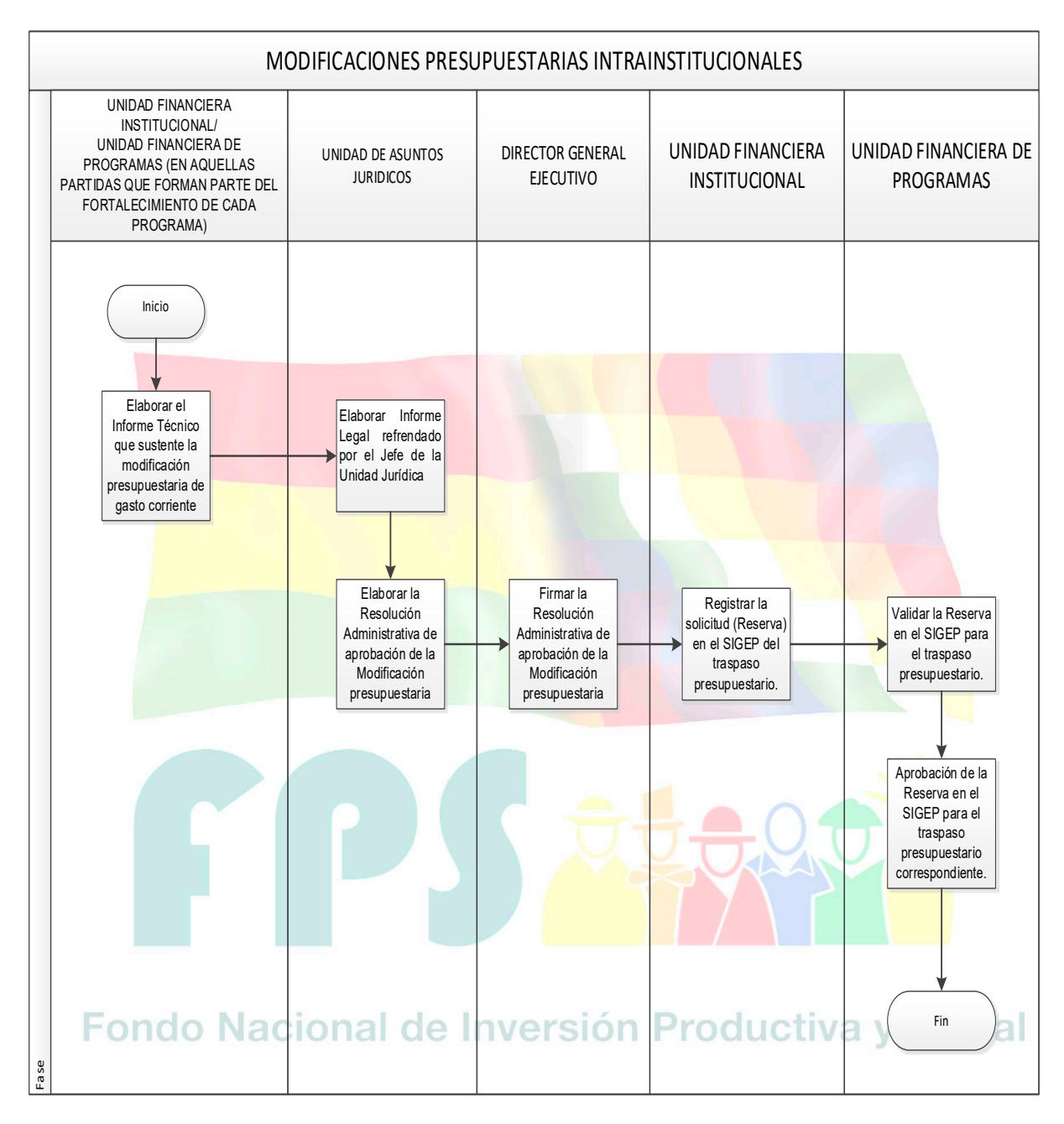

Versión 1.0.<br>
Página 7 de 10

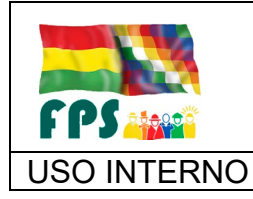

FPS-GFA-UFI-P-754

Versión 1.0. **E**

USO INTERNO | PROCEDIMIENTO | Página 8 de 10

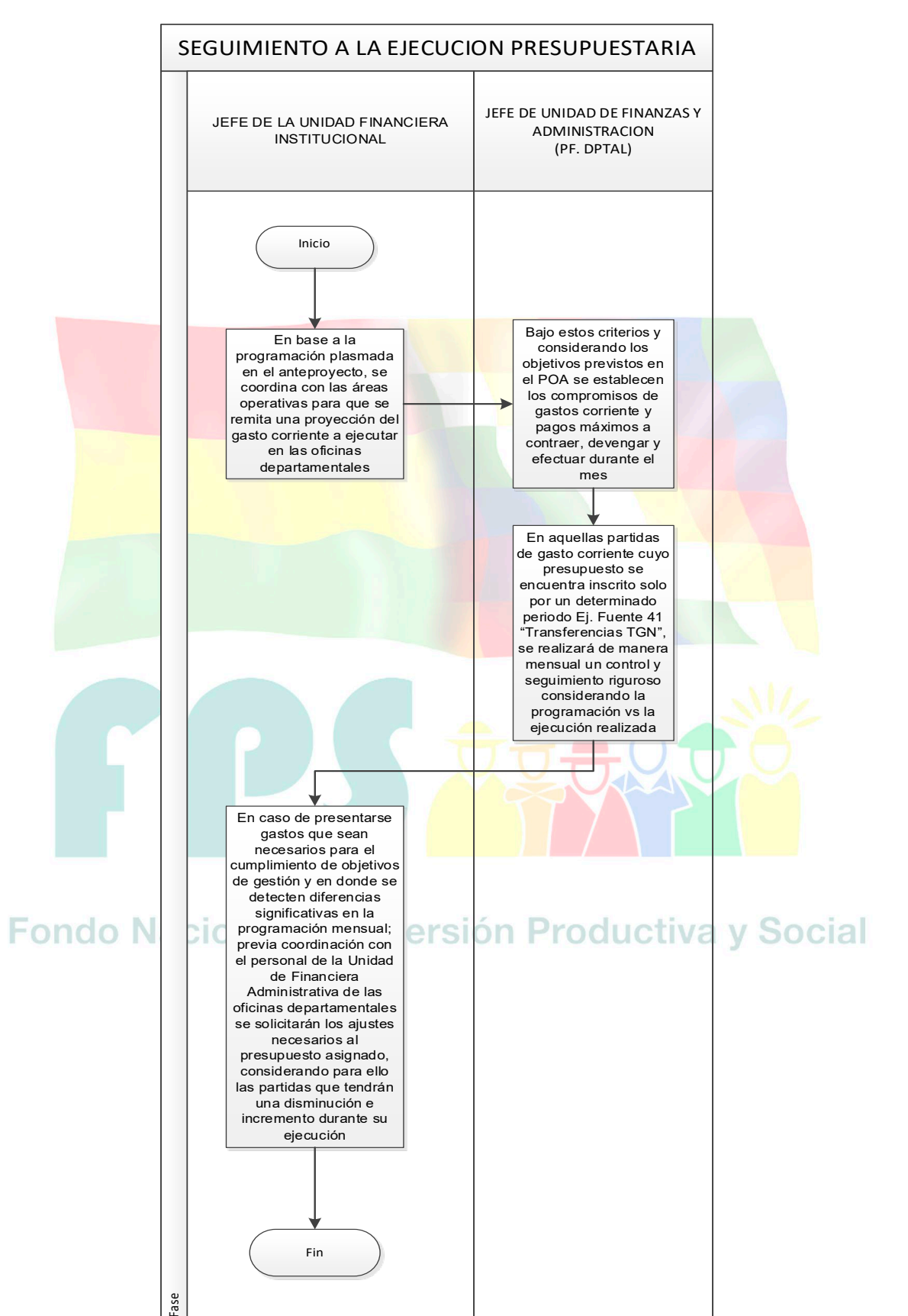

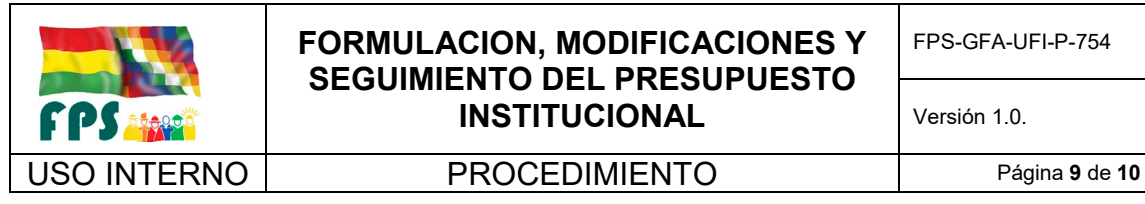

## **7.5 Aclaraciones**

#### **Emisión de Informe Técnico**

Para toda modificación presupuestaria debe analizarse el requerimiento, con observancia de las normas jurídicas que regulan el proceso y, en el caso se su factibilidad, emitir el informe que sustente la modificación presupuestaria y establezca, estableciendo las causales y la instancia de aprobación, y el detalle de la modificación presupuestaria, identificando las categorías programáticas, las Direcciones Administrativas y Unidades Ejecutoras, la fuente Y organismo financiador, las partidas presupuestarias a afectar, y todo otro detalle que permita el registro en el sistema.

## **Emisión del Informe Legal**

La Unidad Jurídica debe verificar que se cumpla y deberá realizar el análisis de pertinencia a la solicitud de la modificación presupuestaria, en el caso de ser procedente, deberá ser complementado con el respectivo informe legal, en el cual deberá corroborar la legalidad del mismo, basado en la normativa legal vigente.

#### **Emisión de Resolución de Aprobación**

La Unidad Jurídica en referencia a los informes Técnico y Legal deberá realizar la respectiva Resolución que apruebe y autorice la realización a la Modificación presupuestaria sustentada en los informes anteriormente descritos

#### **Promulgación de la Resolución de Aprobación**

La instancia autorizada y facultada de refrendar las Resoluciones deberán dar curso con la promulgación de la respectiva Resolución, esta resolución es parte integrante del proceso de Modificación Presupuestaria en el SIGEP.

## **Registro de la Modificación en el SIGEP**

En cumplimiento a lo establecido en la Resolución que aprueba y autoriza la realización de la Modificación Presupuestaria, la Unidad de Presupuestos deberá trabajar en el SIGEP con los usuarios habilitados por el gestor. Qe INVENSION Productiva y Social

#### **Validación de la Modificación, registrada en el SIGEP de la entidad**

Solicitada la modificación presupuestaria en el SIGEP, el responsable de la validación procederá con tal acción en el sistema.

#### **Aprobación de la Modificación registrada en el SIGEP por la entidad**

Validada la Modificación Presupuestaria en el SIGEP se procederá con la aprobación del registro con el que concluye el proceso de Modificación Presupuestaria.

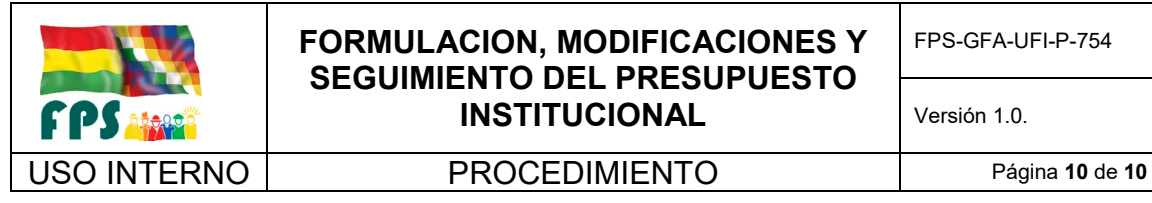

## **Aprobación de la Modificación por Ley del Estado Plurinacional**

La entidad debe remitir la solicitud de modificaciones presupuestarias al MEFP, para el trámite ante la Asamblea Legislativa Plurinacional. Aprobada la Ley, la modificación será registrada en el SIGEP.

## **Aprobación de la Modificación por Decreto Supremo**

La entidad debe remitir la solicitud de modificaciones presupuestarias al Ministerio cabeza de sector, para el trámite de aprobación de la modificación por Decreto Supremo. Aprobado el Decreto, la modificación será registrada en el SIGEP.

## **Aprobación de la Modificación por el Órgano Rector**

La entidad debe remitir la solicitud de modificaciones presupuestarias al Órgano Rector. Aprobado el Decreto, la modificación será registrada en el SIGEP.

## **8 REGISTROS.**

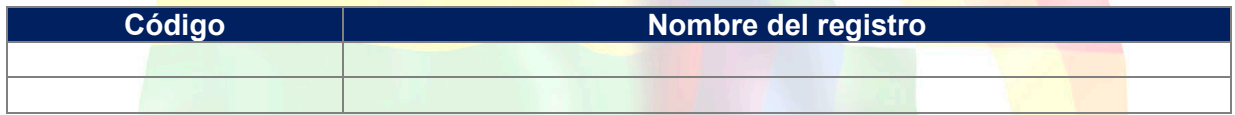

## **9 ANEXOS. (solo en copia impresa)**

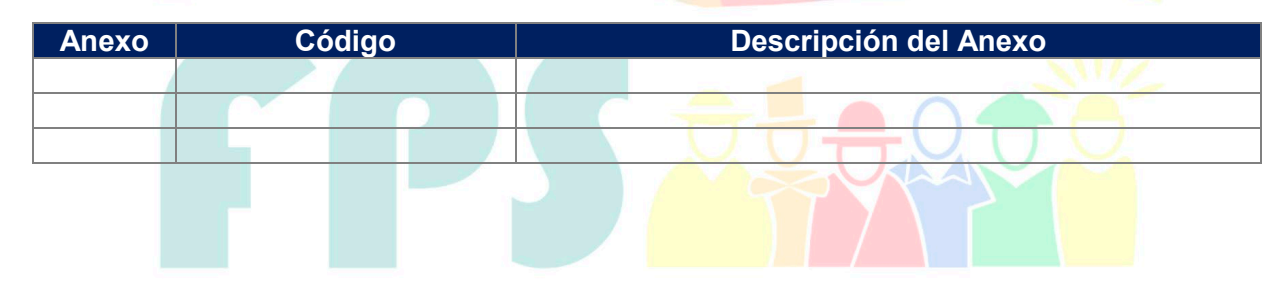

Fondo Nacional de Inversión Productiva y Social

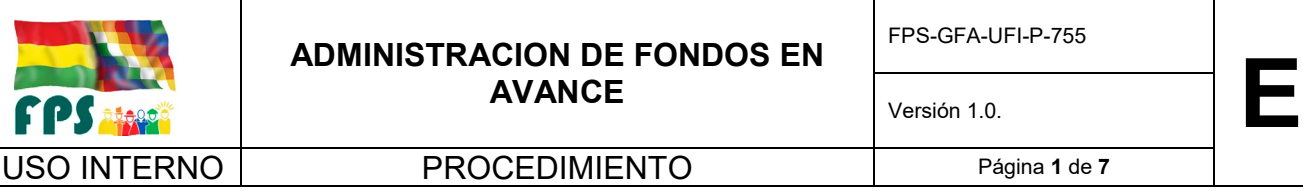

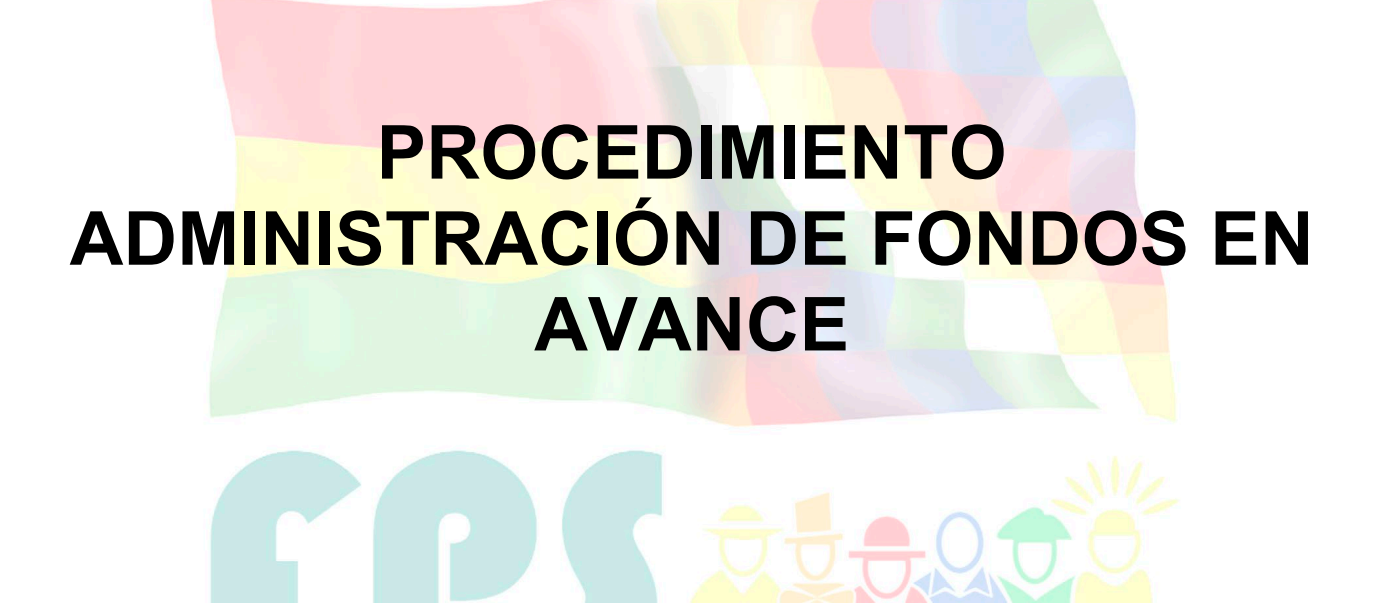

Fondo Nacional de Inversión Productiva y Social

## **TERMINOS Y CONDICIONES DE USO Material de Uso Externo**

El contenido del presente documento es de carácter PUBLICO y de uso externo. El documento puede ser divulgado pero no debe sufrir cambios. Cualquier sugerencia debe ser presentada al Fondo Nacional de Inversión Productiva y Social.

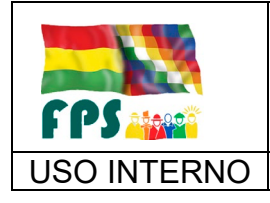

Versión 1.0. **E**

## **1. OBJETO**

Este procedimiento permite, mediante el Sistema de Gestión Pública – SIGEP, efectuar la asignación de recursos con imputación presupuestaria para el pago de Fondos en Avance de viáticos, combustible, pasajes, publicaciones en periódico (precio contado) y otros gastos debidamente justificados y este procedimiento también permitirá determinar las atribuciones del funcionario designado para la administración del fondo en avance y establecerá el procedimiento de desembolso y rendición de cuentas en el marco de la normativa, procedimientos vigente y plazos establecidos.

## **2. ALCANCE**

Se aplica a todas las oficinas departamentales y la oficina central.

## **3. DEFINICIONES Y ABREVIATURAS**

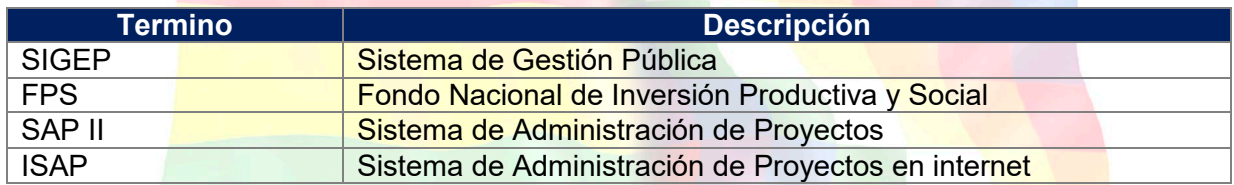

## **4. REFERENCIAS.**

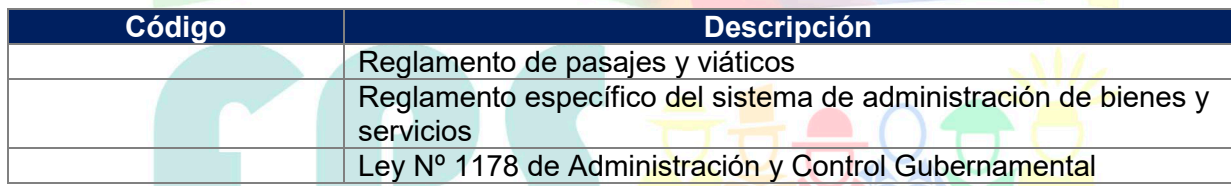

## **5. RESPONSABILIDADES**

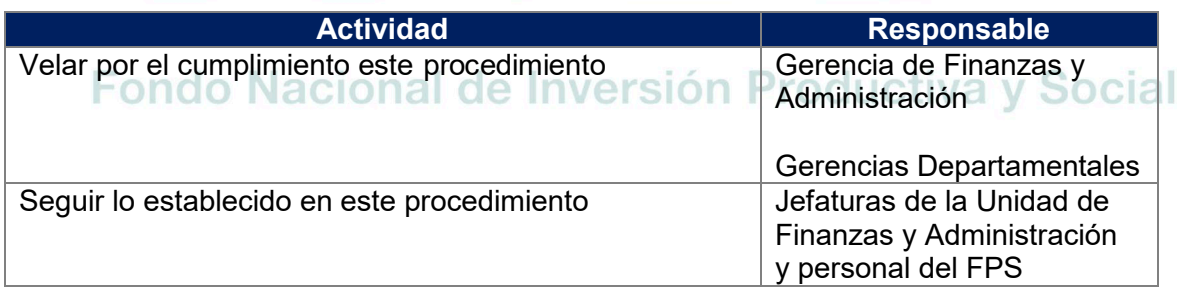

## **6. CONDICIONES GENERALES**

 $\checkmark$  El Gerente de Finanzas y Administración mediante memorándum designará a un servidor público de la Unidad Financiera Institucional como responsable de la asignación de recursos

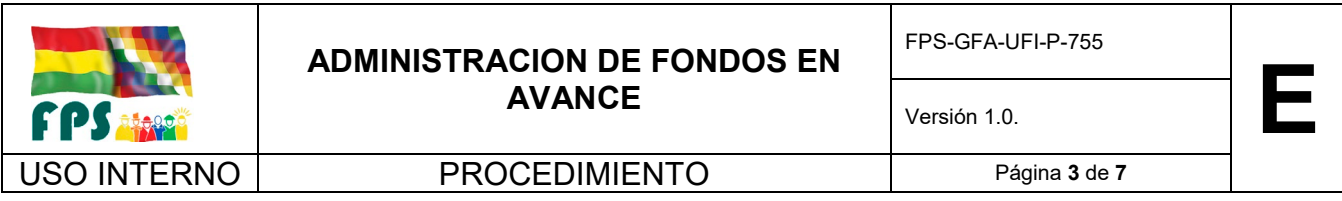

para viáticos de la oficina central sujeto a rendición de cuentas conforme a normativa vigente.

- $\checkmark$  El Gerente de Finanzas y Administración mediante memorándum designará a un servidor público de la Unidad Administrativa como responsable de la asignación de recursos para publicaciones de la oficina central sujeto a rendición de cuentas conforme a normativa vigente.
- $\checkmark$  El Gerente Departamental mediante memorándum designará al Contador u otro servidor público de la Unidad de Finanzas y Administración como responsable de la asignación de recursos para viáticos, pasajes, combustible y publicaciones en periódico (precio de contado) de la oficina departamental sujeto a rendición de cuentas conforme a normativa vigente.
- Los servidores públicos designados para la administración de Fondos en Avance deberán estar registrados como beneficiarios del SIGEP, en consecuencia, contar con la cuenta bancaria **habilitada en la que se realizarán** las transferencias de recursos para la atención de gastos de viáticos, combustible, pasajes, publicaciones en periódico (precio contado) y otros gastos debidamente autorizados, previa justificación.
- Los servidores públicos designados para la administración de Fondos en Avance de viáticos, pasajes, combustible, publicaciones y otros gastos, tienen la obligación de rendir cuentas debidamente documentados en el marco del artículo 27 inciso c) de la Ley Nº 1178 de Administración y Control Gubernamental y en los plazos establecidos.
- $\checkmark$  La reposición del fondo en avance será realizada cuando se tenga un 70% de ejecución del gasto asignado para viáticos, pasajes, combustible y publicaciones en periódico según corresponda.
- En caso de Fondos en Avance excepcionales (compra de materiales o contratación de servicios manuales para inspección de obras, etc.), el descargo del Fondo en Avance será realizado en un plazo de 10 días hábiles de realizado el desembolso, adjuntando la documentación de gastos debidamente aprobado por su inmediato superior.
- $\checkmark$  La rendición final de los recursos asignados mediante Fondos en Avance deberá ser realizado obligatoriamente al cierre del ejercicio fiscal que corresponda conforme a los plazos establecidos en el Instructivo de Cierre emitido por la Gerencia de Finanzas y Administración y dentro los 10 días de finalizado la actividad, para el caso de asignación de Fondos en Avance para otros gastos debidamente autorizados.

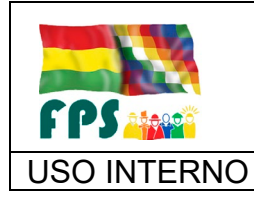

## USO INTERNO **PROCEDIMIENTO**

## **7. DESARROLLO**

## **7.1 Solicitud de Fondos en avance**

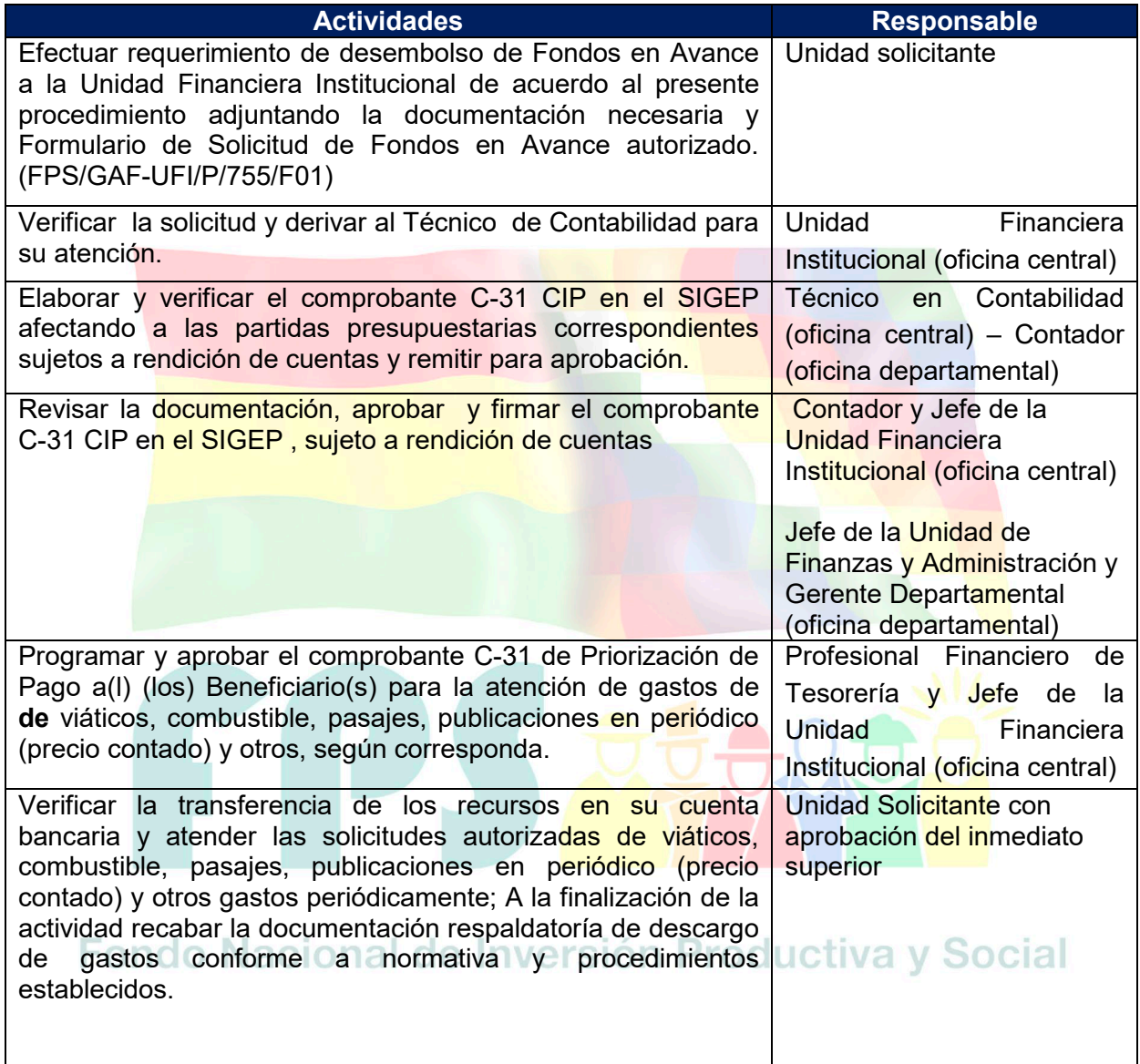

## **Tiempo Estándar Referencial: 7 días**

## **7.2 Rendición y descargo de gastos**

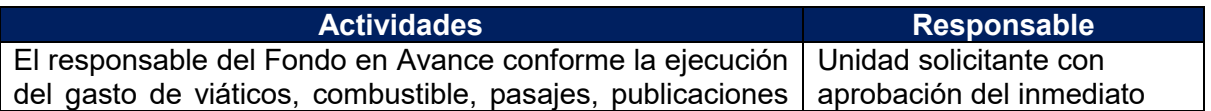

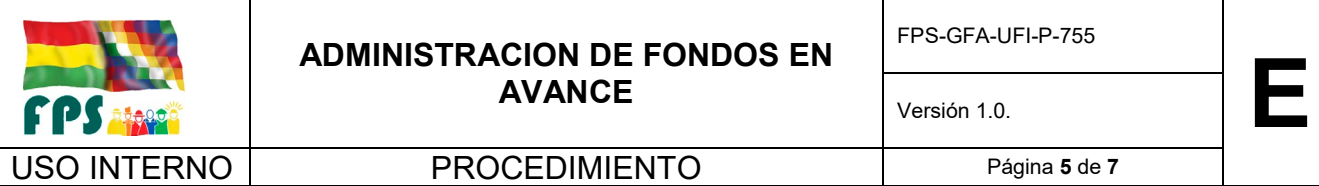

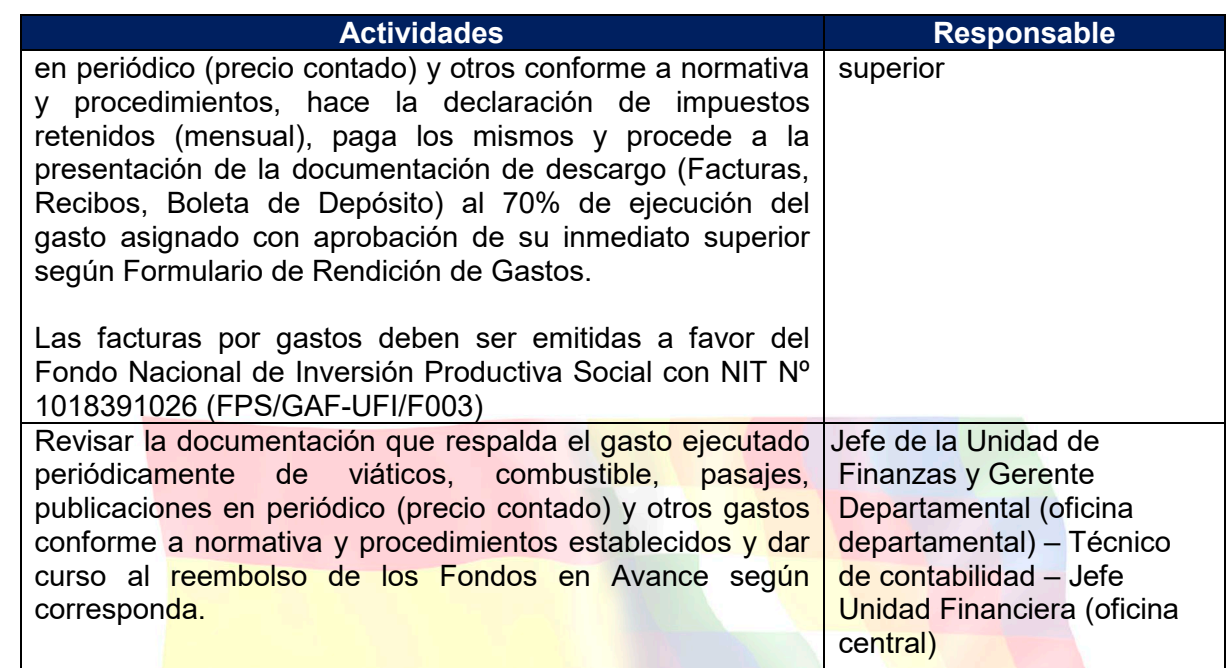

# **Tiempo Estándar Referencial / Proceso de reposición: 3 días**

# **7.3 Cierre y Devolución de Saldo de Fondos en Avance**

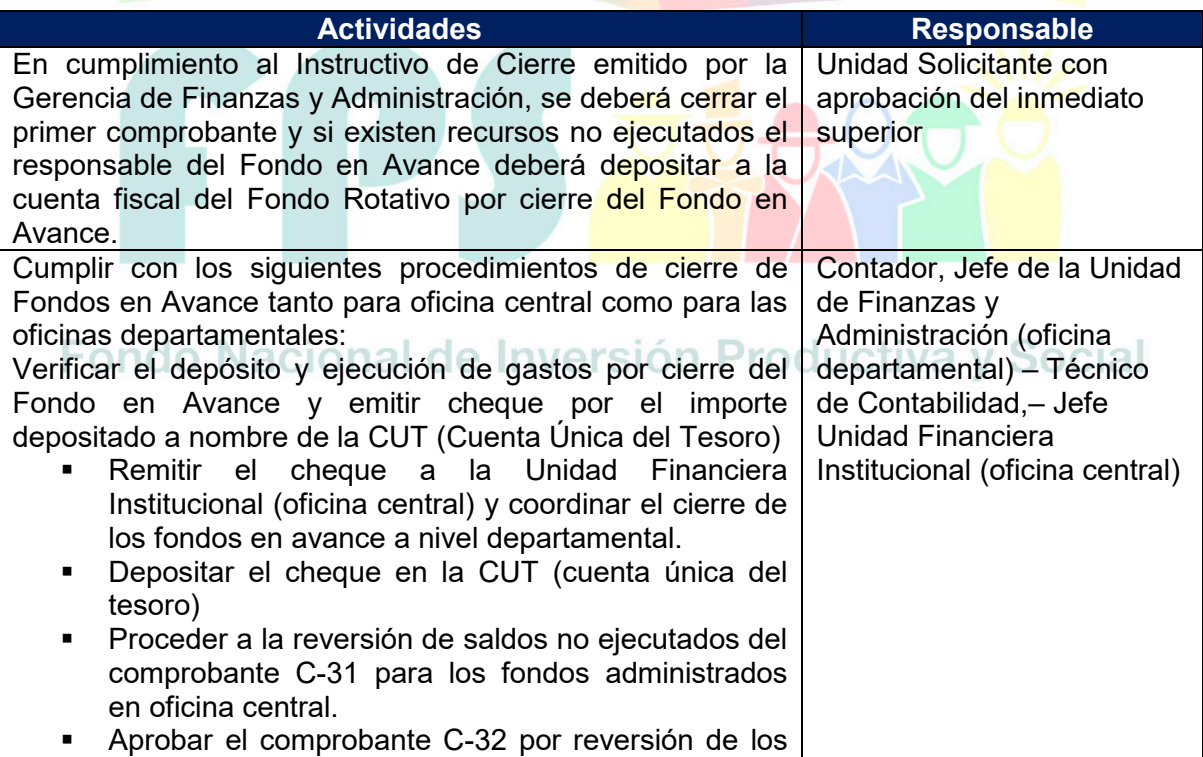

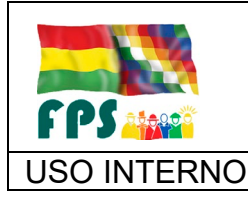

#### **ADMINISTRACION DE FONDOS EN AVANCE**

FPS-GFA-UFI-P-755

Versión 1.0. **E**

USO INTERNO **PROCEDIMIENTO** Página 6 de 7

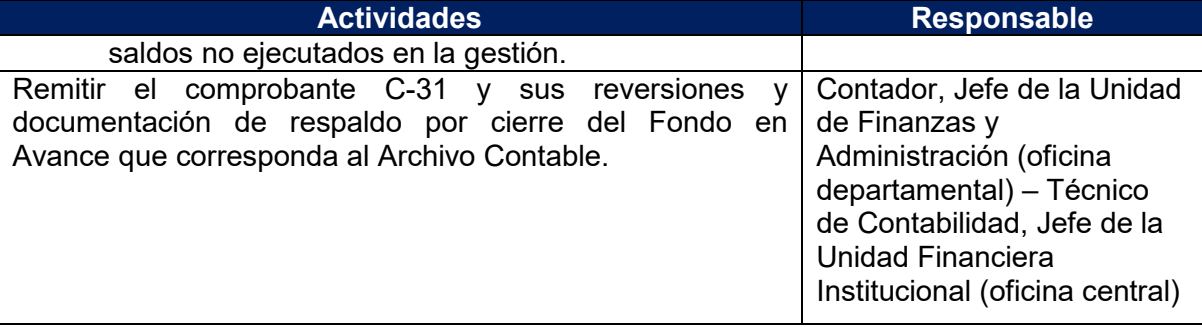

## **Tiempo Estándar Referencial / Proceso de pago: 12 días**

## **7.4 Flujograma**

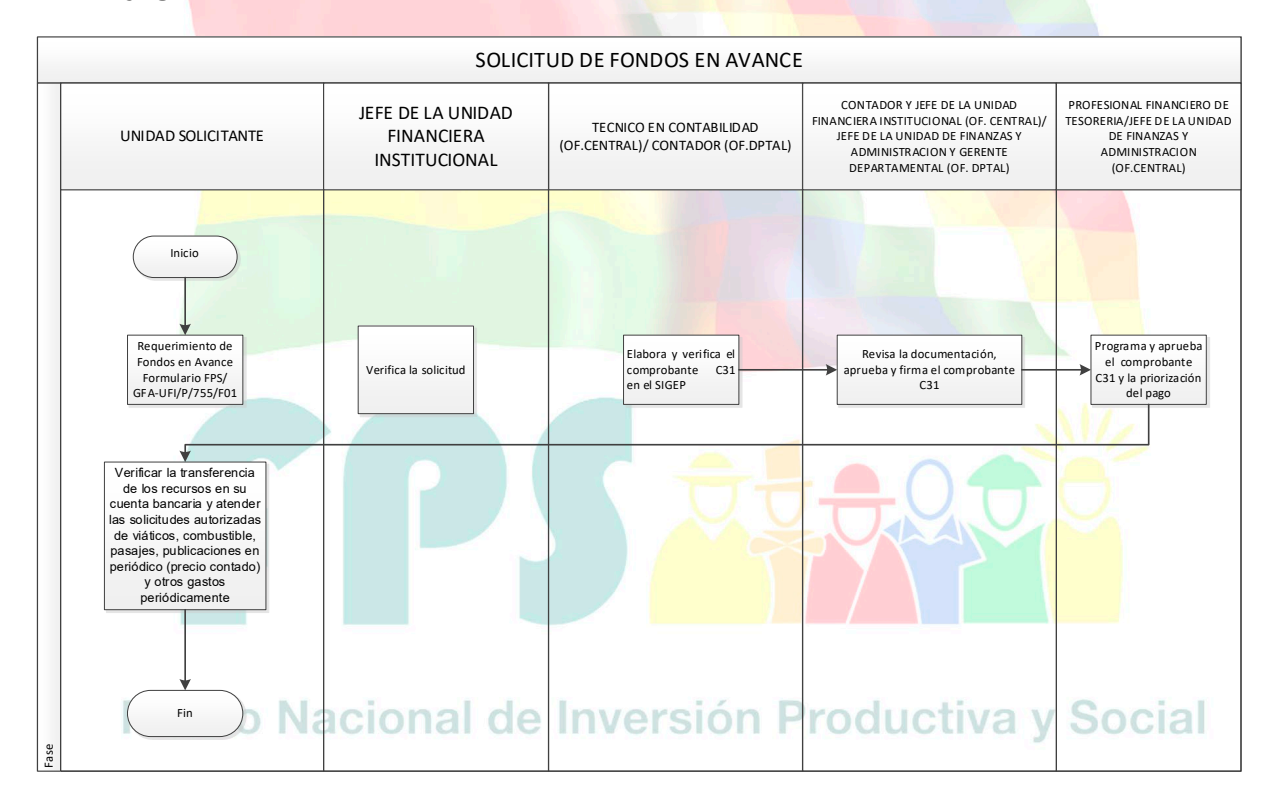

## **7.5 Aclaraciones**

- a) Todos los gastos deben ser realizados de manera racional y deben ser plenamente justificados.
- b) En las facturas, recibos y formularios no deben existir enmiendas y/o borrones
- c) Todas las facturas, con excepción de las de servicios básicos, deben ser emitidas a nombre de:

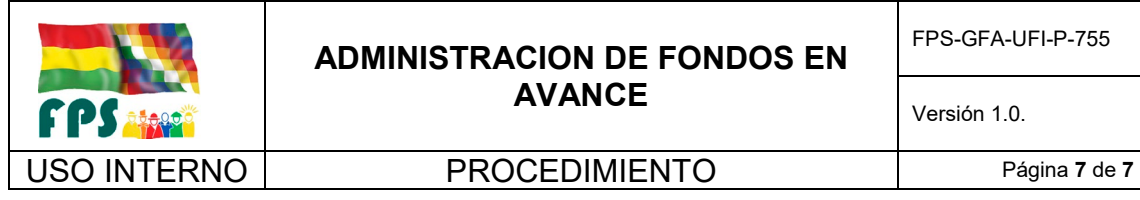

- i. Fondo Nacional de Inversión Productiva y Social
- ii. NIT 1018391026
- d) La fecha de toda factura o recibo debe ser igual o posterior a la fecha del desembolso de Fondos en Avance, Los reembolsos deben ser aclarados en los recibos de gastos.
- e) Todos los gastos mayores o iguales a Cinco 00/100 bolivianos (Bs 5,00) deben estar facturados. De manera excepcional se permiten pagos realizados mediante recibo, con las correspondientes retenciones de impuestos según corresponda, justificados expresamente.
- f) Todas las facturas y recibos deben ser invalidadas con el sello de "INUTILIZADAS".
- g) Para todo reembolso de gastos, se debe adjuntar un resumen de gastos suscrito por el Responsable del Fondo en Avance, con el visto bueno del Jefe Inmediato, adjuntando la documentación de respaldo según el gasto efectuado.
- h) Las justificaciones, observaciones, descripciones o similares, requeridos en los formularios, deben ser claras, concretas y precisas, de manera que permitan el seguimiento y control posterior, sin tener que requerir aclaraciones adicionales.
- i) Toda la documentación adjunta debe estar foliada, consignando en la carta de remisión de descargo el número total de hojas anexas.
- j) Las fechas consignadas en los recibos de Fondos en Avance, deben estar ordenados de manera cronológica de acuerdo a la correlatividad de los números de recibo.

#### **8. REGISTROS.**

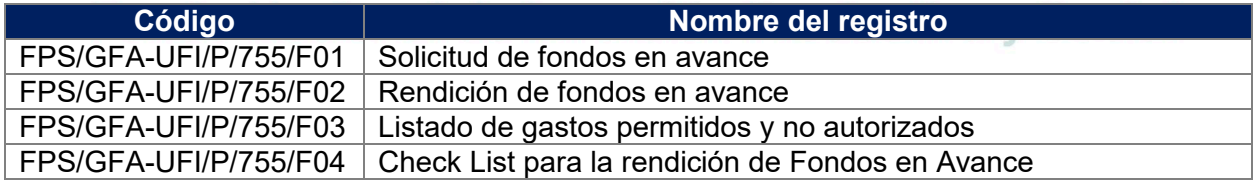

#### **9. ANEXOS. (solo en copia impresa)**

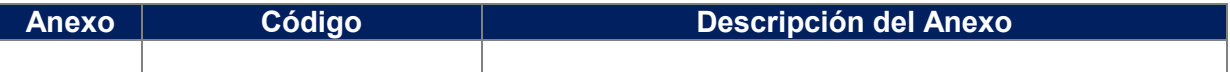

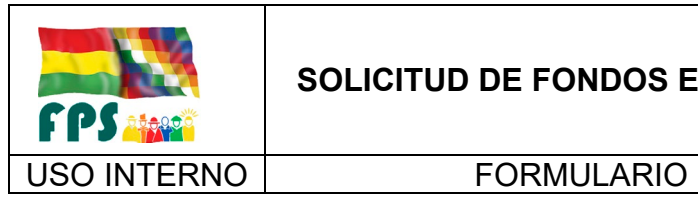

# **SOLICITUD DE FONDOS EN AVANCE**

FPS-GFA-UFI-P-755-F-01

Versión 1.0.<br>
Página 1 de 1

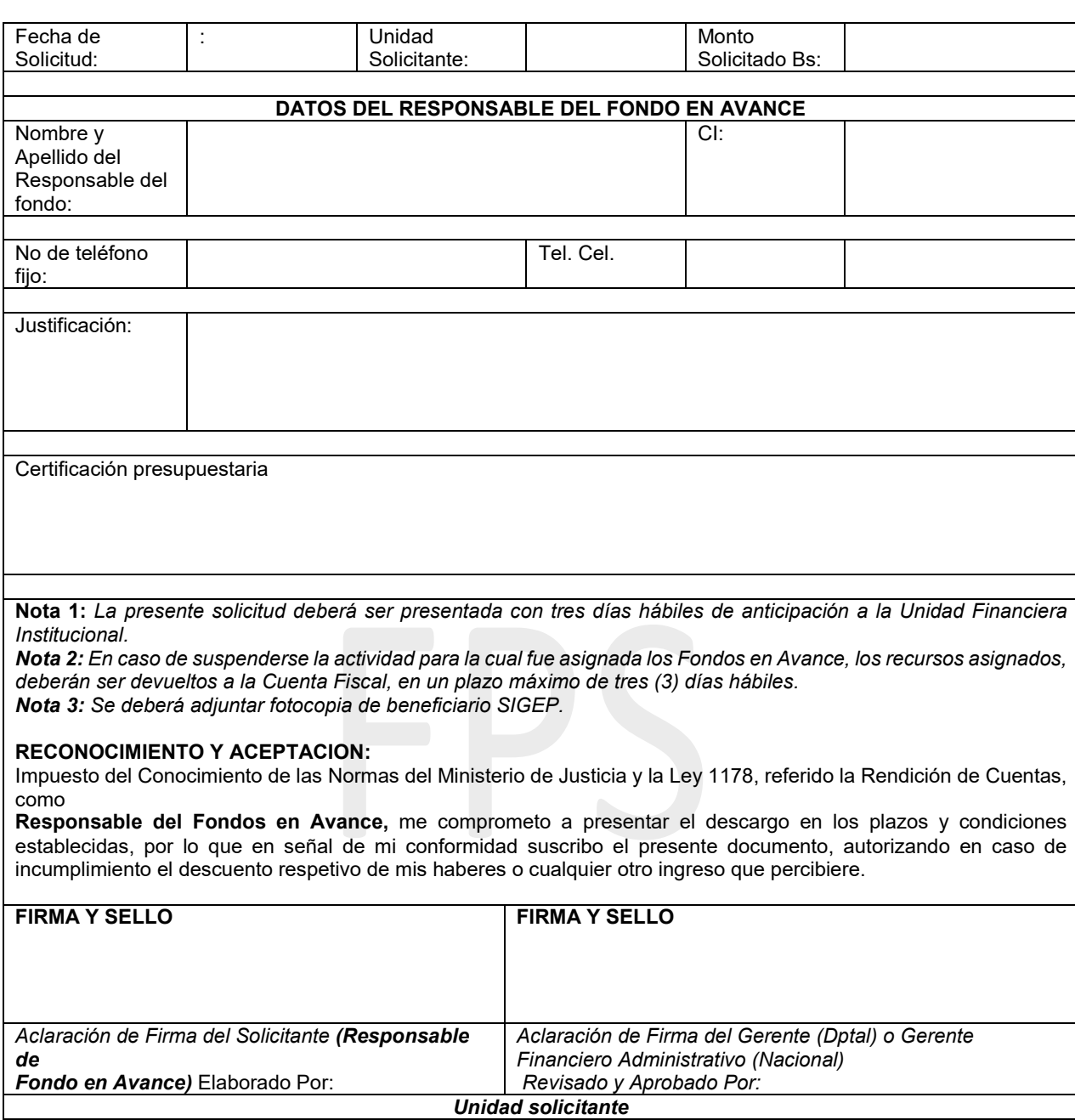

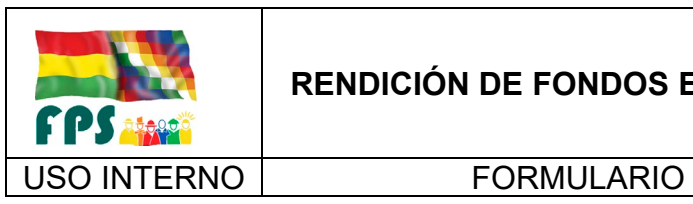

# **RENDICIÓN DE FONDOS EN AVANCE**

FPS-GFA-UFI-P-755-F-02

Versión 1.0.<br>
Página 1 de 1

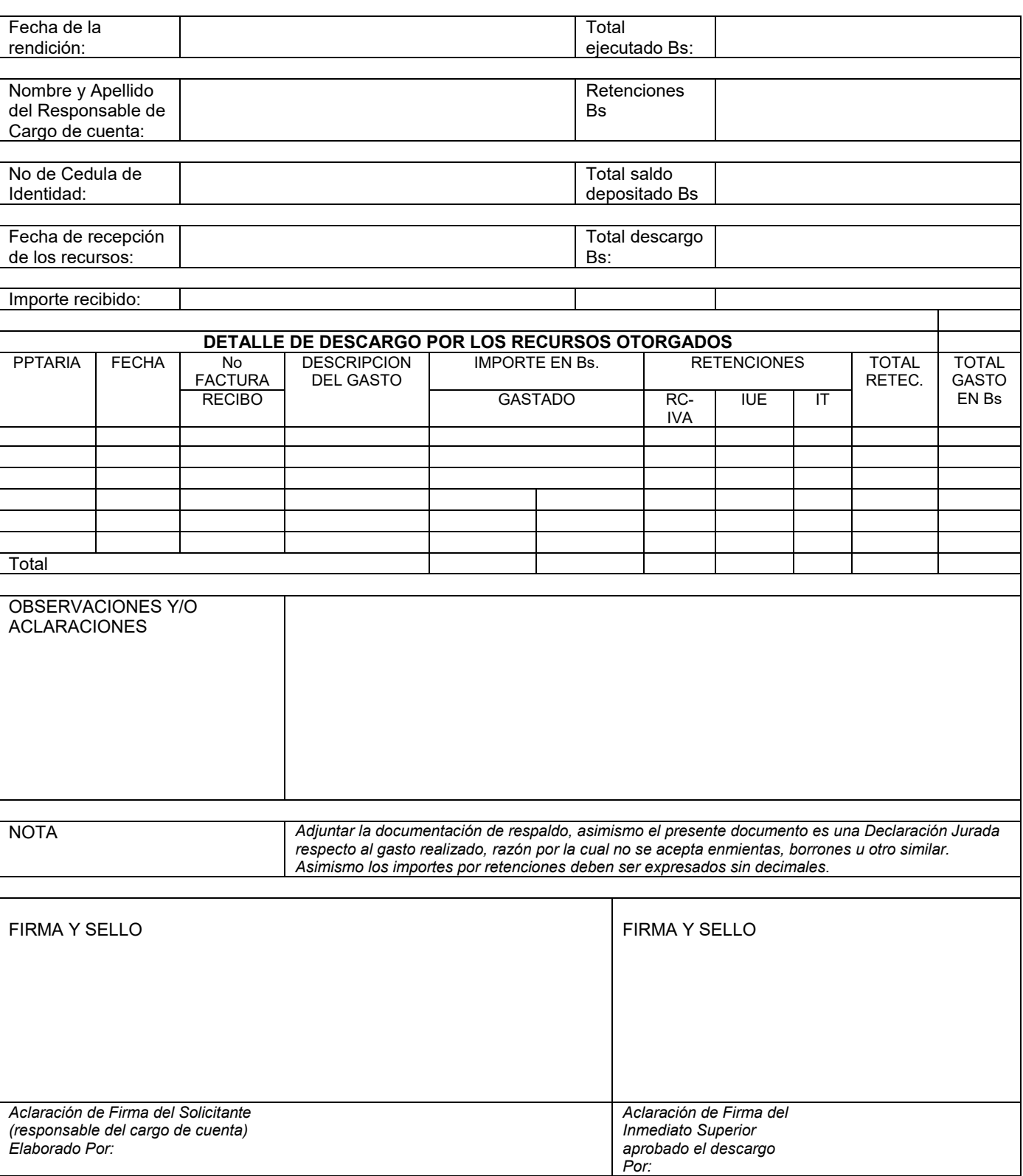

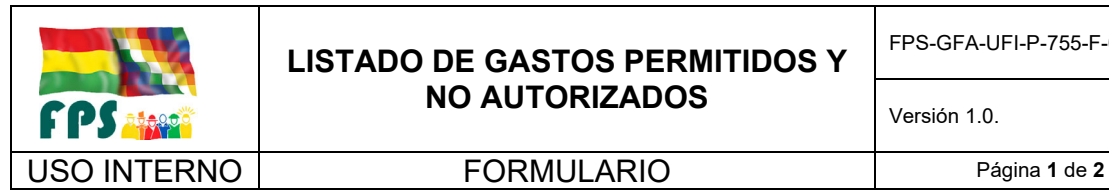

## **PARTIDAS DE GASTO PERMITIDAS Y NO AUTORIZADOS**

Se establece como partidas de gasto autorizadas para estos gastos los siguientes:

1) Tipos de Gasto Autorizados

Partida 21100 Comunicaciones: Gastos por servicios de correos, telegramas, cablegramas, radiogramas, courier.

Partida 21200 Energía Eléctrica: Gastos por consumo de energía eléctrica, cualquiera que sea la fuente de suministro.

Partida 21300 Agua: Gastos por consumo de agua, cualquiera que sea la fuente de suministro.

Partida 21400 Servicios Telefónicos: Gastos por consumo de servicios telefónicos, oficiales de algún lugar fuera de la oficina.

Adicional: No se aceptará como descargo tarjetas de prepago móvil.

Partida 22300 Fletes y Almacenamiento: Gastos por concepto de fletes: terrestres, aéreos y marítimos por transporte y almacenamiento de bienes y equipo en general, incluye pagos por carguío. Remisión de materiales o documentos vía auto transporte interdepartamental.

Partida 22600 Transporte de Personal: Gastos destinados al traslado del personal de las instituciones estatales.

Partida 24100 Mantenimiento y Reparación de Edificios y Equipos: Gastos para atender el mantenimiento y reparación de edificios y locales, así como el mantenimiento y reparación de equipos de oficina, y otros, ejecutados por terceros. Esta partida se divide en dos:

- a) Mantenimiento y reparación de edificios (incluye el gasto común que se paga en la propiedad horizontal)
- b) Mantenimiento y reparación de maquinaria y equipos

Partida 25600 Imprenta: Excepcionalmente se realizan gastos por trabajo de diagramación, impresión, compaginación, encuadernación, fotocopias y otros efectuados por terceros. Incluye los gastos por revelado de fotografías, slides y otros similares.

Partida 31100 Alimentos y Bebidas para Personas: Gastos destinados al pago de refrigerio al personal de cada entidad, en reuniones con otras

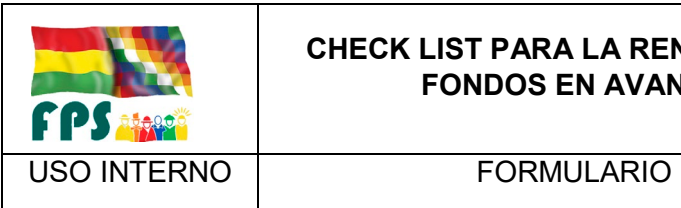

## **CHECK LIST PARA LA RENDICIÓN DE FONDOS EN AVANCE**

FPS-GFA-UFI-P-755-F-04

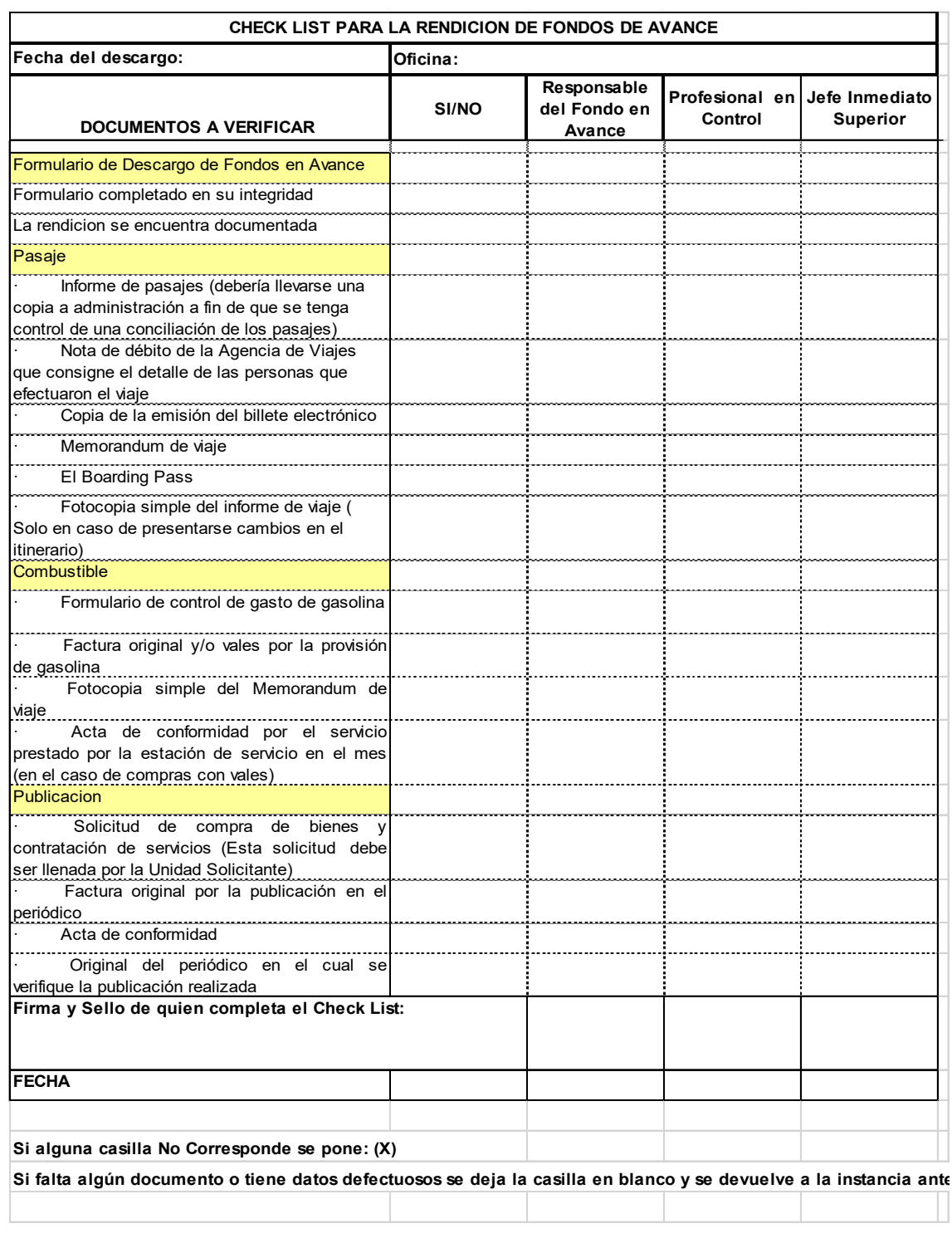

Versión 1.0.<br>
Página 1 de 1

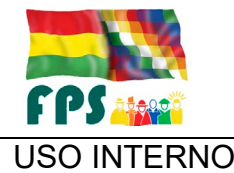

## **PROGRAMACION DEL FLUJO FINANCIERO DE GASTO CORRIENTE**

FPS-GFA-UFI-P-756

Versión 1.0. **E**

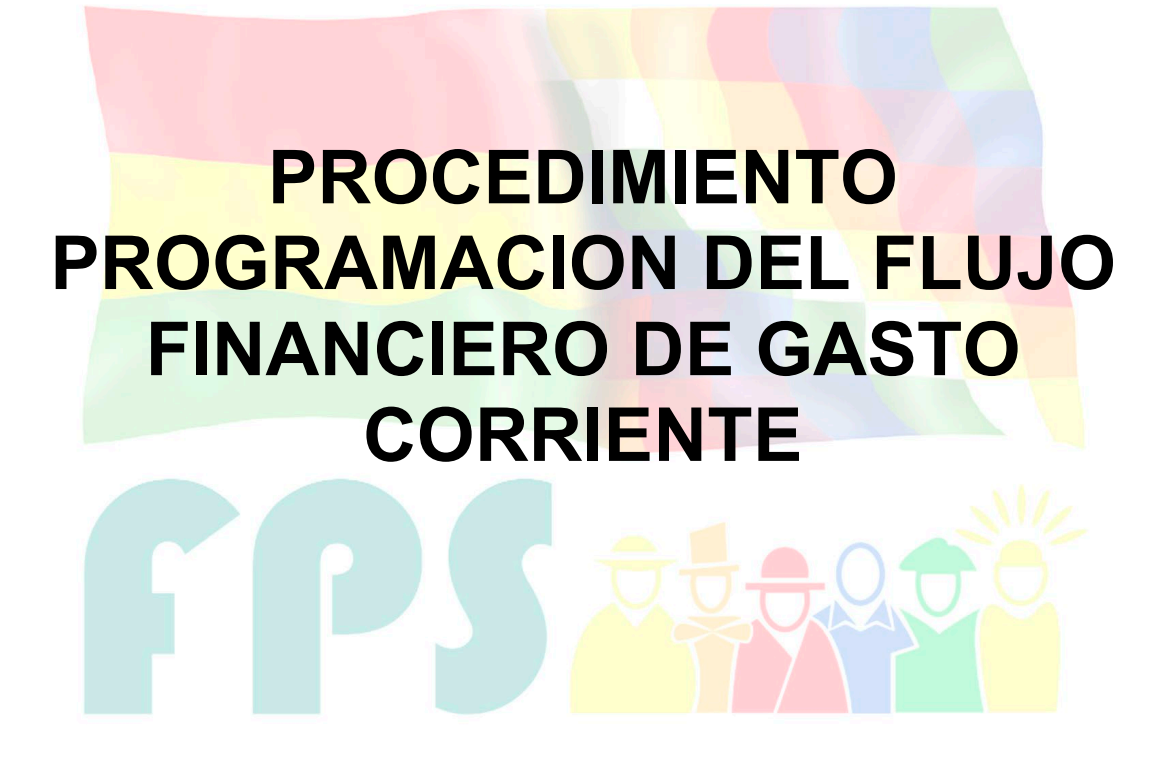

Fondo Nacional de Inversión Productiva y Social

## **TERMINOS Y CONDICIONES DE USO Material de Uso Externo**

El contenido del presente documento es de carácter PUBLICO y de uso externo. El documento puede ser divulgado pero no debe sufrir cambios. Cualquier sugerencia debe ser presentada al Fondo Nacional de Inversión Productiva y Social

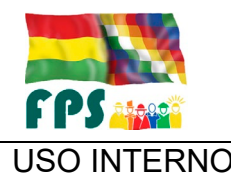

## **PROGRAMACION DEL FLUJO FINANCIERO DE GASTO CORRIENTE**

USO INTERNO PROCEDIMIENTO Página **<sup>2</sup>** de **<sup>6</sup>**

## **1. OBJETO.**

La Programación del flujo financiero de gasto corriente permite definir una adecuada y oportuna asignación de recursos a las oficinas departamentales y la oficina central, garantizando así una buena ejecución de los gastos.

## **2. ALCANCE.**

El presente procedimiento es aplicado por la Gerencia de Finanzas y Administración.

## **3. DEFINICIONES Y ABREVIATURAS**

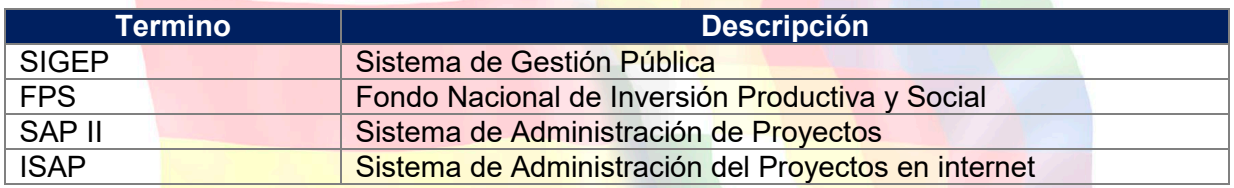

## **4. REFERENCIAS.**

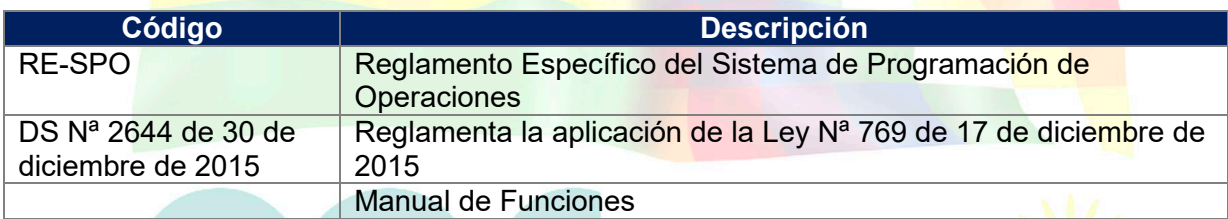

 $\theta = \theta + 20$ 

## **5. RESPONSABILIDADES.**

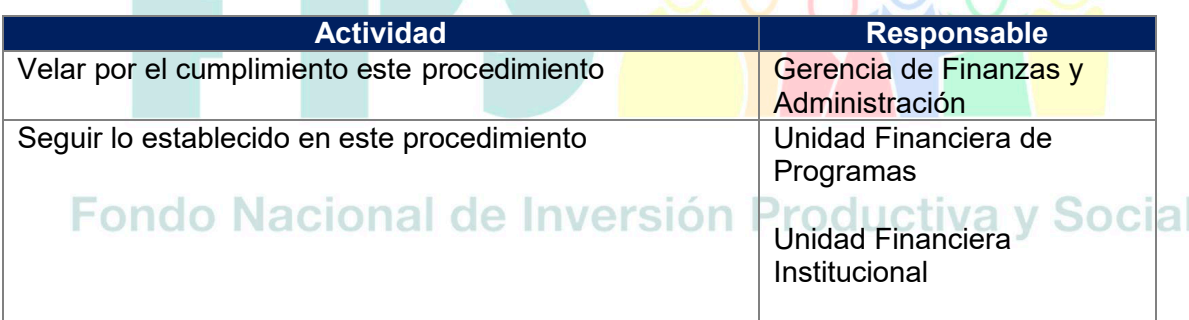

## **6. CONDICIONES GENERALES**

El Gerente de Finanzas y Administración, con la participación de las unidades involucradas en la elaboración del Presupuesto, propondrá la estructura programática, que permita alcanzar los resultados previstos en el Programa de Operaciones Anual, así como el pago de obligaciones por transferencias y deudas.
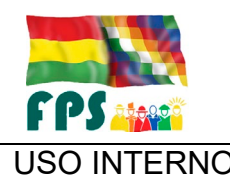

USO INTERNO **PROCEDIMIENTO** 

La apertura programática deberá considerar asimismo lo dispuesto por la Directrices de Formulación Presupuestaria emitidas por el Órgano Rector.

# **7. DESARROLLO.**

# 7.1 **Reporte de Programación del Flujo Financiero de Gasto Corriente**

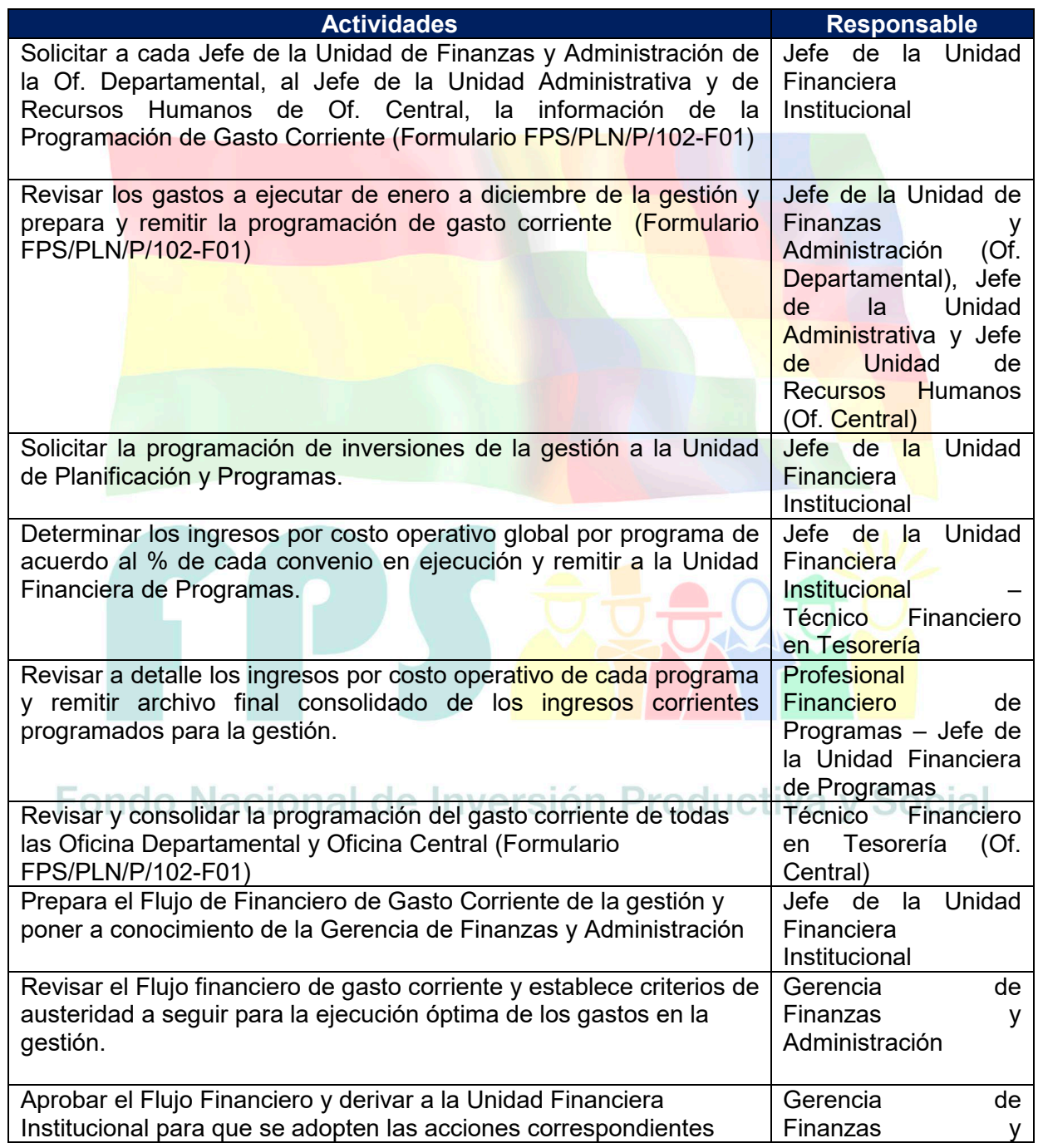

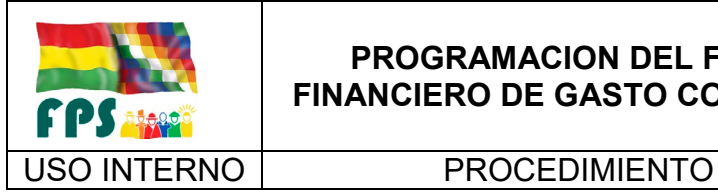

FPS-GFA-UFI-P-756

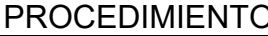

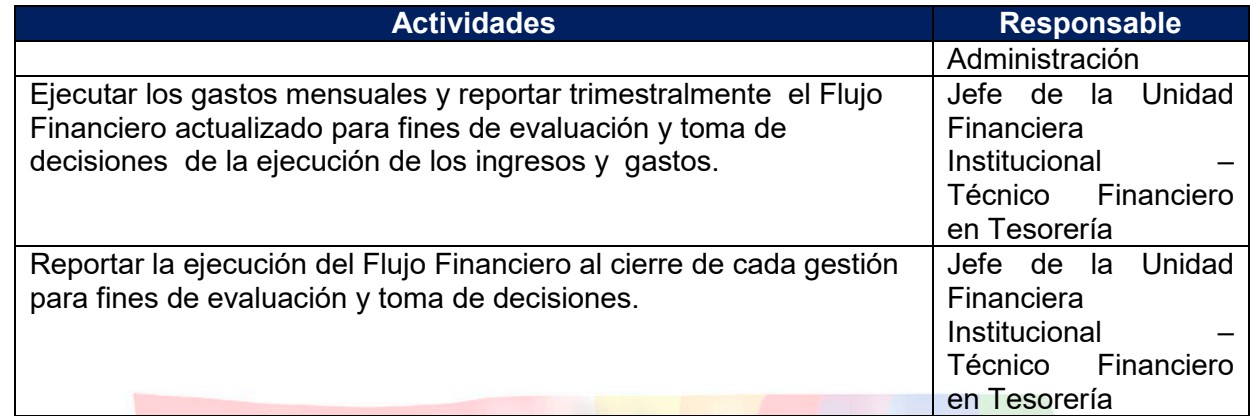

# **Tiempo Estándar Referencial: 15 días**

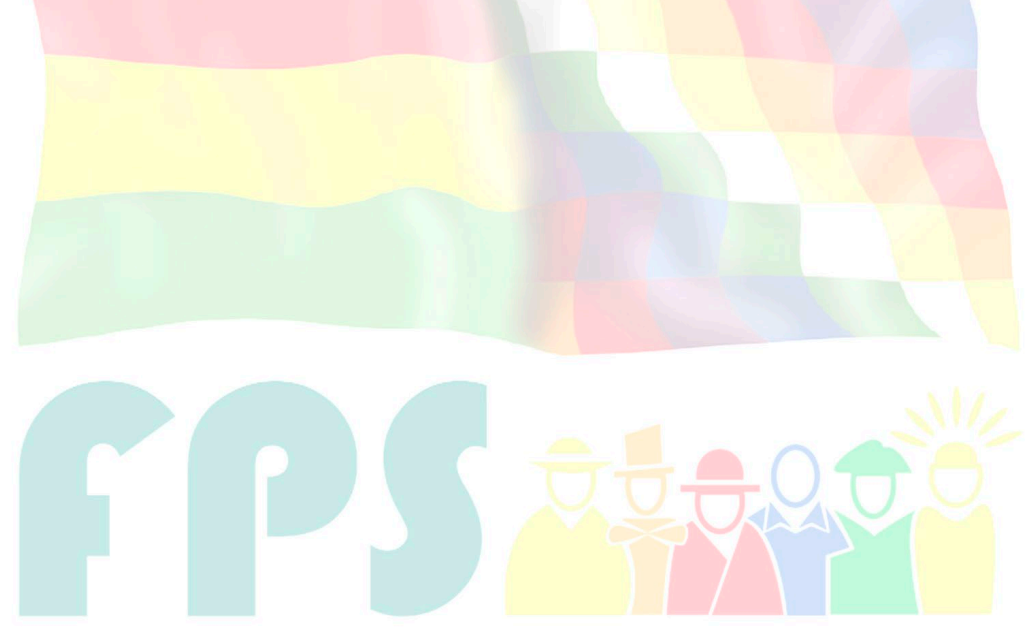

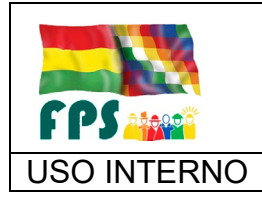

FPS-GFA-UFI-P-756

Versión 1.0. **E**

# USO INTERNO PROCEDIMIENTO Página **<sup>5</sup>** de **<sup>6</sup>**

### **7.2 Flujograma**

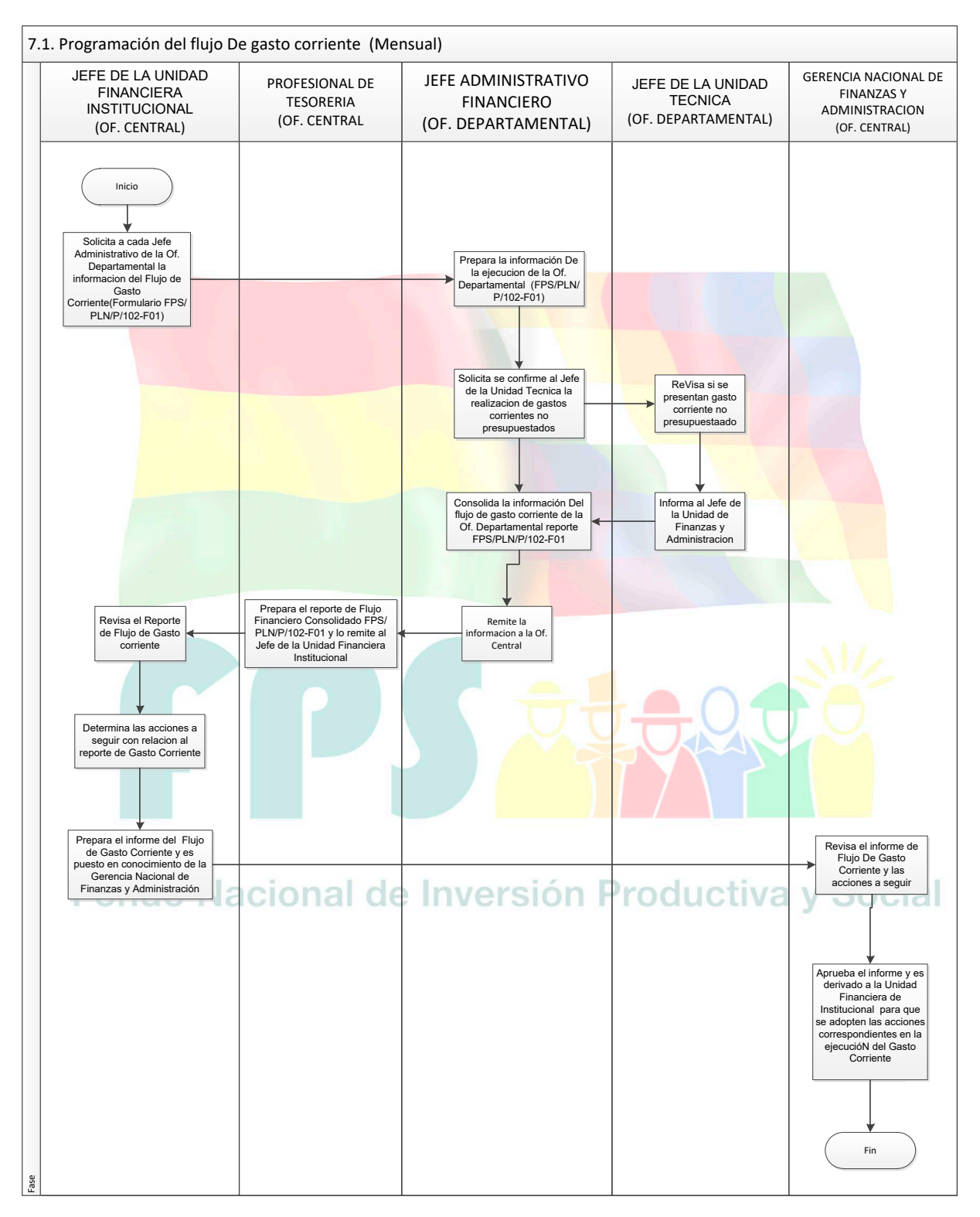

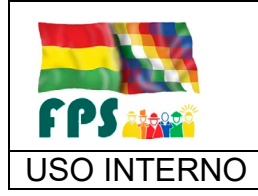

USO INTERNO **PROCEDIMIENTO** 

### **7.3 Aclaraciones**

Ninguna

**8 REGISTROS.**

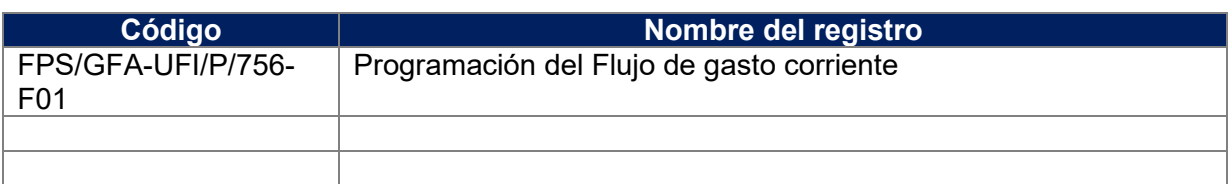

# **9 ANEXOS. (solo en copia impresa) (N/A para este procedimiento)**

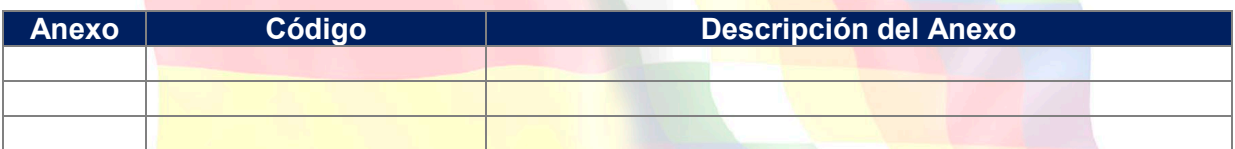

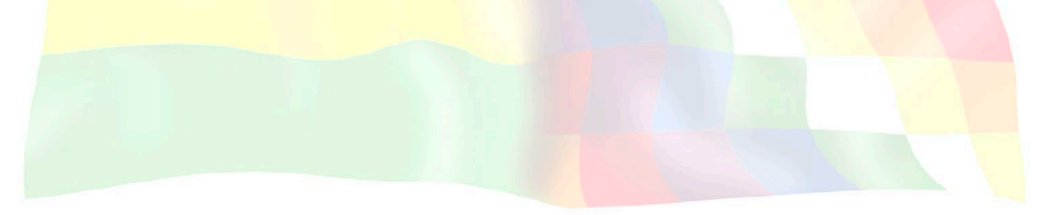

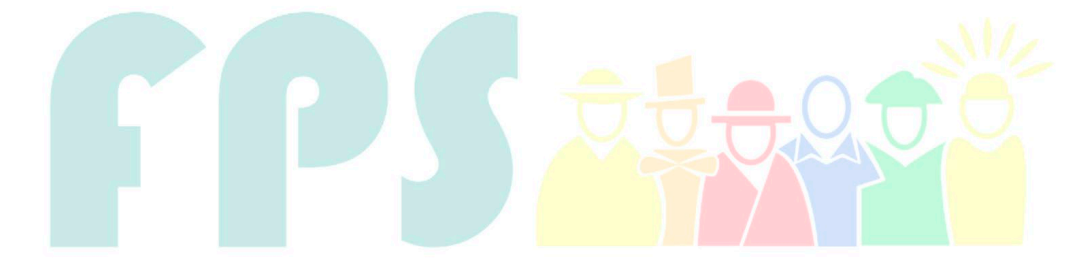

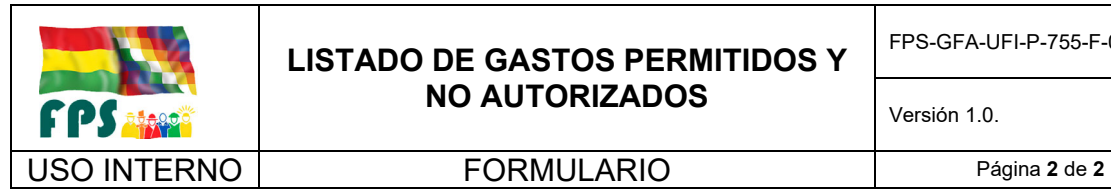

instituciones u organizaciones ajenas debidamente justificadas. En este caso, solamente serán reconocidos gastos en bebidas (refrescos, té, café, mates, agua), debidamente autorizados.

Partida 32100 Papel de Escritorio: Gastos destinados a la adquisición de papel de escritorio, papel bond, papel cebolla, papel continuo, etc.

Partida 32200 Productos de Artes Gráficas, Papel y Cartón: Gastos para la adquisición de impresos, formularios, boletines y otros relacionados; además de todos los insumos necesarios para realizar trabajos de impresión. Incluye gastos destinados a la adquisición de artículos hechos de papel y cartón (salvo libros, revistas, textos de enseñanza y periódicos).

Partida 32500 Periódicos: Gastos para la adquisición de publicaciones debidamente autorizadas y justificadas (salvo publicaciones con los cuales ya se cuenta con suscripción).

Partida 34100 Combustibles y Lubricantes: Gastos destinados a la compra de GLP para estufas a gas, combustible vehículos.

Partida 39500 Útiles de Escritorio y Oficina: Gastos destinados a la adquisición de útiles de escritorio como ser: tintas, lápices, bolígrafos, engrapadoras, perforadores, diskettes, y otros destinados al funcionamiento de oficinas (material de escritorio).

Partida 39700 Útiles y Materiales Eléctricos: Gastos para la adquisición de focos, cables, sockets, tubos fluorescentes, conductores, aisladores, interruptores, fusibles, etc.

 Partida 39800 Otros Repuestos y Accesorios: Gastos destinados a la compra de repuestos y accesorios para los equipos comprendidos en el Subgrupo 43000 (Maquinaria y equipo de oficina, muebles, equipos de computación, fotocopiadoras, máquinas de escribir, calculadoras y otros).

2. Gastos no autorizados y prohibiciones expresas

En Servicios Personales y No Personales

La contratación y pago de servicios personales y profesionales con cargo a cualquier partida del Grupo 10000 Servicios Personales y la partida 25200 Estudios e Investigaciones.

El pago de servicios con cargo a los sub-grupos 23000 Alquileres y 26000 Otros Servicios No Personales.

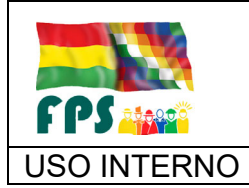

USO INTERNO **PROCEDIMIENTO** Página 1 de 6

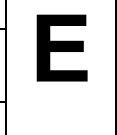

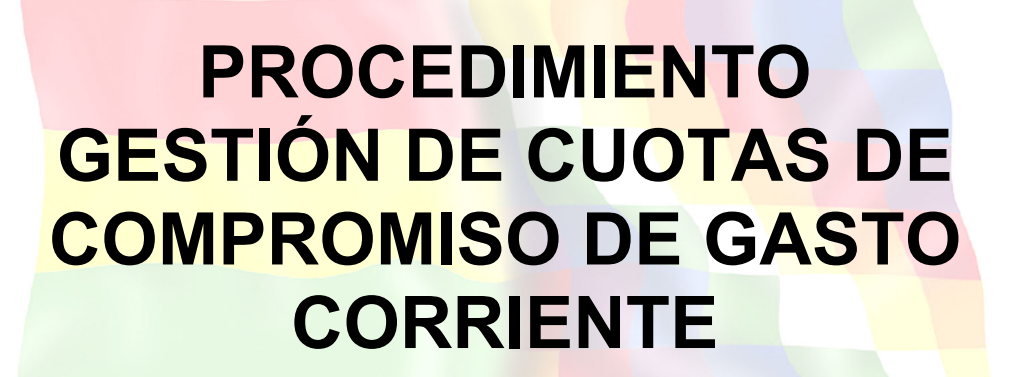

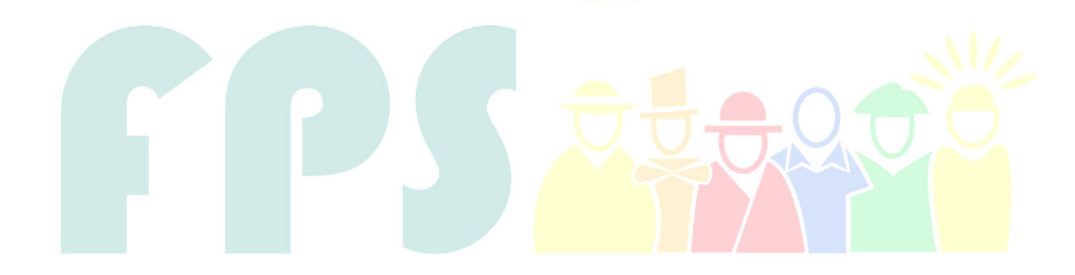

# Fondo Nacional de Inversión Productiva y Social

#### **TERMINOS Y CONDICIONES DE USO Material de Uso Externo**

El contenido del presente documento es de carácter PUBLICO y de uso externo. El documento puede ser divulgado pero no debe sufrir cambios. Cualquier sugerencia debe ser presentada al Fondo Nacional de Inversión Productiva y Social.

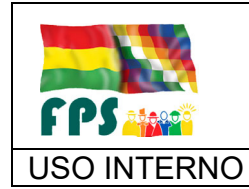

# **1. OBJETO**

Definir las actividades necesarias que garanticen una ágil, eficaz y oportuna gestión de cuotas de gasto corriente.

#### **2. ALCANCE**

El presente procedimiento será aplicado por la Gerencia de Finanzas y Administración en base a la información financiera, reportes que emite la Unidad Financiera Institucional.

### **3. DEFINICIONES Y ABREVIATURAS**

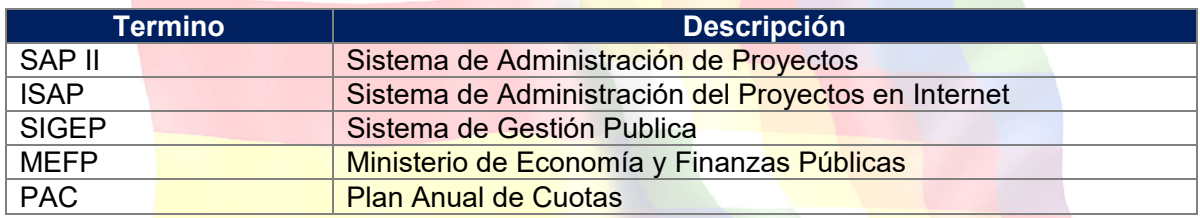

#### **4. REFERENCIAS.**

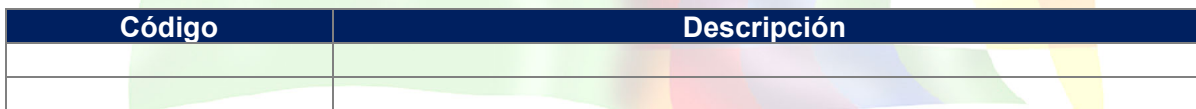

#### **5. RESPONSABILIDADES**

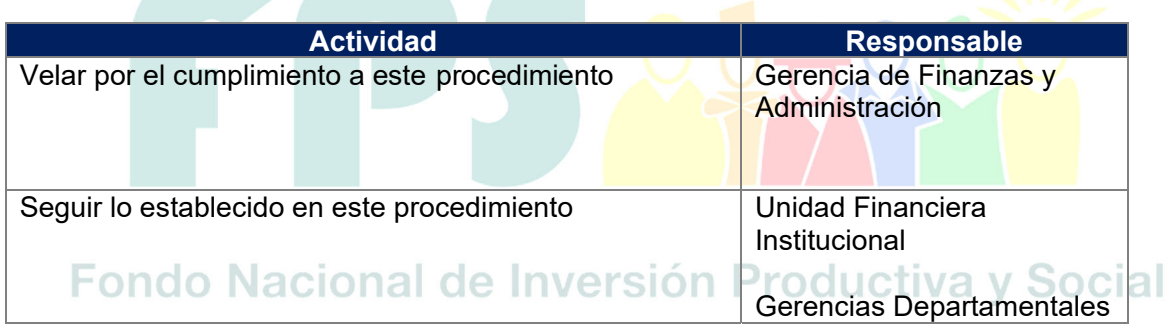

#### **6. CONDICIONES GENERALES**

La Gestión de cuotas de gasto corriente garantiza el flujo de efectivo que permite llevar adelante la ejecución de la Entidad.

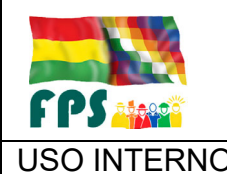

USO INTERNO PROCEDIMIENTO Página **3** de **<sup>6</sup>**

# **7. DESARROLLO**

## **7.1 Gestión de cuotas de Gasto Corriente**

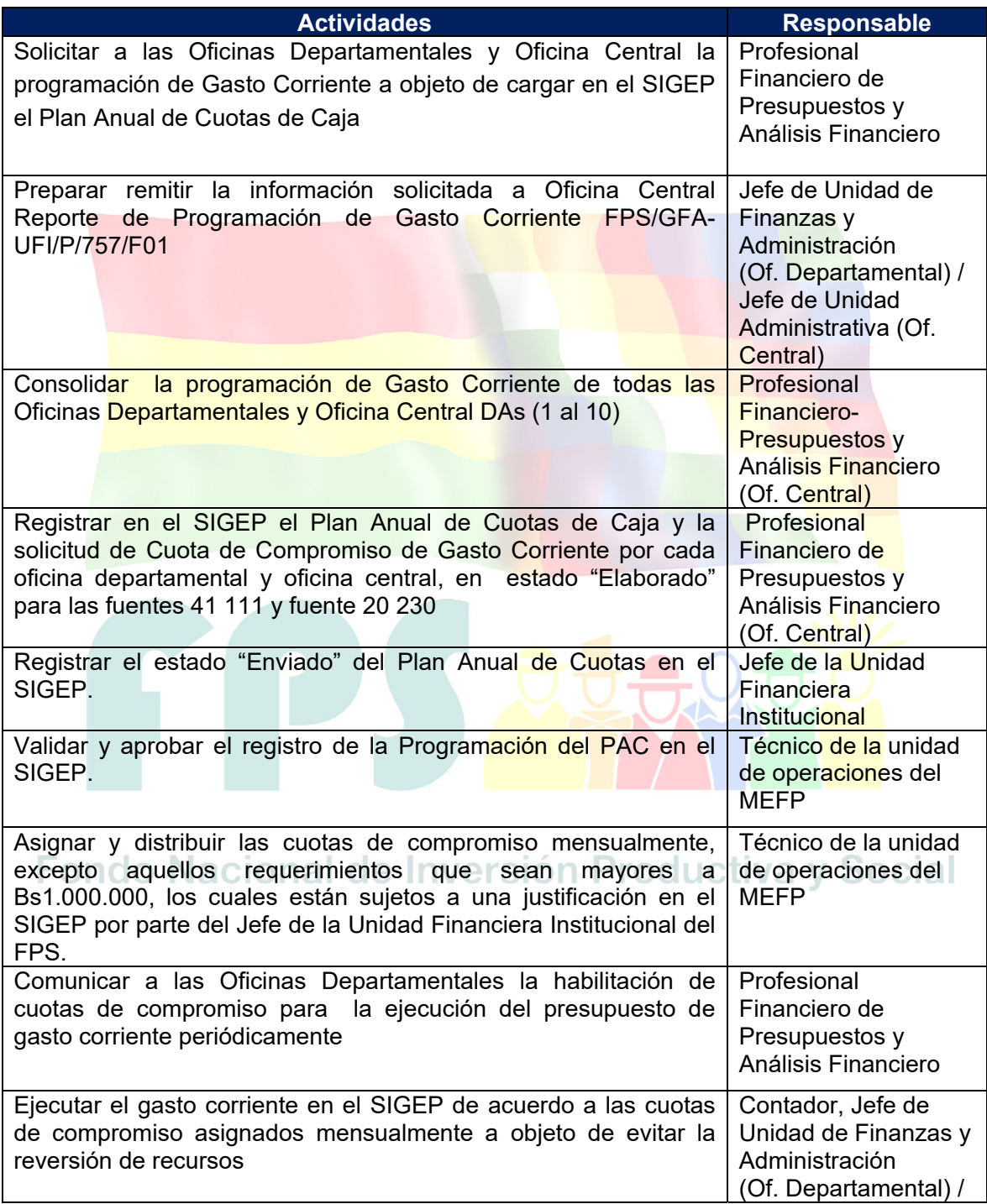

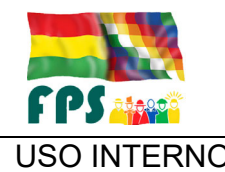

#### **GESTION DE CUOTAS DE COMPROMISO DE GASTO CORRIENTE** FPS-GFA-UFI-P-757

USO INTERNO PROCEDIMIENTO Página **4** de **<sup>6</sup>**

Versión 1.0. **E**

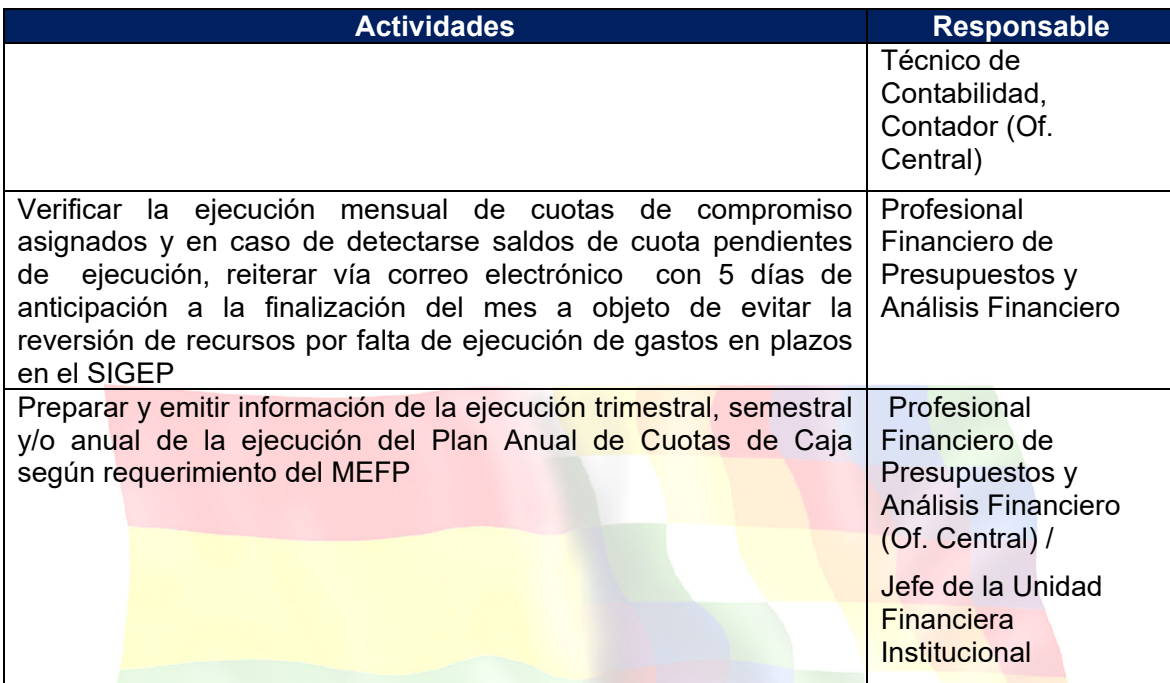

**Tiempo Estándar Referencial: 4 días** 

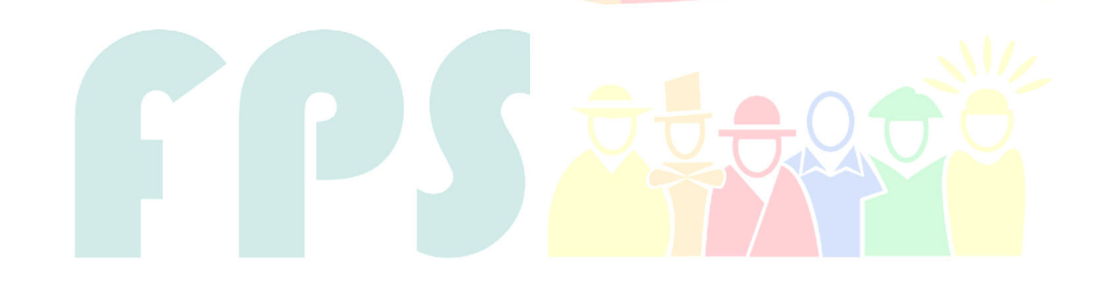

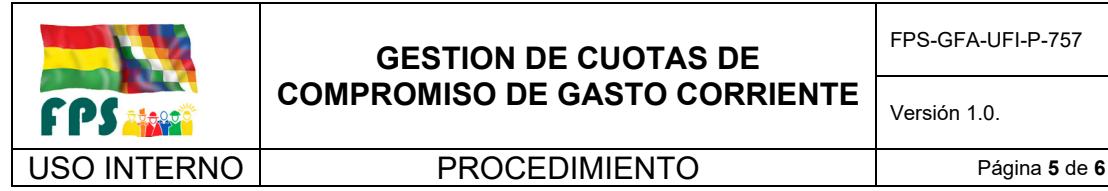

### **GESTION DE CUOTAS DE COMPROMISO DE GASTO CORRIENTE**

FPS-GFA-UFI-P-757

**E** 

# **7.2 Flujograma**

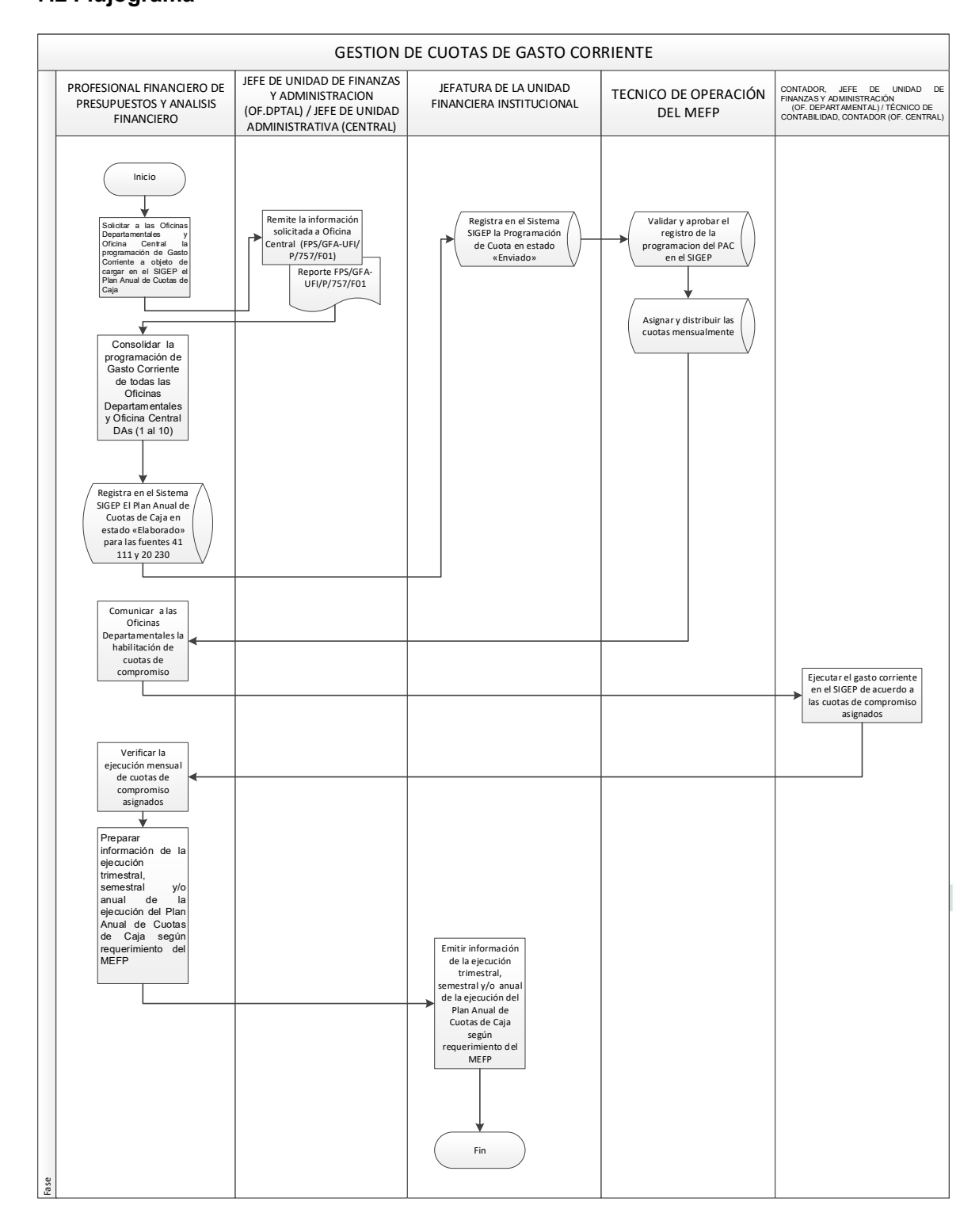

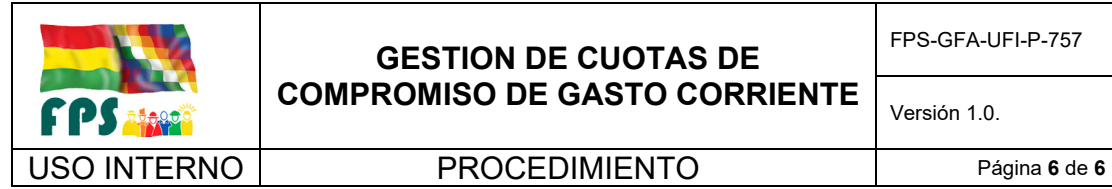

#### **7.3 Aclaraciones**

Las reprogramaciones al PAC por modificación, se realizará de manera excepcional considerando para ello los siguientes parámetros:

- $\checkmark$  Modificación de la clase de gasto 1,2,11 y 12: Esta operación podrá ser realizada en cualquier momento afectando a las partidas que se encuentran dentro de este tipo de gasto
- Modificación por reprogramación: Esta operación nos permitirá efectuar una reprogramación total al PAC, sin embargo, solo estará permitida registrarla en 3 ocasiones para cada DA, FUENTE y ORGANISMO.
- $\checkmark$  Modificación Extraordinaria: Esta operación permitirá efectuar una modificación al PAC. solo en aquellas partidas habilitadas que serán solicitadas mediante informe de justificación y nota de remisión al MEFP

Asimismo, se hace notar que para la distribución y asignación de cuotas programadas que sean mayores a Bs1.000.000 se deberá registrar en el SIGEP la justificación de la solicitud efectuada para luego ser enviada al Tesoro a través del sistema.

#### **8. REGISTROS (N/A para este procedimiento)**

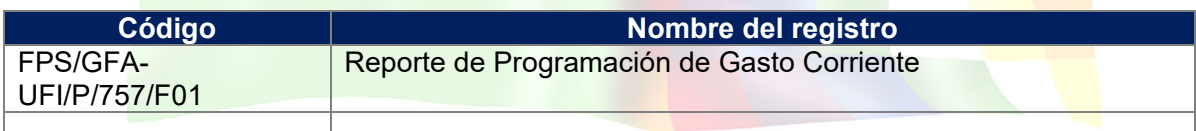

**9. ANEXOS. (solo en copia impresa) (N/A para este procedimiento)** 

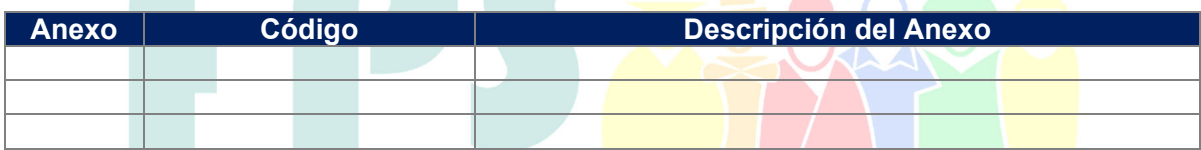

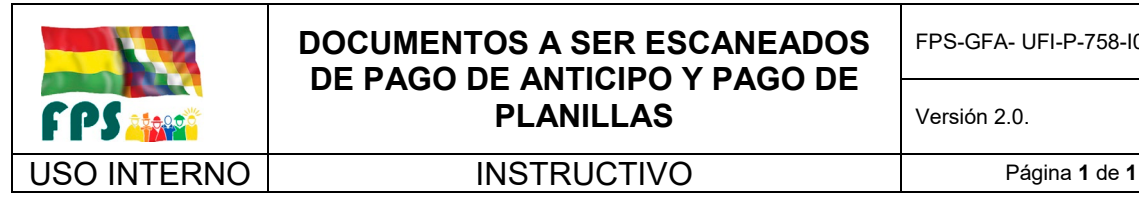

Anexo 2

#### **DOCUMENTOS A SER ESCANEADOS DE PAGO DE ANTICIPO Y PAGO DE PLANILLAS**

FPS-GFA- UFI-P-758-I001

DOCUMENTOS DE PAGO A SER ESCANEADOS PLANILLA Planilla de Anticipo Planilla de Avance Planilla final Τ Planilla de retencion **COMPONENTE** 7 Contrato firmado: las páginas donde se identifica al<br>ejecutor, el plazo, el monto, forma de pago y las firmas<br>2 Memorandum de pago firmado Tromulario de Avance firmado: Ultima<br>1 - hoja (donde se plasman las firmas)<br>2 - Memorándum de pago firmado Formulario de Avance firmado Ultima hoja (donde se plasman las firmas) noja (donde se plasman las lim Adéndum de ampliación de plazo<br>firmado (sí corresponde)  $\overline{3}$ 3 Acta de conclusión de servicios 3 Factura o recibo Preinversion 4 Carta de no-objeción del financiador (si 4 Factura 4 coma de no especien de inhanenador (el<br>6 Evaluación de desempeño al consultor 6 Factura  $\begin{array}{c} 1 \quad \text{Contrato firmado: las páginas donde se identifica al}\\ \quad \text{ejecturo, el plazo, el monto, forma de pago y las firmas.} \end{array}$ Formulario de Avance firmado: Ultima<br>hoja (donde se plasman las firmas)<br>Memorándum de pago firmado<br>Adéndum de ampliación de plazo Formulario de Avance firmado: Ultima r umuano de Avance umano. Uman<br>hoja (donde se plasma las firmas)<br>Memorándum de pago firmado<br>Adéndum de ampliación de plazo<br>firmado (sí corresponde)  $\overline{2}$  $\overline{2}$ 3 Factura o recibo  $\mathsf 3$  $_{\rm 3}$ firmado (si corresponde)<br>Adéndum de Orden de Cambio (si Infraestructura Adéndum de Orden de Cambio (s  $\overline{4}$  $\overline{4}$ 4<br>
Corresponde)<br>
S Acta de Recepción Provisional y/o<br>
6<br>
Factura<br>
S Factura corresponde) 5 Factura  $1$  Contrato firmado: las páginas donde se identifica al ejecutor, el plazo, el monto, forma de pago y las firmas  $2$  Memorandum de pago firmado Formulario de Avance firmado: Ultima Formulario de Avance firmado Ultima romano de Avance limitado.<br>Nemorándum de pago firmado<br>Adéndum de ampliación de plazo<br>firmado (sí corresponde) hoja (donde se plasman las firmas)<br>2 Memorándum de pago firmado  $\overline{1}$ / Capacitación<br>Desarrollo Comunitario 3 Factura o recibo  $\overline{3}$ 3 Acta de conclusión de servicios 4 Carta de no-objeción del financiador (si 4 Factura corresponde) 5 Evaluación de desempeño al consultor 6 Factura Formulario de Avance firmado: Ultima Contrato firmado: las páginas donde se identifica al Formulario de Avance firmado Ultima ejecutor, el plazo, el monto, forma de pago y las firmas hoja (donde se plasman las firmas) hoja (donde se plasman las firmas) ringa (unhue se prasman las limitas<br>2 Memorándum de pago firmado<br>3 Ádéndum de ampliación de plazo<br>firmado (sí corresponde) 2 Memorandum de pago firmado 2 Memorándum de pago firmado 3 Factura o recibo 3 Acta de conclusión de servicios Supervision 4 Carta de no-objeción del financiador (si 4 Factura + corresponde)<br>5 Evaluación de desempeño al supervisor 6 Factura  $\begin{smallmatrix}1&\text{Contrato firmado: las páginas donde se identifica al}\\\text{ejector, el plazo, el monto, forma de pago y las firmas}\\\text{2 Memorandum de pago firmado}\end{smallmatrix}$ Formulario de Avance firmado: Ultima<br>hoja (donde se plasman las firmas)<br>Memorándum de pago firmado Formulario de Avance firmado: Ultima hoja (donde se plasman las firmas)<br>Memorándum de pago firmado  $\overline{2}$ Memorialment de page immedio<br>Adéndum de ampliación de plazo Memorandom de pago immado<br>Adéndum de ampliación de plazo<br>firmado (si corresponde)<br>Adéndum de Orden de Cambio (si 3 Factura o recibo 3  $\overline{3}$ Equipamiento Adéndum de Orden de Cambio (s  $\overline{4}$  $\overline{4}$ **4 Adéndum de C<br>| corresponde)<br>| 5 Factura** 5 Acta de Recepción Definitiva. 6 Factura

# Fondo Nacional de Inversión Productiva y Social

Versión 2.0. **E**

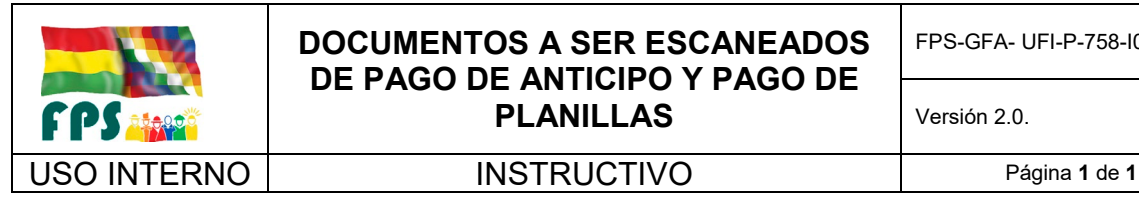

Anexo 2

#### **DOCUMENTOS A SER ESCANEADOS DE PAGO DE ANTICIPO Y PAGO DE PLANILLAS**

FPS-GFA- UFI-P-758-I001

DOCUMENTOS DE PAGO A SER ESCANEADOS PLANILLA Planilla de Anticipo Planilla de Avance Planilla final Τ Planilla de retencion **COMPONENTE** 7 Contrato firmado: las páginas donde se identifica al<br>ejecutor, el plazo, el monto, forma de pago y las firmas<br>2 Memorandum de pago firmado Tromulario de Avance firmado: Ultima<br>1 - hoja (donde se plasman las firmas)<br>2 - Memorándum de pago firmado Formulario de Avance firmado Ultima hoja (donde se plasman las firmas) noja (donde se plasman las lim Adéndum de ampliación de plazo<br>firmado (sí corresponde)  $\overline{3}$ 3 Acta de conclusión de servicios 3 Factura o recibo Preinversion 4 Carta de no-objeción del financiador (si 4 Factura 4 coma de no especien de inhanenador (el<br>6 Evaluación de desempeño al consultor 6 Factura  $\begin{array}{c} 1 \quad \text{Contrato firmado: las páginas donde se identifica al}\\ \quad \text{ejecturo, el plazo, el monto, forma de pago y las firmas.} \end{array}$ Formulario de Avance firmado: Ultima<br>hoja (donde se plasman las firmas)<br>Memorándum de pago firmado<br>Adéndum de ampliación de plazo Formulario de Avance firmado: Ultima r umuano de Avance umano. Uman<br>hoja (donde se plasma las firmas)<br>Memorándum de pago firmado<br>Adéndum de ampliación de plazo<br>firmado (sí corresponde)  $\overline{2}$  $\overline{2}$ 3 Factura o recibo  $\mathsf 3$  $_{\rm 3}$ firmado (si corresponde)<br>Adéndum de Orden de Cambio (si Infraestructura Adéndum de Orden de Cambio (s  $\overline{4}$  $\overline{4}$ 4<br>
Corresponde)<br>
S Acta de Recepción Provisional y/o<br>
6<br>
Factura<br>
S Factura corresponde) 5 Factura  $1$  Contrato firmado: las páginas donde se identifica al ejecutor, el plazo, el monto, forma de pago y las firmas  $2$  Memorandum de pago firmado Formulario de Avance firmado: Ultima Formulario de Avance firmado Ultima romano de Avance limitado.<br>Nemorándum de pago firmado<br>Adéndum de ampliación de plazo<br>firmado (sí corresponde) hoja (donde se plasman las firmas)<br>2 Memorándum de pago firmado  $\overline{1}$ / Capacitación<br>Desarrollo Comunitario 3 Factura o recibo  $\overline{3}$ 3 Acta de conclusión de servicios 4 Carta de no-objeción del financiador (si 4 Factura corresponde) 5 Evaluación de desempeño al consultor 6 Factura Formulario de Avance firmado: Ultima Contrato firmado: las páginas donde se identifica al Formulario de Avance firmado Ultima ejecutor, el plazo, el monto, forma de pago y las firmas hoja (donde se plasman las firmas) hoja (donde se plasman las firmas) ringa (unhue se prasman las limitas<br>2 Memorándum de pago firmado<br>3 Ádéndum de ampliación de plazo<br>firmado (sí corresponde) 2 Memorandum de pago firmado 2 Memorándum de pago firmado 3 Factura o recibo 3 Acta de conclusión de servicios Supervision 4 Carta de no-objeción del financiador (si 4 Factura + corresponde)<br>5 Evaluación de desempeño al supervisor 6 Factura  $\begin{smallmatrix}1&\text{Contrato firmado: las páginas donde se identifica al}\\\text{ejector, el plazo, el monto, forma de pago y las firmas}\\\text{2 Memorandum de pago firmado}\end{smallmatrix}$ Formulario de Avance firmado: Ultima<br>hoja (donde se plasman las firmas)<br>Memorándum de pago firmado Formulario de Avance firmado: Ultima hoja (donde se plasman las firmas)<br>Memorándum de pago firmado  $\overline{2}$ Memorialment de page immedio<br>Adéndum de ampliación de plazo Memorandom de pago immado<br>Adéndum de ampliación de plazo<br>firmado (si corresponde)<br>Adéndum de Orden de Cambio (si 3 Factura o recibo 3  $\overline{3}$ Equipamiento Adéndum de Orden de Cambio (s  $\overline{4}$  $\overline{4}$ **4 Adéndum de C<br>| corresponde)<br>| 5 Factura** 5 Acta de Recepción Definitiva. 6 Factura

# Fondo Nacional de Inversión Productiva y Social

Versión 2.0. **E**

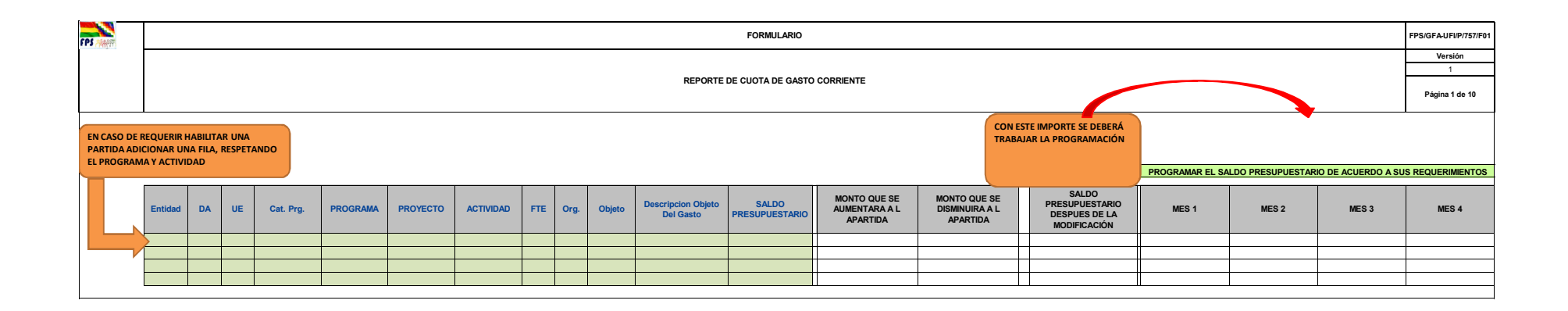

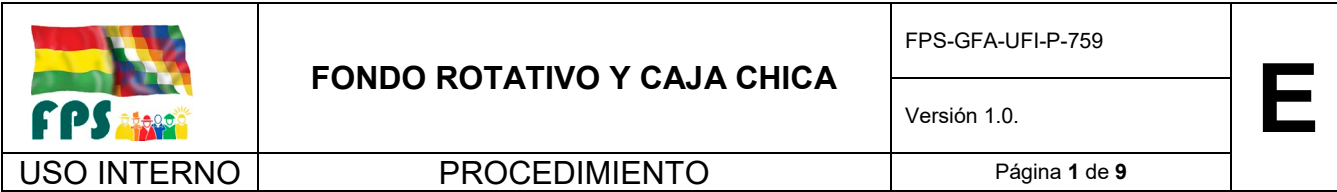

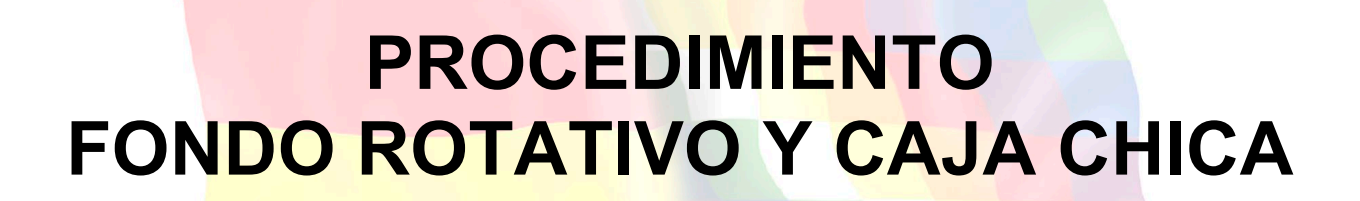

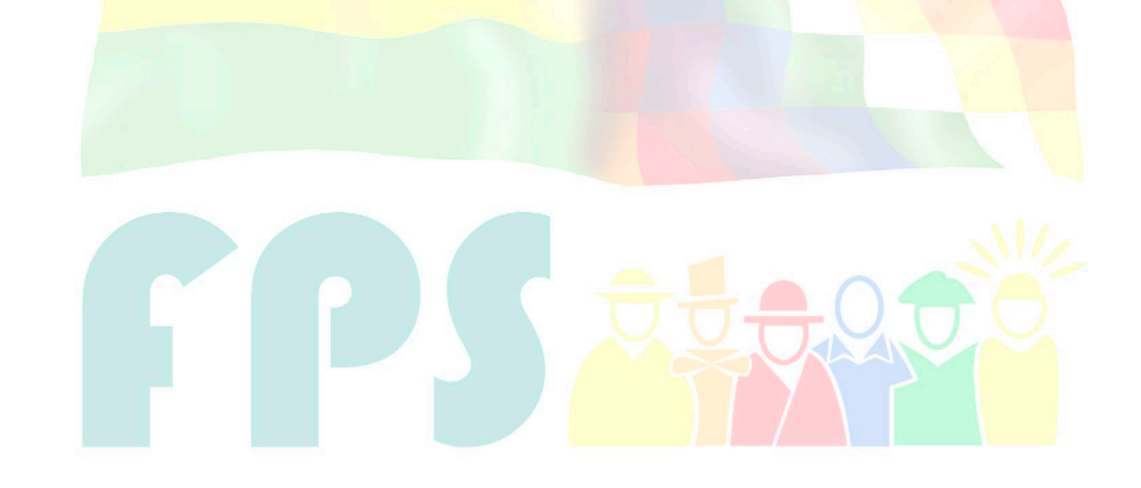

# Fondo Nacional de Inversión Productiva y Social

#### **TERMINOS Y CONDICIONES DE USO Material de Uso Externo**

El contenido del presente documento es de carácter PUBLICO y de uso externo. El documento puede ser divulgado pero no debe sufrir cambios. Cualquier sugerencia debe ser presentada al Fondo Nacional de Inversión Productiva y Social.

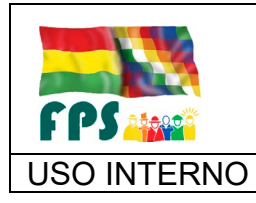

USO INTERNO **PROCEDIMIENTO** Página 2 de 9

# **1. OBJETO**

Este procedimiento permite, mediante el Sistema de Gestión Pública – SIGEP, efectuar la Apertura, Reposición y Cierre del Fondo Rotativo.

# **2. ALCANCE**

Se aplica a todas las oficinas departamentales y la Oficina Central.

### **3. DEFINICIONES Y ABREVIATURAS**

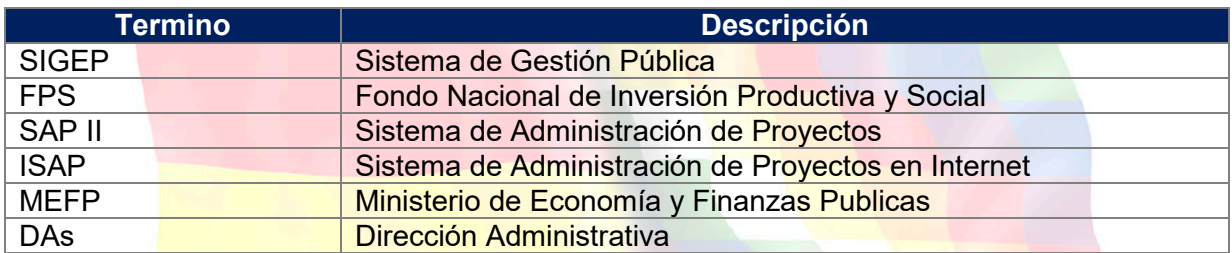

### **4. REFERENCIAS**

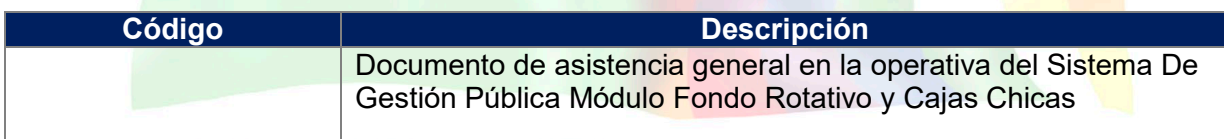

# **5. RESPONSABILIDADES**

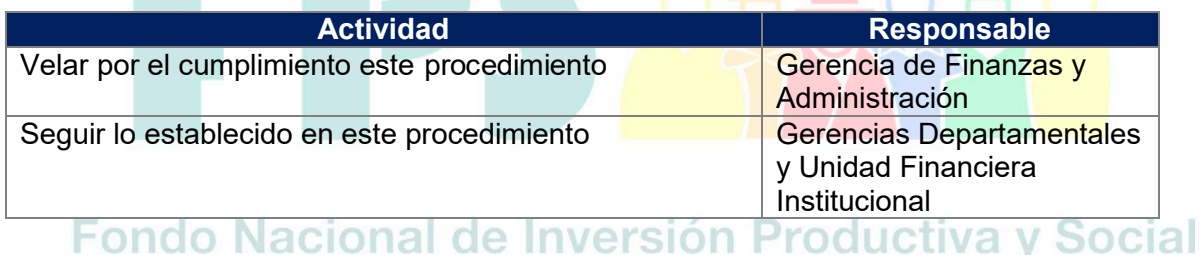

# **6. CONDICIONES GENERALES**

El Fondo Rotativo y Caja Chica constituyen fondos destinados a cubrir gastos menores e inmediatos de efectivo.

 El monto límite para los Fondos Rotativos será de acuerdo al siguiente detalle: Para Oficina Central hasta Bs.15.000, y para las Oficinas Departamentales será desde Bs.4.000 hasta Bs. 7.000, siendo la asignación acorde a los gastos menores que se realiza en cada departamental.

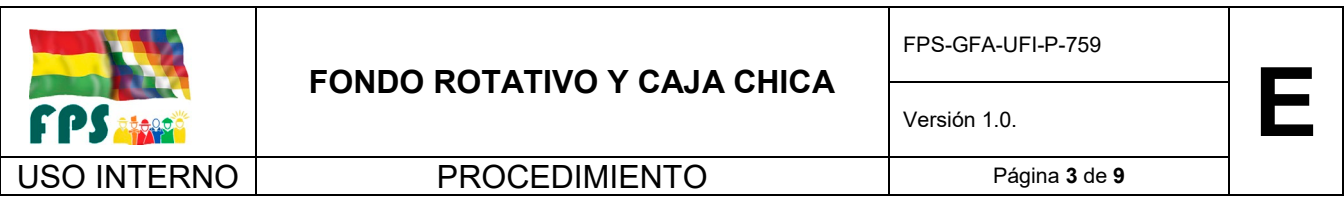

- La Caja Chica será aperturada con un monto límite hasta Bs5.000 y los gastos de caja chica podrán ser atendidos hasta Bs500 equivalente al 10% del monto asignado
- La reposición del Fondo Rotativo y Caja Chica será realizada en el momento que se haya alcanzado un 70% o más de ejecución de gastos.

# **7. DESARROLLO**

### **7.1 Apertura del Fondo Rotativo y Caja Chica**

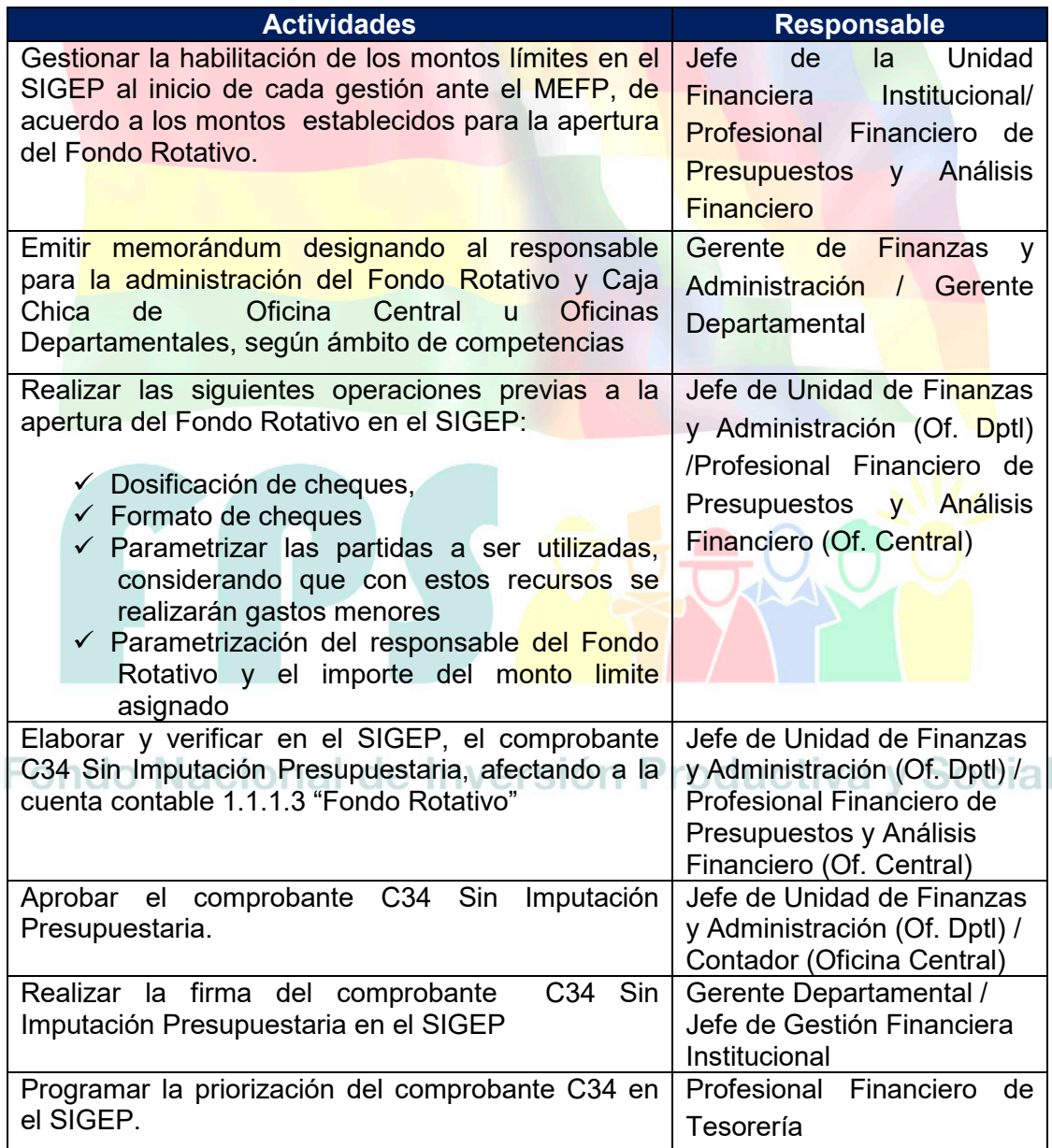

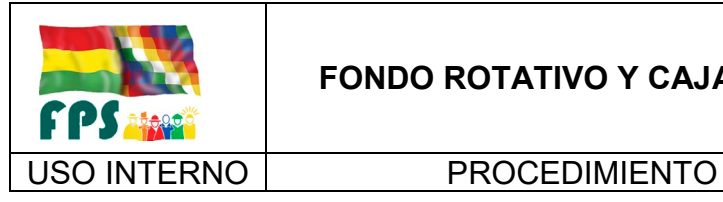

FPS-GFA-UFI-P-759

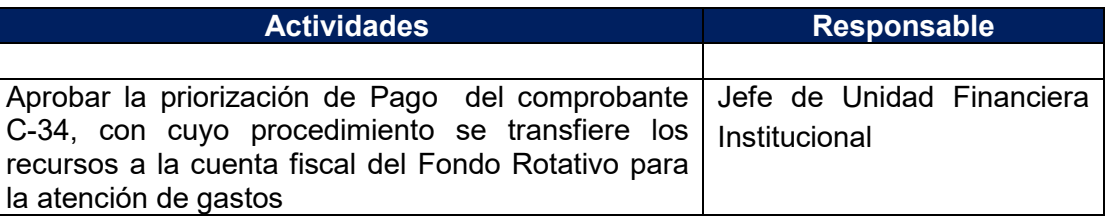

# **Tiempo Estándar Referencial: 5 días**

# **7.2 Ejecución y Reposición del Fondo Rotativo y Caja Chica**

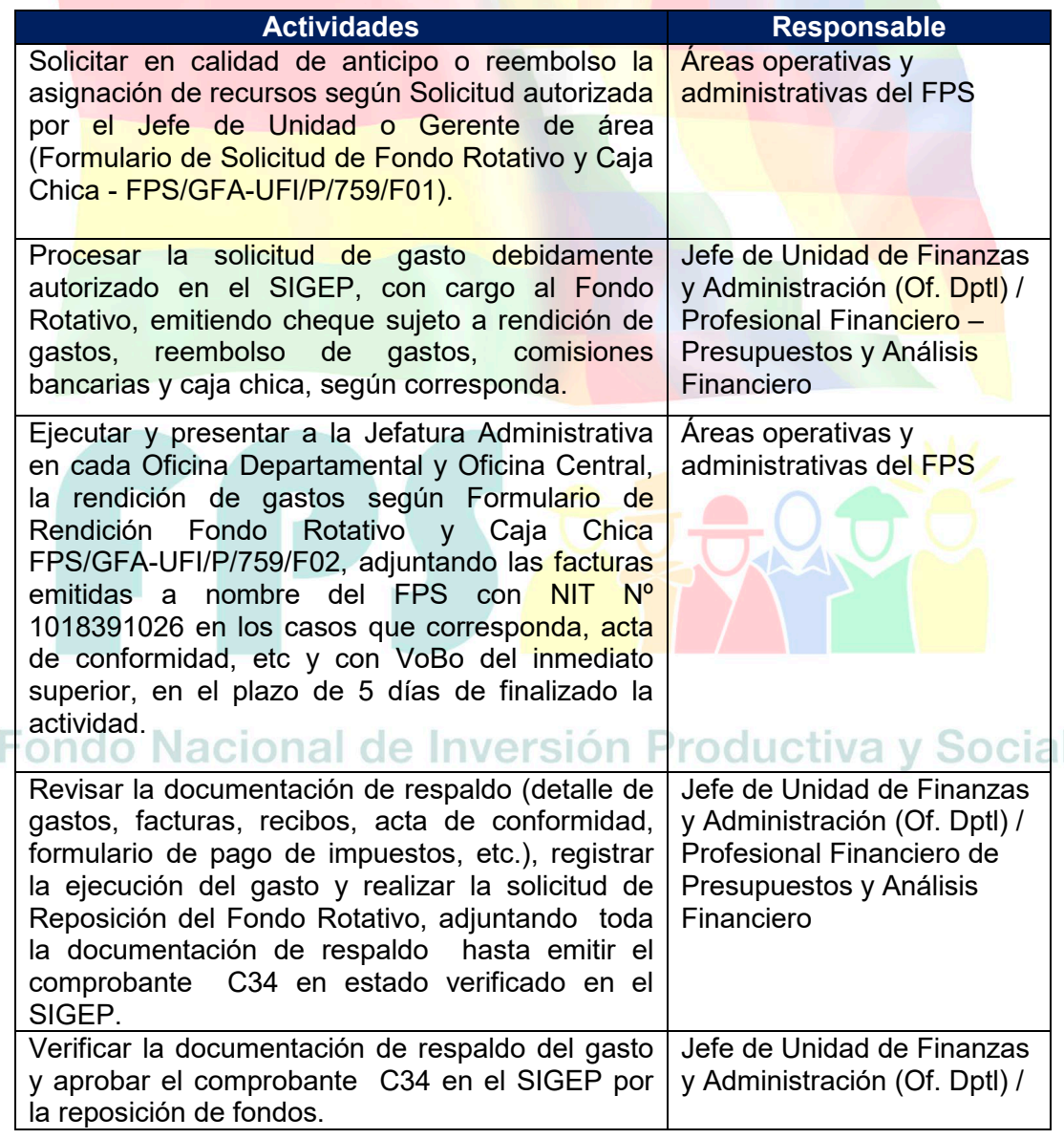

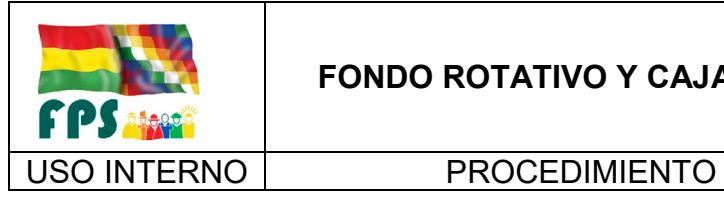

# **FONDO ROTATIVO Y CAJA CHICA**

FPS-GFA-UFI-P-759

Versión 1.0.<br>
Página **5** de **9** 

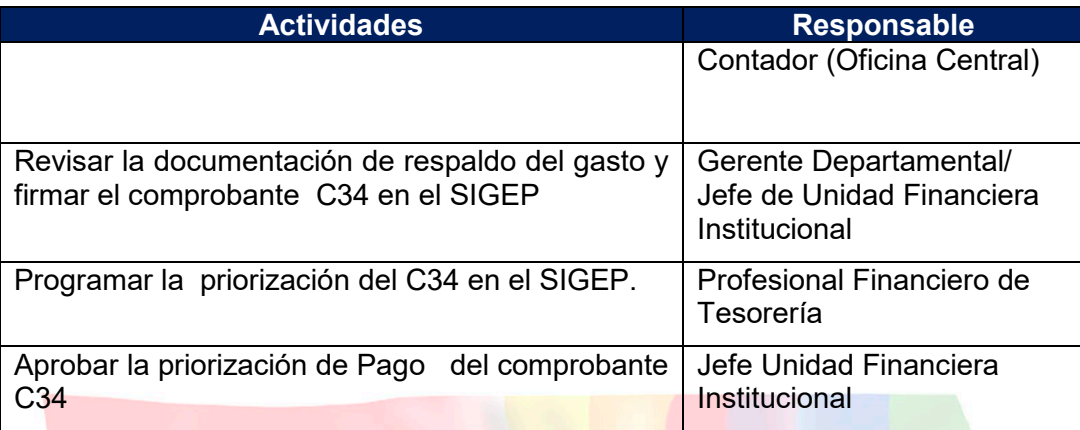

# **Tiempo Estándar Referencial: 2 días**

# **7.3 Cierre del Fondo Rotativo y Caja Chica**

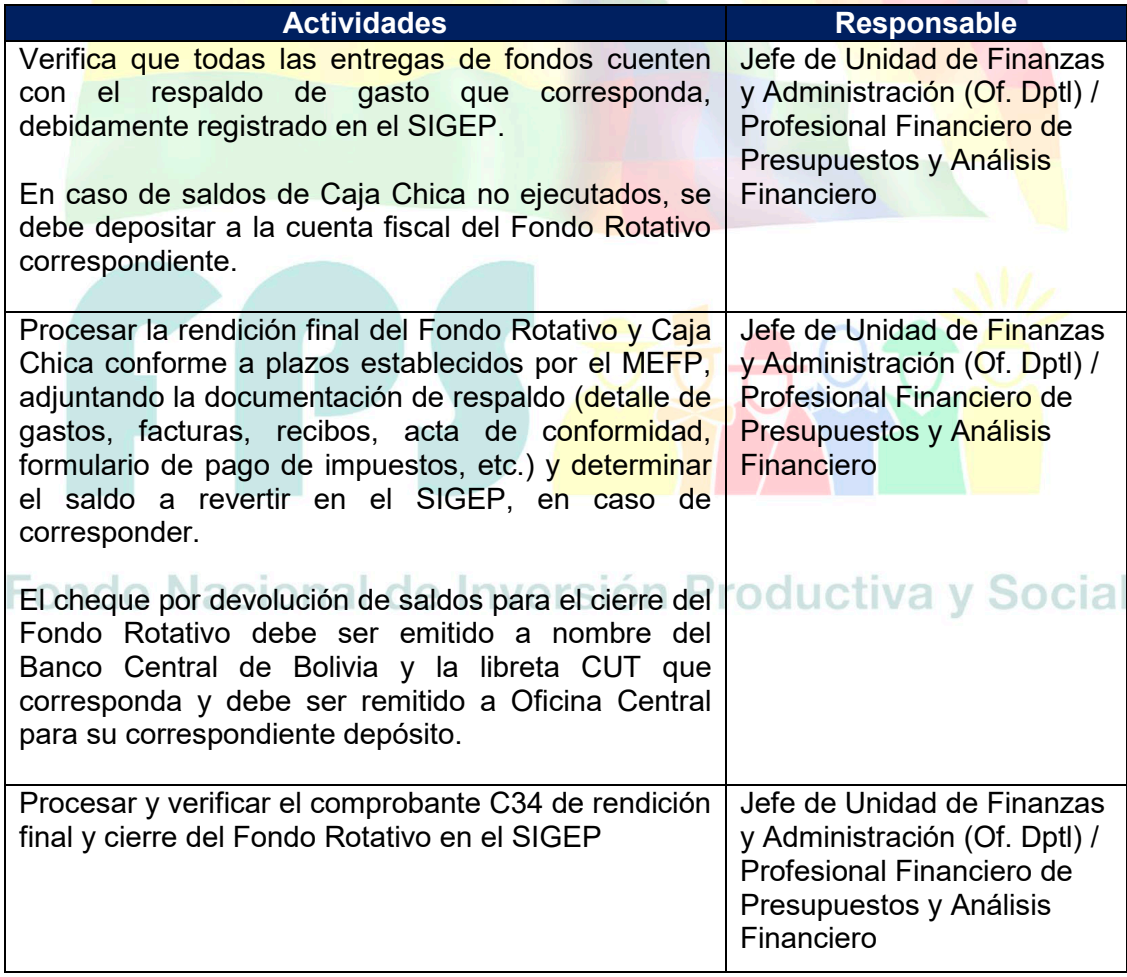

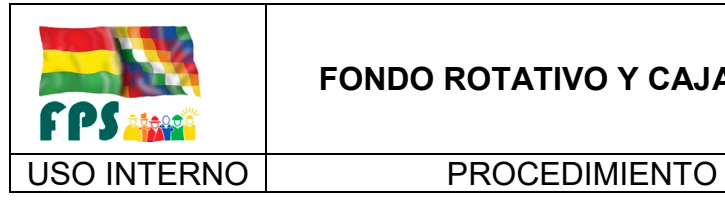

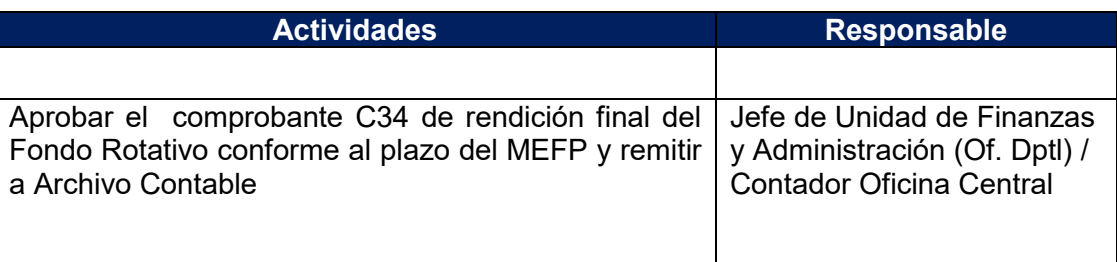

# **Tiempo Estándar Referencial / Proceso de pago: 5 días**

# **7.4 Flujogramas**

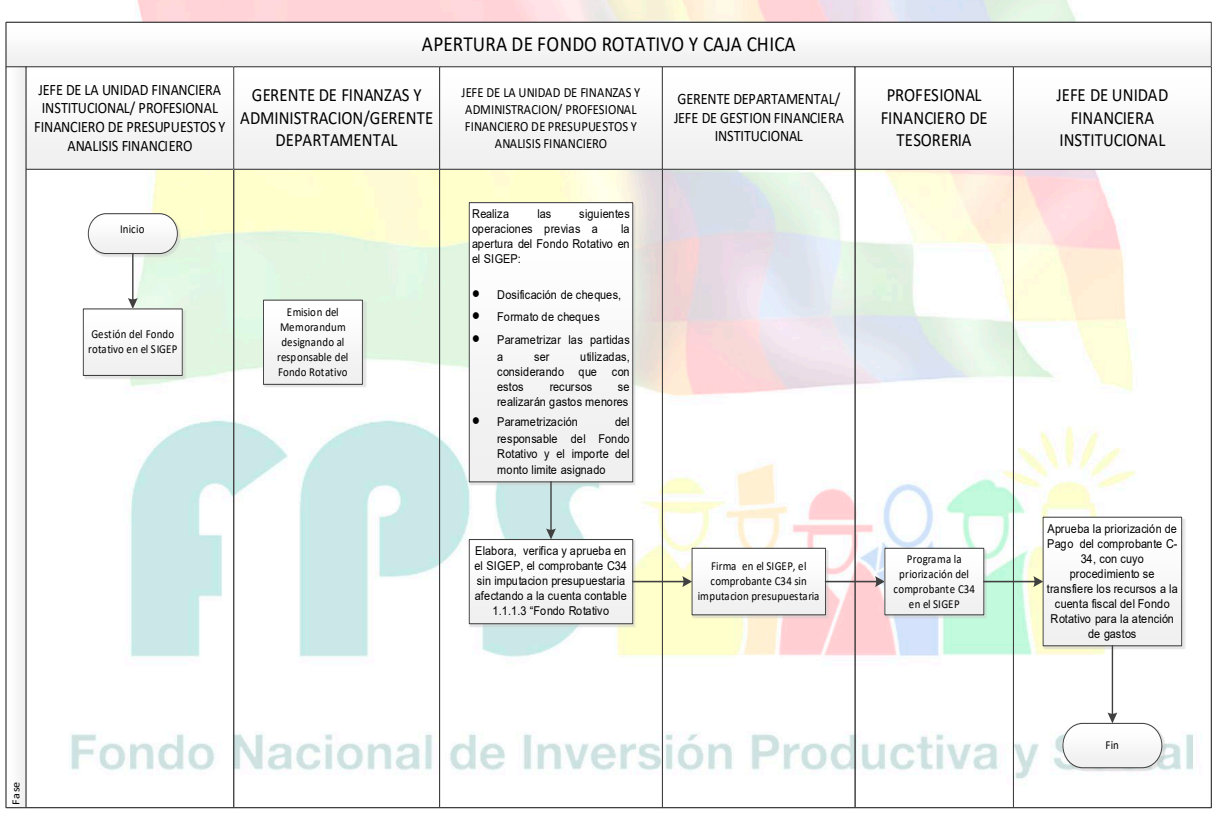

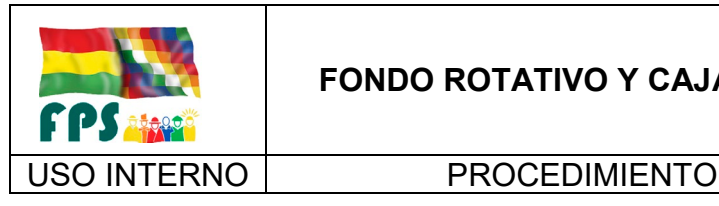

# **FONDO ROTATIVO Y CAJA CHICA**

FPS-GFA-UFI-P-759

**Versión 1.0.**<br>
Página 7 de **9** 

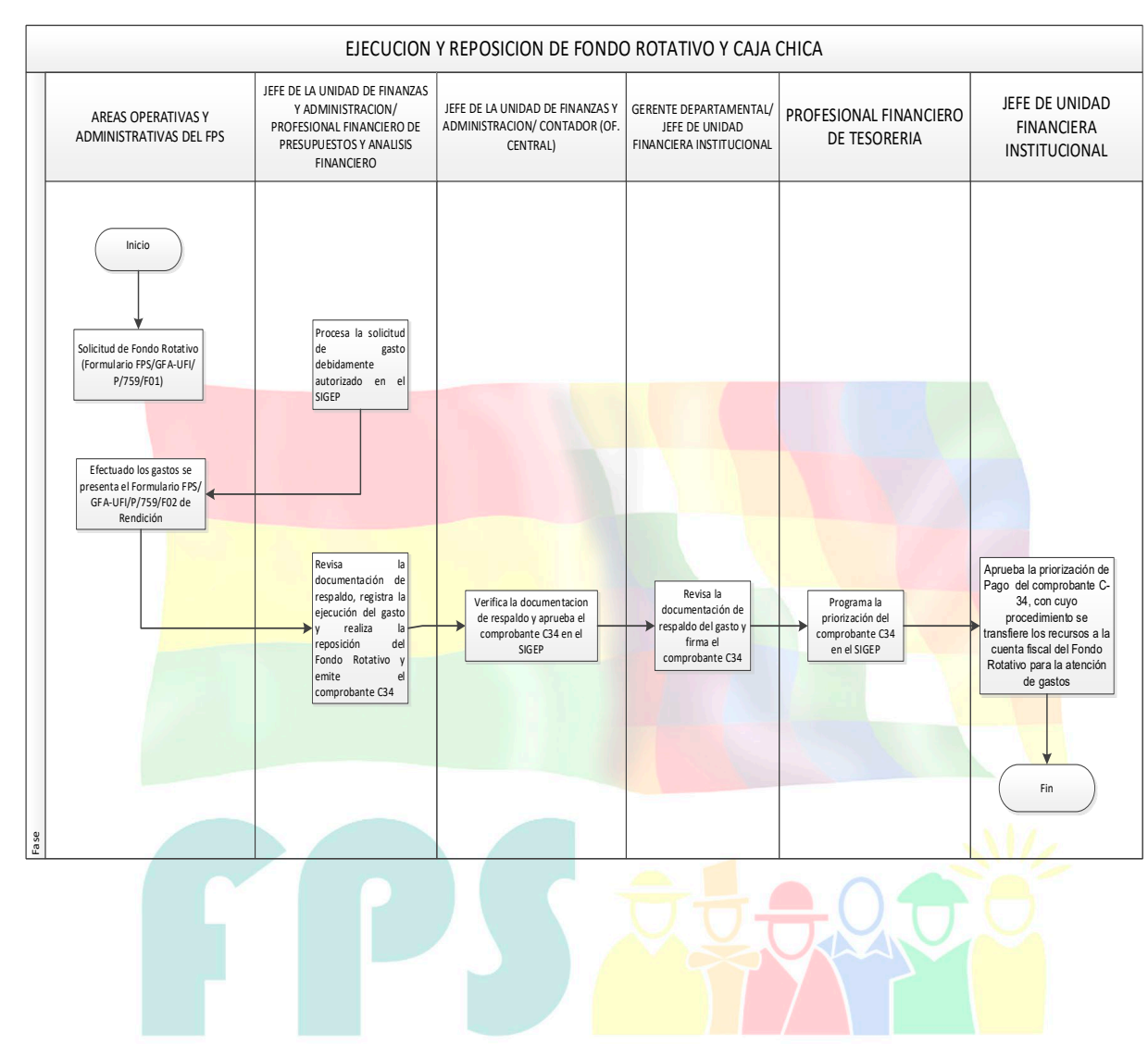

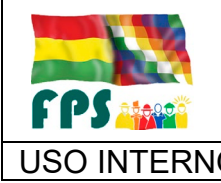

# **FONDO ROTATIVO Y CAJA CHICA**

FPS-GFA-UFI-P-759

USO INTERNO PROCEDIMIENTO Página **<sup>8</sup>** de **<sup>9</sup>**

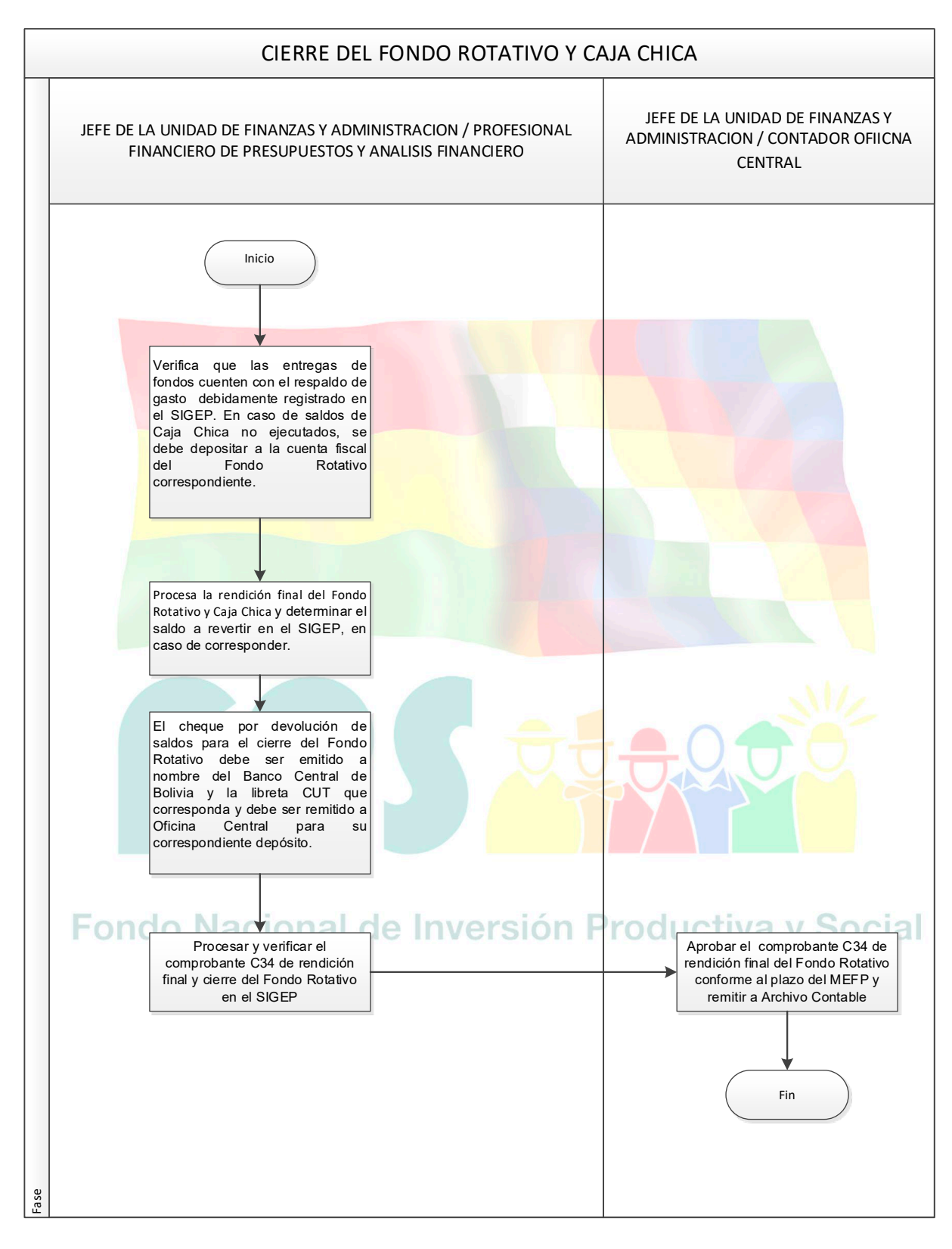

Versión 1.0. **E**

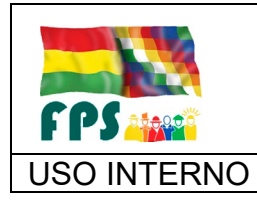

USO INTERNO **PROCEDIMIENTO** 

# **7.5 Aclaraciones**

El Fondo Rotativo y Caja Chica puede ser incrementado previa justificación vía Gerencia de Finanzas y Administración a la Unidad Financiera Institucional.

# **8. REGISTROS.**

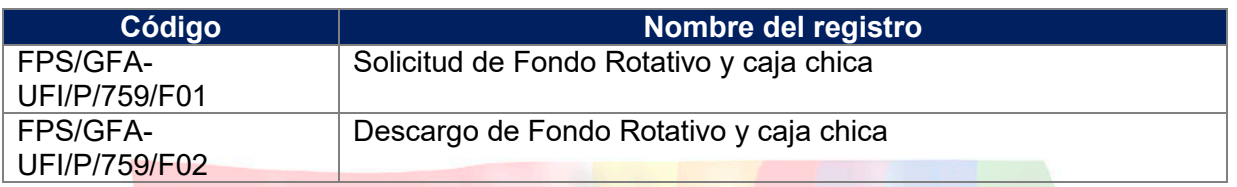

# **9. ANEXOS. (solo en copia impresa)**

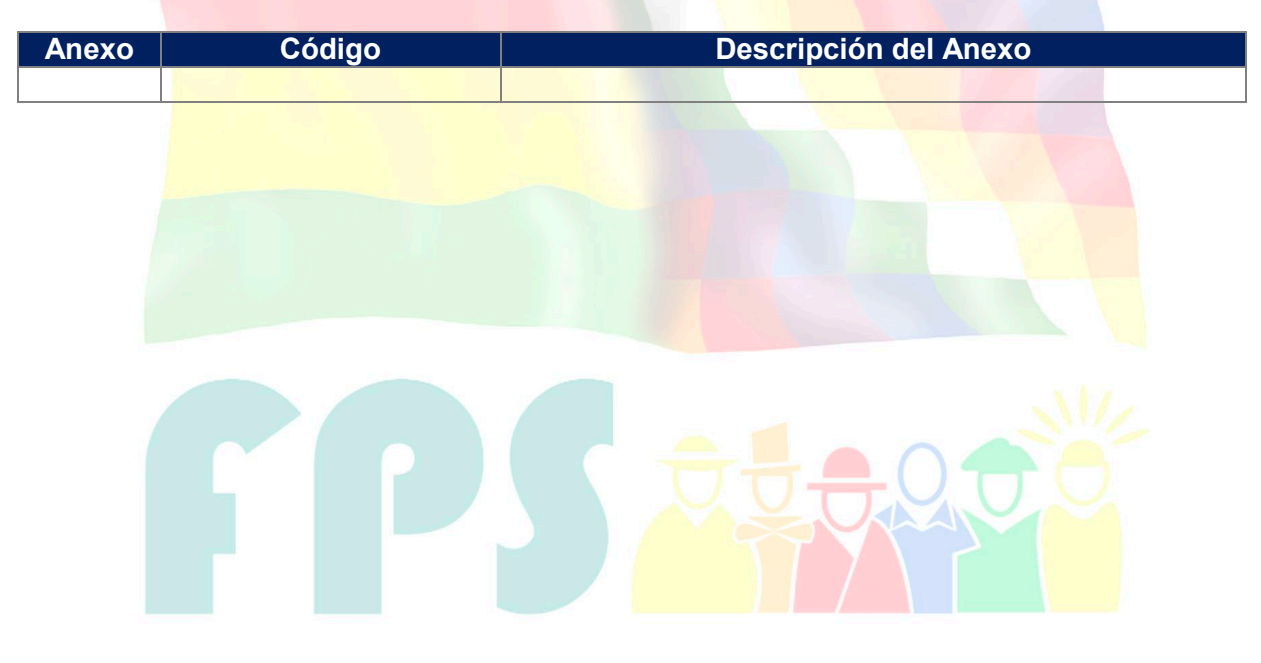

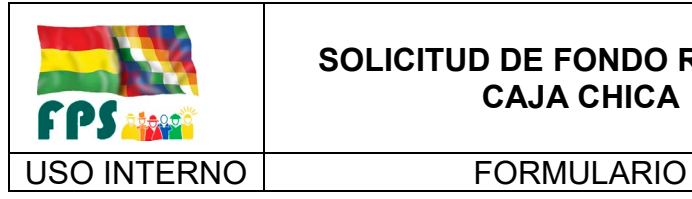

# **SOLICITUD DE FONDO ROTATIVO CAJA CHICA**

FPS-GFA-UFi-P-759-F01

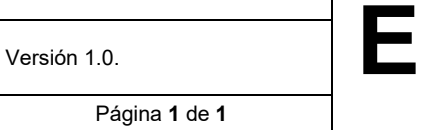

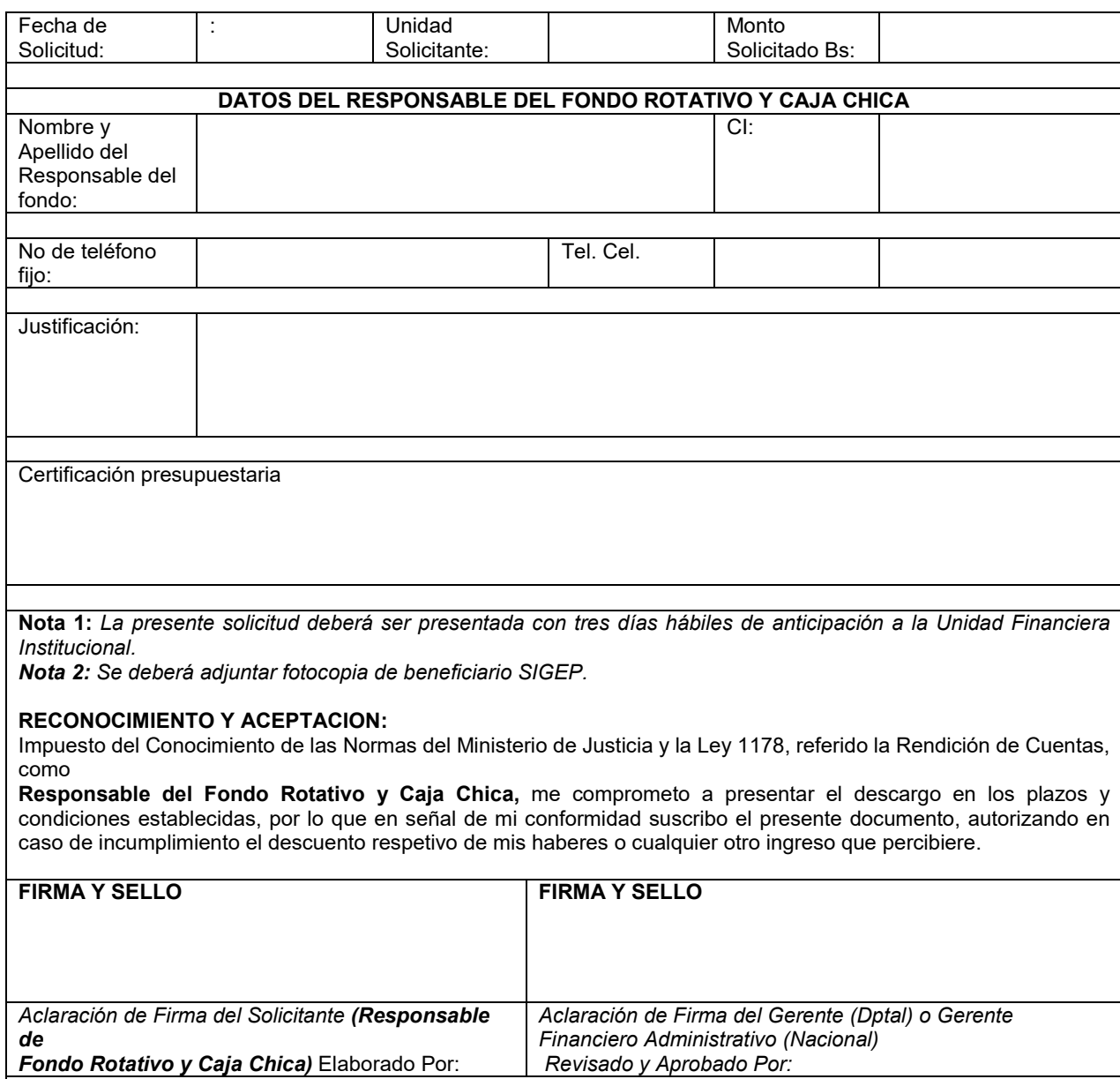

*Unidad solicitante*

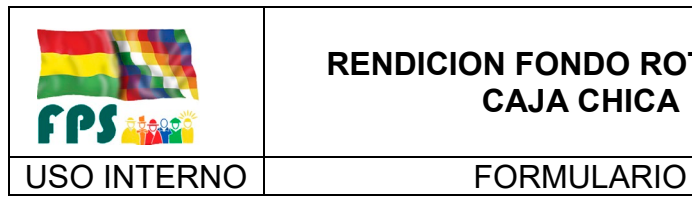

# **RENDICION FONDO ROTATIVO Y CAJA CHICA**

FPS-GFA-UFI-P-759-F02

Versión 1.0.<br>
Página **1** de **1** 

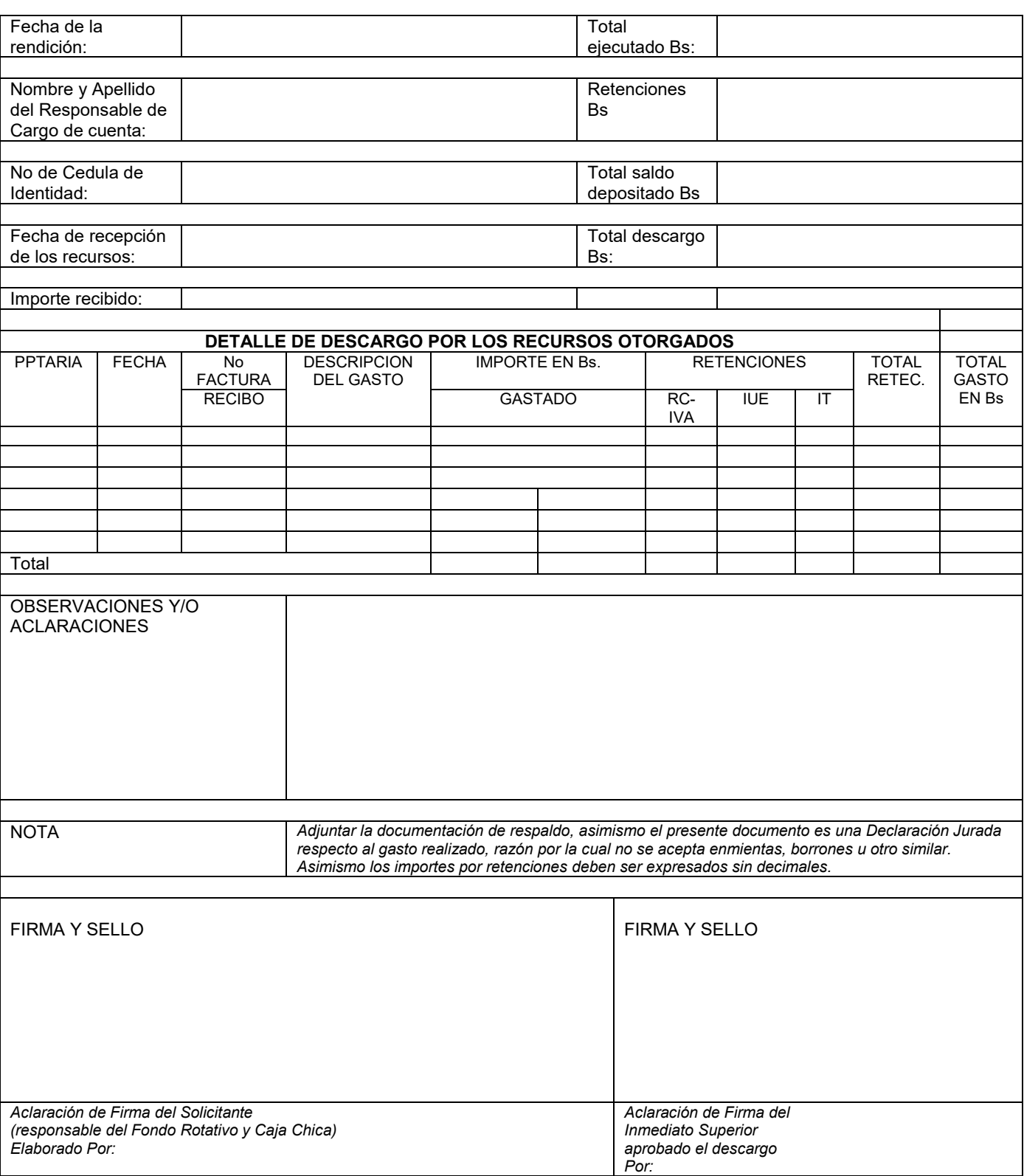

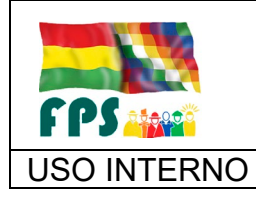

USO INTERNO | PROCEDIMIENTO | Página 1 de 23

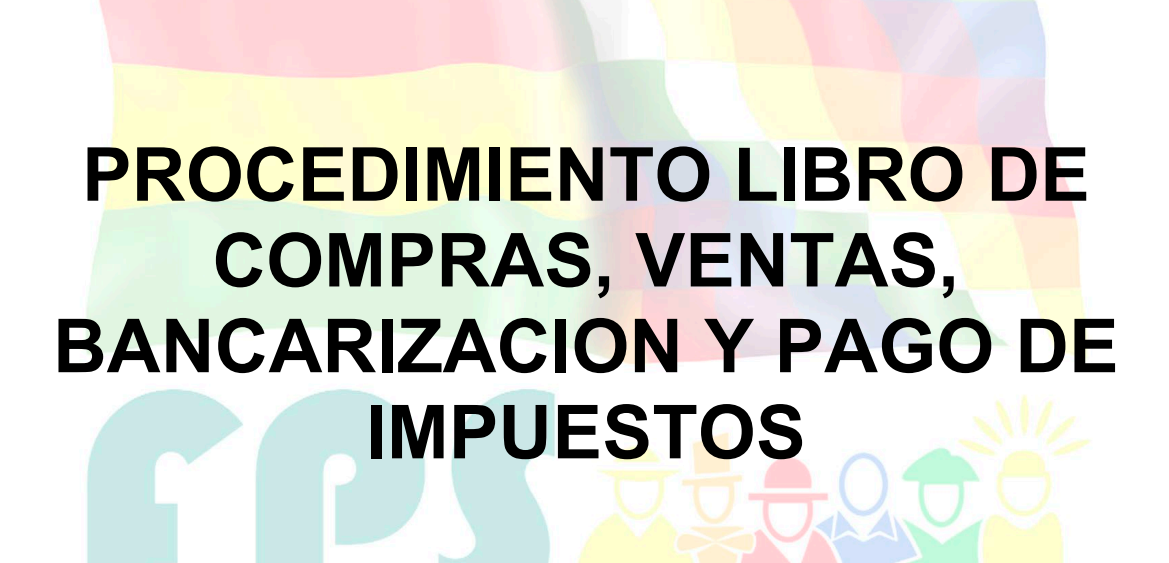

# Fondo Nacional de Inversión Productiva y Social

#### **TERMINOS Y CONDICIONES DE USO Material de Uso Externo**

El contenido del presente documento es de carácter PUBLICO y de uso externo. El documento puede ser divulgado pero no debe sufrir cambios. Cualquier sugerencia debe ser presentada al Fondo Nacional de Inversión Productiva y Social

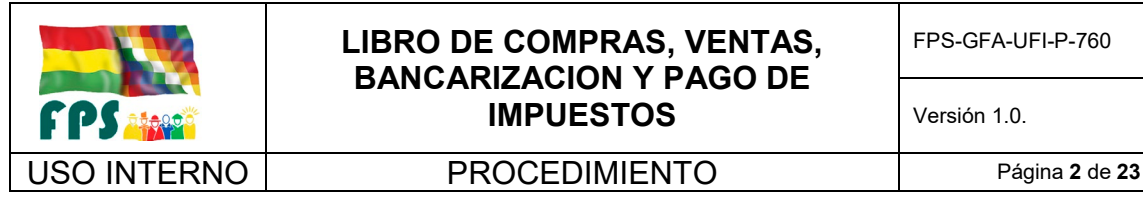

Versión 1.0. **E**

# **1. OBJETO.**

En cumplimiento a la Ley N° 843 - Ley de Reforma Tributaria, Ley N° 2492 - Nuevo Código Tributario, Decreto Supremo N° 21530 - Reglamento al Valor Agregado (IVA), Decreto Supremo N° 21532 - Reglamento al Impuesto a las Transacciones (IT) Decreto Supremo N° 24051 - Reglamento del Impuesto sobre las Utilidades de las Empresas (IUE), y demás disposiciones normativas e impositivas en vigencia.

### **2. ALCANCE.**

Se aplica a todas las oficinas departamentales y la Oficina Central.

# **3. DEFINICIONES Y ABREVIATURAS**

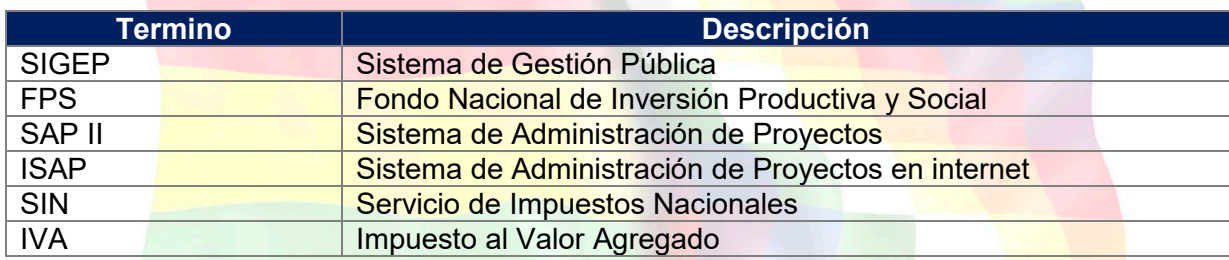

# **4. REFERENCIAS.**

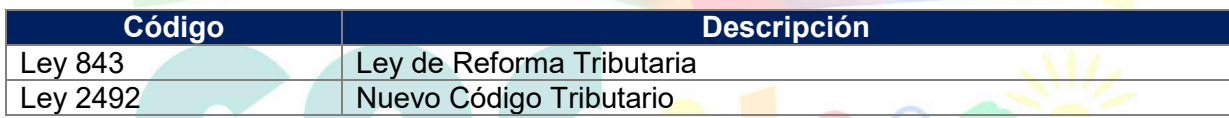

# **5. RESPONSABILIDADES.**

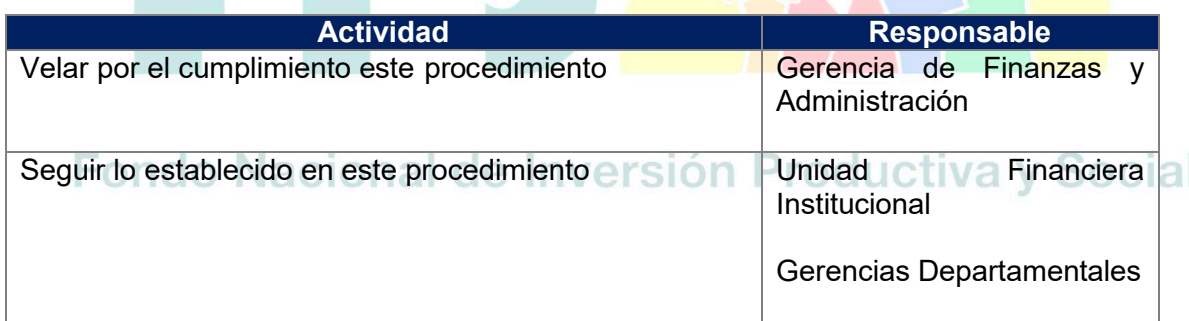

# **6. CONDICIONES GENERALES**

El Instructivo Tributario establece condiciones que se complementan con este procedimiento.

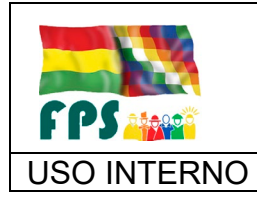

FPS-GFA-UFI-P-760

USO INTERNO **PROCEDIMIENTO** 

# **7. DESARROLLO**

# **7.1 Libro de Compras**

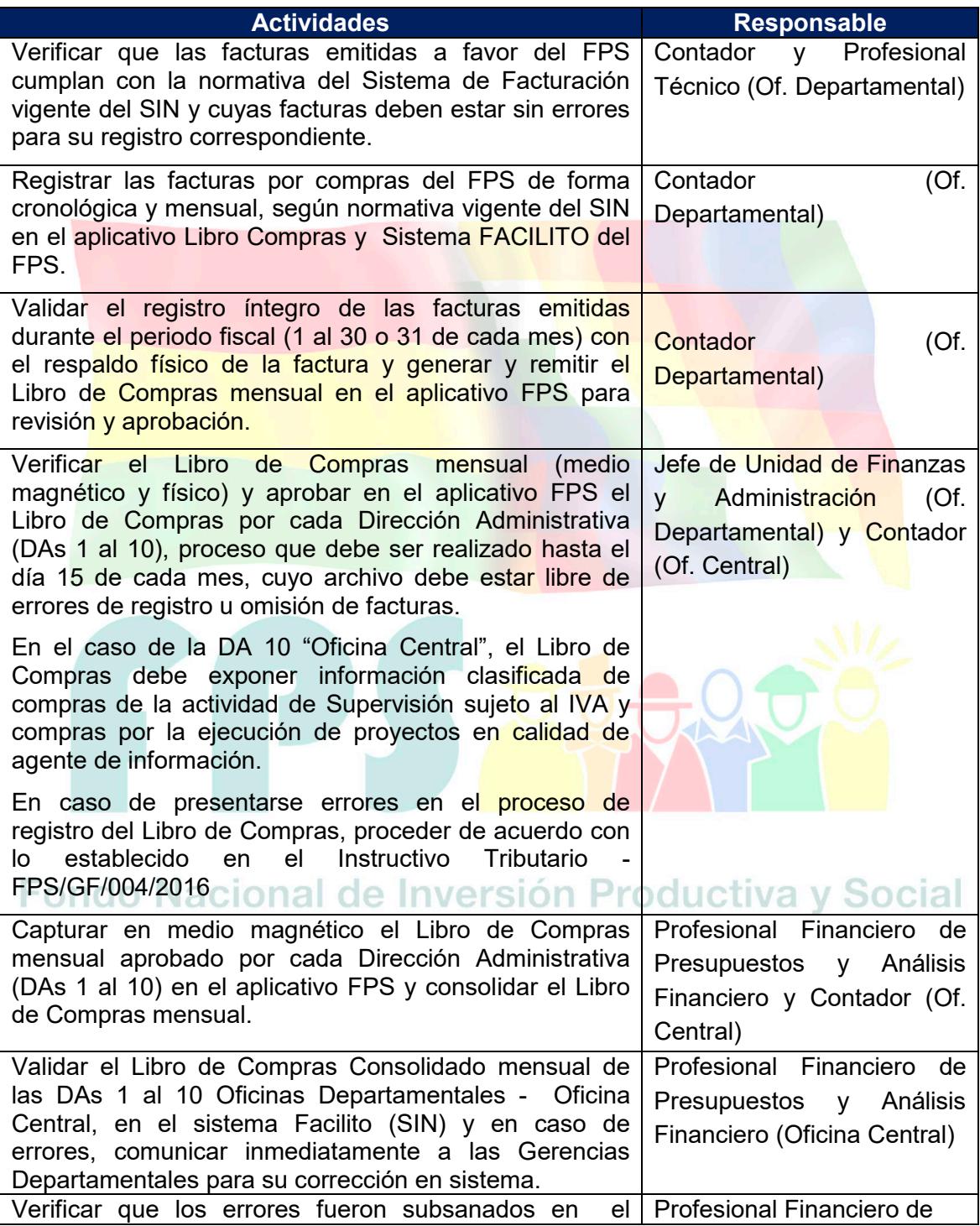

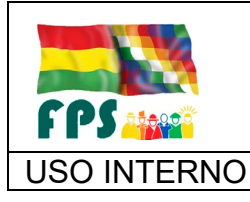

FPS-GFA-UFI-P-760

Versión 1.0. **E**

# USO INTERNO PROCEDIMIENTO Página **<sup>4</sup>** de **<sup>23</sup>**

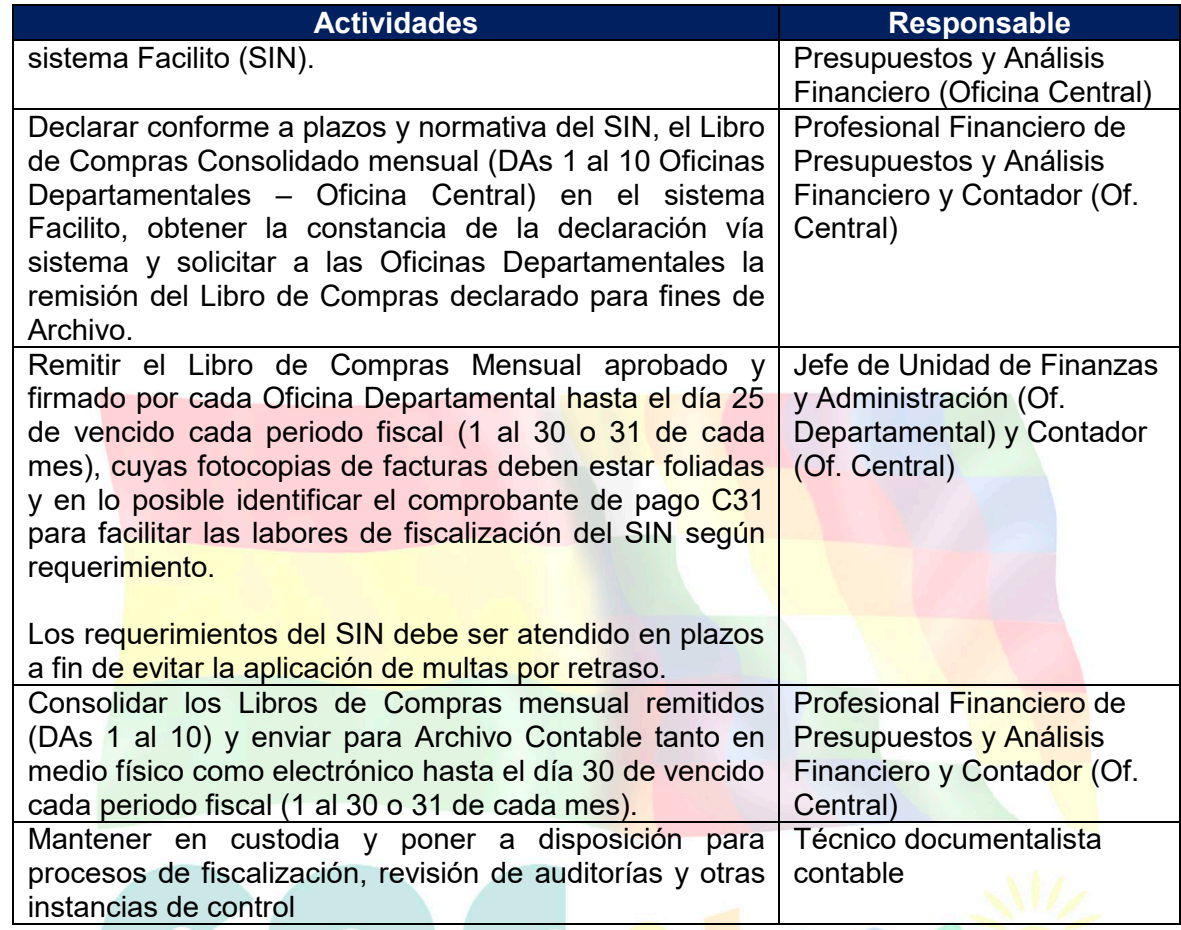

# **Tiempo Estándar Referencial: 19 días**

# **7.2 Libro de Ventas y pago del Impuesto al Valor Agregado (IVA)**

De acuerdo a la modalidad de facturación del FPS (virtual) no se requiere la declaración del Libro de Ventas, por cuanto el Libro de Ventas se genera de forma automática en la medida que el FPS emite la factura por la venta de un servicio en el marco de la Resolución Normativa de Directorio N° 10-21-16 Artículo 80°. **OUGICI** 

En caso de que el FPS deba realizar a futuro la declaración del Libro de Ventas debe cumplir con el siguiente procedimiento.

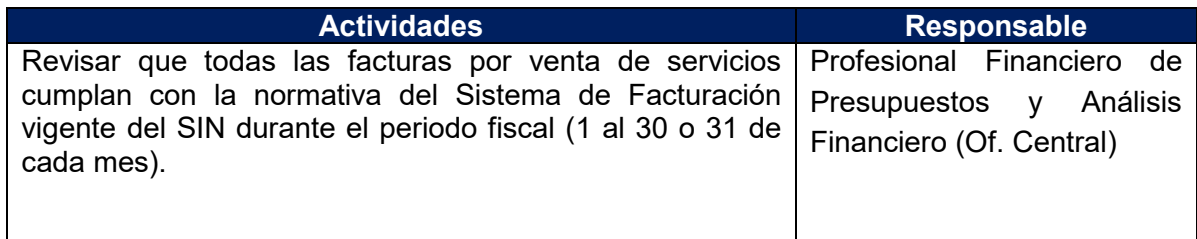

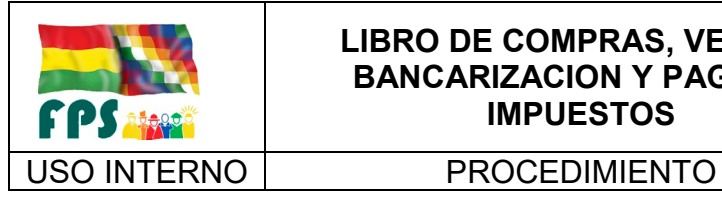

FPS-GFA-UFI-P-760

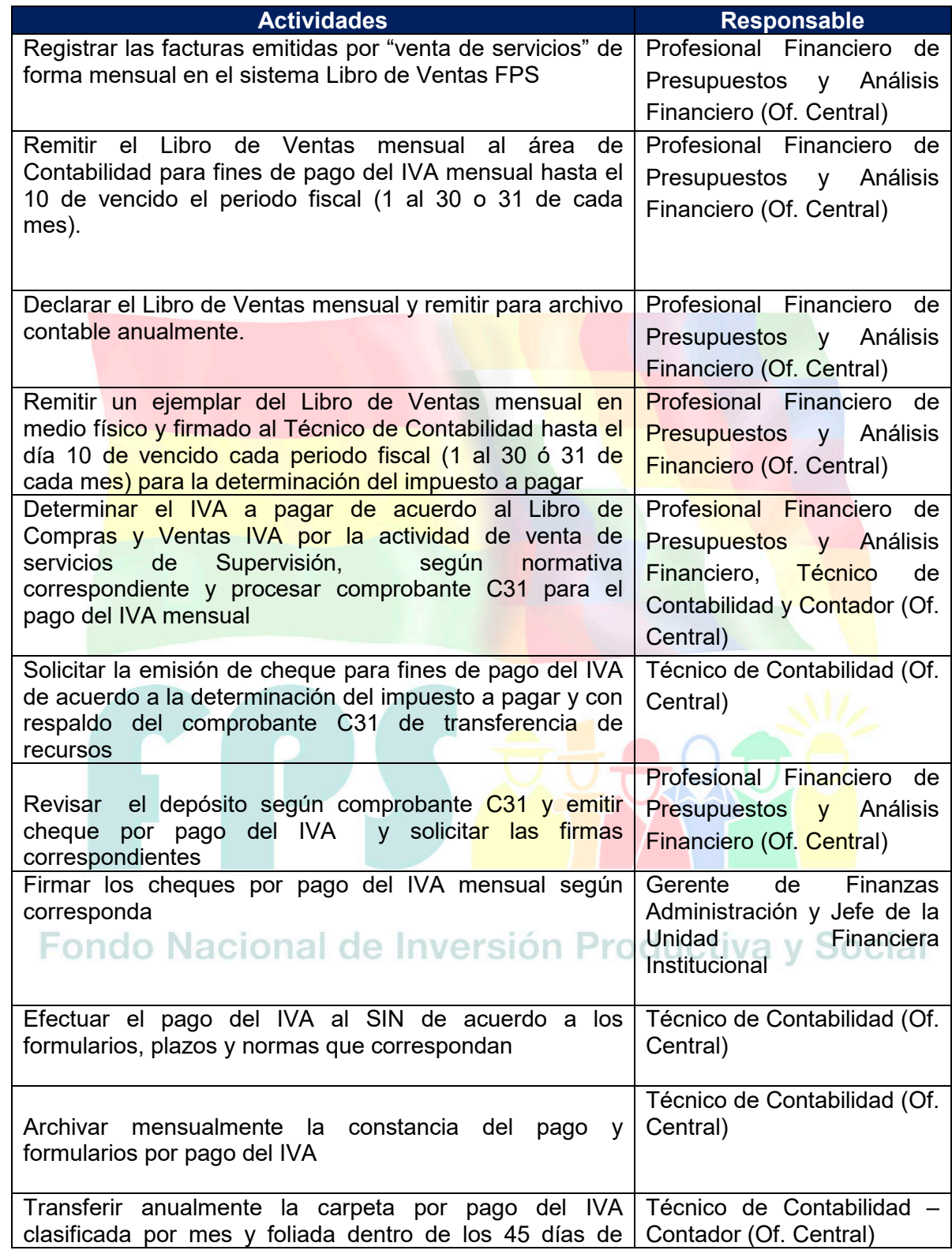

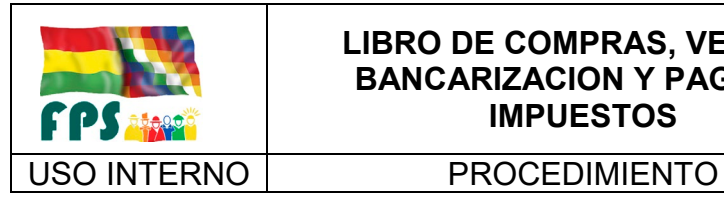

FPS-GFA-UFI-P-760

Versión 1.0.<br>
Página **6** de 23

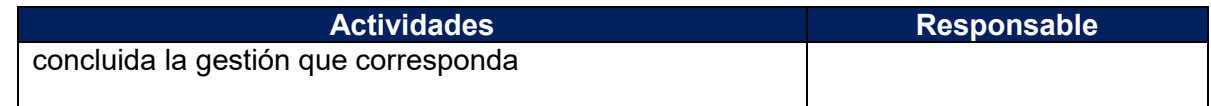

# **Tiempo Estándar Referencial: 6 días**

### **7.3 Bancarización**

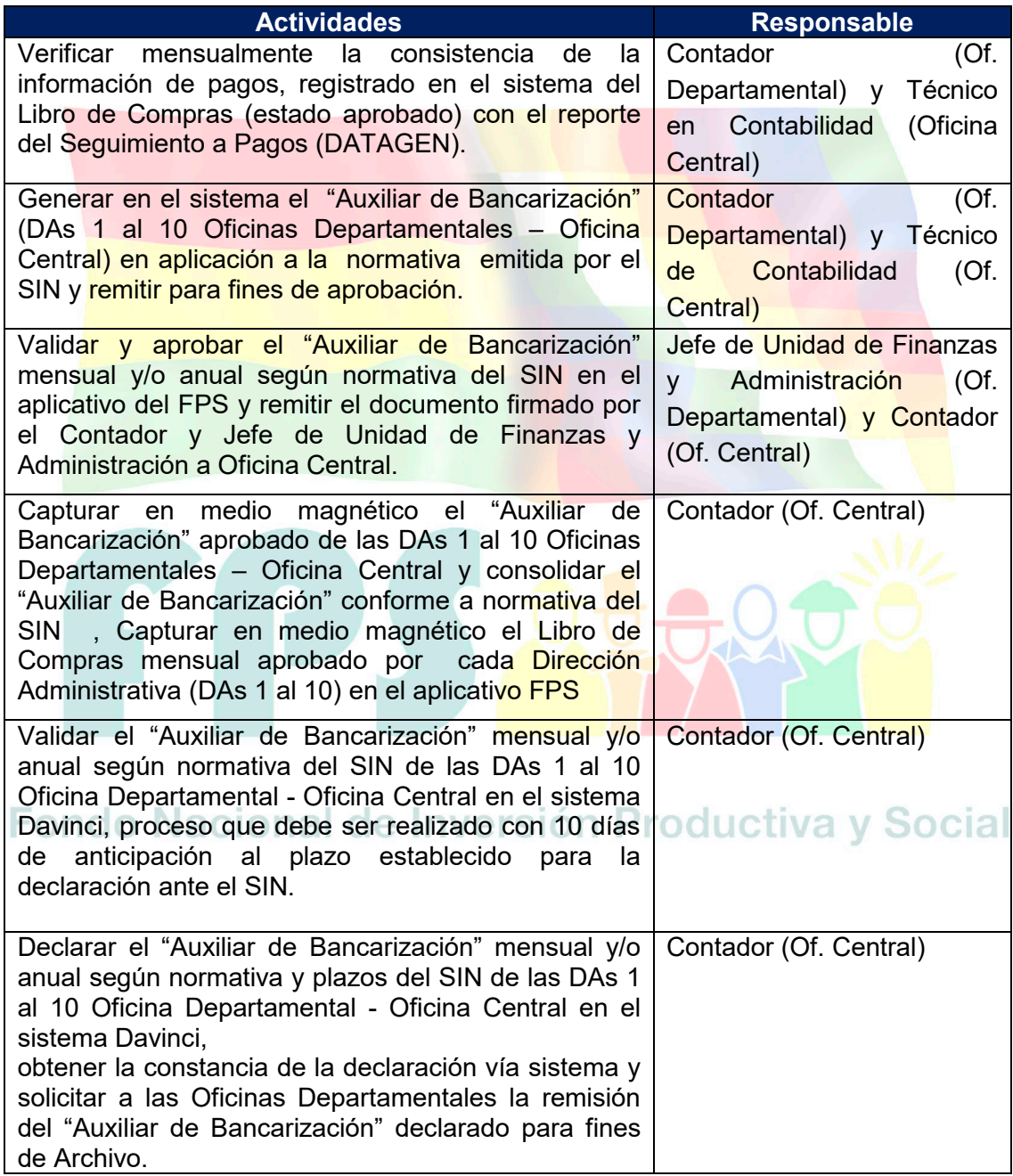

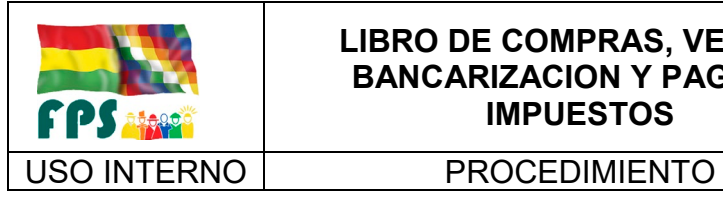

FPS-GFA-UFI-P-760

Versión 1.0.<br>
Página 7 de 23

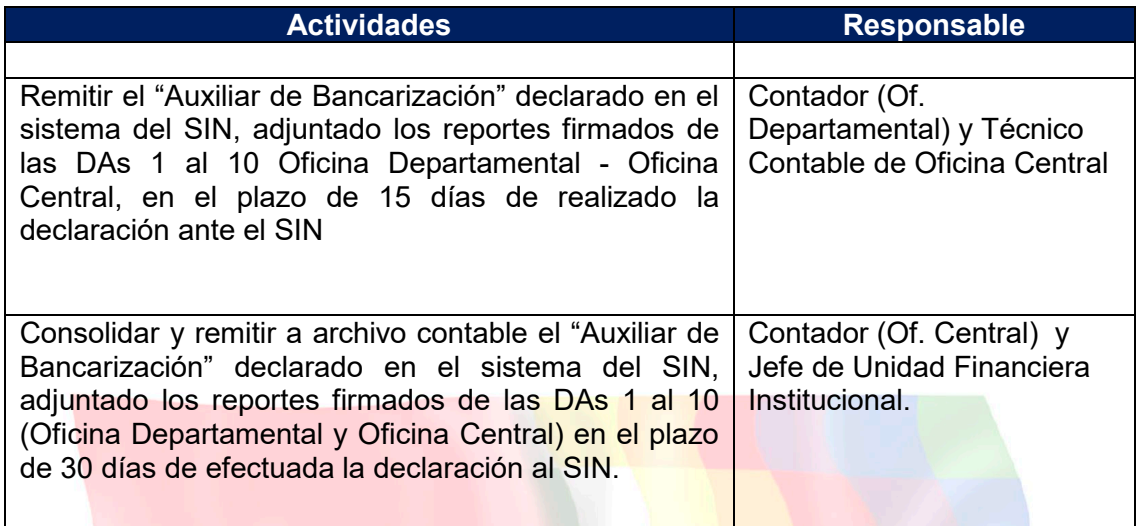

# **Tiempo Estándar Referencial: 20 días**

# **7.4 Pago de retenciones impositivas**

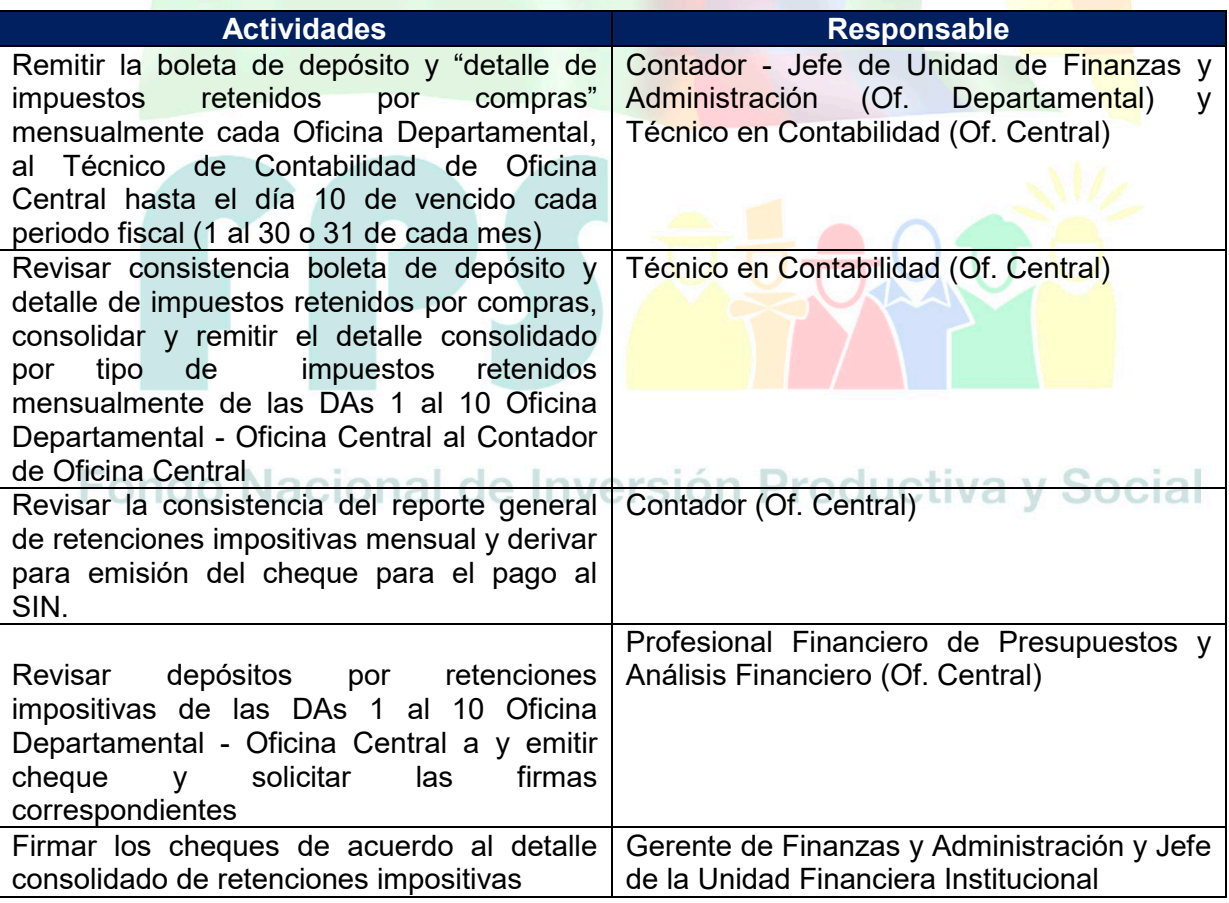

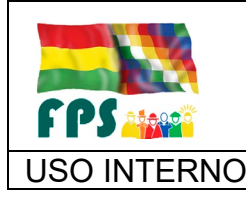

FPS-GFA-UFI-P-760

Versión 1.0.<br>
Página **8** de 23

USO INTERNO **PROCEDIMIENTO** 

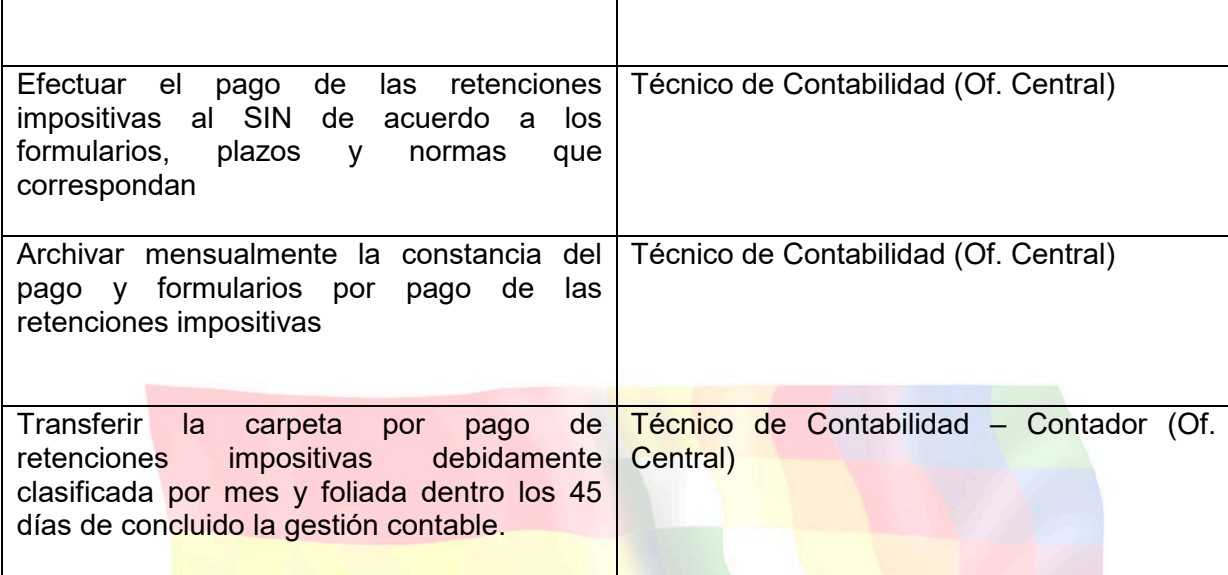

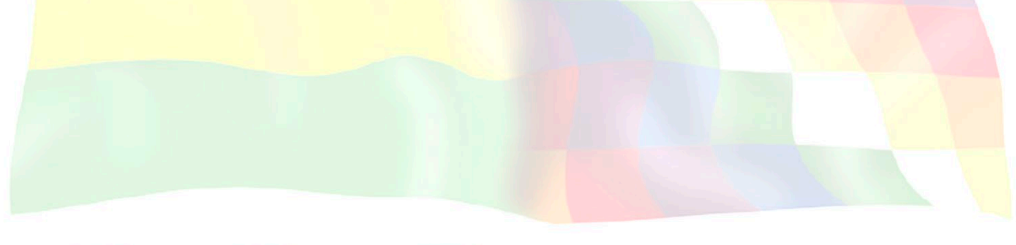

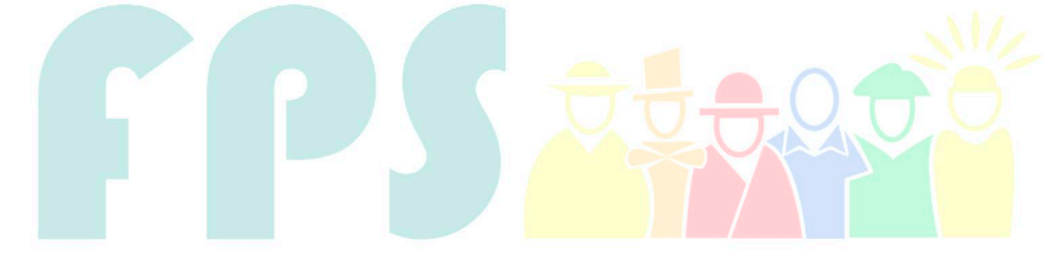

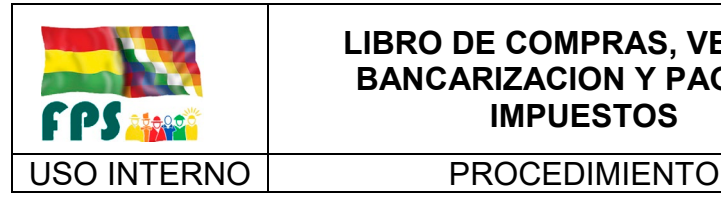

FPS-GFA-UFI-P-760

**Versión 1.0.**<br>
Página 9 de 23

# **7.3 Flujograma**

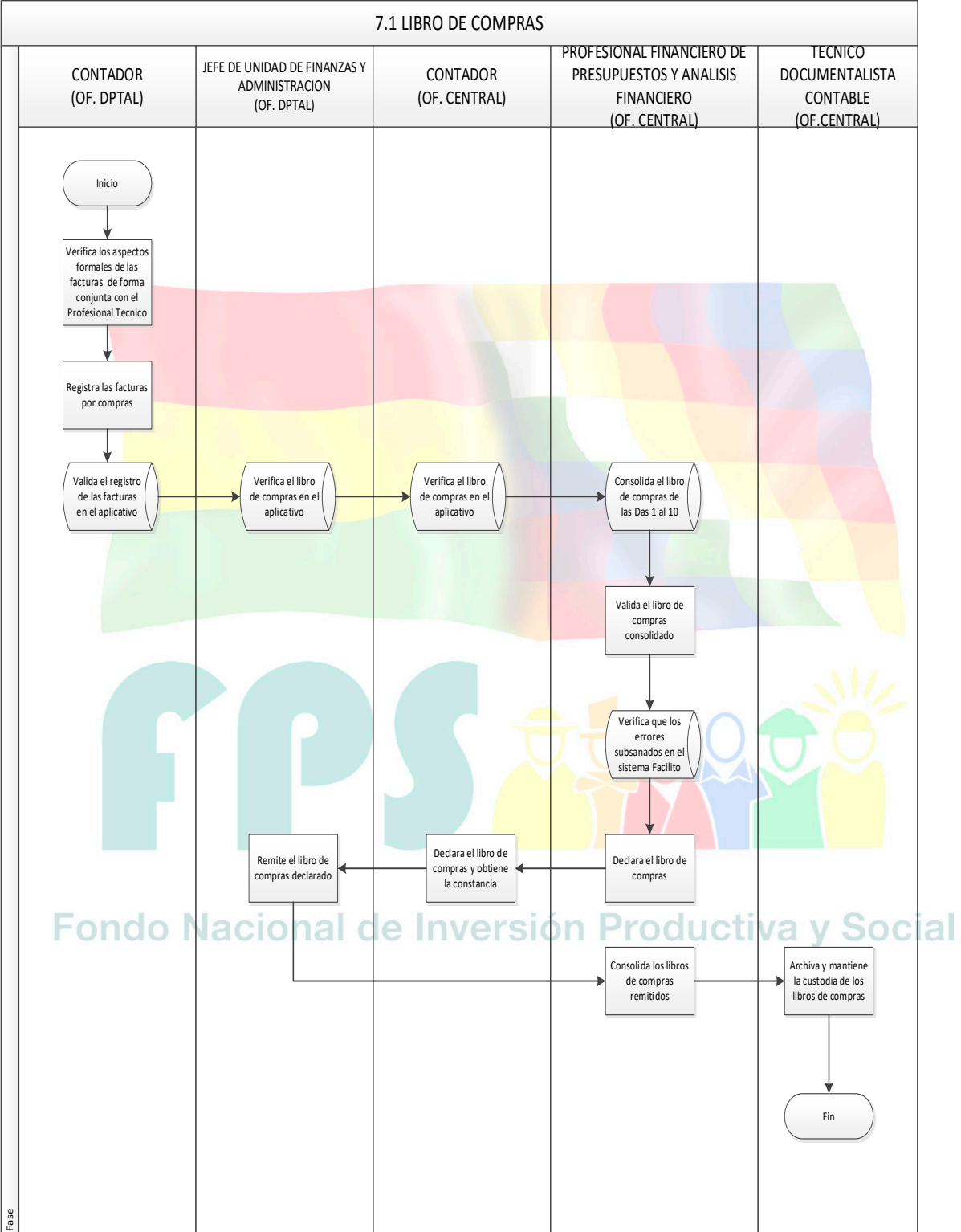

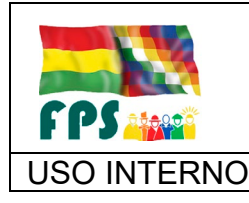

FPS-GFA-UFI-P-760

Versión 1.0.<br>
Página **10** de **23** 

### USO INTERNO **| PROCEDIMIENTO**

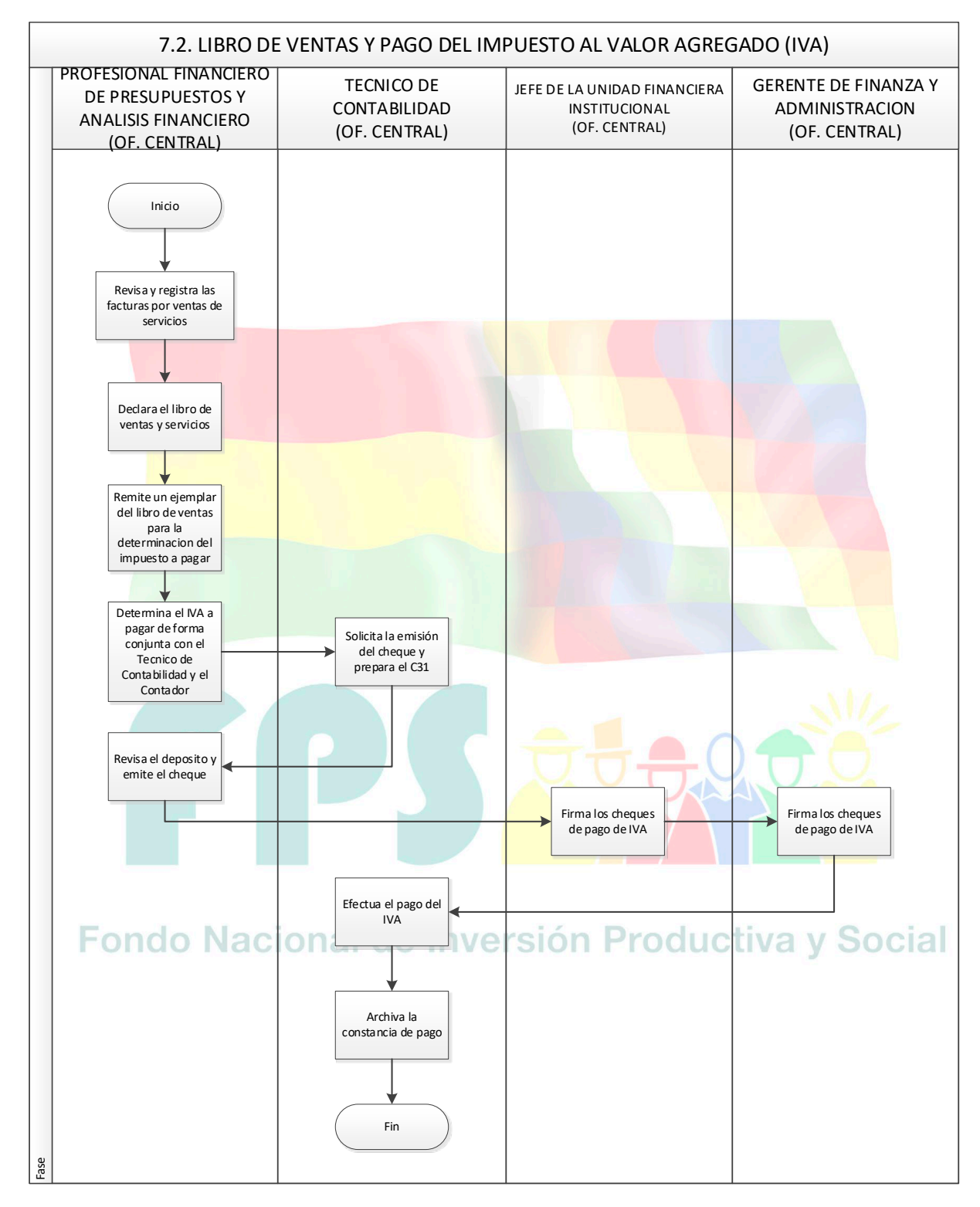

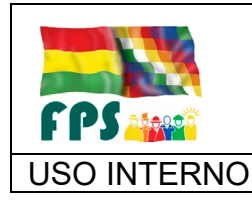

### USO INTERNO **PROCEDIMIENTO**

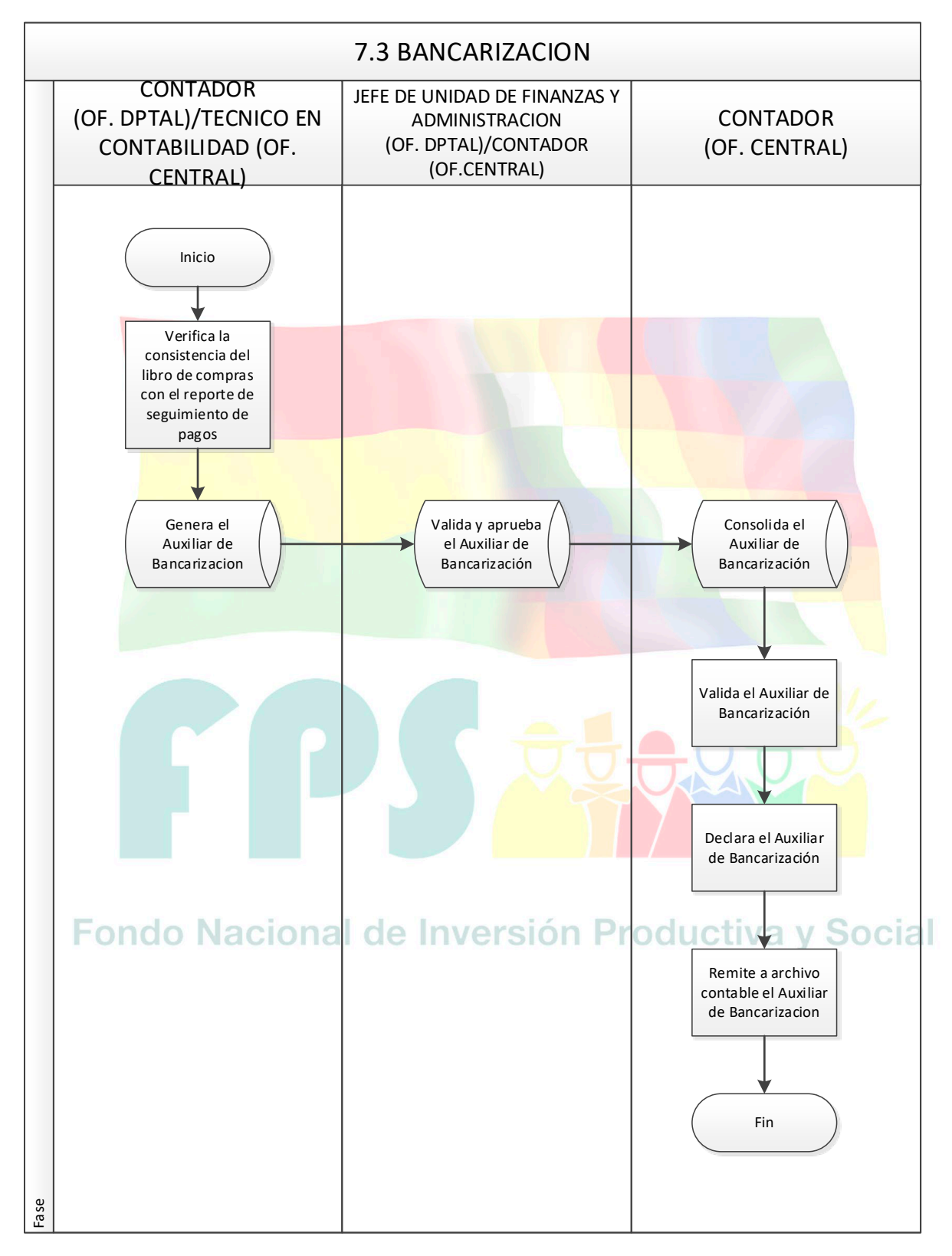
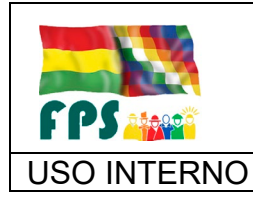

## **LIBRO DE COMPRAS, VENTAS, BANCARIZACION Y PAGO DE IMPUESTOS**

FPS-GFA-UFI-P-760

Versión 1.0. **E**

USO INTERNO PROCEDIMIENTO Página **<sup>12</sup>** de **<sup>23</sup>**

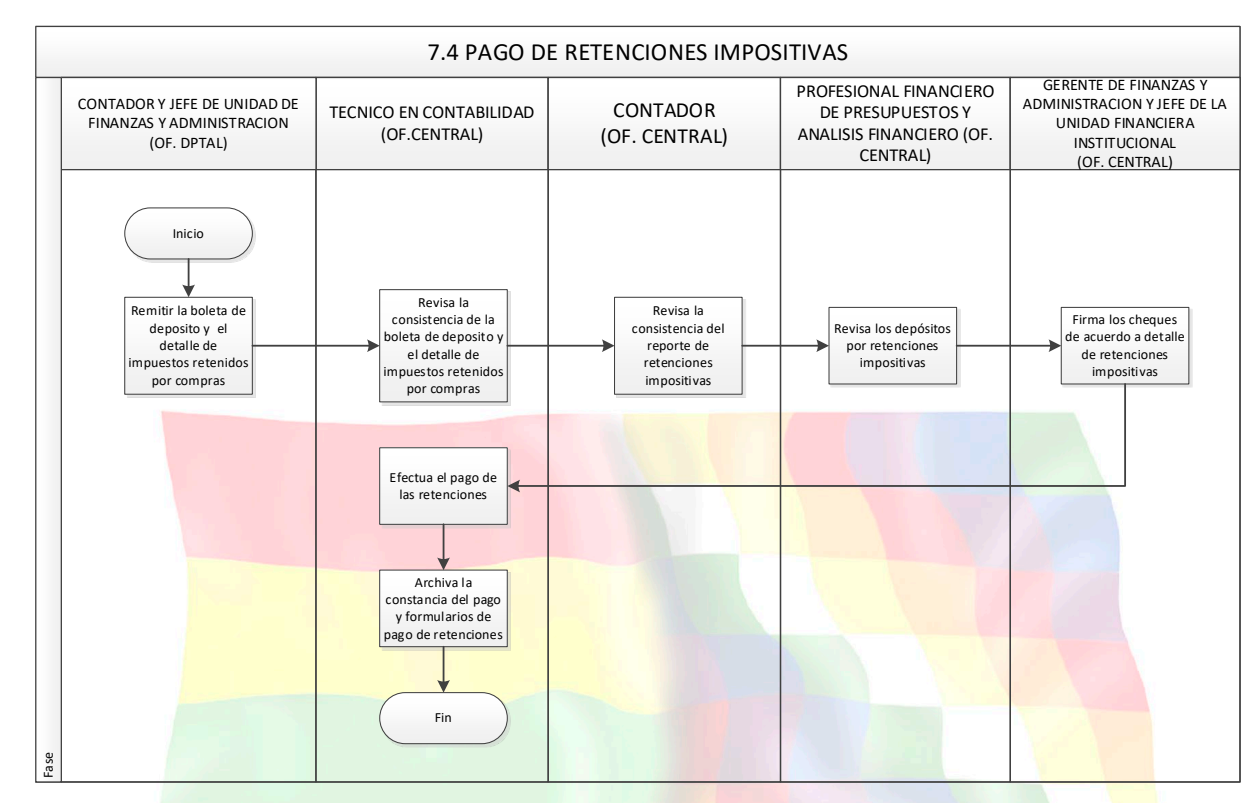

## **7.4 Aclaraciones**

## **8. REGISTROS.**

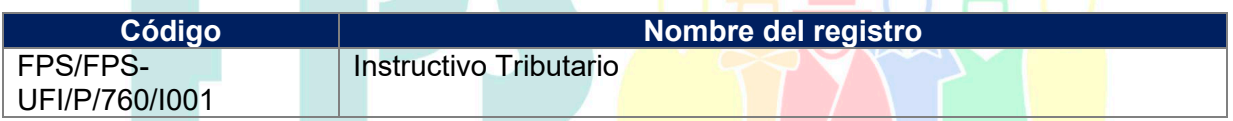

#### **9. ANEXOS. (solo en copia impresa)**

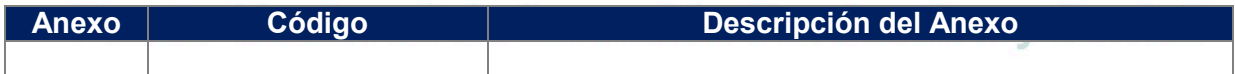

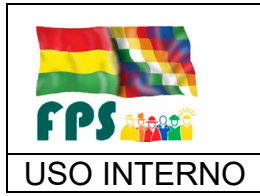

USO INTERNO INSTRUCTIVO Página **<sup>13</sup>** de **<sup>23</sup>**

## **INSTRUCTIVO IMPOSITIVO**

## **DEL FONDO NACIONAL DE INVERSION PRODUCTIVA Y SOCIAL - FPS**

## **1. Objetivo**

En cumplimiento a la Ley N° 843 - Ley de Reforma Tributaria, Ley N° 2492 - Nuevo Código Tributario, Decreto Supremo N° 21530 - Reglamento al Valor Agregado (IVA), Decreto Supremo Nº 21532 - Reglamento al Impuesto a las Transacciones (IT) Decreto Supremo N° 24051 - Reglamento del Impuesto sobre las Utilidades de las Empresas (IUE), y demás disposiciones normativas e impositivas en vigencia.

#### **2. Utilización del NIT del Fondo**

El Número de Identificación Tributaria (NIT) asignado al Fondo Nacional de Inversión Productiva y Social es el N° 1018391026.

#### **3. Exposición del Número de Identificación Tributaria**

La Oficina Central y las Oficinas Departamentales, deben obtener y efectuar la exposición en lugar visible al público del Certificado Original de Inscripción al Registro de Contribuyentes y el Cartel del Registro de Contribuyentes con la leyenda EXIJA SU FACTURA.

## **4. Facturas por Compras Locales**

Las Facturas por Compras Locales para su validez legal deben contener imprescindiblemente los datos según la Resolución Normativa de Directorio - R.N.D 10.0016.07 del Nuevo Sistema de Facturación que establece las 7 modalidades de facturación mencionadas a continuación.

- Facturación Electrónica
- Facturación en Línea
- Facturación Computarizada
- Facturación Punto de Venta Da Vinci
- Facturación Manual
- Facturación Pre Valorada
- Facturación Máquinas Registradoras

Asimismo, las Facturas deberán contener la siguiente información mínima:

## **a) Datos Básicos del Sujeto Pasivo (Parte superior izquierda):**

- Razón Social o Nombre.
- Domicilio tributario, número telefónico y la Alcaldía a la que pertenece.
- Número de sucursal, en caso de emisión por una sucursal.
- Tipo de auto impresor y número de auto impresor asignado por el Servicio de Impuestos Nacionales - S.I.N. para las modalidades de facturación inciso de Venta Da Vinci, Computarizada y Máquina Registradora.

#### **b) Datos de Dosificación (Parte superior derecha):**

- Número de Identificación Tributaria (NIT).
- Número Correlativo de Factura, Nota Fiscal o documento equivalente.

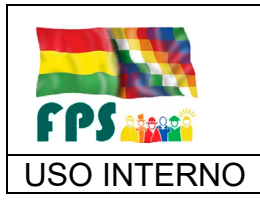

• Número de Autorización. • El término "ORIGINAL" o "COPIA" según corresponda.

#### **c) Título y Subtítulo (Parte superior central):**

- "Factura" o "Factura por Terceros" o "Factura Conjunta" o "Factura Comercial de Exportación" o "Recibo de Alquiler" o "Nota de Crédito o Débito" o "Facturas de Venta en Zonas Francas" o "Factura Turística" según corresponda.
- Como subtítulo "Sin derecho a crédito fiscal" en los casos que se emitan facturas bajo esta característica, o "Cantidad de facturas" solo para facturación conjunta.

#### **d) Datos de la Transacción Comercial (Parte central)**

- Lugar y fecha de emisión, en el siguiente orden: LUGAR, DÍA, MES Y AÑO.
- Nombre o Razón Social del Comprador.
- Número de Identificación Tributaria o número de documento de identificación del comprador.
- Domicilio del comprador, sólo en caso de Servicios Públicos (electricidad, agua, gas domiciliario y teléfono).
- Detalle: cantidad, concepto, precio unitario y total (en caso de corresponder: descuentos y el ICE).
- Tipo de Cambio Oficial de Ventas correspondientes a la fecha de transacción, cuando la operación sea en Moneda Extranjera.
- Total General en bolivianos, en forma numeral y literal.

#### **e) Datos Finales (parte inferior):**

- Código de Control, cuando corresponda (izquierda).
- Fecha límite de emisión (A la derecha).
- Claramente legible la leyenda "La reproducción total o parcial y/o el uso no autorizado de esta nota fiscal, constituye un delito de ser sancionado conforme a Ley".

## **5. Concepto de las Facturas**

El Concepto de las Facturas emitidas al FPS para que cumplan el criterio de: "Gastos Necesarios" establecidos en los Artículos 7 y 8 del Decreto Supremo N° 24051 Reglamentario del IUE, debe estar relacionado al giro del negocio, asimismo, no se aceptarán Facturas cuyo concepto o descripción no correspondan a las actividades del emisor, bajo responsabilidad del Servidor Público, Unidad, Área Solicitante que adquiera o cancele dicho bien o servicio

## **6. Facturas Falsas**

En caso de producirse observaciones por parte del S.I.N. y/o otros Organismos de Control, Contadores, por la detección de Facturas Falsas, inhabilitadas, clonadas o de dudosa procedencia, será responsabilidad de los Servidores Públicos que originaron la obligación y/o efectuaron la presentación de la o las Facturas en la rendición de cuentas, descargos y/o reposiciones, para cuyo efecto se aplicarán las acciones legales correspondientes sin perjuicio de emitir

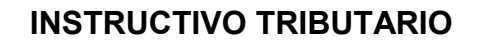

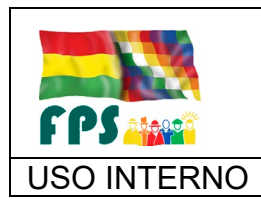

las respectivas NOTAS DE DÉBITO de acuerdo a los montos determinados por el S.I.N.

## **7. Plazo de Presentación**

El Técnico Tributario efectuará la consolidación de Libros de Compras y Ventas para su declaración hasta el día 15 de cada mes de manera impostergable, en este sentido, se instruye como plazo máximo de remisión de los Libros de Compras y Ventas hasta el quinto (8) día hábil del mes siguiente de manera impostergable.

## **8. Facturas fuera de Plazo**

Las Facturas que sean reportadas después de la Fecha de Vencimiento Tributario (5 del mes siguiente) y que no pudieran ser incluidas en las respectivas Declaraciones Juradas, implican la NO RECUPERACIÓN DE CRÉDITO FISCAL E INCUMPLIMIENTO AL DEBER FORMAL que se traducen en daño económico al Fondo. Por tanto, el Técnico Tributario deberá realizar un Informe detallado de las Facturas fuera de Plazo para que se emitan las NOTAS DE DÉBITO correspondientes al Responsable del Incumplimiento, independientemente de la determinación de indicios de Responsabilidad por la Función Pública.

En casos excepcionales, previo Informe Técnico del Responsable Tributario, en el que explicará puntualmente el motivo de la presentación fuera de plazo, la Autoridad Competente podrá solicitar y autorizar la rectificación de la Declaración Jurada que corresponda, en cuyo caso también cualquier multa que se presentará será cargada al Responsable del incumplimiento.

## **9. Registro de Facturas**

Los Servidores Públicos encargados del Registro por Compras y emisión de Facturas por Ventas deben tener el cuidado necesario en registrar adecuadamente y en forma correcta los datos consignados en las respectivas Facturas, ya que éstos son capturados para la emisión mensual del Libro de Compras y Ventas IVA, particularmente en lo que se refiere al NIT, número de Factura, número de autorización, fecha, importe y código de control (facturas computarizadas). De existir errores detectados por parte del S.I.N., la aplicación de la multa que se presentará será cargada al Responsable.

## **a) Registro de Facturas por Compras**

El Registro de Facturas por Compras deberá efectuarse en los plazos y formas establecidas por el S.I.N.

Cada Contador y/o Encargado Administrativo en las Oficinas Departamentales y/o funcionarios encargados en la Oficina Central, son responsables del registro, elaboración y revisión del Libro de Compras, por lo que deberán remitir los mismos previa revisión del Inmediato Superior, correctamente llenados y firmados por las personas que correspondan en medios magnéticos y físicos a la Oficina Central del Fondo ubicada en la Ciudad de La Paz.

FPS-GFA-UFI-P-760-I01

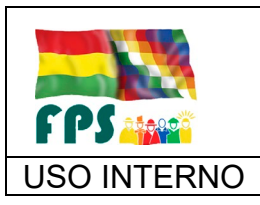

Cuando las Facturas Originales se remitan al Profesional Tributario, se procederá a refrendarlas con el sello del concepto de "FACTURA DECLARADA" e \* "INUTILIZADA" como la constancia de la declaración de las mismas en los Libros de Compras.

## **b) Registro de Facturas por Ventas (Supervisión)**

El Registro de Facturas por Ventas correspondientes a SUPERVISION en la Oficina Central deberá efectuarse en los plazos y formas establecidas por el S.I.N.

El Contador, el Encargado de Cobranzas y/o el Encargado Administrativo deberán tomar la previsión de inutilizar cada Factura que no sea emitida porque la Fecha Limite de Emisión haya expirado, con su respectivo sello de INUTILIZADA y ser responsable del resguardo de las Facturas y/o Talonarios de Ventas (copias y originales).

Cuando se trate de Facturas Anuladas, deberán presentar las Facturas Anuladas, con su respectivo sello de ANULADO.

## **10. Consolidación de los Libros de Compras y Ventas**

El Profesional Tributario en la Oficina Central efectuará la Consolidación Mensual de los Libros de Compras y Ventas remitidos por las diferentes Oficinas Departamentales.

En caso de identificar errores en él envió del archivo DA-VINCI, el Técnico Tributario emitirá el informe correspondiente, con el fin de efectuar las acciones pertinentes.

Los Libros de Compras y Ventas deben remitirse al S.I.N. dentro de los plazos, formas y medios establecidos, ambos deben contener los datos verificados. Los encargados emisores de Facturas son responsables de la correcta emisión de las mismas, de generarse cualquier observación por la incorrecta emisión de la misma, e identificarse contravenciones y/o multas, éstas serán cargadas a los encargados mediante una NOTA DE DÉBITO sin perjuicio de iniciar las acciones legales correspondientes.

Respecto al Crédito Fiscal, las Facturas por Compras únicamente serán reconocidas mediante el Registro de Compras y Gastos, Comprobantes de Pago, Cajas Chicas, Rendición de Cuentas, Descargo de Fondos en Avance, Procesos de Contratación y serán remitidas de acuerdo al Plazo establecido.

En caso de los Procesos de Contratación y otros en los cuales el Contratista o Proveedor emita la Factura correspondiente, a favor del FPS, y se la haya entregado al Servidor Público de la Unidad Receptora o Solicitante, se debe tomar en cuenta que dicho Servidor deberá remitirla a la Jefatura de Gestión Financiera Institucional inmediatamente, aun cuando su pago sea posterior.

## **11. Vencimiento de las Facturas**

Las Facturas deberán ser declaradas dentro del mes al que corresponde la Fecha de Emisión de las mismas. Sin embargo, se debe notar que las Facturas emitidas por Servicios de Telecomunicaciones pueden ser declaradas en la Fecha de Emisión o en la Fecha de Pago según lo estipulado en la Resolución

FPS-GFA-UFI-P-760-I01

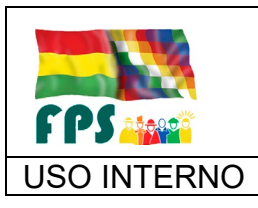

#### USO INTERNO INSTRUCTIVO Página **<sup>17</sup>** de **<sup>23</sup>**

Normativa de Directorio del S.I.N. N° 10.0037.07. Por lo tanto, si hubiese Facturas que no hayan sido declaradas dentro del periodo de su emisión, se efectuarán las acciones mencionadas en el punto 8 del presente Instructivo.

Asimismo, conforme a lo determinado en la Resolución Normativa de Directorio del S.I.N. N°10.0032.07 de 31 de octubre de 2007, el Crédito Fiscal de las Declaraciones Únicas de Importación (DUI) será imputado en el periodo correspondiente a la Fecha de su Pago.

## **12. Devengado de las Facturas**

Con la finalidad de registrar contablemente las Facturas dentro del plazo de su validez, se procederá a efectuar un Registro del Gasto Devengado.

De acuerdo a las Normas Básicas del Sistema de Contabilidad Integrada Gubernamental, se considera un Gasto Devengado cuando nace la obligación de pago a favor de terceros, la cual puede producirse: por la recepción conforme de los Bienes o Servicios adquiridos por el FPS o al Vencimiento de la Fecha de Pago de una obligación. Por lo tanto, las Unidades que generan la Contratación de Bienes y/o Servicios, los Servidores Públicos que cuenten con cargos a rendir por concepto de anticipos y/o reembolsos y aquellas Áreas que remiten Procesos de Pago a la

La Oficina Departamental debe remitir obligatoriamente la(s) factura(s) para su respectivo registro en el Libro de Compras en los plazos mencionados.

En caso de anulación de alguna Factura ya registrada en el Libro de Compras se deberá informar de inmediato a la Gerencia Administrativa Financiera para su regularización, dentro del plazo señalado.

## **13. Recepción de Facturas de los Proveedores**

Los Encargados Administrativos de las Oficinas Departamentales deberán tomar las previsiones correspondientes y acciones necesarias para la Recepción de las Facturas de Proveedores, a objeto de dar cumplimiento al Plazo de Presentación de las Declaraciones Juradas y procedimiento indicado en los puntos 7, 8 y 9 y poner en ejecución lo determinado en el punto precedente, considerando el tiempo necesario para que las Unidades involucradas complementen la documentación del Proceso de Pago.

En las Plantas y/o Distribuidoras, se establece como fecha última de Recepción de Facturas de Proveedores por Compra de Bienes y Servicios hasta el 30 de cada mes. Pasada la fecha indicada, las Plantas y/o Distribuidoras deberán rechazarlas, aclarando a los Proveedores que deberán presentar una nueva Factura el siguiente mes.

## **14. Facturas remitidas por Servidores Públicos**

Todos los Servidores Públicos del FPS, que realicen gestiones para FPS, deberán remitir las Facturas a nombre del FPS conforme a los puntos 7 y 9, velando por el interés económico y eficiente del FPS, caso contrario, el Servidor Público asumirá plena responsabilidad por sus acciones u omisiones que serán sancionadas de acuerdo al punto 8.

FPS-GFA-UFI-P-760-I01

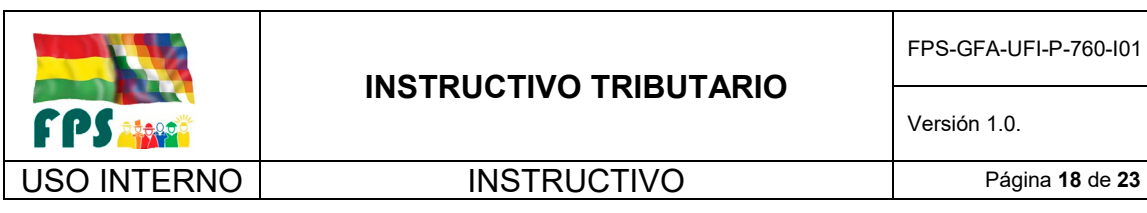

## **15.Compras por Caja Chica**

Independientemente de los Procedimientos establecidos para la Rendición de Cuentas de Caja Chica, estipulados en el Reglamento de Caja Chica, los Responsables de las Compras con fondos de la Caja Chica y/o adelanto para gastos deberán adoptar las previsiones para que las Facturas sean remitidas a la Unidad de Contabilidad para su declaración, caso contrario, se aplicará lo instruido en el punto 8 del presente Instructivo.

## **16.Ventas**

Respecto a los Ingresos que perciba el FPS por las Ventas en SUPERVISION que están de acuerdo a las actividades del negocio, necesariamente deben estar ligados a la emisión de la correspondiente Factura. Cabe mencionar que la falta de emisión de Facturas es una contravención tributaria que está penada por Ley y se sancionará al Responsable independientemente del giro de la Nota de Débito por las multas y accesorios que podría establecer la Administración Tributaria al Fondo.

De acuerdo al Artículo 164 de la Ley N° 2492, que establece que: "Quien en virtud delo establecido en disposiciones normativas, esté obligado a la emisión de Facturas, Notas Fiscales o documentos equivalentes y omita hacerlo, será sancionado con la clausura del establecimiento donde desarrolla la actividad gravada, sin perjuicio de la fiscalización y determinación de la deuda tributaria". Asimismo, la Ley N° 2492 en su Artículo 3, establece lo siguiente: (...) "Se presume, sin admitir prueba en contrario, que quien realiza tareas en un establecimiento lo hace como dependiente del titular del mismo, responsabilizando sus actos y omisiones inexcusablemente a este último".

Por lo tanto, se instruye a los encargados de la Emisión de las Facturas que están obligados a emitir Facturas por Concepto de Venta del FPS, indistintamente donde se efectúe la realización del hecho imponible, caso contrario las medidas que tome la Administración Tributaria en contra del FPS, será responsabilidad de los Funcionarios que omitieron la Emisión de la Factura, de acuerdo a la normativa legal vigente.

## **17. Remisión del Libro de Ventas**

Los Encargados Administrativos de las Oficinas Departamentales y la Oficina Central deberán elaborar mensualmente el Cuadro de Ventas con la Copia de la Factura de Ventas correspondiente al periodo a declarar previa revisión de su inmediato superior debidamente consolidado, revisado, aprobado y firmado; informando de acuerdo al plazo establecido por conducto regular con su respectiva nota.

El Libro de Ventas, debe contener la información de las Facturas emitidas por el FPS en relación a:

- Ventas al Sector Público.
- Ventas al Sector Privado.
- Otras Ventas realizadas por el FPS.

FPS-GFA-UFI-P-760-I01

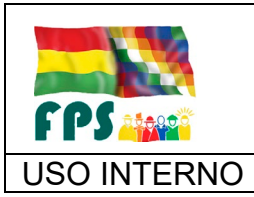

El Libro de Ventas del periodo a declarar debe remitirse al Profesional Tributario con copia a la Gerencia Administrativa Financiera en medio magnético (correo electrónico, información digital).

Los Responsables de la emisión de Facturas deben asegurarse que las Facturas emitidas por el FPS, consideren los siguientes aspectos:

- Sea Factura ORIGINAL.
- Haber sido debidamente dosificada por la Administración Tributaria.
- Consignar la Fecha de Emisión.
- Acreditar la correspondencia del Titular, consignando el Número de Identificación Tributaria del Comprador o el Número de Documento de Identificación de éste, cuando no se encuentre inscrito en el Padrón Nacional de Contribuyentes.
- Consignar el Monto Facturado.
- Que la Factura se encuentre emitida dentro de la Fecha Límite de Emisión.
- No presentar enmiendas, tachaduras, borrones e interlineaciones. Por ejemplo, que la escritura sea con distintos colores de bolígrafos.

#### **18. Resguardo de las Facturas del FPS**

Cabe recalcar que las copias de las Facturas emitidas en los correspondientes Talonarios deben ser archivadas y custodiadas por los responsables asignados. Aquellos Servidores Públicos que se encuentren en poder de dichas copias de las Facturas responderán por cualquier daño o pérdida suscitada ya que este hecho puede generar multas por parte de la Administración Tributaria.

#### **19. Dosificación de Facturas**

Respecto a la Dosificación de Facturas, la solicitud será realizada por el Encargado o Administrador de cada Oficina Departamental del FPS. Dicho responsable solicitará mediante Nota Interna y por conducto regular la habilitación de Facturas o Notas Fiscales para su posterior activación y emisión, en función a los requerimientos y características particulares conforme a la Modalidad de Facturación por la que se optare. Posteriormente, deberá exhibir junto con el NIT la Dosificación de las Facturas, para no ser pasibles a sanciones.

#### **20.Compras sin Facturas**

No se justifica la Compra de Bienes, Materiales y Servicios SIN FACTURA, ya que este hecho significa la no recuperabilidad de 13% de Crédito Fiscal IVA; consiguientemente, queda prohibida la Adquisición de Bienes, Mercaderías, Materiales y otros sin respaldo de Facturas, Nota Fiscal o documento equivalente.

Este acto determinará indicios de Responsabilidad por la Función Pública. En casos excepcionales y muy particulares se aceptarán Recibos, que deben estar debidamente respaldados con su Planilla de Retenciones al periodo correspondiente de acuerdo a la normativa vigente, para su declaración al Servicio de Impuestos Nacionales en el plazo establecido.

FPS-GFA-UFI-P-760-I01

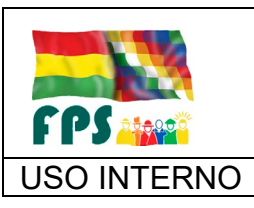

## **21. Presentación de Formularios RC-IVA**

Los Sujetos Pasivos a los que recae el Régimen Complementario al Impuesto al Valor Agregado (RC-IVA) son todos los empleados del Sector Público o Privado a través del Agente de Retención (el empleador). El Plazo para la presentación de las Facturas de descargo es hasta máximo el 15 de cada mes, detallando en el Formulario 110, las notas fiscales que respalden los gastos efectuados. La no presentación de Facturas de descargo en el plazo señalado, provocará que el monto del Impuesto no descargado, sea retenido por Planilla del mes siguiente, sin derecho a deducción alguna.

## **22. Impuestos Retenidos a Terceros**

Cuando se contraten Servicios de Personas Naturales que por la naturaleza del servicio no pueden emitir Factura o no constituyan un Ente Jurídico, se procederá a realizar las Retenciones correspondientes por Compras, Servicios, Viáticos, Alquileres, etc. Dicha información deberá presentarse mensualmente hasta el plazo establecido por conducto regular, con Nota Interna adjuntando la Planilla de Retenciones y su respaldo, de acuerdo a la normativa vigente del S.I.N. para su posterior consolidación y declaración de acuerdo al procedimiento indicado en el punto 7 y 9.

## **23. Importaciones**

Las Unidades responsables de los Trámites Aduaneros por la Importación de Bienes, tienen la obligación de remitir por conducto regular mensualmente, una fotocopia del Formulario de la DUI, con la finalidad de considerarla en la Declaración Jurada de Impuestos y recuperar el Crédito Fiscal o el pago del IVA de Importación. Dicha presentación deberá realizarse en el plazo establecido del punto 7.

## **24. Beneficiarios del Exterior**

Cuando se pague o se remese Renta de fuente boliviana a Beneficiarios del Exterior, de acuerdo a lo estipulado en el Artículo 51 de la Ley N° 843 y sus Disposiciones Reglamentarias, se deberá retener el 12.5% del importe por el concepto de IUE - Beneficiarios al Exterior que será reportado de acuerdo al procedimiento indicado en el punto 7 del presente Instructivo.<br>La procedimiento indicado en el punto Procedio de Liva y Social

## **25. Fiscalización**

La atención de requerimientos de información según los plazos establecidos por parte de la Unidad de Fiscalización del Servicio de Impuestos Nacionales, como ser intimaciones, comunicaciones, pliegos de cargo y otros, será coordinada por las Unidades correspondientes que conciernan a ésta y deberá ser atendida en los plazos y condiciones establecidas.

## **26.Bancarización**

Los contratos de obra, bienes y/o prestación de servicios cuyos montos totales sean iguales o mayores a Bs50.000 (Cincuenta mil 00/100 Bolivianos) además de ser respaldados, con documentos reconocidos por el sistema bancario y de intermediación financiera regulada por la Autoridad de Supervisión Financiera

FPS-GFA-UFI-P-760-I01

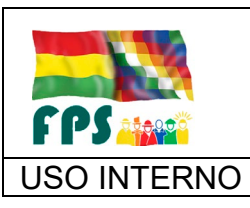

(ASFI), conforme dispone el Art. 20 de la Ley Nº 062 que modifica el numeral 11 del Artículo 66 de la Ley Nº 2492 del Código Tributario, concordante con la disposición final cuarta del Decreto Supremo Nº 772 que modifica el artículo 37 del Decreto Supremo Nº 27310, deberán ser registradas en el Libro Auxiliar – Modulo Bancarización Da Vinci dispuesto en los artículos 6 y 7 de la RND N° 10-0017-15 de fecha 26 de junio de 2015.

Para el efecto y remisión del Anexo 4 "Auxiliar de Bancarización" de acuerdo a las disposiciones antes citadas, los Contadores y Jefes Administrativos Financieros de cada Dirección Administrativa DAs 1 al 10 "Oficinas Departamentales y Oficina Central", deberán controlar lo siguiente en los pagos generados:

Si los pagos por concepto de compras, obras y servicios son iguales o mayores a Bs50.000.- (Cincuenta mil 00/1000 bolivianos), estos deberán ser registrados en el "Libro Auxiliar – Módulo Bancarización Da Vinci" (documento en Excelcomo base de datos), considerando la siguiente información:

- Modalidad de transacción (2 Compras al crédito)
- Fecha de emisión de la Factura
- Tipo de Transacción (1 Compras con Factura, 2 Compras con retenciones, 3 Compra de Inmuebles)
- ◆ Número de NIT del sujeto pasivo (empresa) impreso en la Factura
- $\checkmark$  Nombre o Razón Social del sujeto pasivo (empresa)
- $\checkmark$  Número de factura
- Número de Contrato o cero en caso de no existir contrato
- $\checkmark$  Importe de la factura
- $\checkmark$  Número de Autorización
- ◆ Número de Cuenta del documento de pago (3987069001)
- $\checkmark$  Fecha de emisión
- **√** Importe pagado en documento de pago, el cual deberá ser desglosado de acuerdo a la cantidad de C-31 efectivamente pagados
- **✓ Monto acumulado, el cual deberá sumar todos los pagos parciales del contrato**
- $\checkmark$  Número de NIT de la Entidad Financiera (1016739022)
- Numero de documento de pago (Numero de Orden de transferencia extraído del SIGMA)
- Tipo de documento de pago (2 Orden de transferencia)
- Las facturas que conformarán el Libro Auxiliar Modulo Bancarización Da Vinci necesariamente deberán cumplir el requisito de ser emitidas a favor del Fondo Nacional de Inversión Productiva y Social FPS con NIT Nº 1018391026, caso contrario no deberán ser tomadas en cuenta en el llenado de esta base.

El archivo de bancarización deberá ser validado en el Módulo de Bancarización Da Vinci, dicha información deberá ser realizado en la secuencia establecida en el punto anterior, identificado bajo el denominativo: Compras Auxiliar periodo (mesaño) nit.

Esta información deberá ser previamente archivada y grabada dentro el servidor FTP de la red del FPS entre el 15 y 16 de vencido el mes, a efectos de

FPS-GFA-UFI-P-760-I01

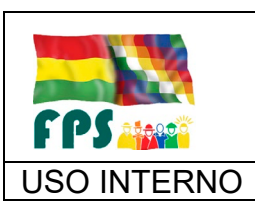

USO INTERNO INSTRUCTIVO Página **<sup>22</sup>** de **<sup>23</sup>**

poder consolidar el correspondiente "Libro Auxiliar – Modulo Bancarización Da Vinci" en la Oficina Central y proceder a su declaración vía web en los plazos establecidos en normativa vigente y posteriormente remitida a la Jefatura de Gestión Financiera Institucional de Oficina Central en medio impreso, debidamente firmado por el Contador y Jefe Administrativo Financiero hasta 30 días de concluido el ejercicio fiscal u otro plazo que establezca el Servicio de Impuestos Nacionales.

La remisión del Anexo 4 "Auxiliar de Bancarización" en medio magnético e impreso es de entera responsabilidad de cada Dirección Administrativa (DAs 1 al 10 "Oficinas Departamentales y Oficina Central"), por lo que se reitera cumplir con la normativa tributaria.

Las transacciones realizadas con facturas, notas fiscales o documentos equivalentes que conforman el "Libro Auxiliar – Módulo Bancarización Da Vinci" deben ser registradas en su integridad de forma mensual, en el mes de efectivizado el pago y consolido para los periodos de enero a diciembre del año anterior, sin que exista la posibilidad de su omisión debido a la aplicación de sanciones posteriores conforme lo expuesto en Anexo adjunto a presente documento " Resumen de las sanciones establecidas por el Servicio de Impuestos Nacionales por contravenciones tributarias".

## **27. Conclusión**

Por lo expuesto anteriormente, con la finalidad de optimizar la presentación de las Declaraciones Juradas de Impuestos y evitar el pago de multas y accesorios de Ley que se puedan originar ante el S.I.N., se reitera a todos los Servidores Públicos dar cumplimiento al presente Instructivo, en los plazos establecidos; con responsabilidad, puntualidad, celeridad y eficiencia, debido a que las sanciones generadas serán transferidas a las Unidades dependientes y por ende a los Servidores Públicos responsables dependientes del FPS.

Por lo que se instruve lo siguiente: Remitir las Facturas, Libros de Compras y Ventas, Planillas de Retenciones debidamente respaldadas a la Gerencia Administrativa Financiera dentro del plazo y periodo fiscal en conformidad a lo establecido por el presente Instructivo. Caso contrario, serán pasibles a sanciones establecidas en la Normativa Impositiva vigente por el S.I.N.; de acuerdo a la Ley N° 843, "Ley de Reforma Tributaria", Ley N° 2492 "Nuevo Código Tributario", Estatuto del Funcionario Público, la Ley N° 1178 (SAFCO) "Responsabilidades del Funcionario Público".

El presente Instructivo será de dominio general por intermedio de los medios de comunicación oficial del FPS, motivo por el cual no se podrá argumentar desconocimiento alguno.

## **28. Anexos**

A continuación, se presentan los formularios utilizados para el presente Instructivo:

Anexo 1 Resumen de las Sanciones Establecidas por el Servicio de Impuestos Nacionales por Contravenciones Tributarias

FPS-GFA-UFI-P-760-I01

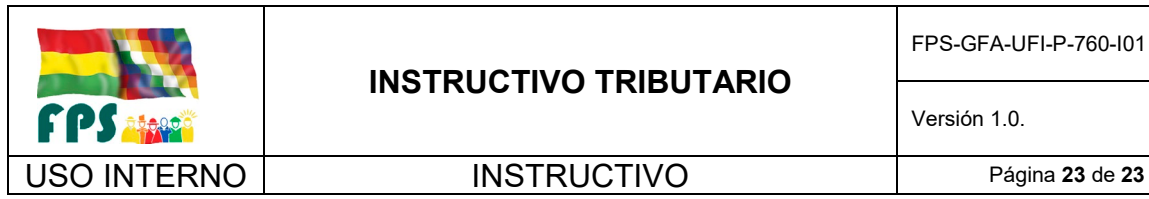

#### **ANEXO I**

#### **RESUMEN DE LAS SANCIONES ESTABLECIDAS POR EL SERVICIO DE IMPUESTOS NACIONALES POR CONTRAVENCIONES TRIBUTARIAS**

De acuerdo a la Resolución Normativa de Directorio Nº 10.0032.15 de fecha 25 de noviembre de 2015 "Régimen Sancionatorio por Contravenciones Tributarias", se establecen las siguientes sanciones por contravenciones tributarías:

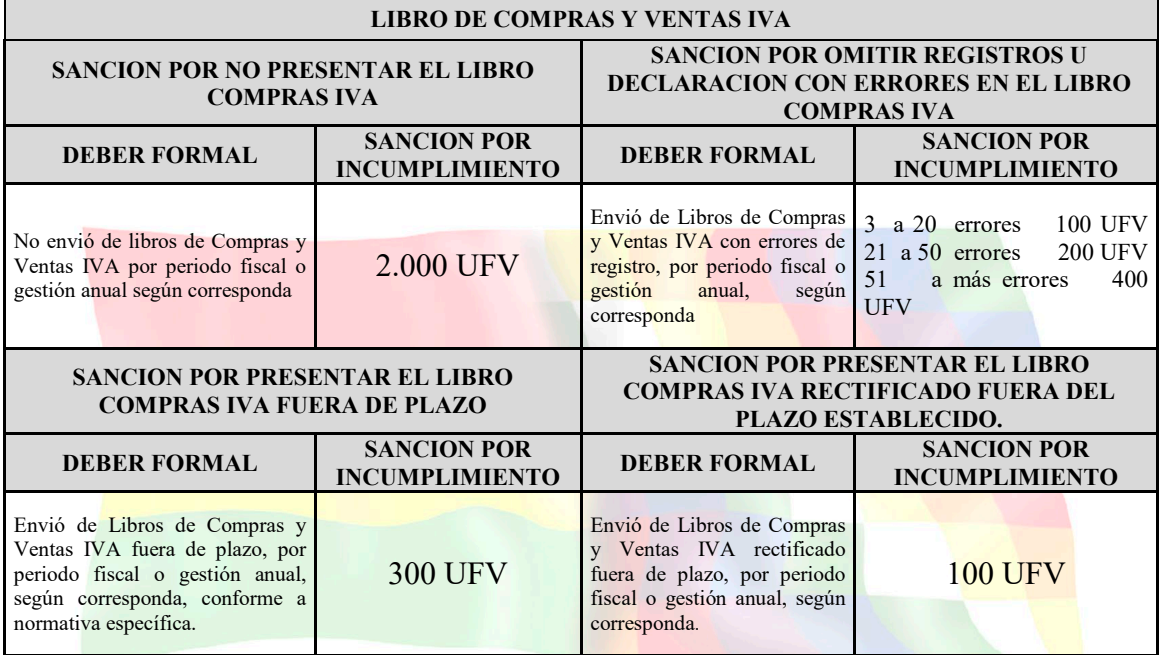

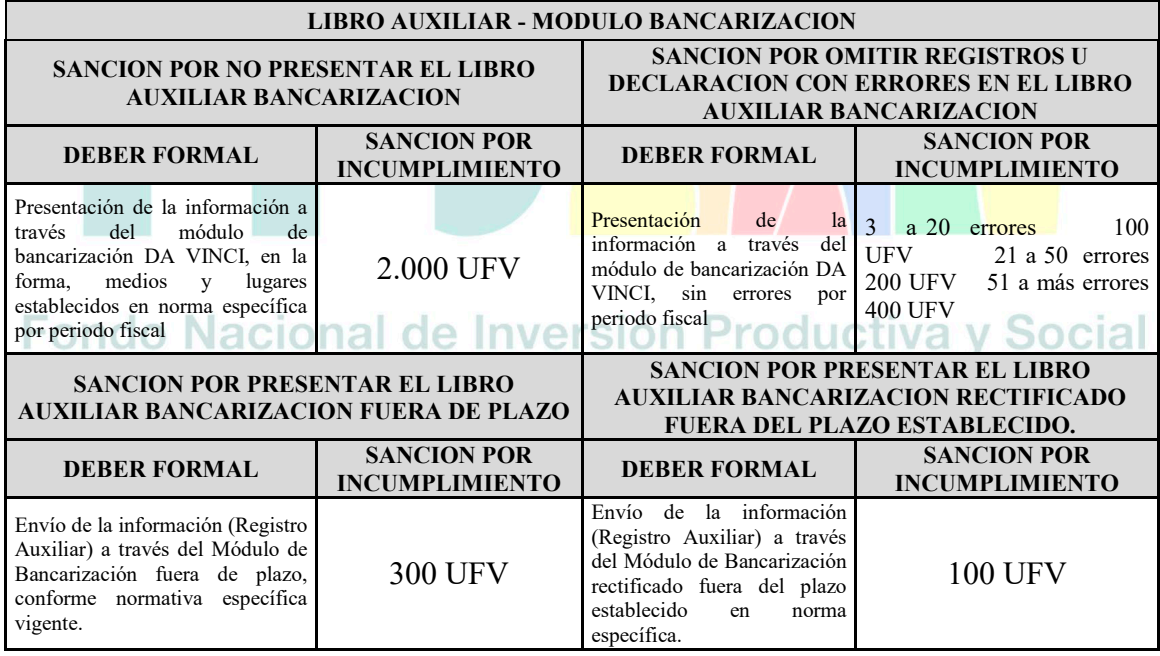

Versión 1.0. **E**

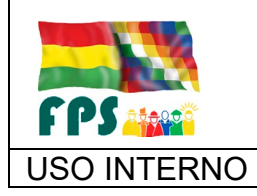

USO INTERNO | PROCEDIMIENTO | Página 1 de 8

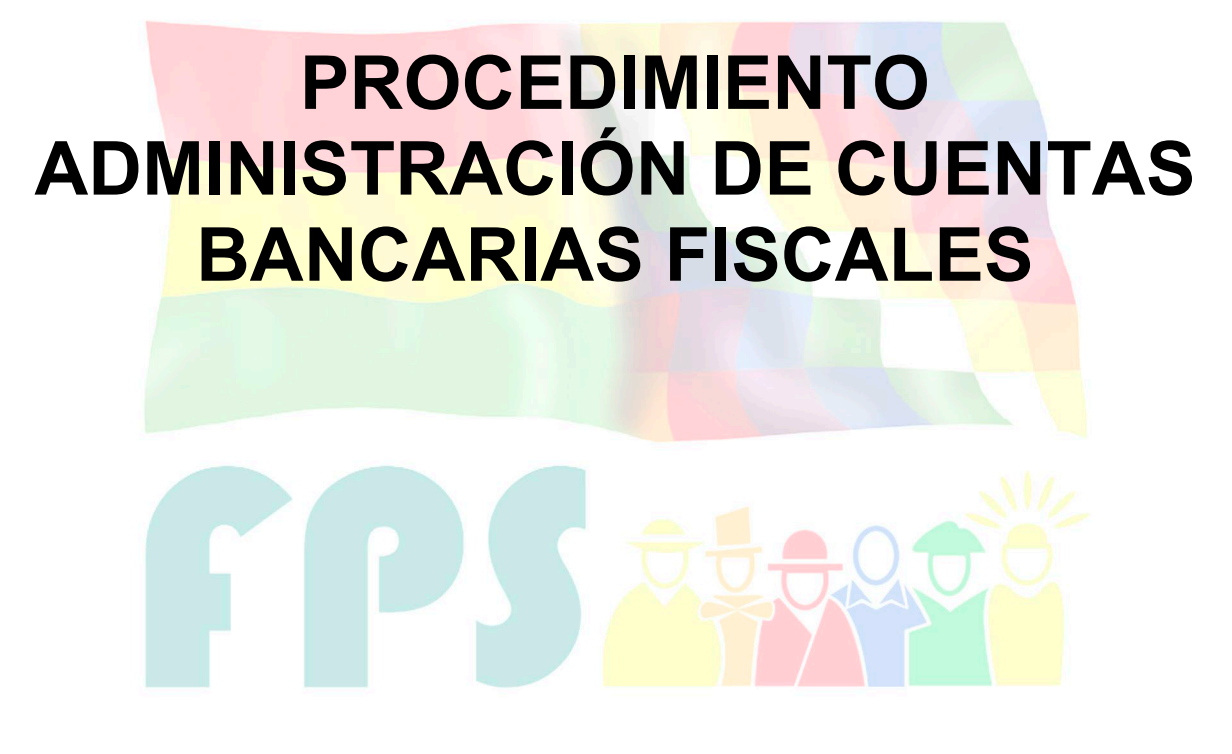

Fondo Nacional de Inversión Productiva y Social

#### **TERMINOS Y CONDICIONES DE USO Material de Uso Externo**

El contenido del presente documento es de carácter PUBLICO y de uso externo. El documento puede ser divulgado pero no debe sufrir cambios. Cualquier sugerencia debe ser presentada al Fondo Nacional de Inversión Productiva y Social.

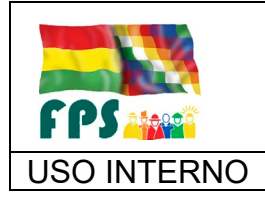

FPS-GFA-UFI-P-761

Versión 2.0. **E**

USO INTERNO PROCEDIMIENTO Página **<sup>2</sup>** de **<sup>8</sup>**

## **1. OBJETO**

Normar la habilitación de firmas autorizadas para la administración y manejo de los recursos públicos a través de las cuentas bancarias fiscales autorizadas por el Ministerio de Economía y Finanzas Públicas para el Fondo Nacional de Inversión Productiva y Social FPS.

La administración incluye las operaciones de: depósitos de aportes de contraparte local de los Gobiernos Autónomos Departamentales y/o Municipales destinados al cofinanciamiento de la ejecución de proyectos de inversión, ingresos por ejecución de documentos de garantía (recuperación de anticipos, resolución de contratos) y otros conceptos, pagos para gastos corrientes menores y otros relacionados.

#### **2. ALCANCE**

El presente procedimiento se aplica a todas las Oficinas Departamentales y la Oficina Central del FPS.

#### **3. DEFINICIONES Y ABREVIATURAS**

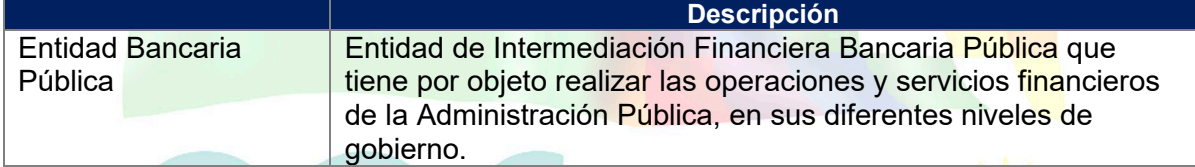

#### **4. REFERENCIAS**

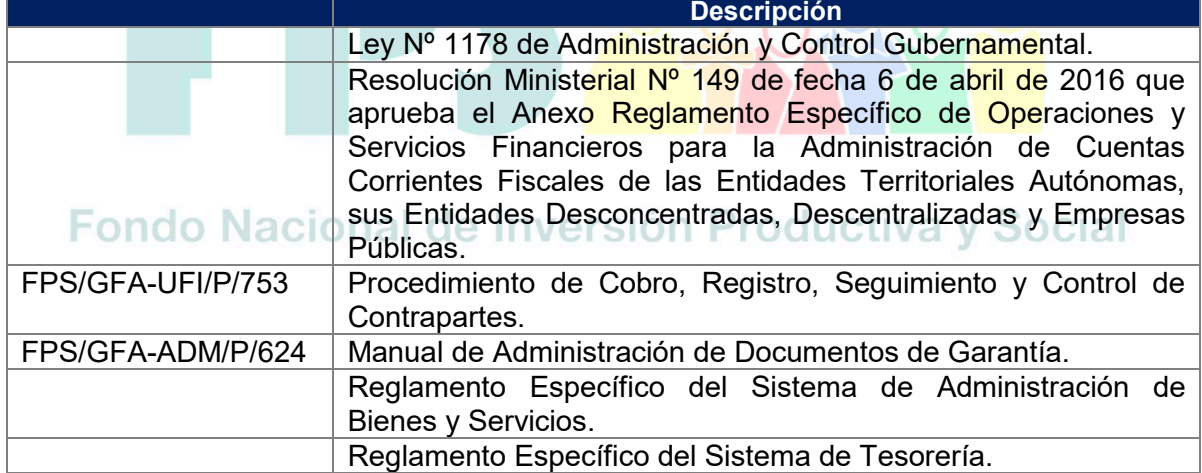

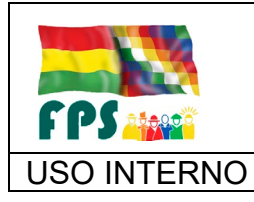

FPS-GFA-UFI-P-761

Versión 2.0.<br>
Página **3** de **8** 

USO INTERNO **PROCEDIMIENTO** 

## **5. RESPONSABILIDADES.**

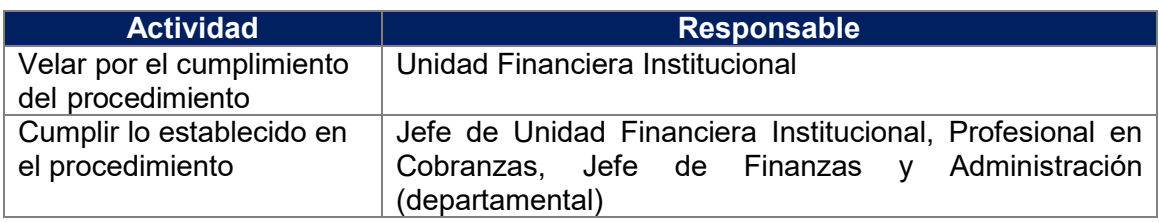

## **6. CONDICIONES GENERALES**

**(**No aplica)

## **7. DESARROLLO**

**7.1 Registro de alta y baja de firma autorizada de cheques para cuentas bancarias fiscales de las Oficinas Departamentales** 

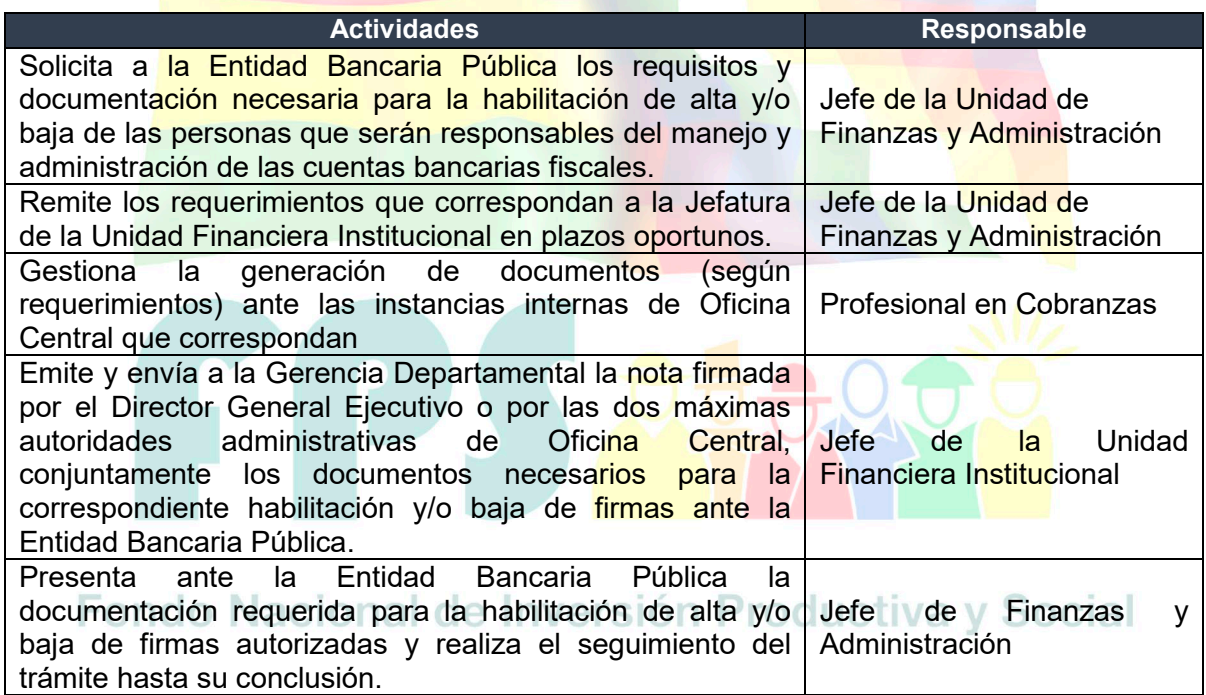

**7.2 Registro de alta y baja de firma autorizada de cheques para cuentas bancarias fiscales de la Oficina Central**

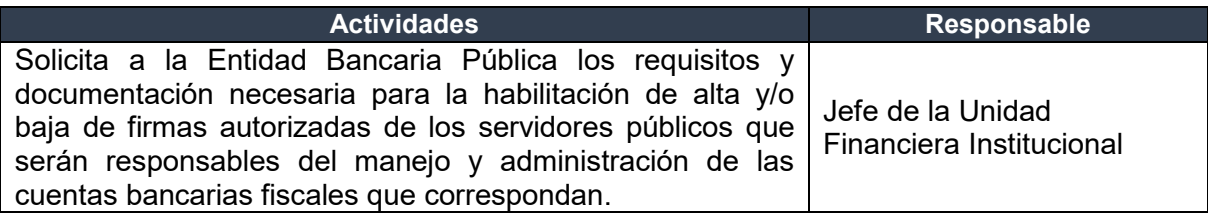

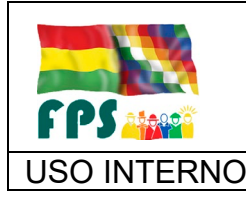

FPS-GFA-UFI-P-761

#### USO INTERNO PROCEDIMIENTO Página **<sup>4</sup>** de **<sup>8</sup>**

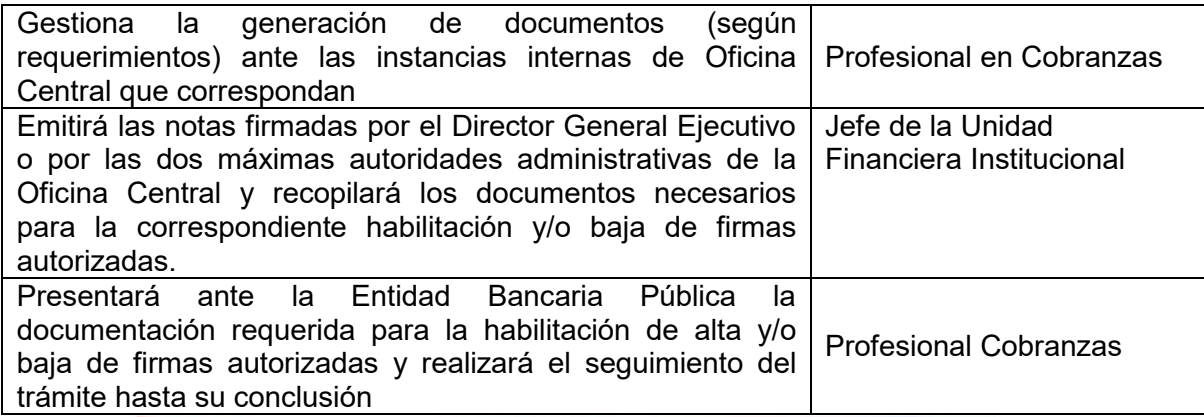

#### **7.3 Flujograma**

**7.3.1 Registro de alta y baja de firma autorizada de cheques para cuentas bancarias fiscales de las oficinas departamentales**

REGISTRO DE ALTA Y BAJA DE FIRMA AUTORIZADA DE CHEQUES PARA CUENTAS BANCARIAS FISCALES DE LAS OFICINAS DEPARTAMENTALES

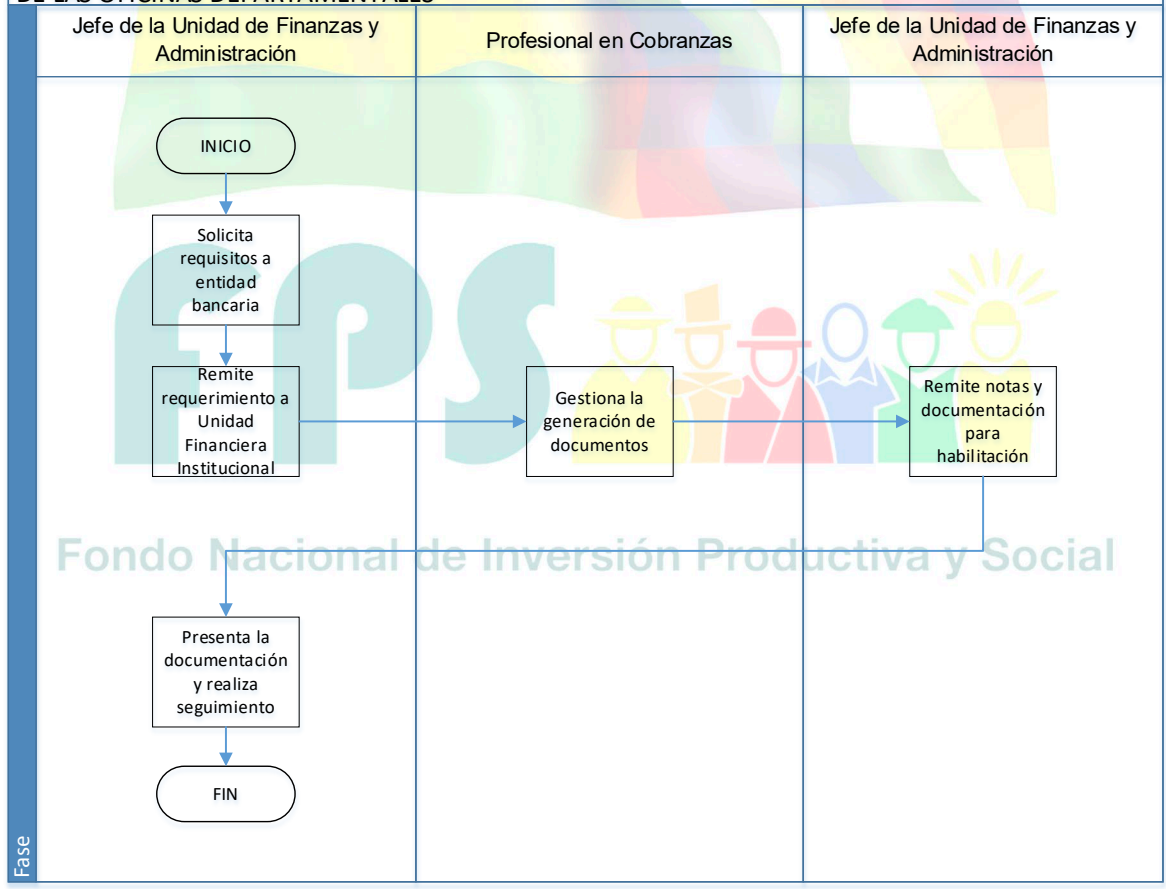

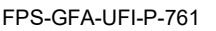

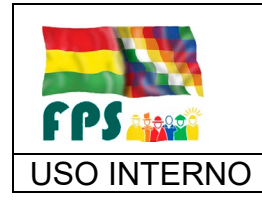

#### USO INTERNO PROCEDIMIENTO Página **<sup>5</sup>** de **<sup>8</sup>**

#### **7.3.2 Registro de alta y baja de firma autorizada de cheques para cuentas bancarias fiscales de oficina central**

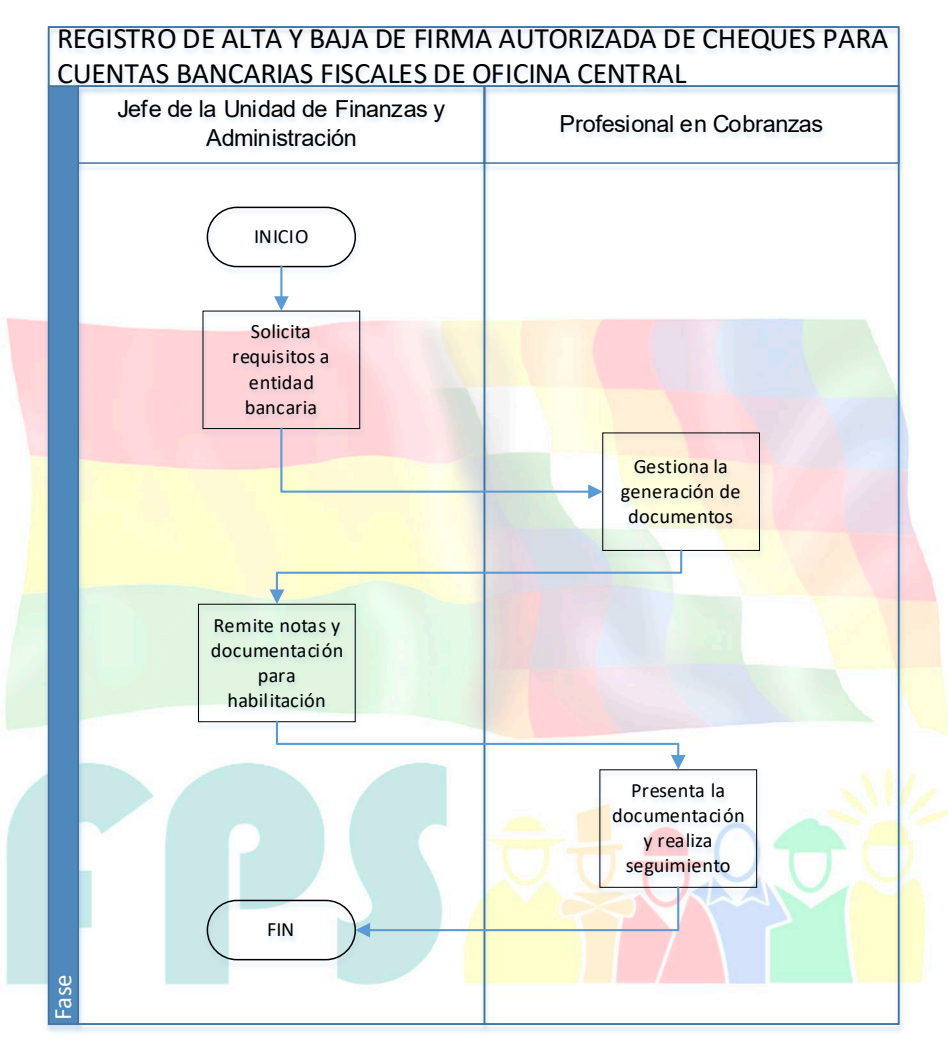

# **7.4 Aclaraciones acional de Inversión Productiva y Social**

## **Responsabilidad Firma Autorizada De Cheques**

Los cargos del Fondo Nacional de Inversión Productiva y Social – FPS habilitados como responsables para la administración de las cuentas bancarias fiscales de oficina central y oficinas departamentales son:

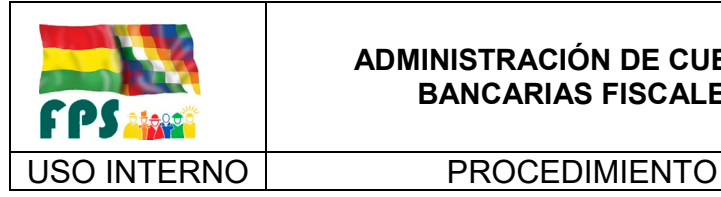

FPS-GFA-UFI-P-761

**Versión 2.0.**<br>
Página **6** de **8** 

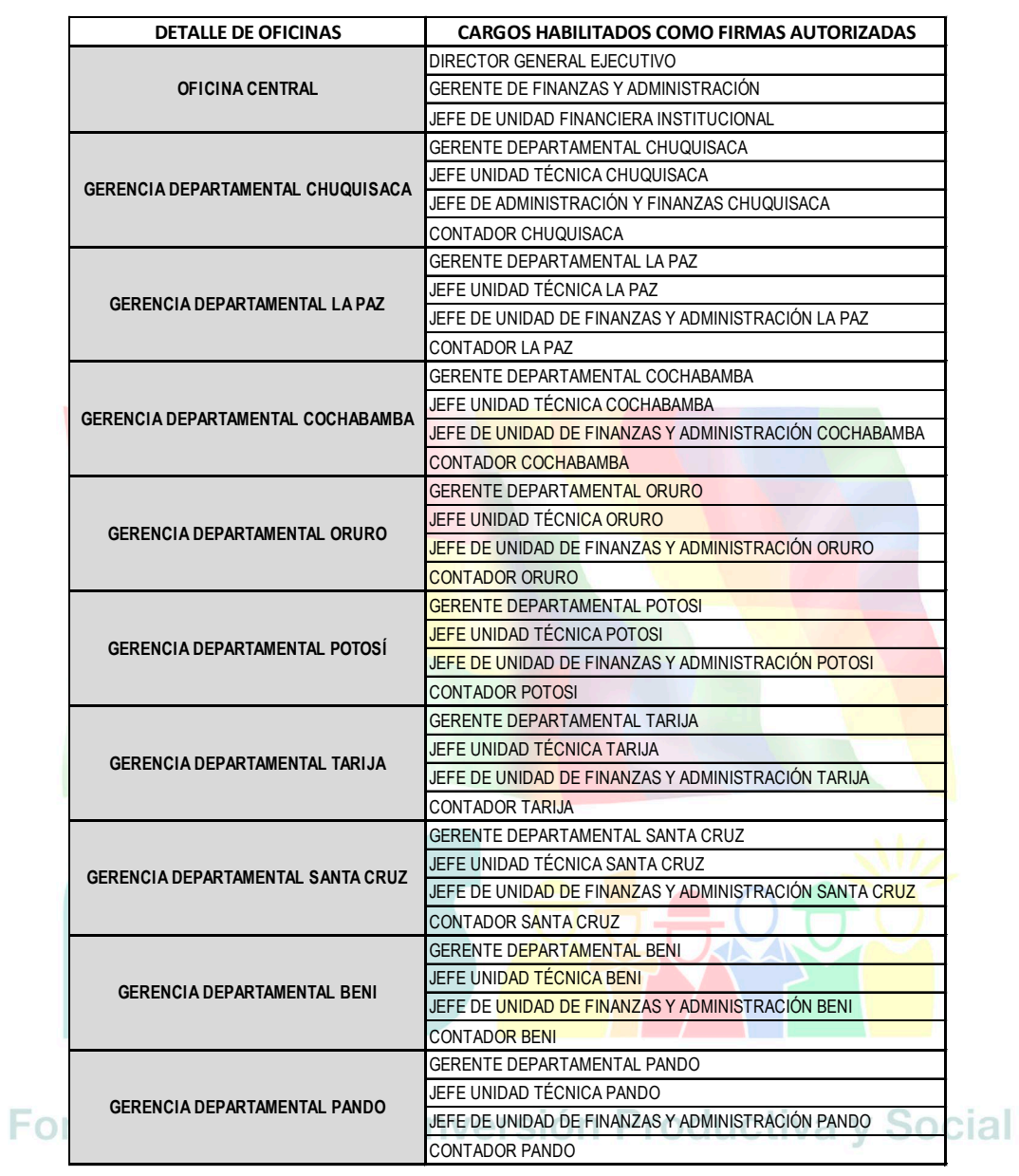

Los servidores públicos del Fondo Nacional de Inversión Productiva y Social asignados para la administración de las cuentas bancarias fiscales, deberán registrar sus firmas en la Entidad Bancaria Pública, cumpliendo los requisitos establecidos que correspondan.

Los cheques emitidos por el FPS deberán tener dos (2) firmas autorizadas.

I. Las firmas autorizadas de cuentas administradas por Oficina Central, estarán también habilitadas para administrar cuentas bancarias fiscales de las gerencias departamentales.

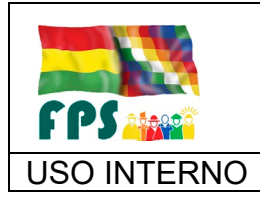

En su condición de máximas autoridades administrativas de Oficina Central del FPS, los siguientes cargos están habilitados como firmas autorizadas para administrar cuentas fiscales de las Oficinas Departamentales:

- a) Gerente de Finanzas y Administración
- b) Jefe de Unidad Financiera Institucional
- II. Las firmas habilitadas de las máximas autoridades administrativas de Oficina Central del FPS antes establecidas, se encuentran también autorizadas para solicitar las altas/bajas de firmas autorizadas a nivel departamental ante la Entidad Bancaria Pública.

#### **Administración de cuentas fiscales, pago de cheques y casos de no cobro de cheques**

En la administración de todo el movimiento de las cuentas bancarias fiscales de la Oficina Central como Departamental, se debe asegurar la custodia y conservación de la documentación que sustenta los ingresos y según y cumpliendo la normativa interna para el caso de ingresos por concepto de ejecución de documentos de garantía y pago de contrapartes y otros gastos según corresponda.

Los cheques emitidos por la Jefatura de la Unidad Financiera Institucional de la Oficina Central y de la Jefatura de Finanzas y Administración en las Oficinas Departamentales, deben ser entregados únicamente al representante legal o persona habilitada para recibir cheques. En caso de empresas e instituciones públicas la entrega de cheques se realizará en conformidad a la persona designada por la empresa o institución.

En caso de cheques al Banco Central de Bolivia deben ser depositados directamente por el FPS en Oficina Central.

En caso de que el beneficiario haya recogido el cheque y no haya efectuado el cobro en la entidad bancaria pública, deberá remitir nota de solicitud adjuntando el cheque para su reposición o revalidación de cheque a la Jefatura de la Unidad Financiera Institucional en Oficina Central y/o a la Jefatura de Finanzas y Administración de la Oficina Departamental que corresponda.

En caso de extravió de cheques los beneficiarios deberán dar cumplimiento a lo estipulado en el Art. 726 del Código de Comercio, adjuntando a la solicitud fotocopias simples de las publicaciones realizadas por tres (3) días consecutivos en un diario de circulación nacional.

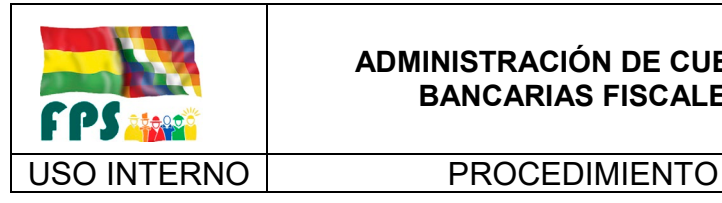

FPS-GFA-UFI-P-761

Versión 2.0.<br>
Página **8** de **8** 

## **8. REGISTROS**

**(**No aplica)

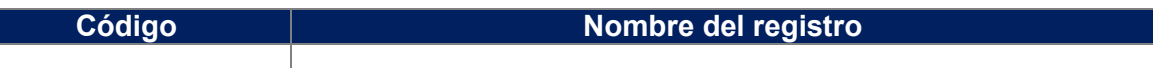

## **9. ANEXOS**

**(**No aplica)

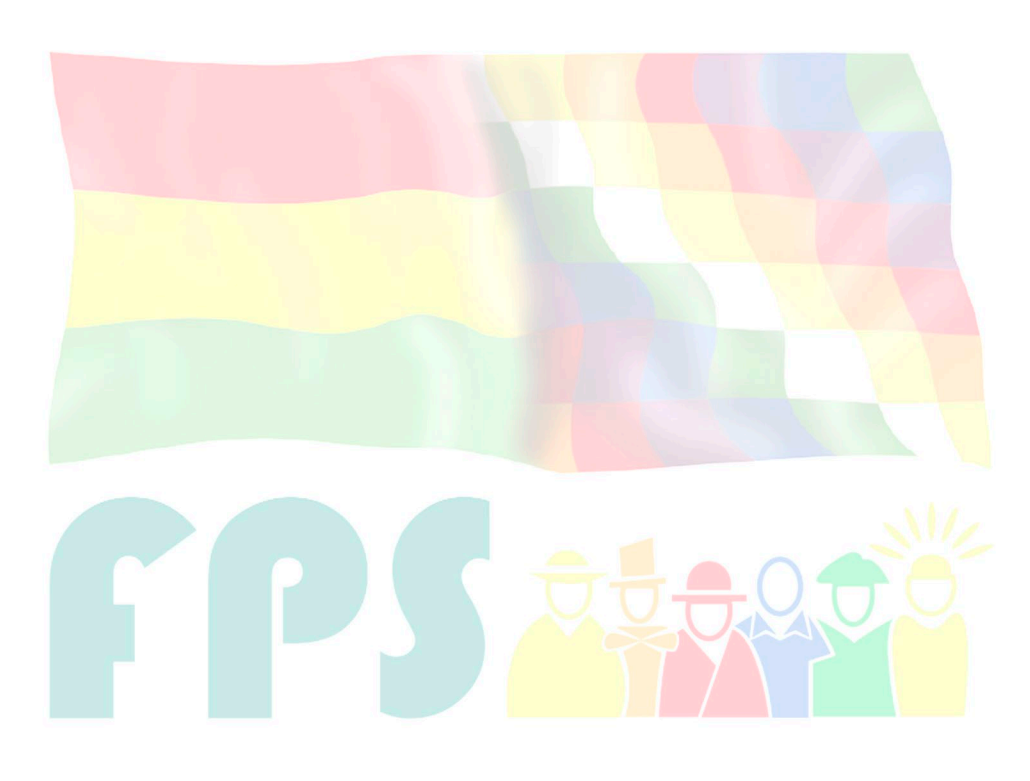

# Fondo Nacional de Inversión Productiva y Social